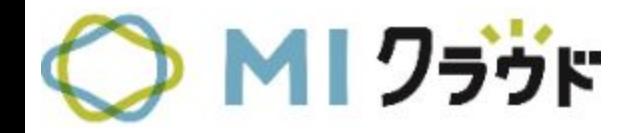

## 【システム】**MI**クラウド 資料 木野瀬印刷株式会社

最終更新日 2022/1/31

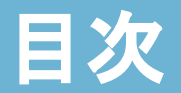

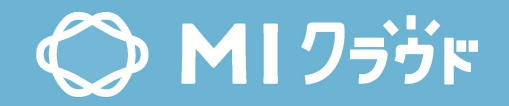

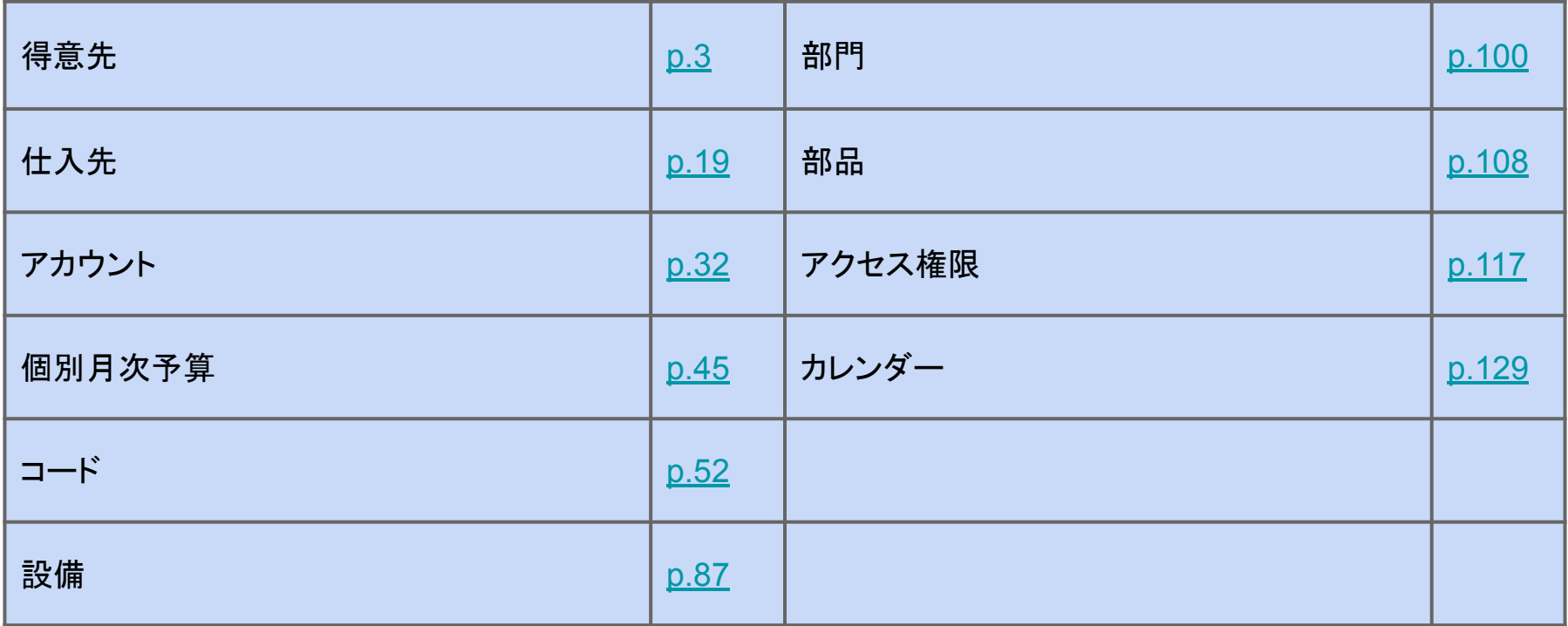

<span id="page-2-0"></span>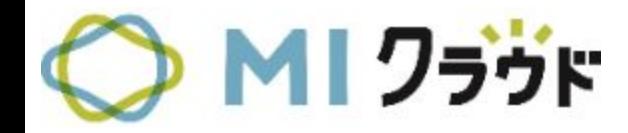

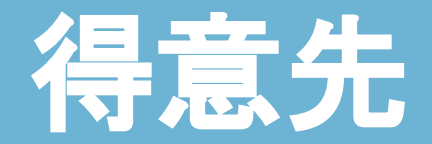

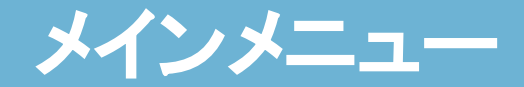

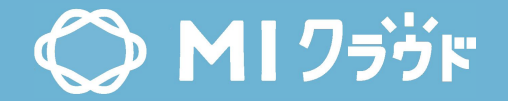

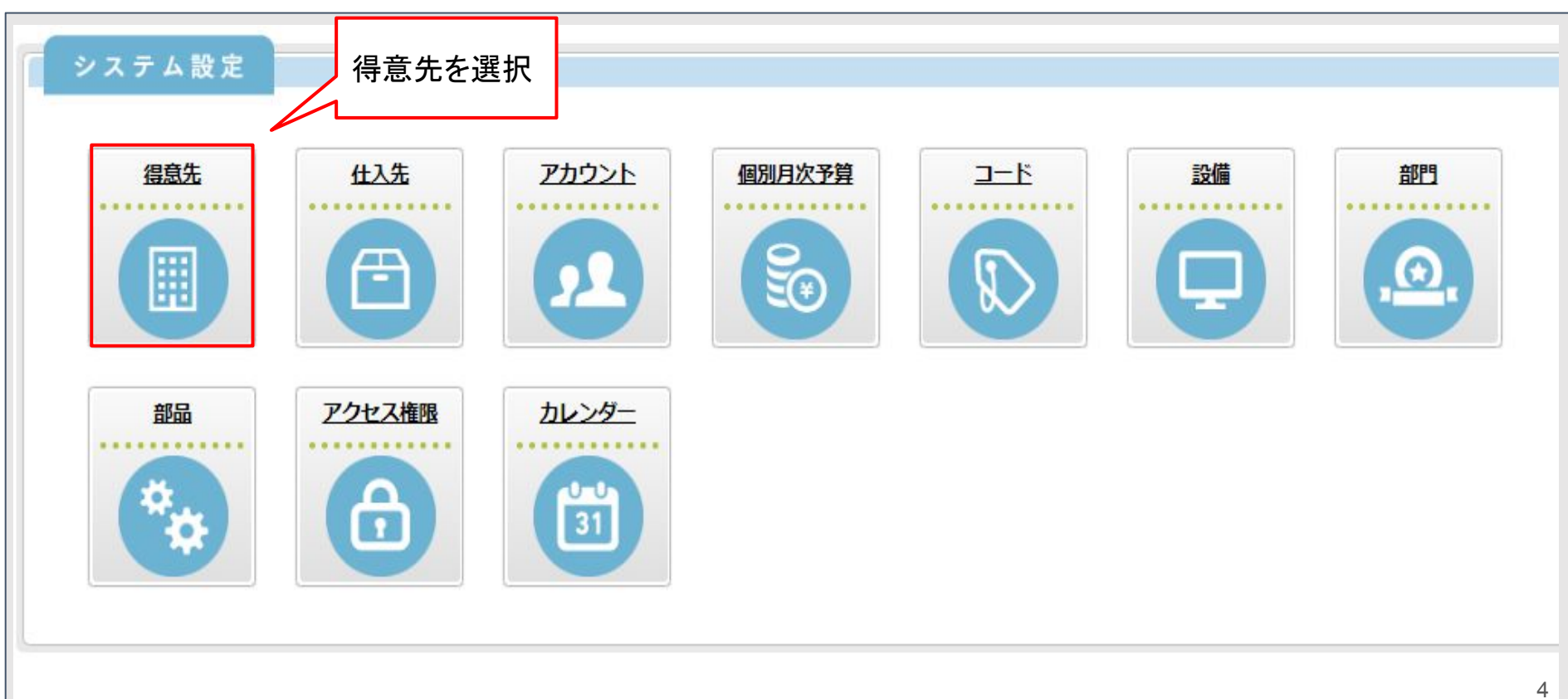

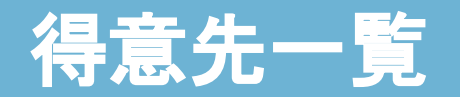

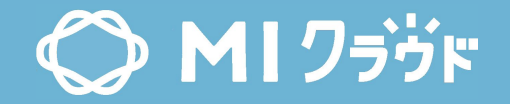

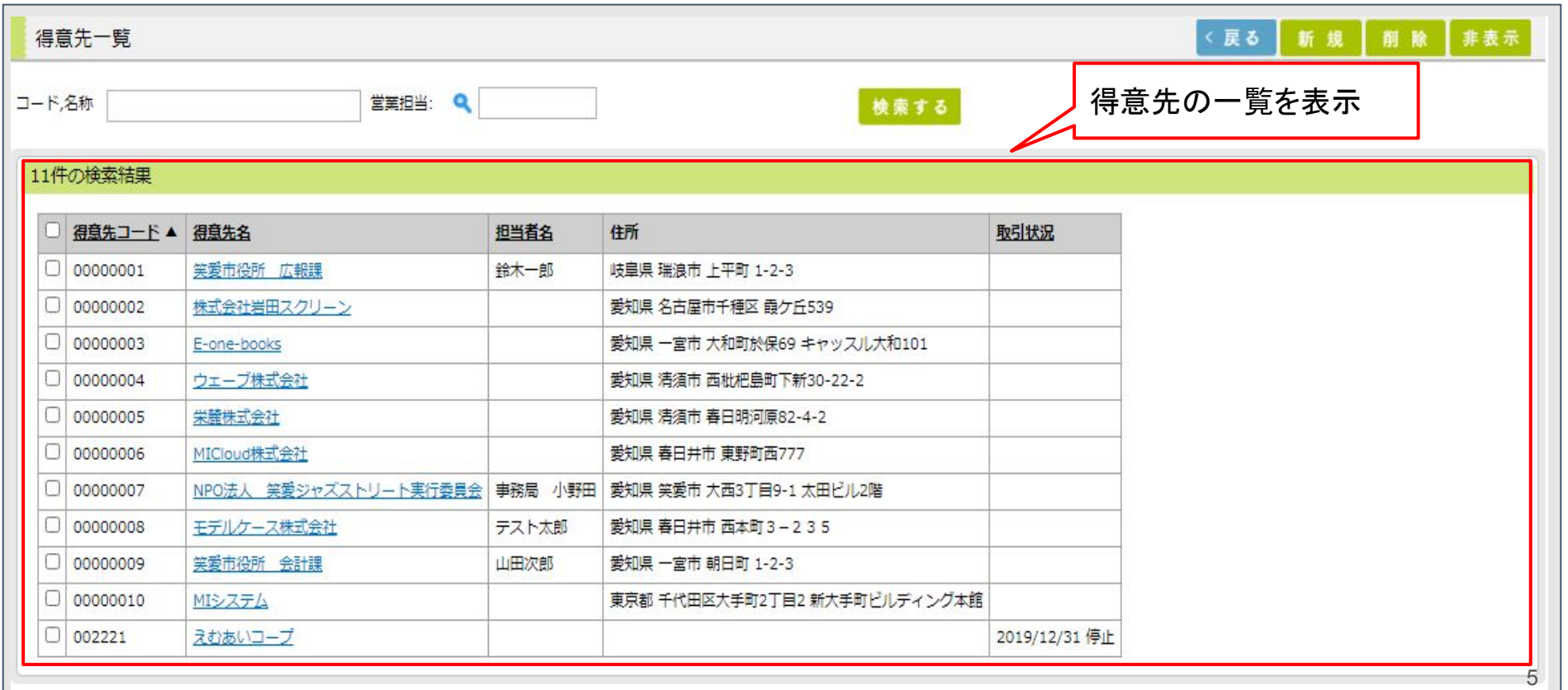

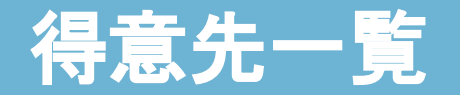

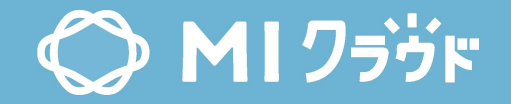

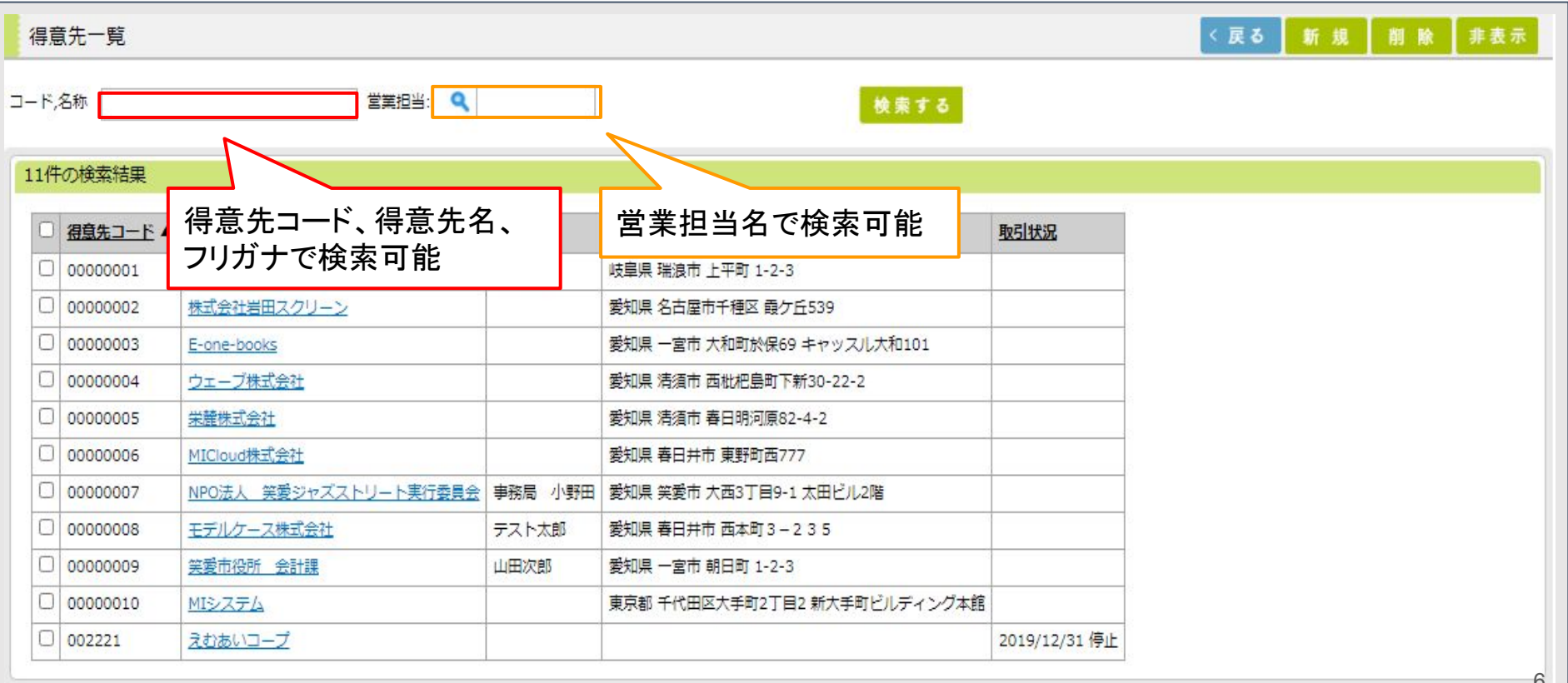

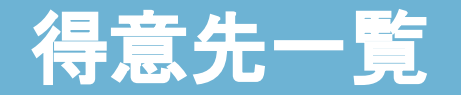

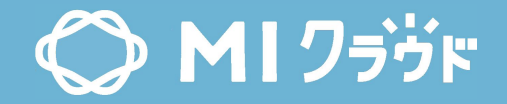

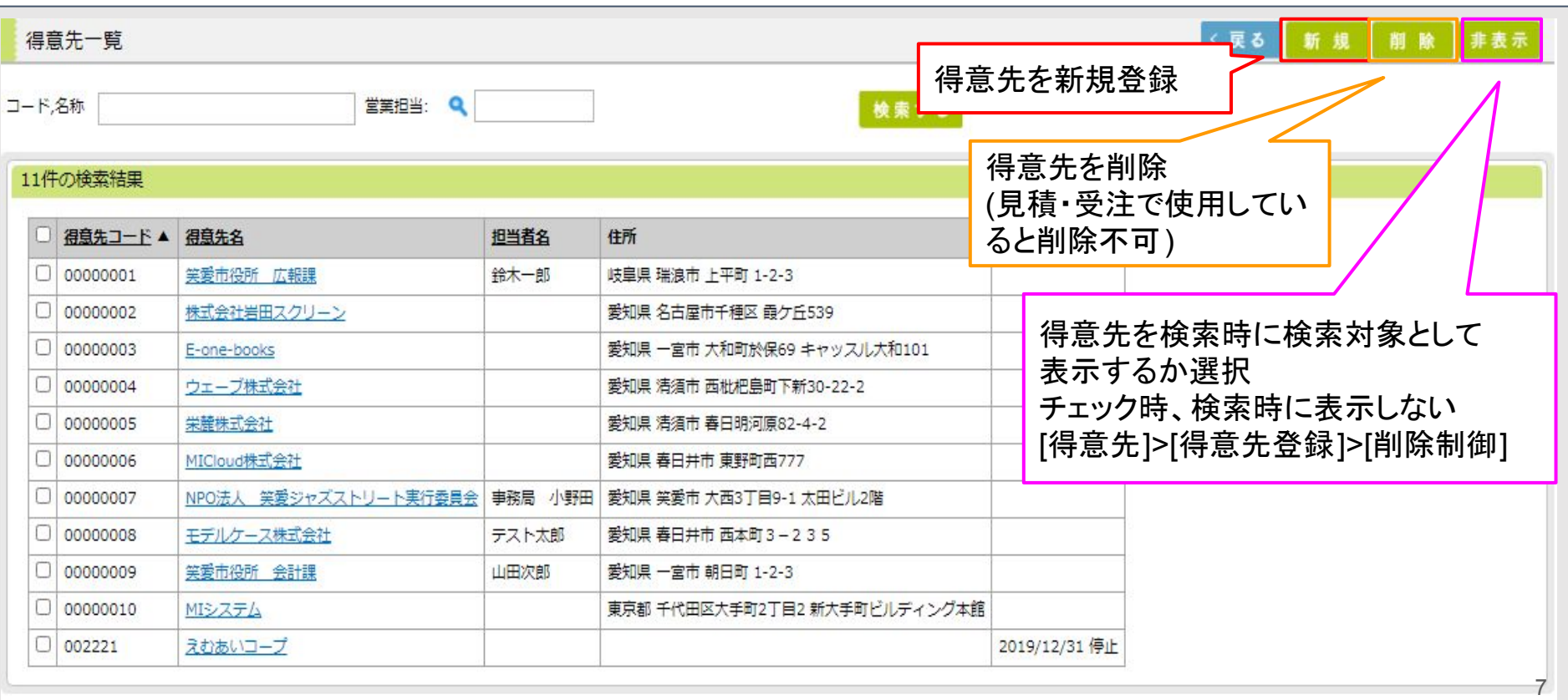

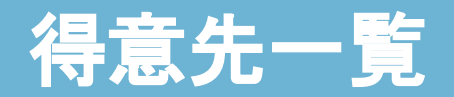

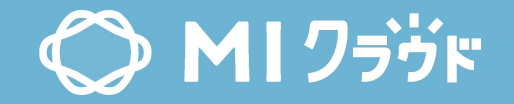

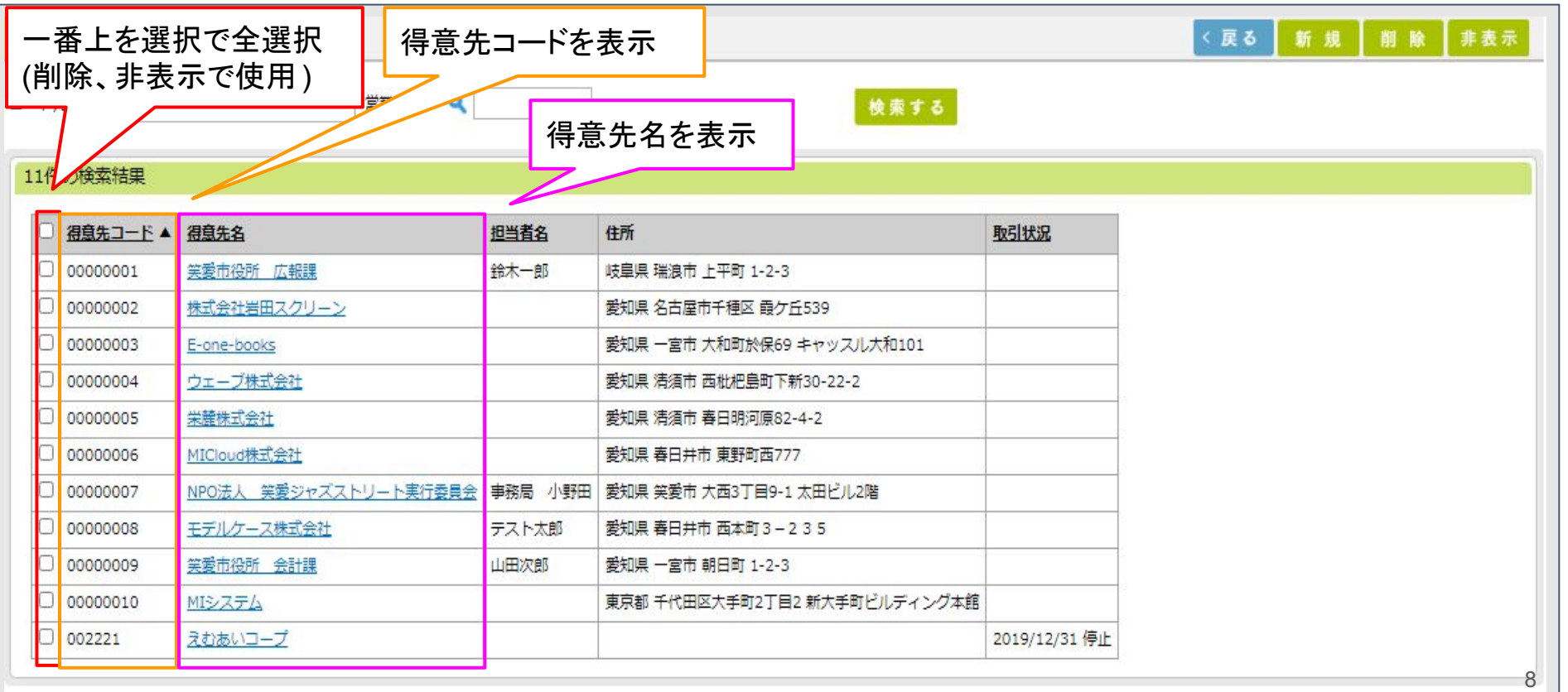

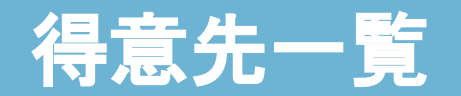

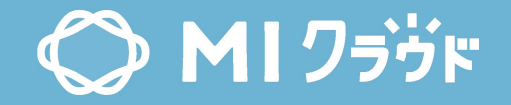

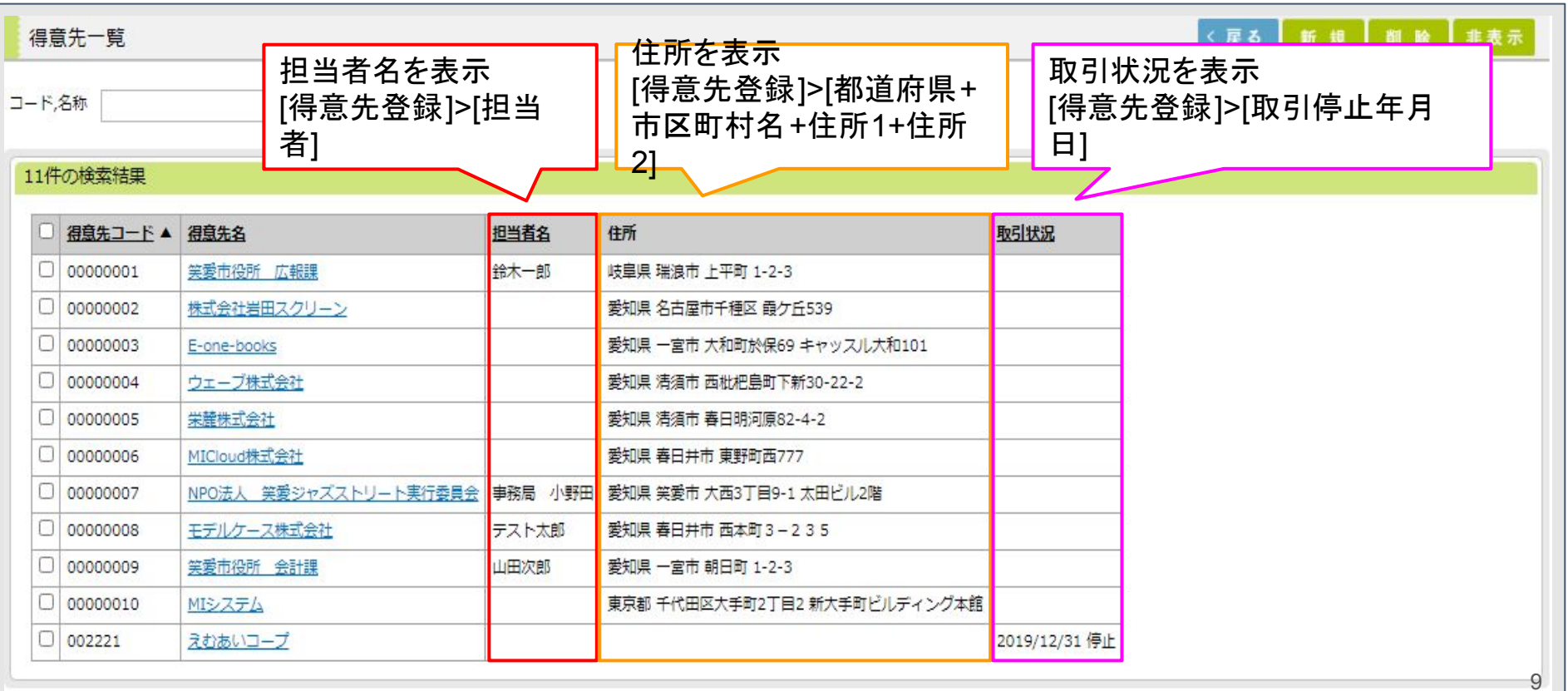

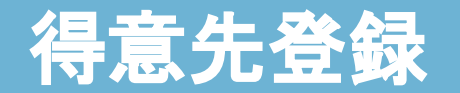

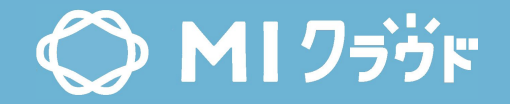

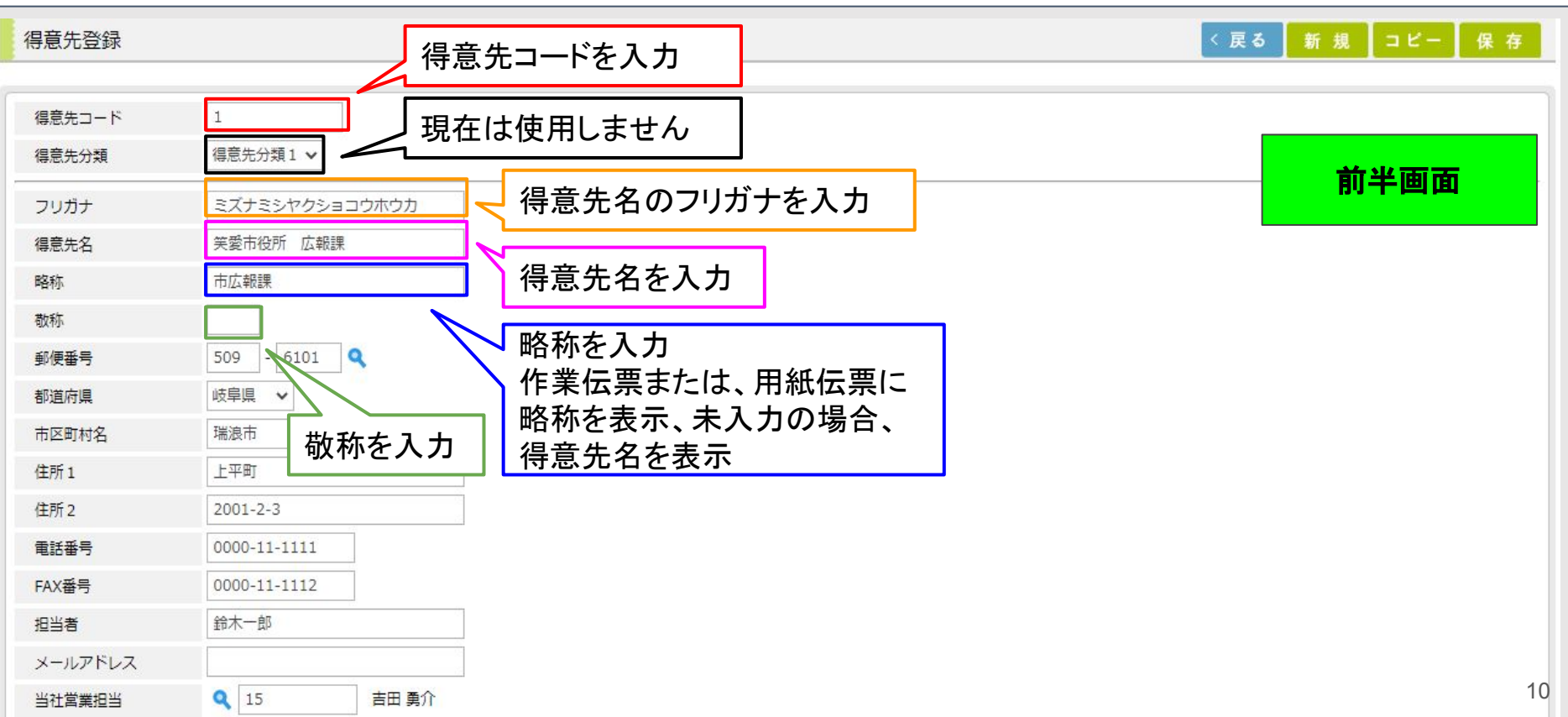

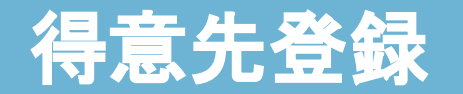

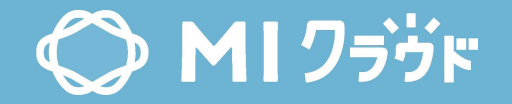

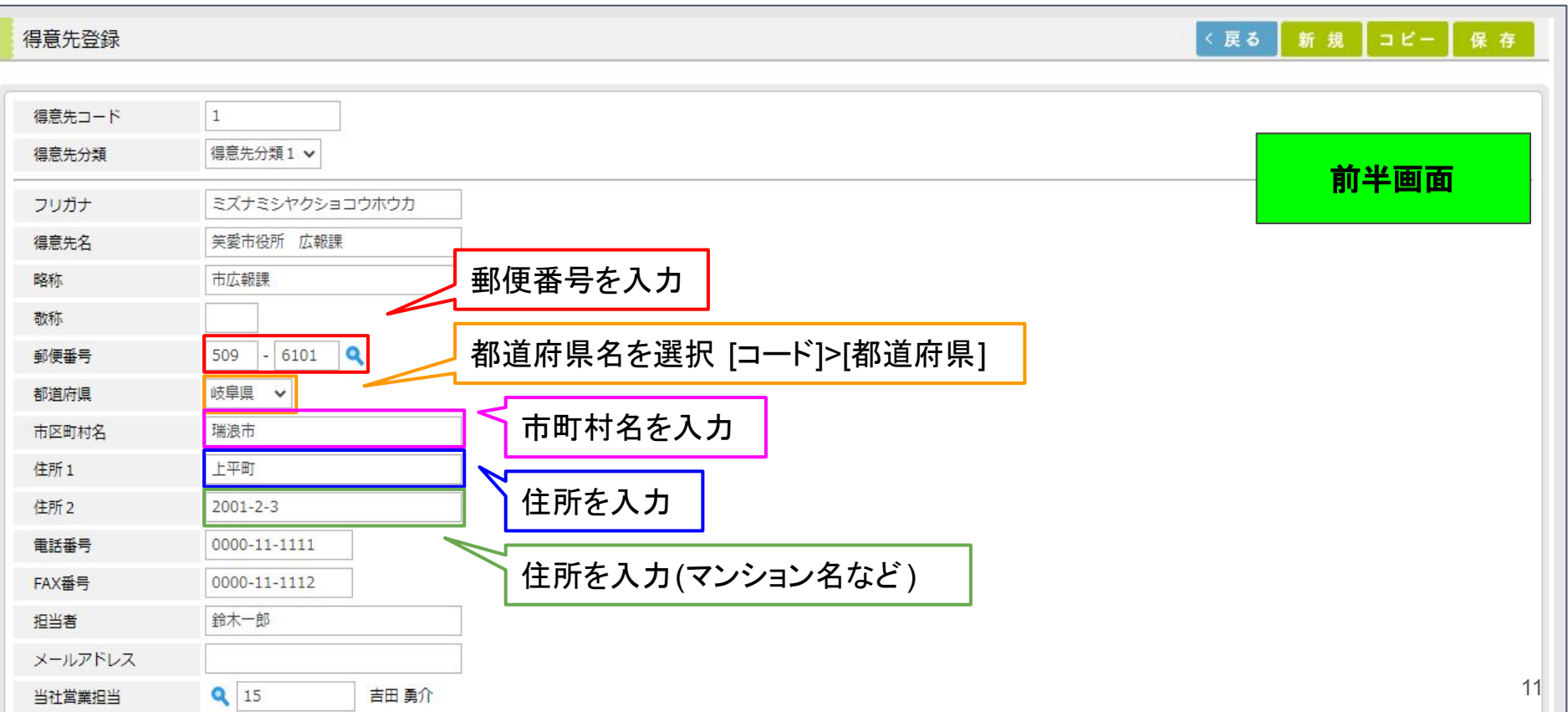

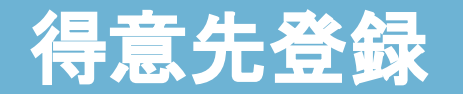

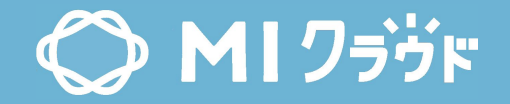

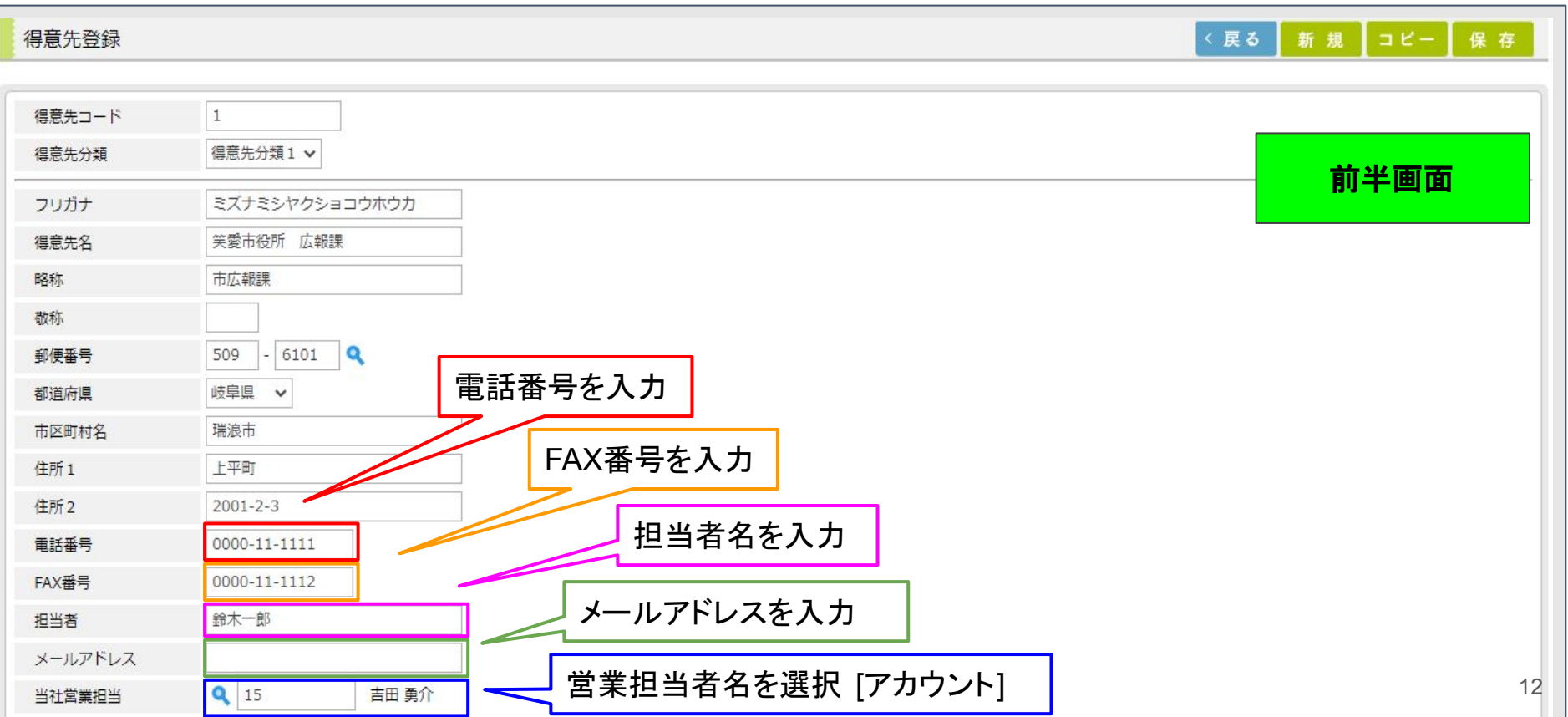

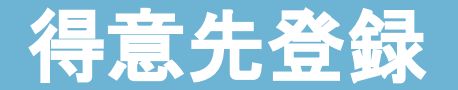

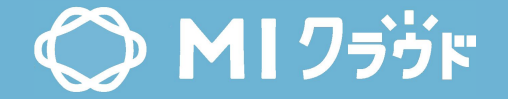

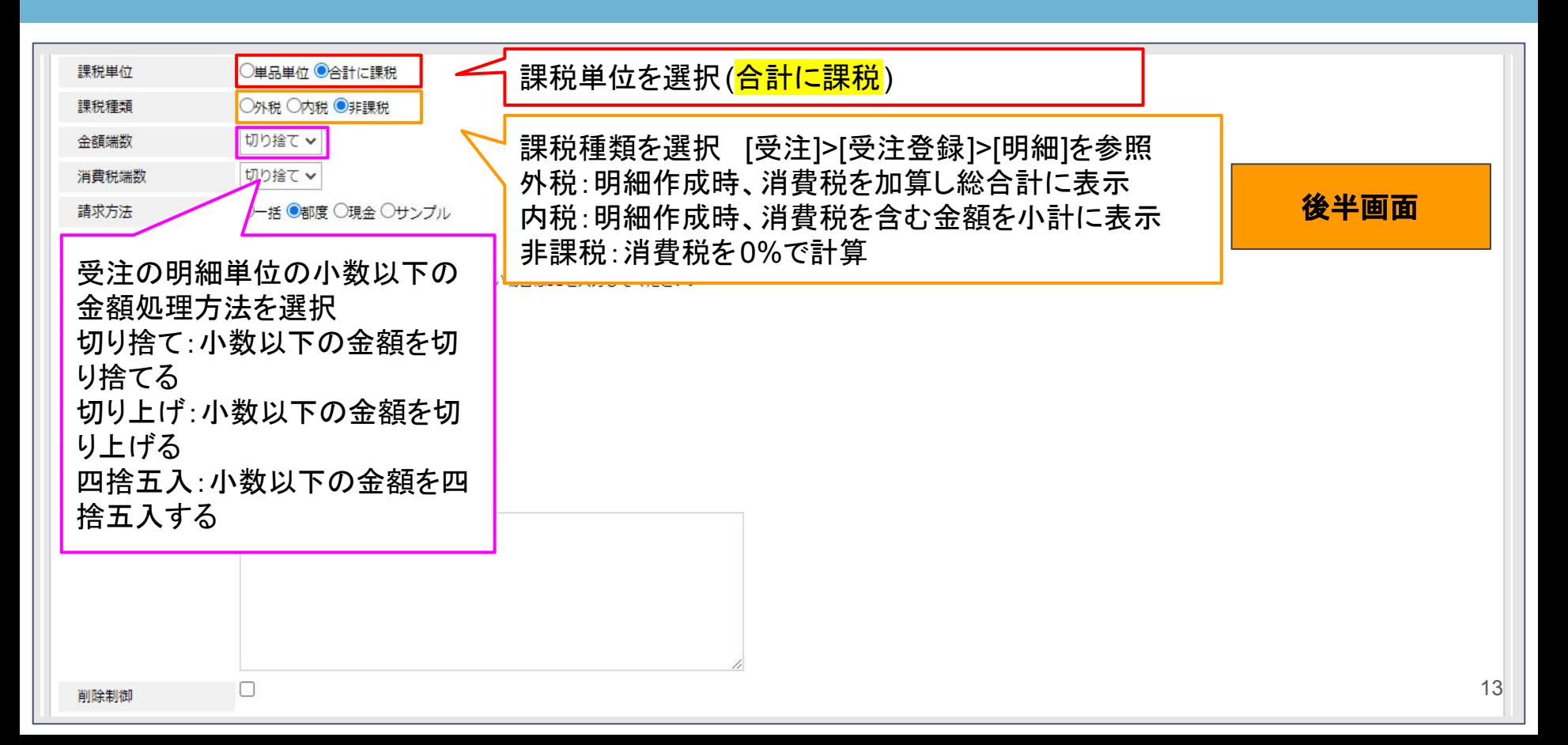

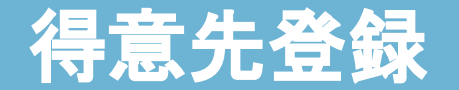

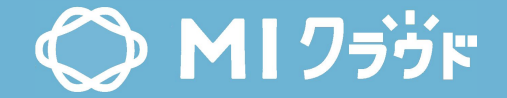

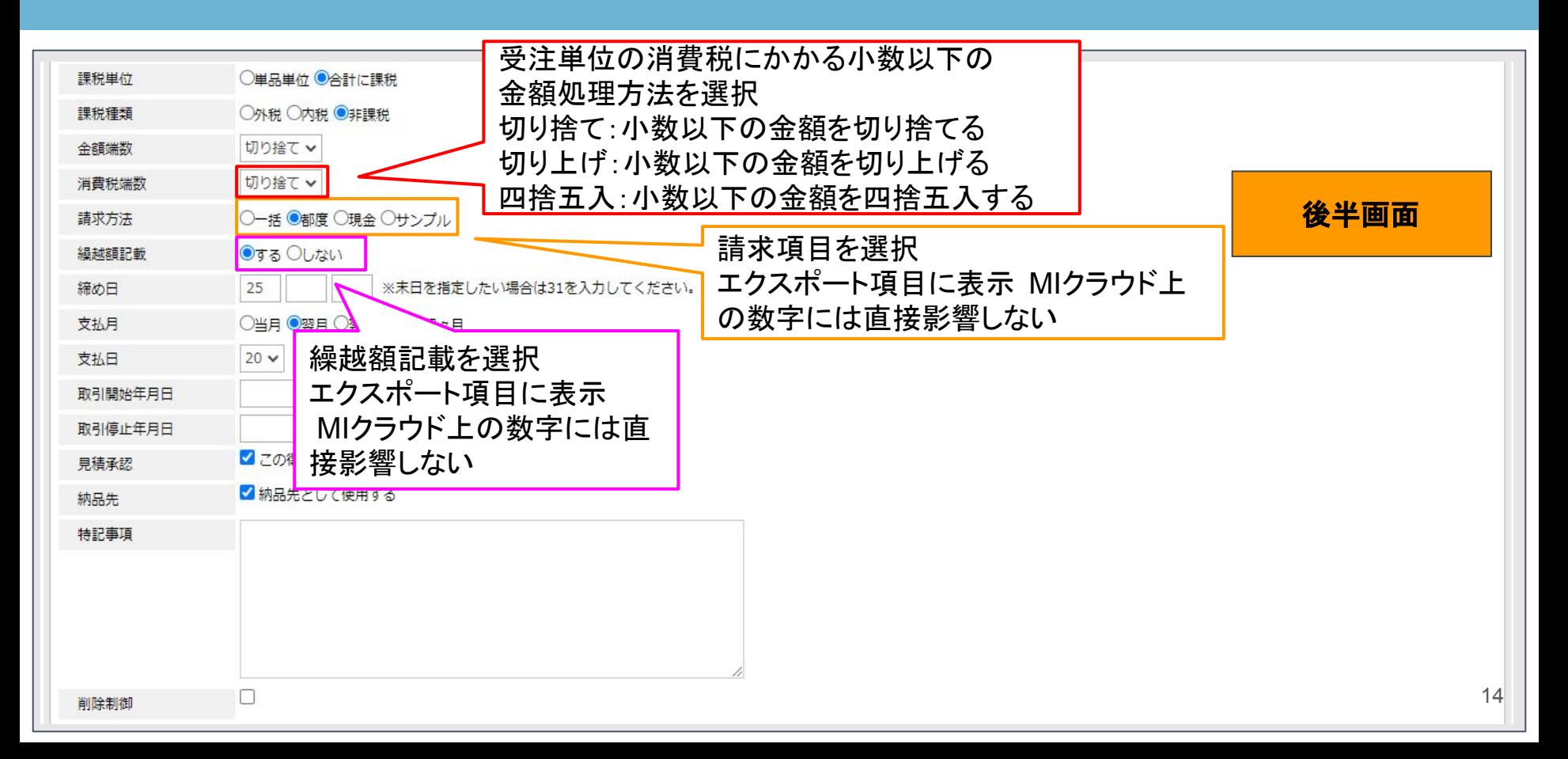

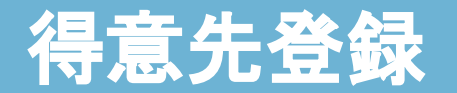

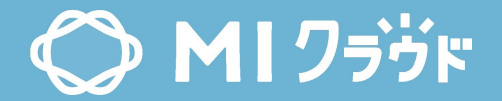

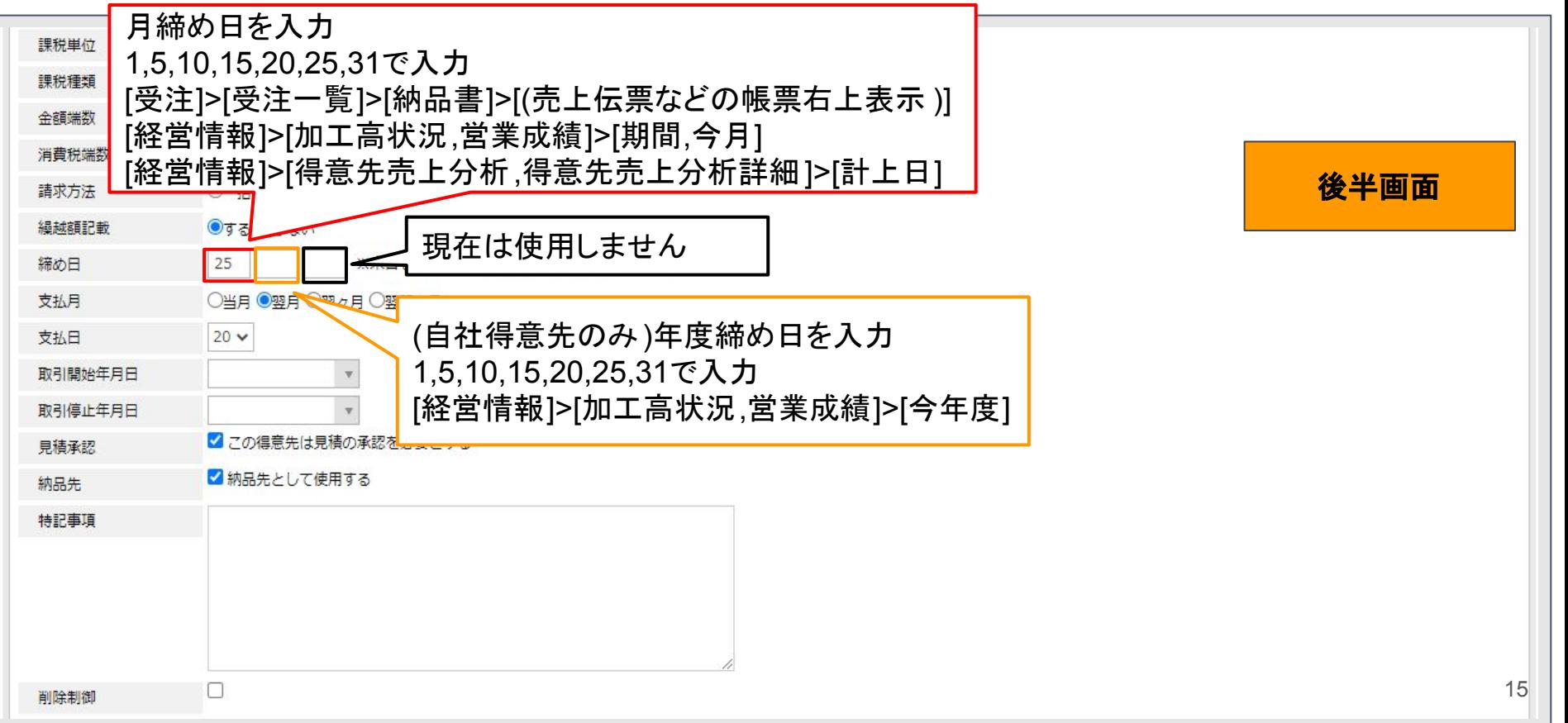

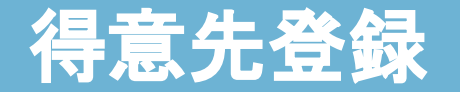

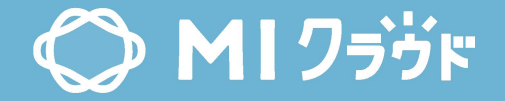

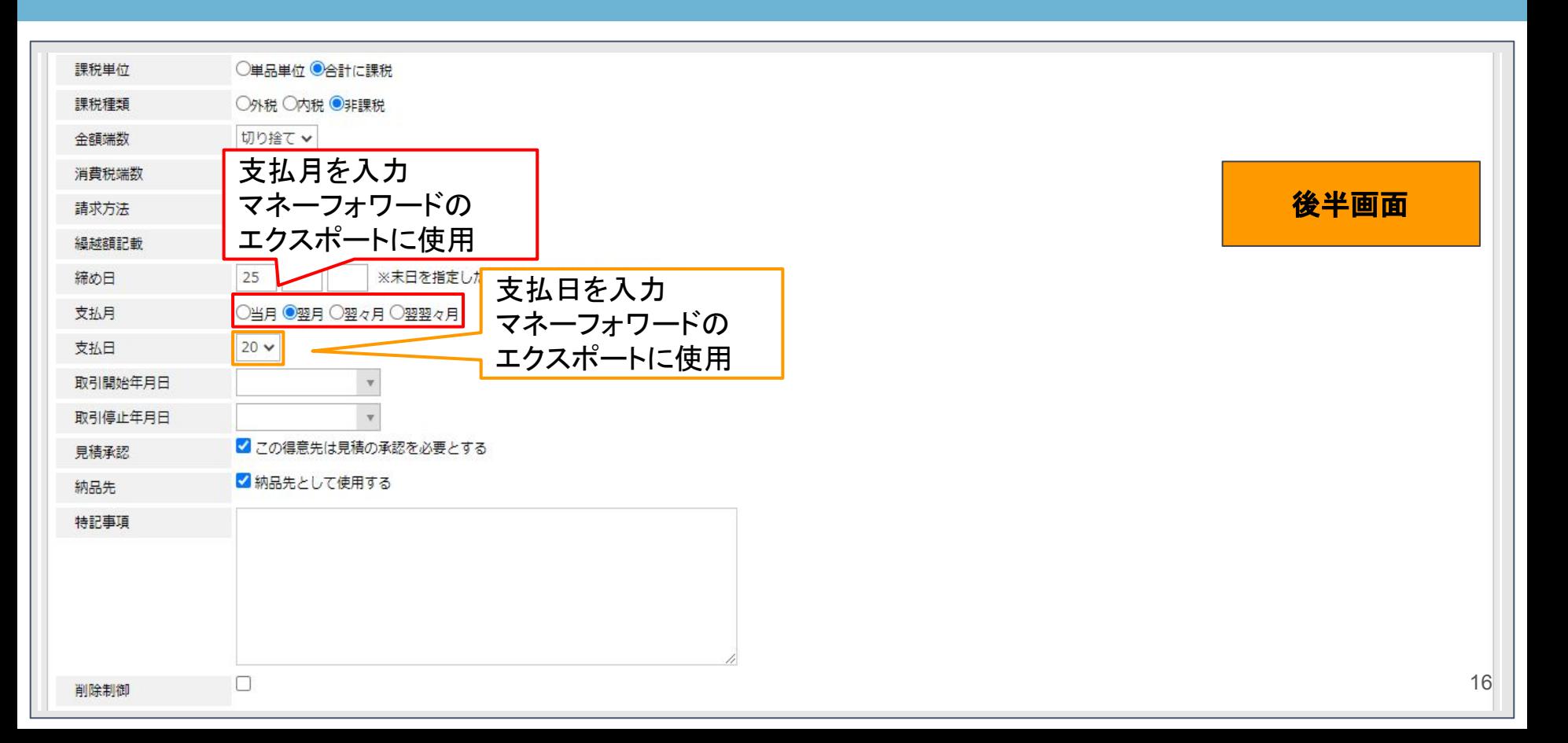

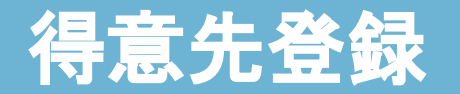

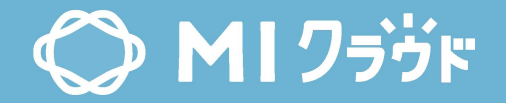

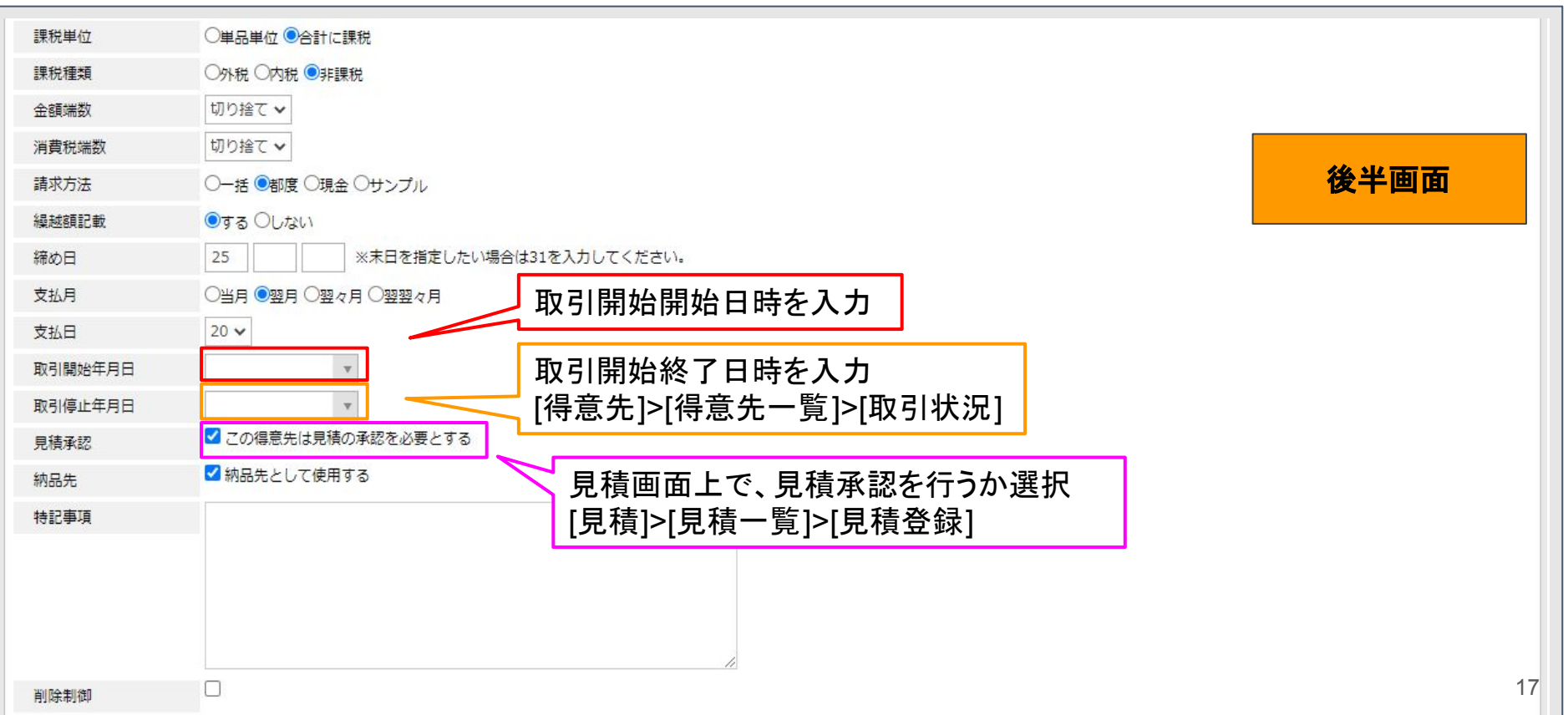

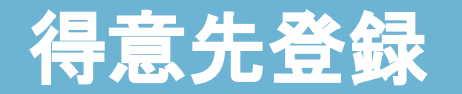

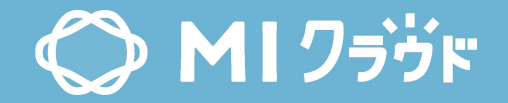

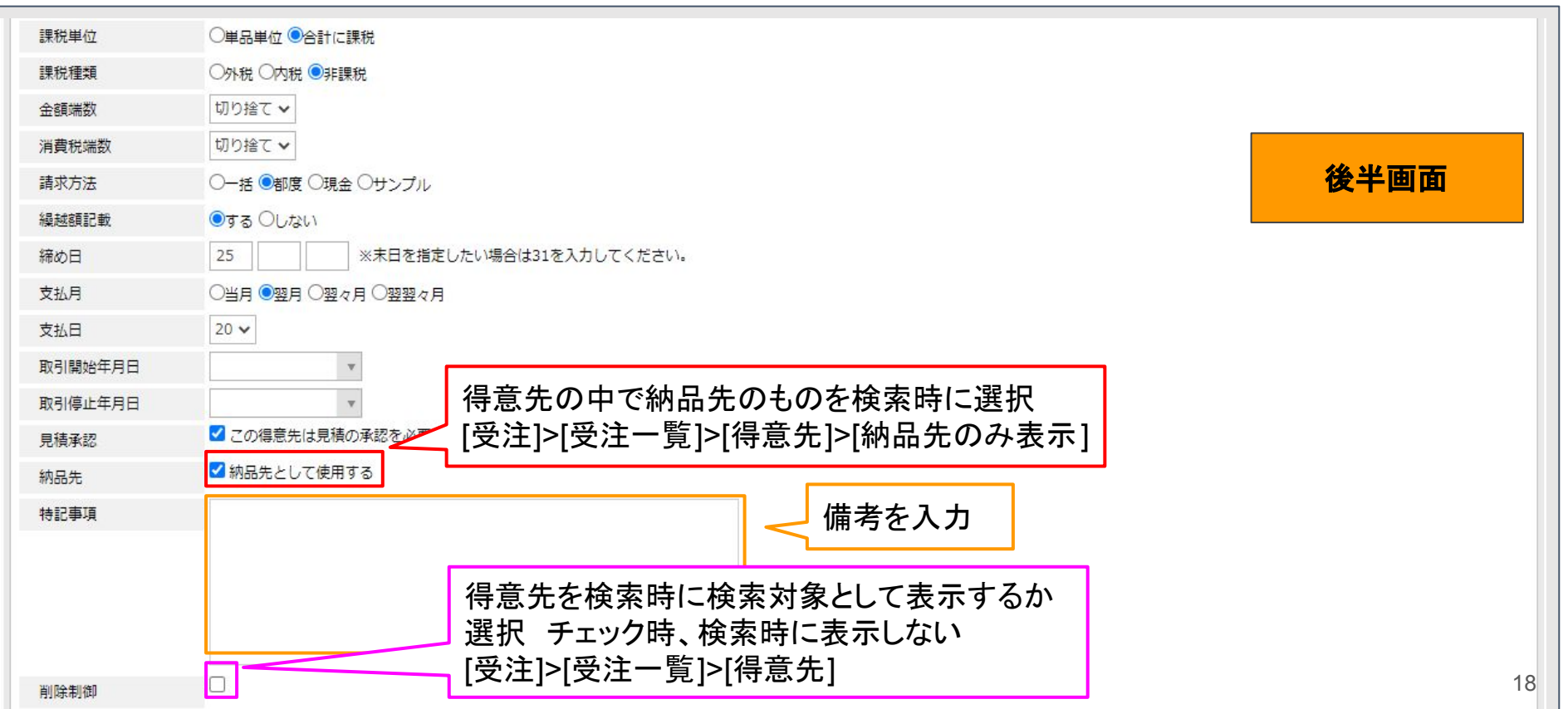

<span id="page-18-0"></span>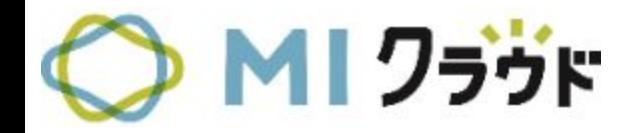

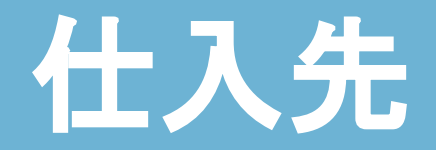

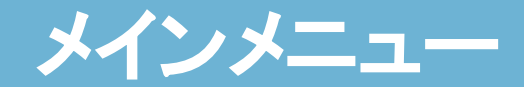

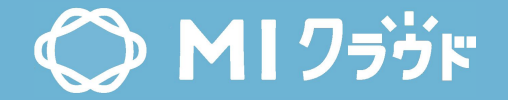

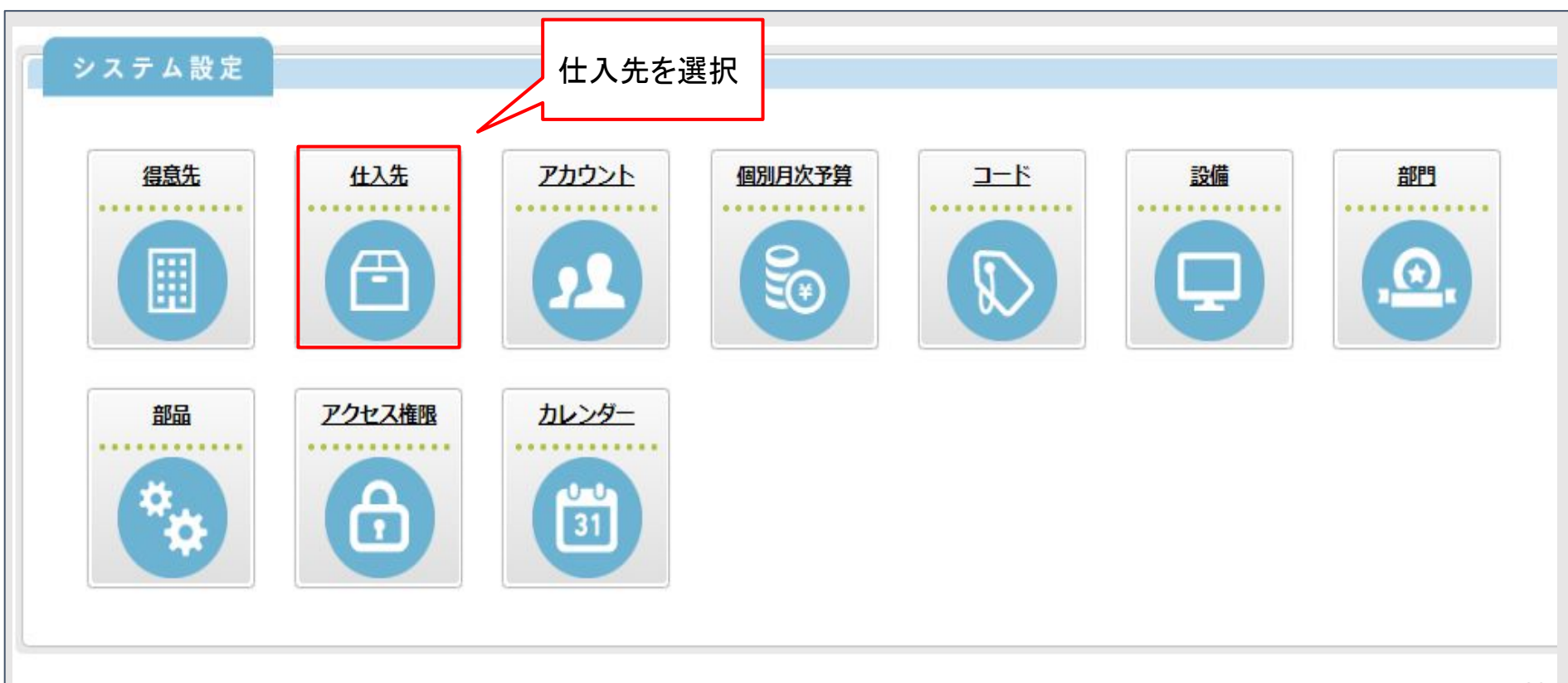

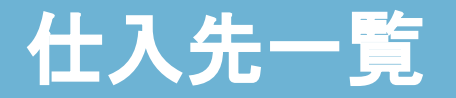

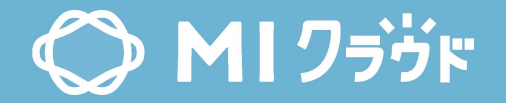

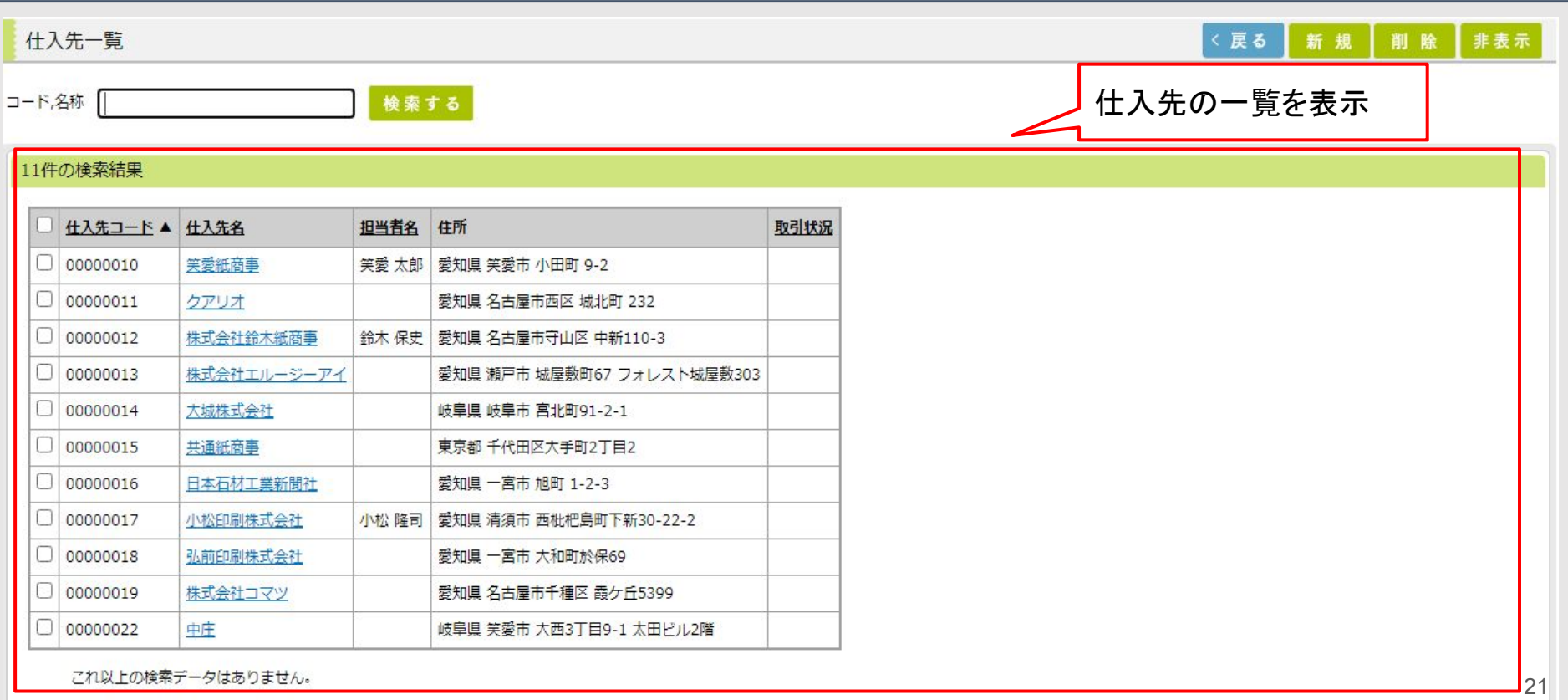

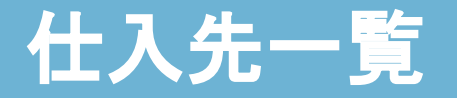

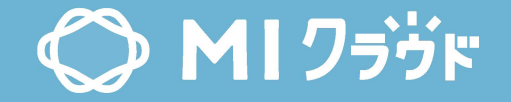

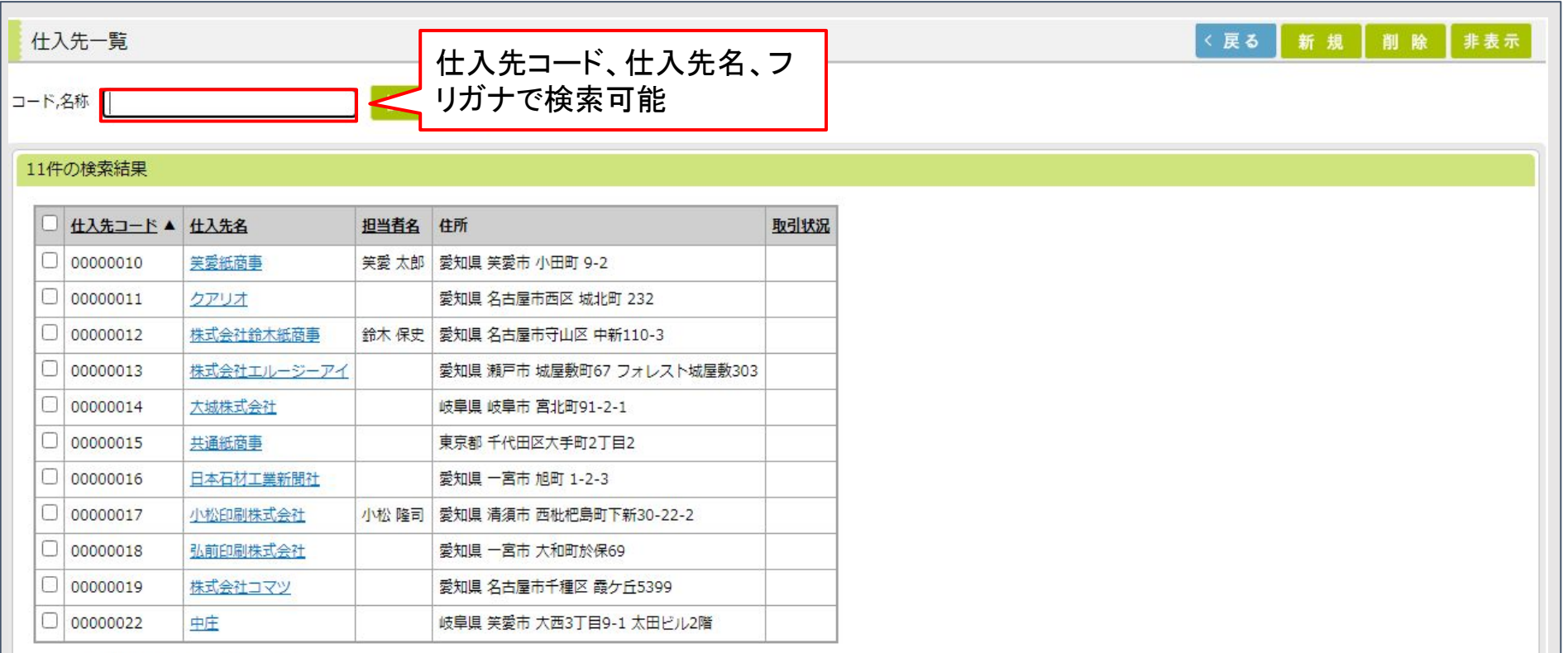

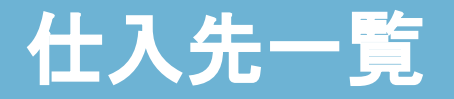

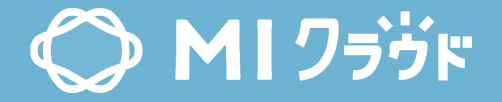

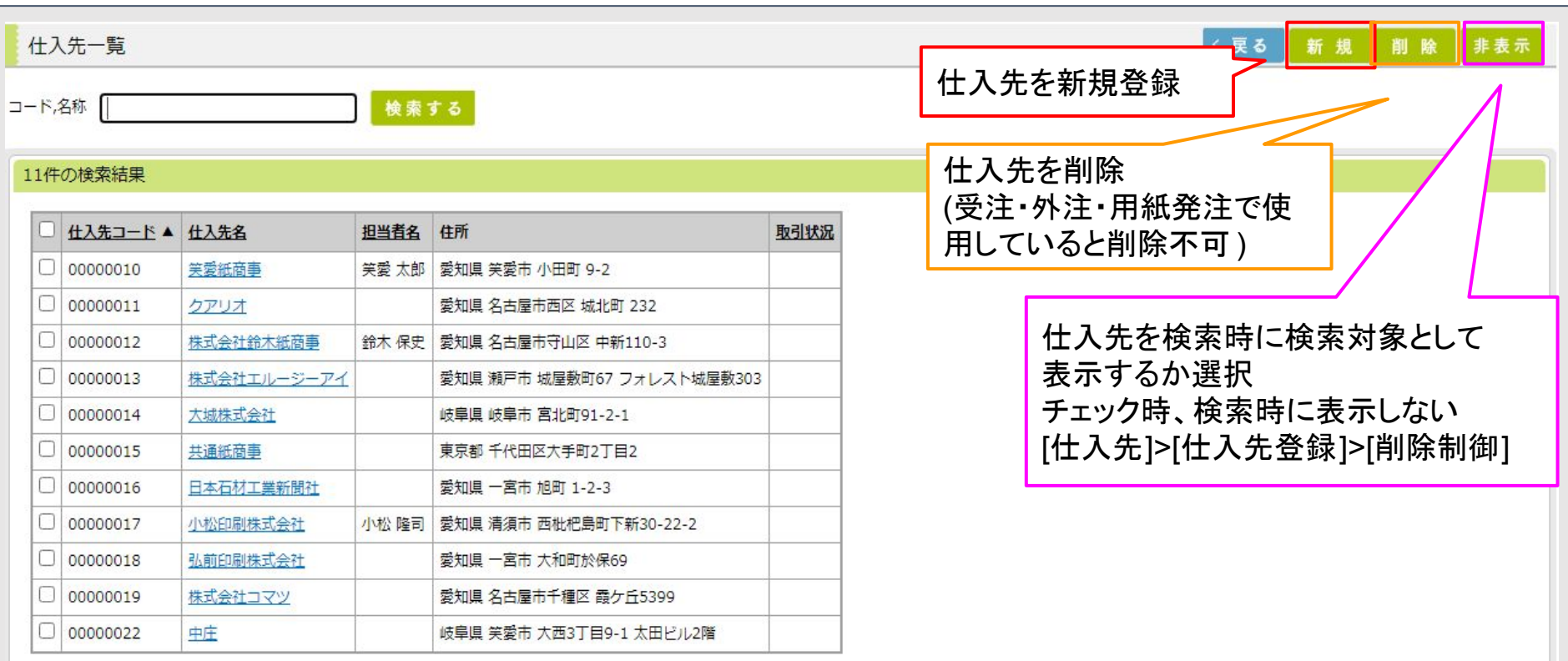

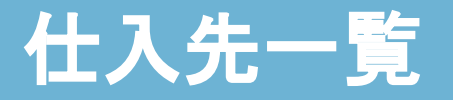

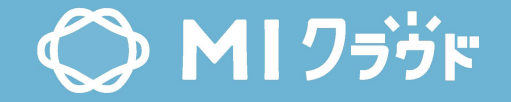

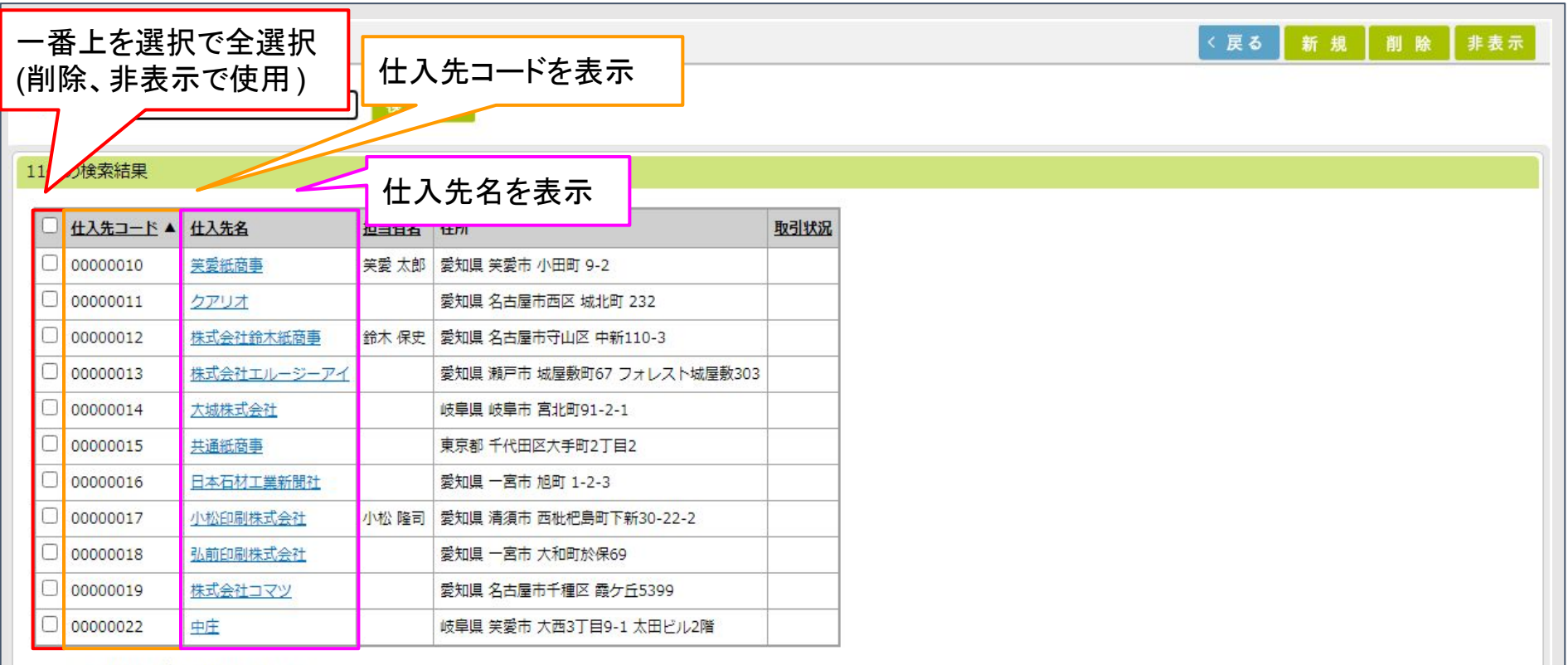

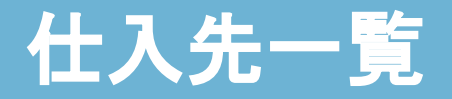

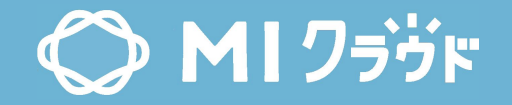

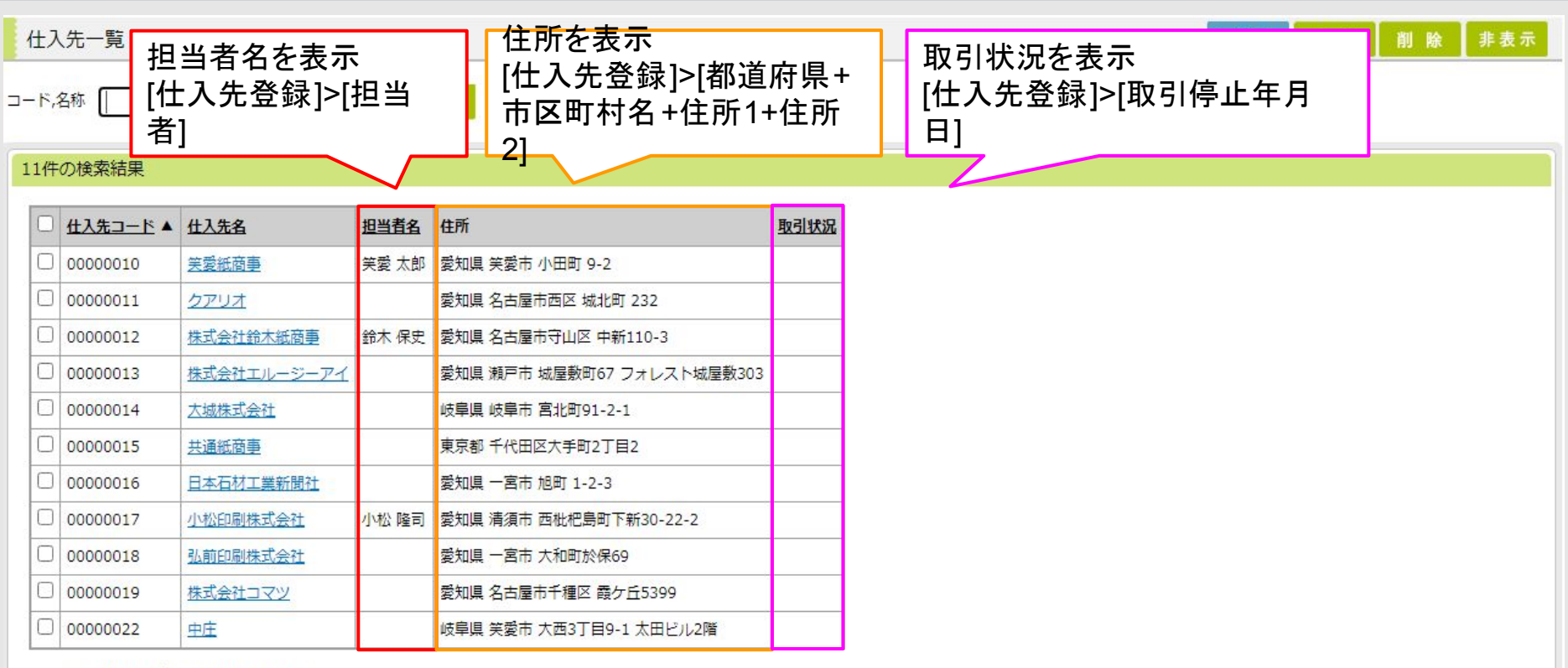

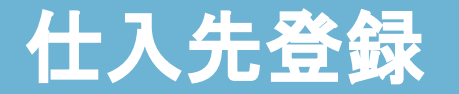

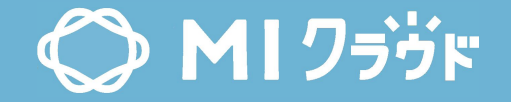

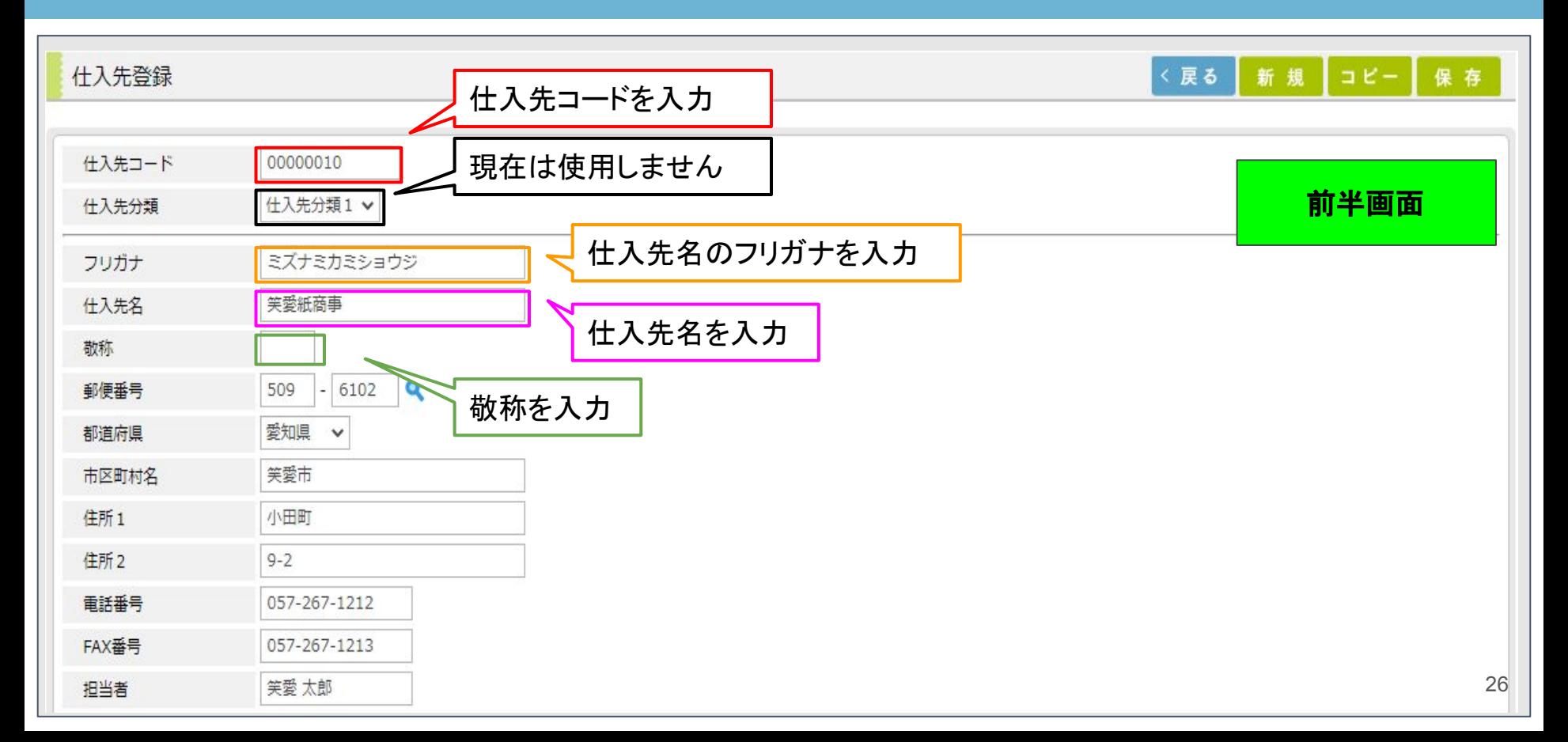

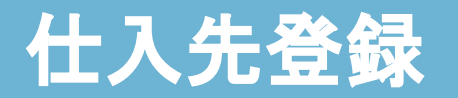

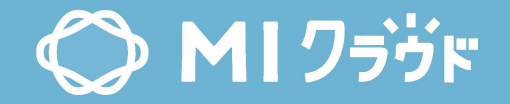

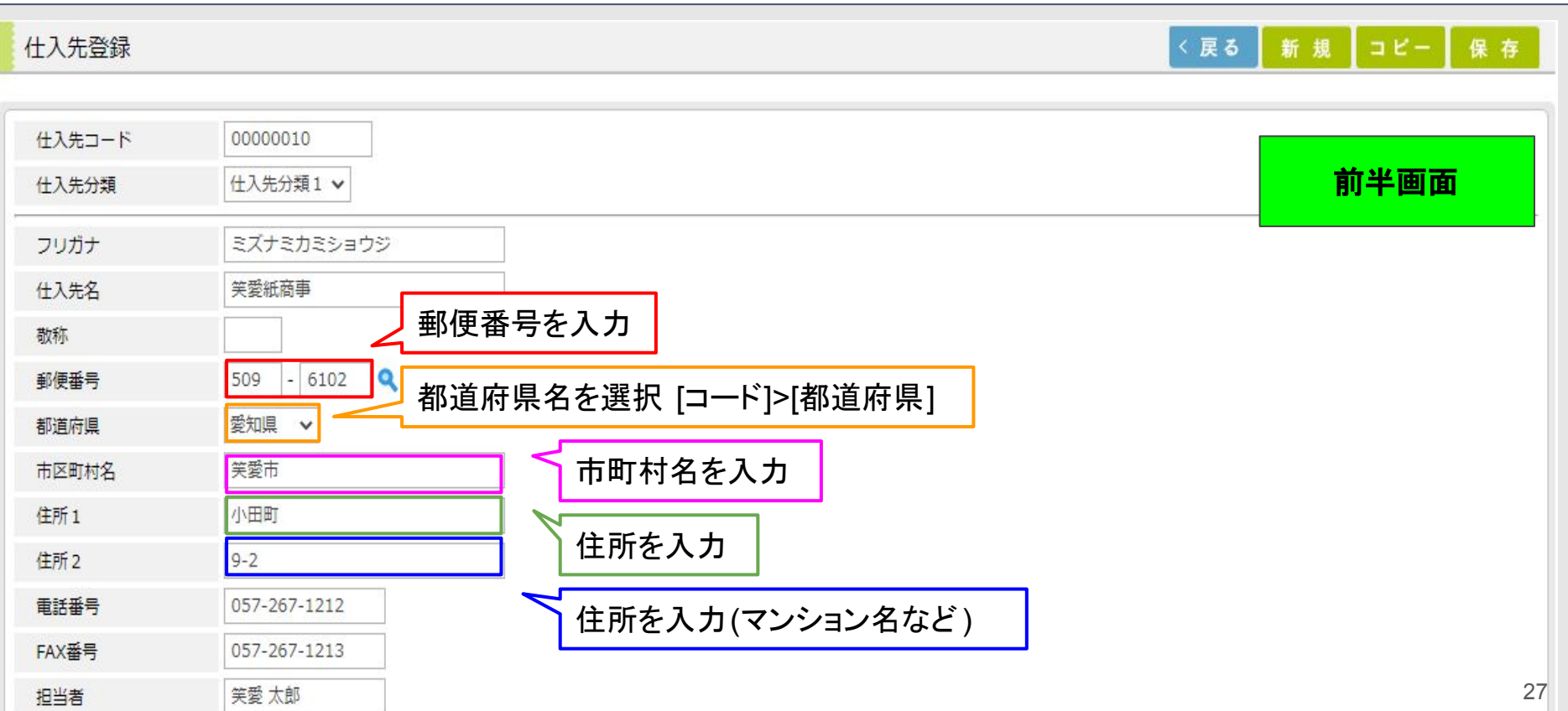

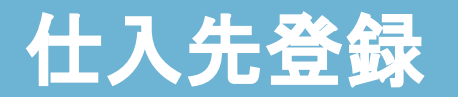

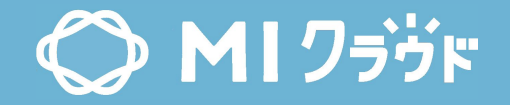

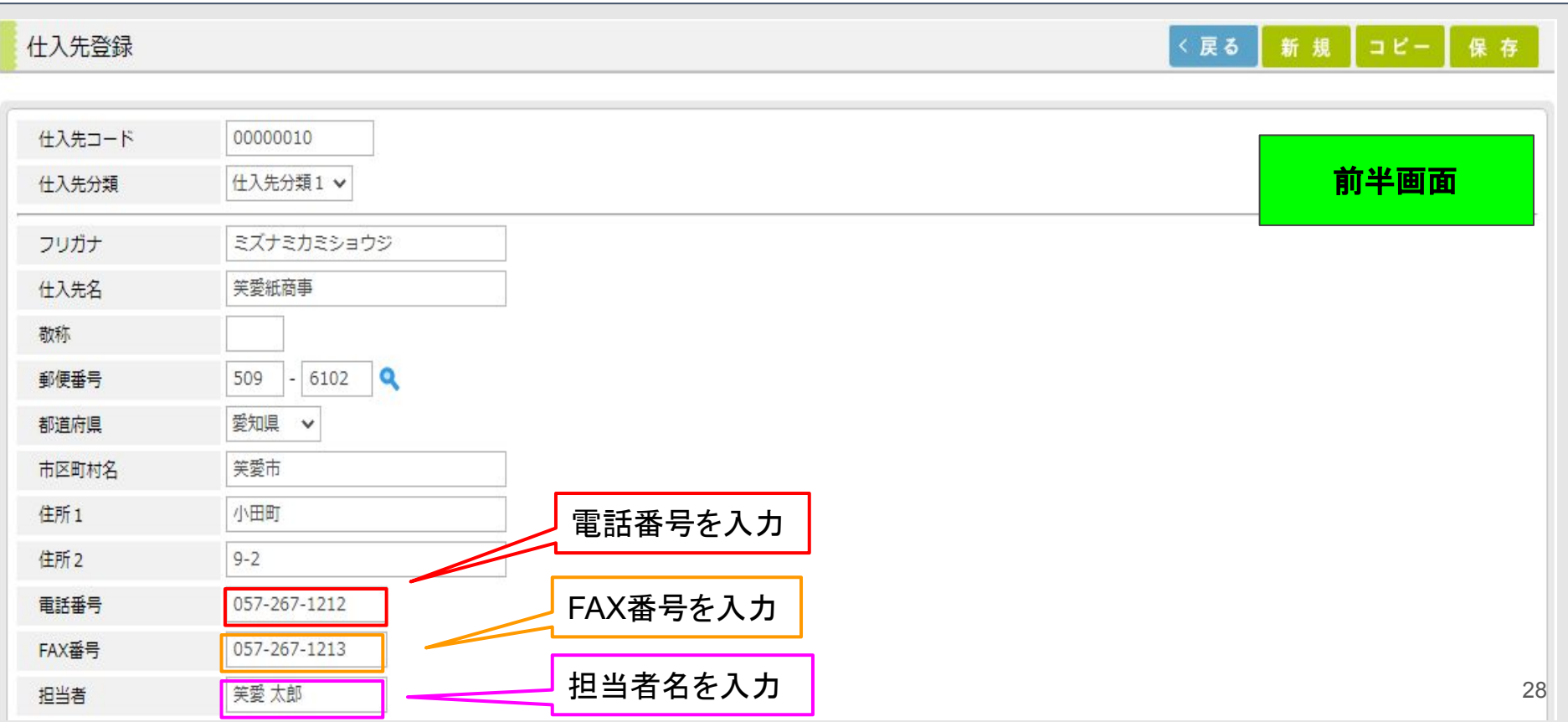

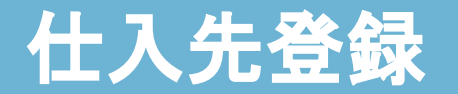

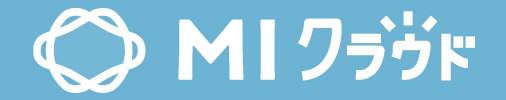

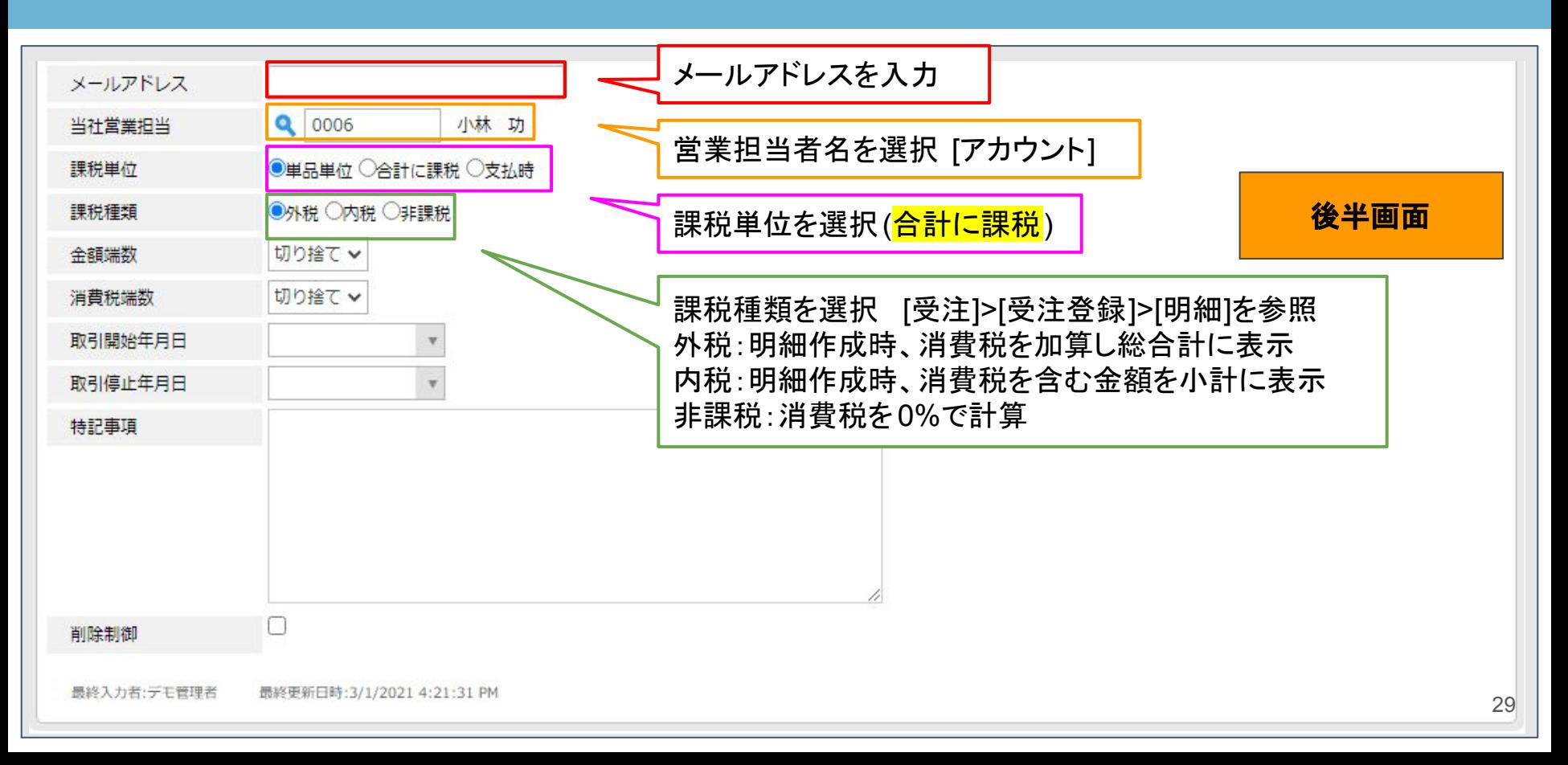

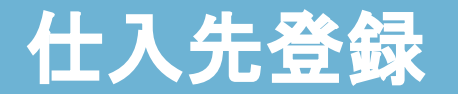

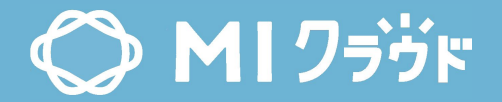

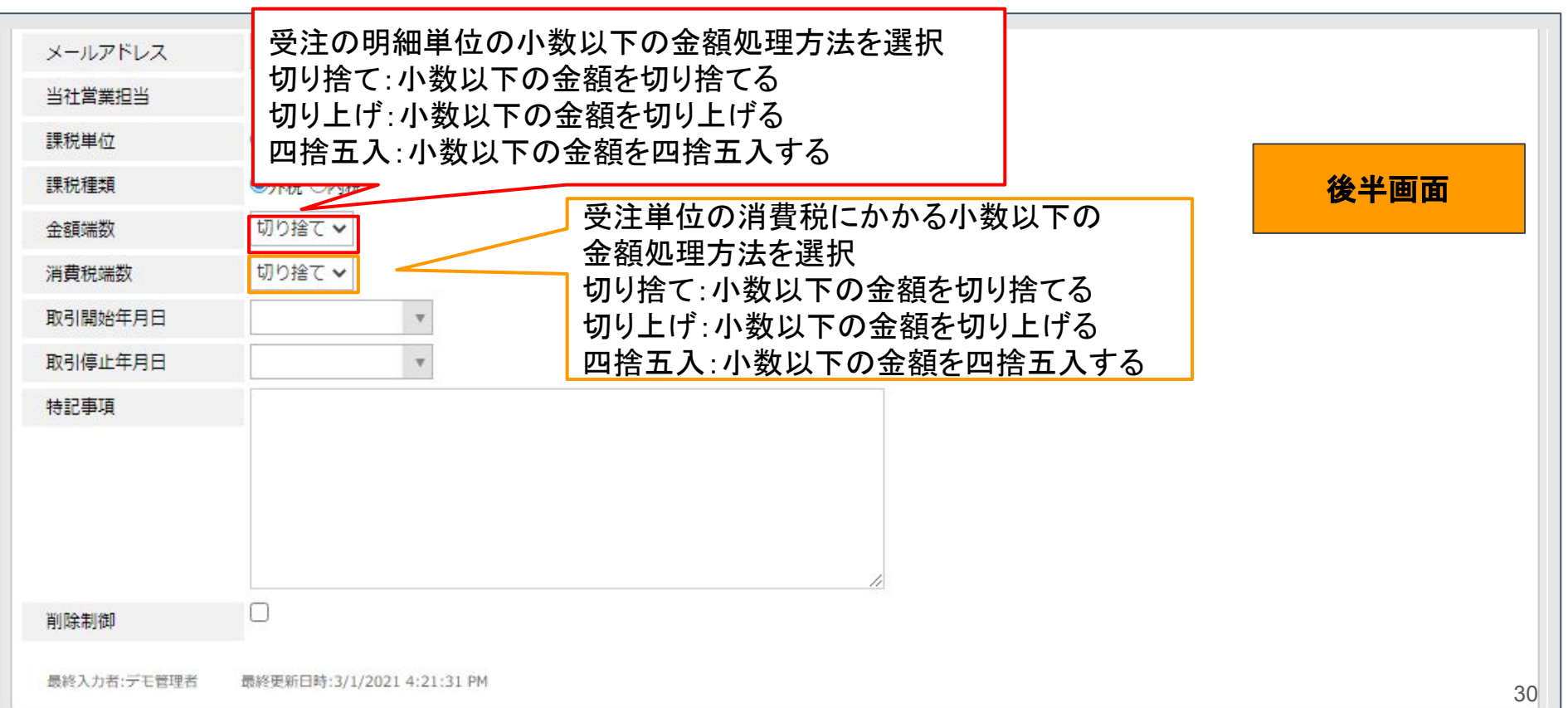

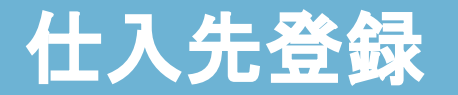

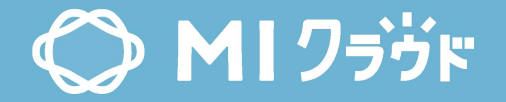

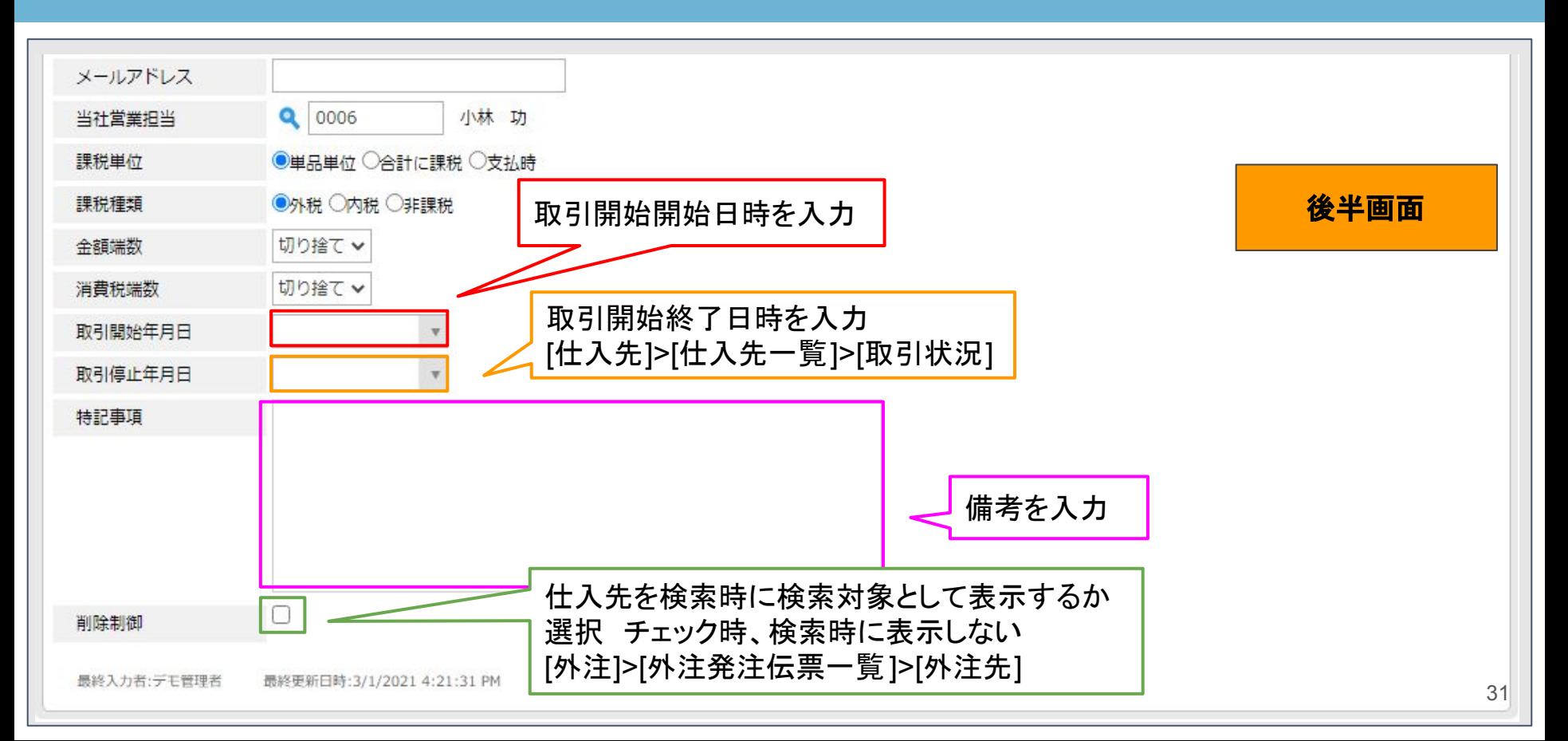

<span id="page-31-0"></span>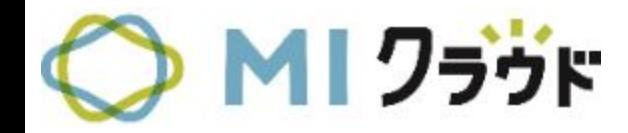

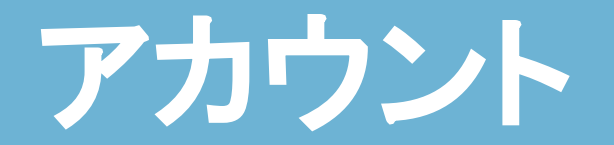

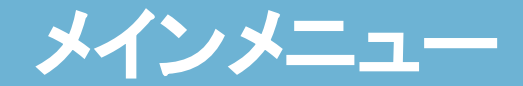

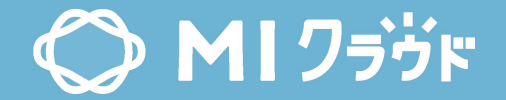

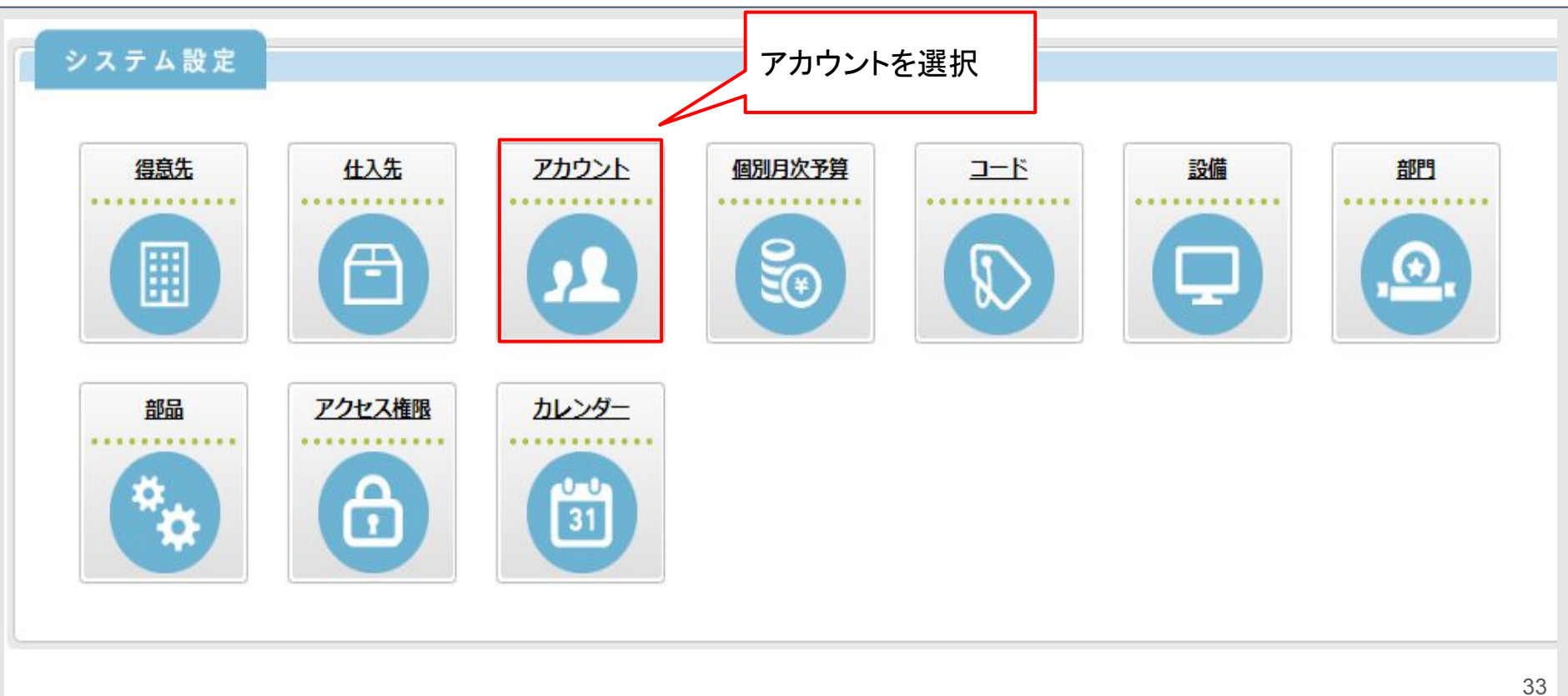

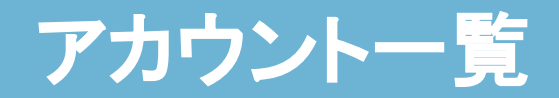

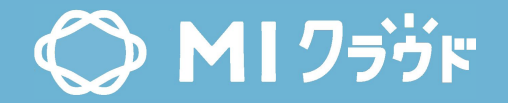

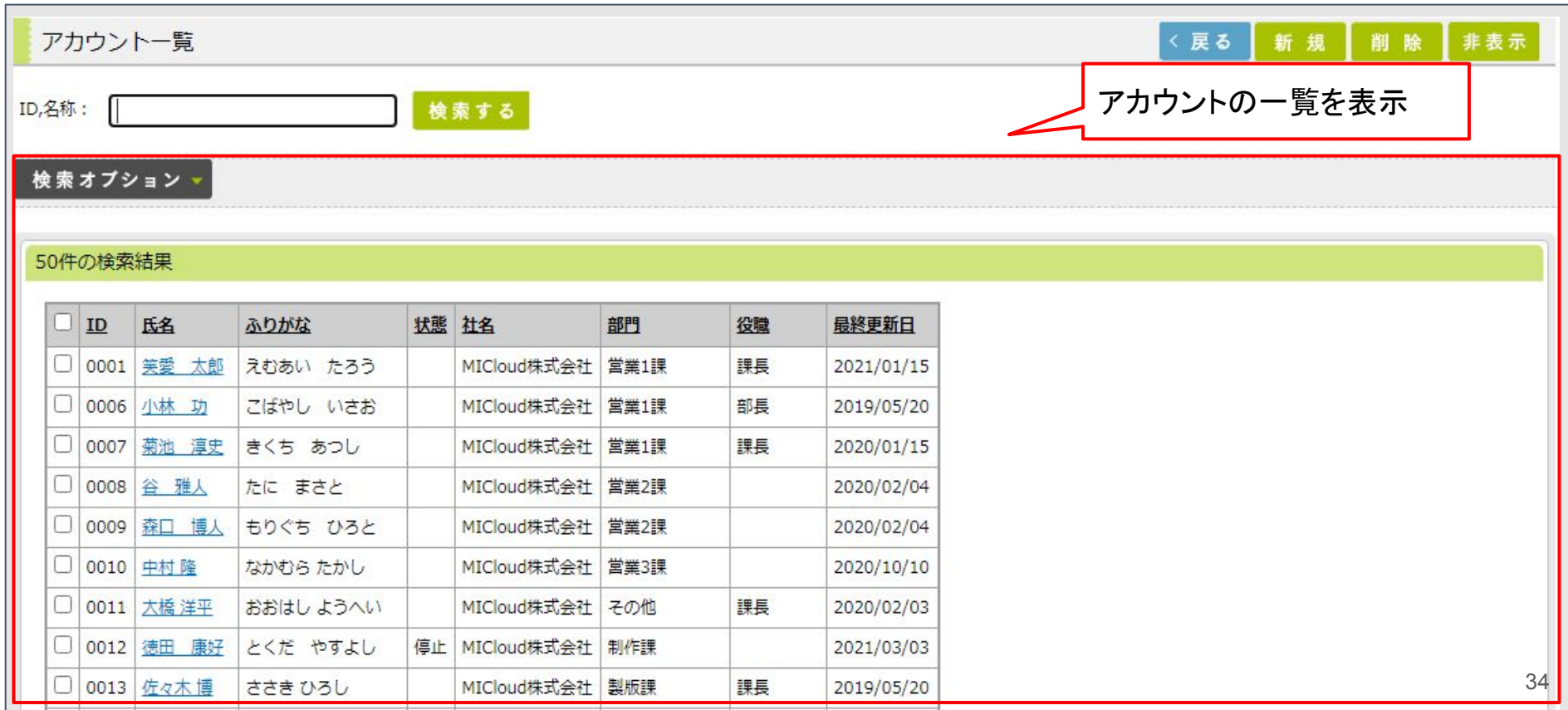

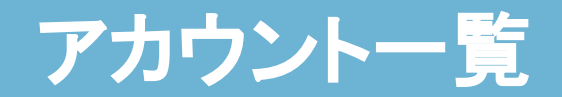

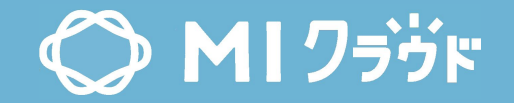

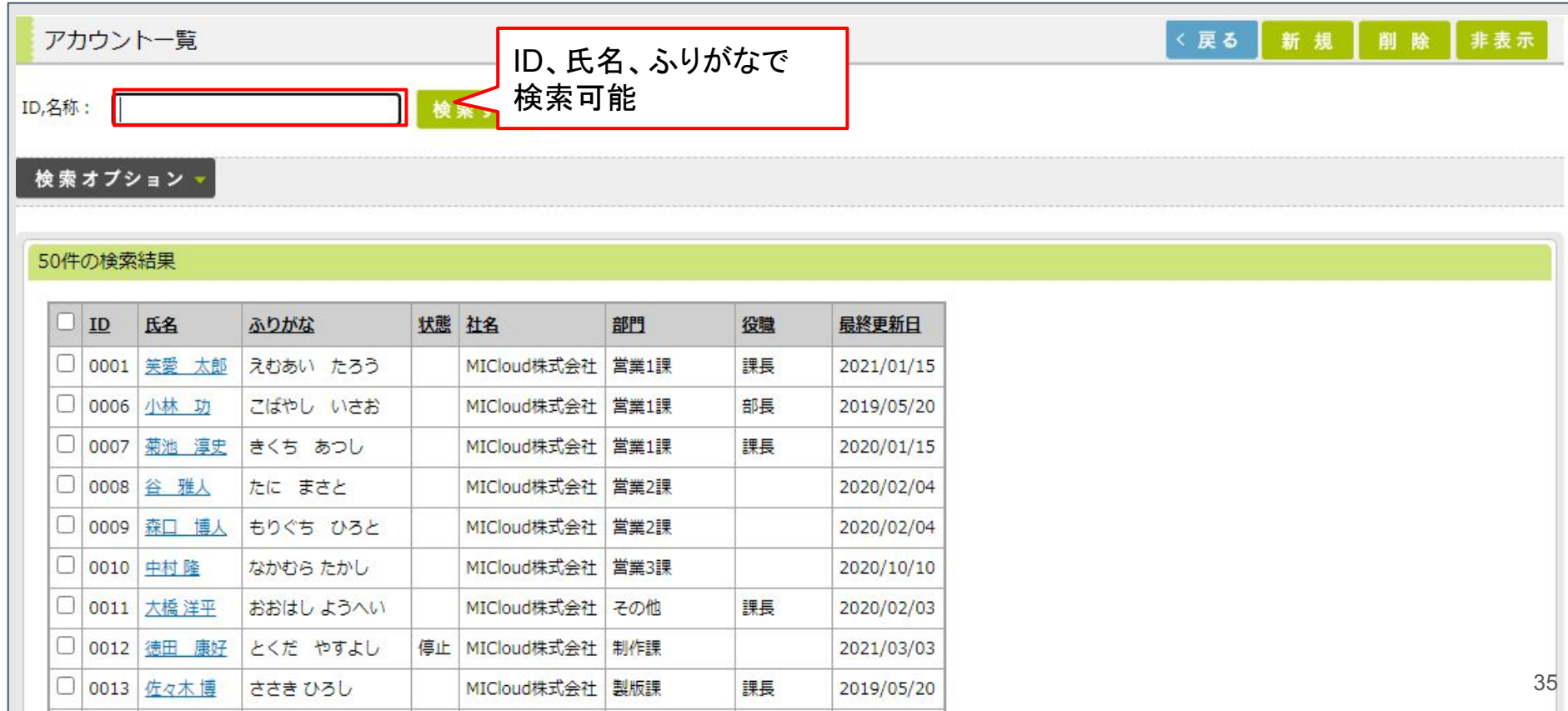

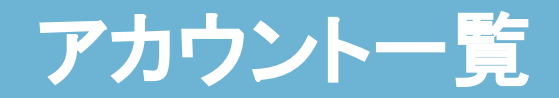

□ 0013 佐々木博

ささき ひろし

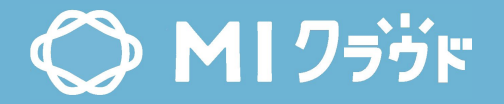

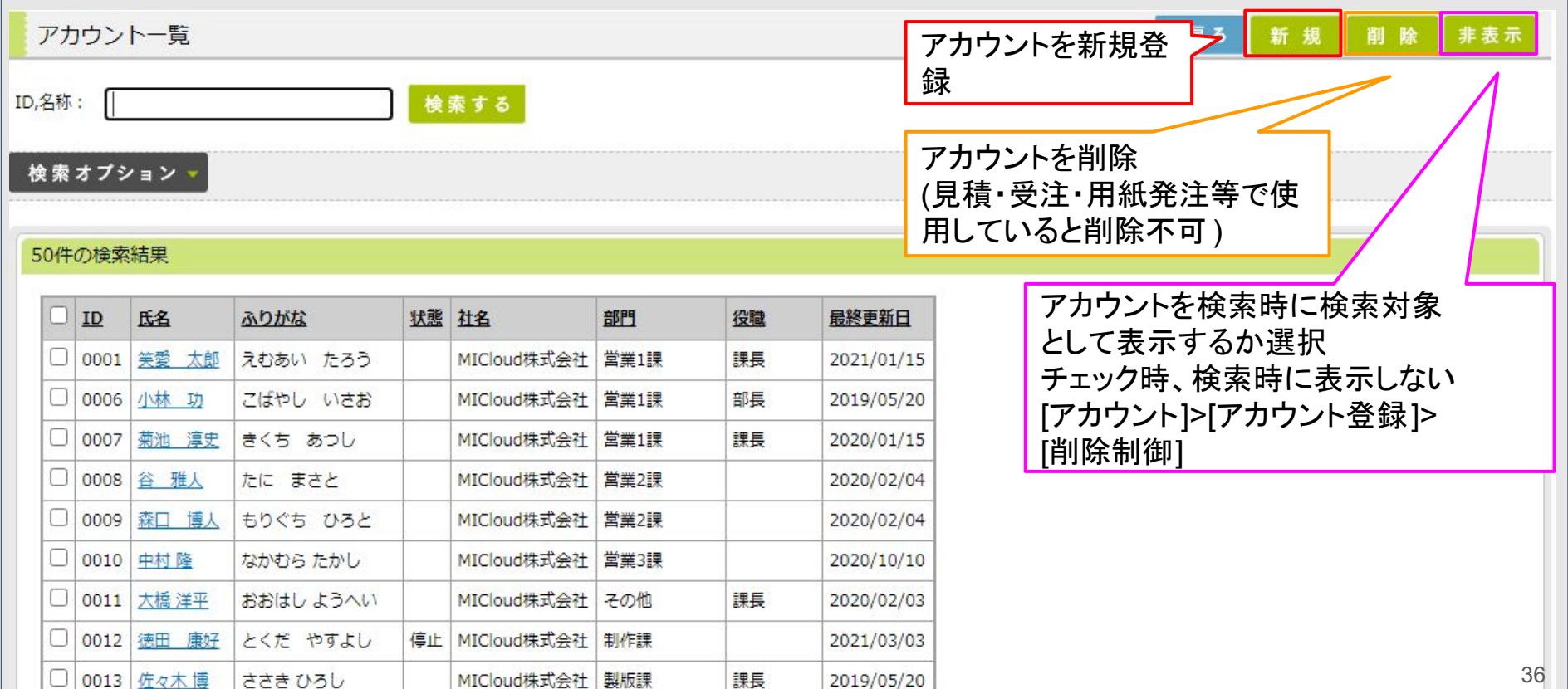

課長

2019/05/20
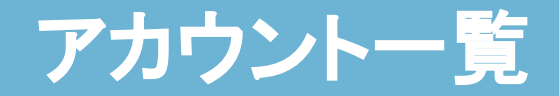

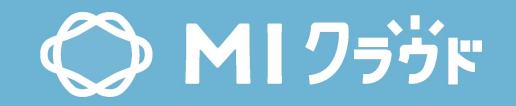

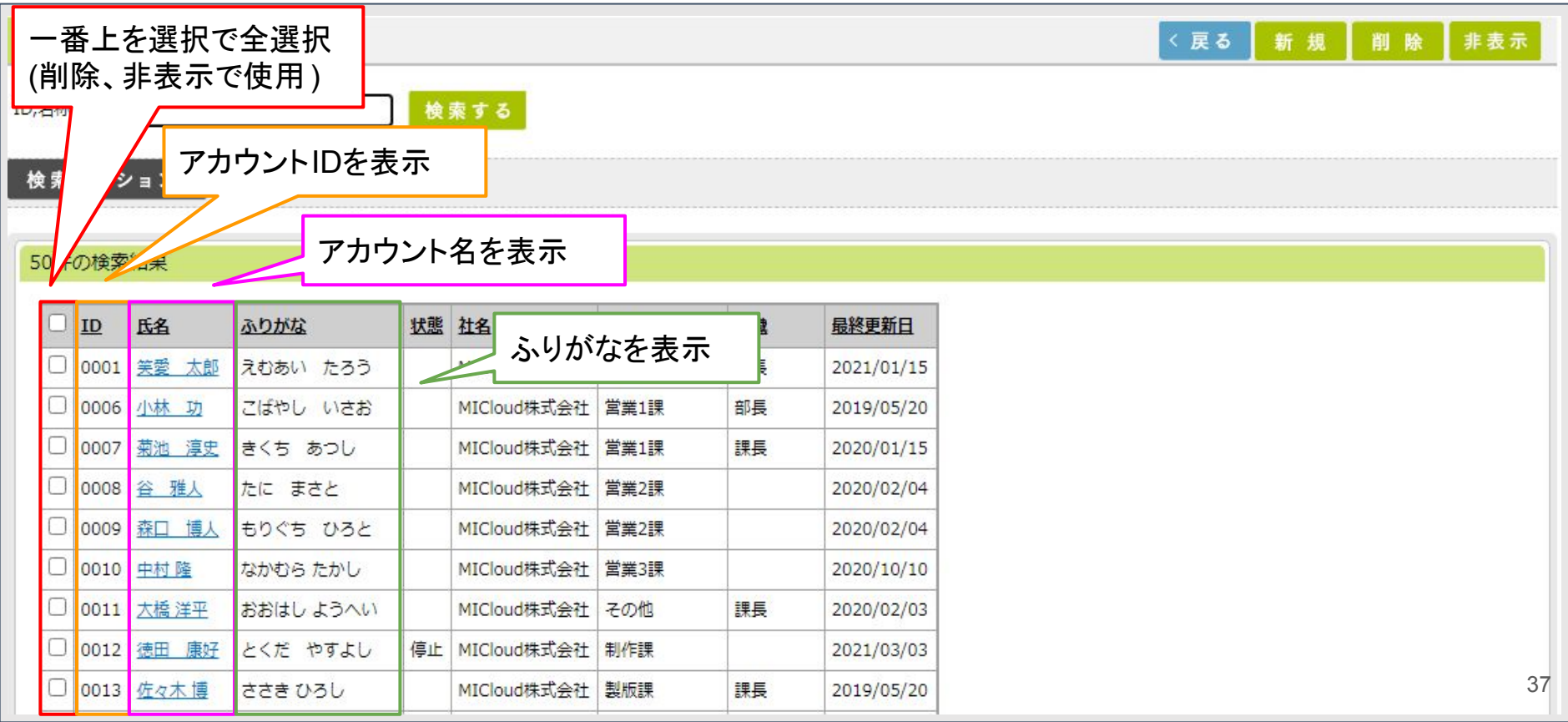

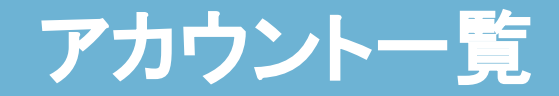

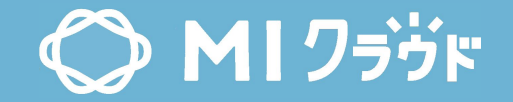

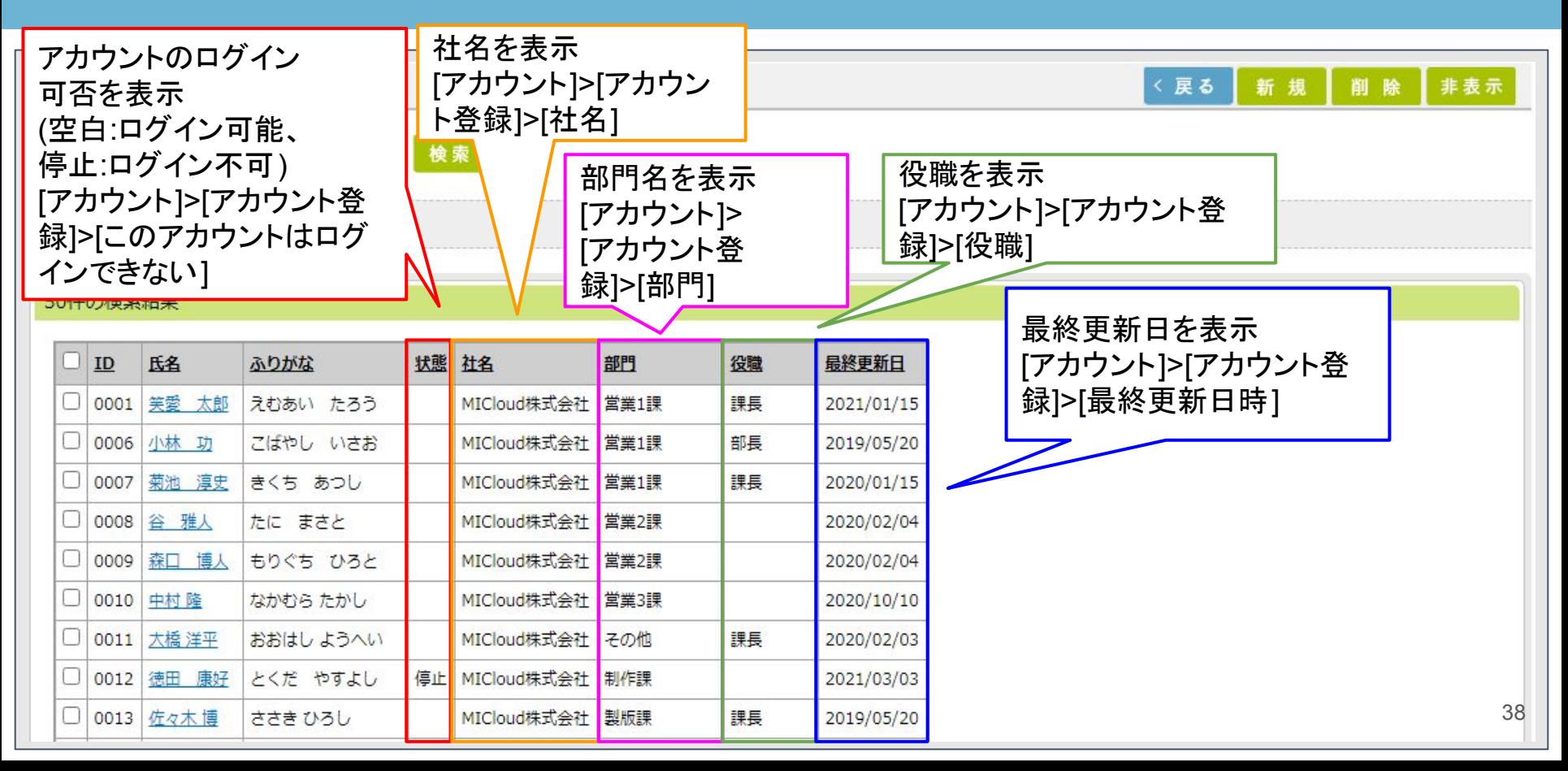

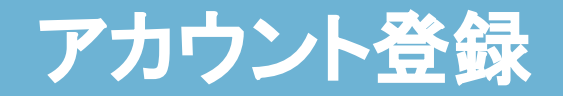

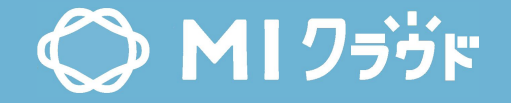

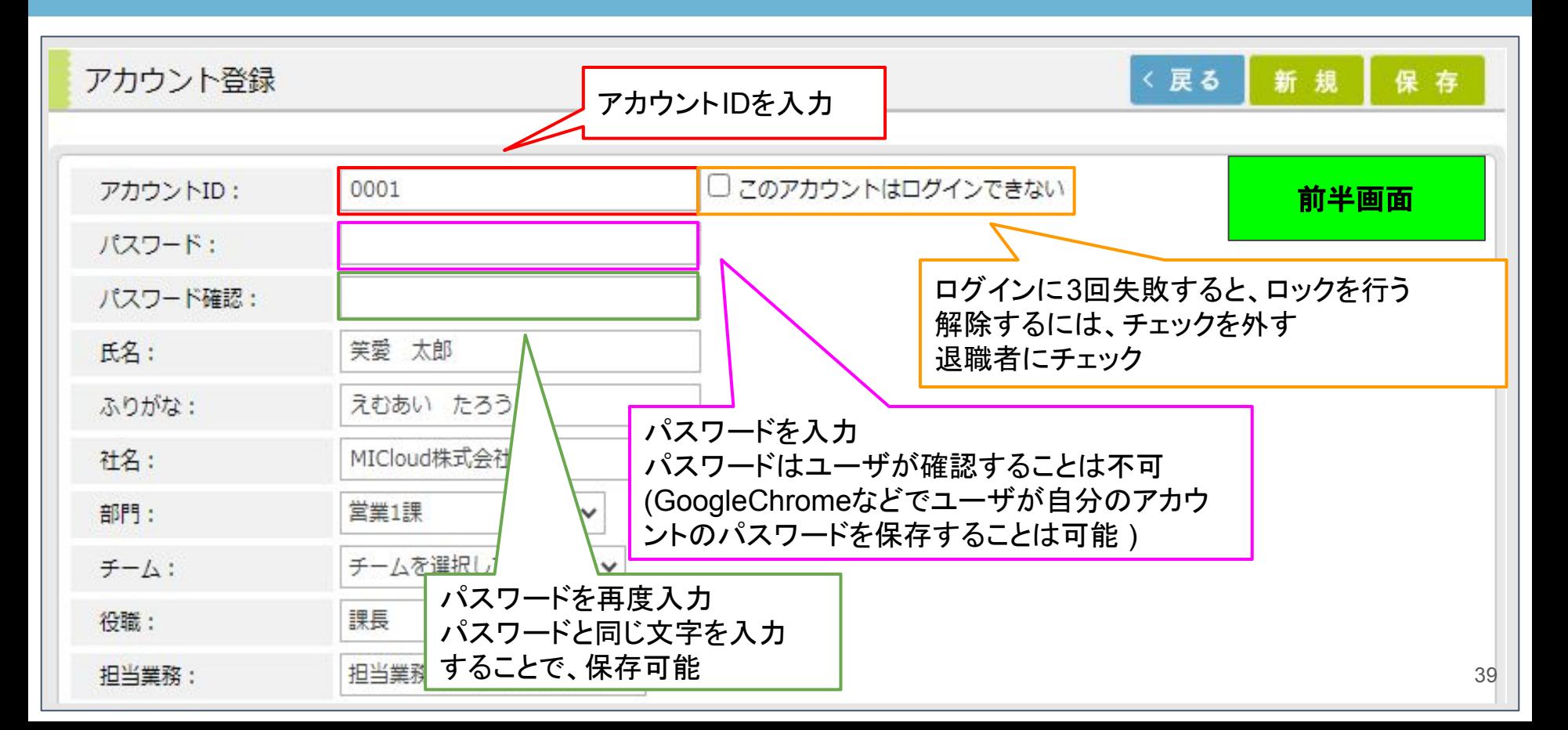

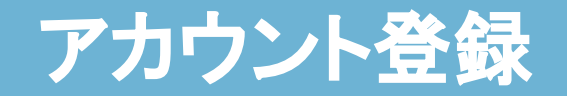

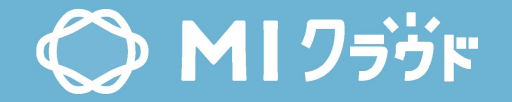

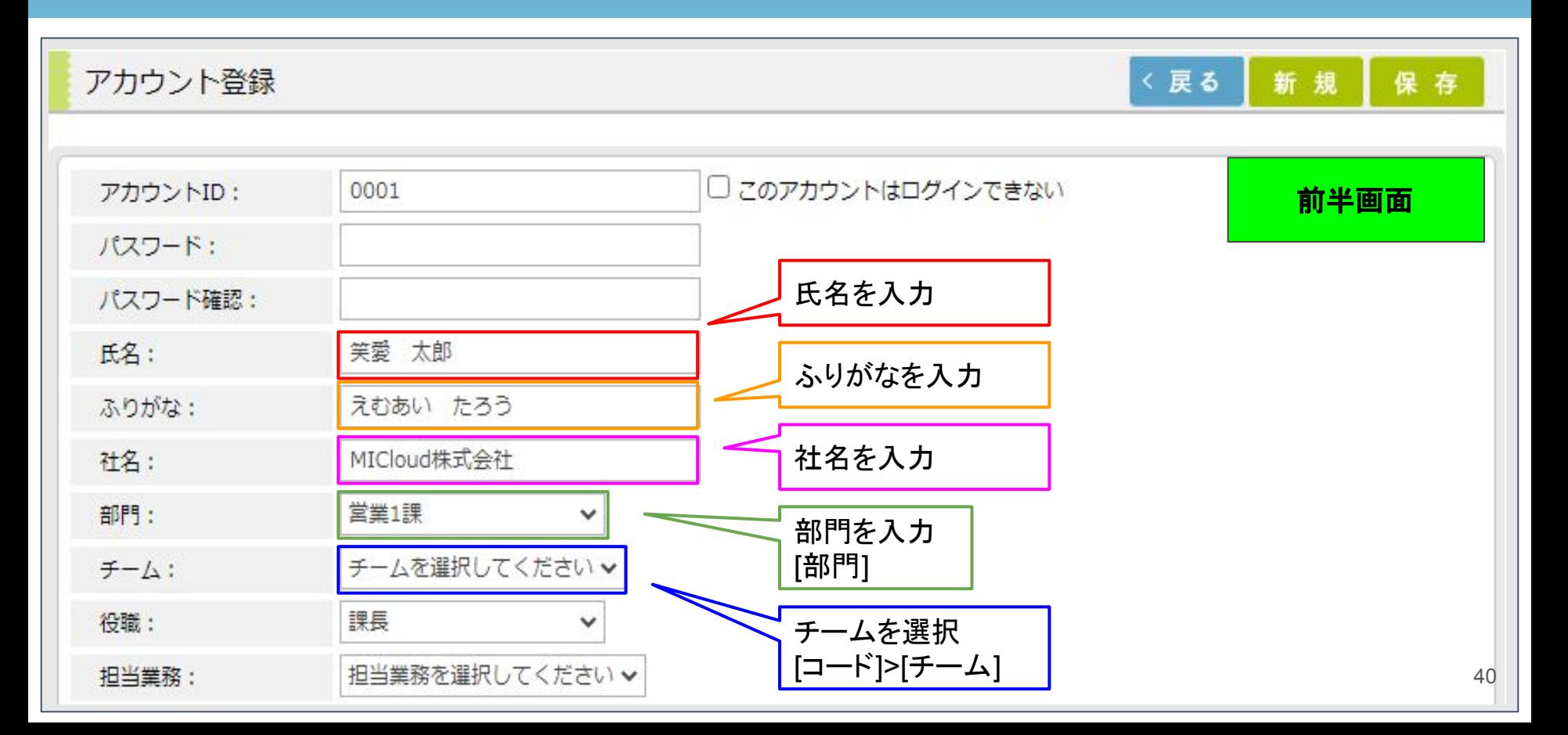

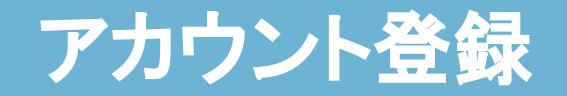

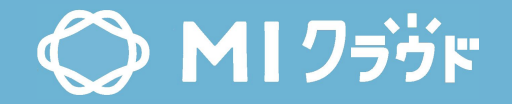

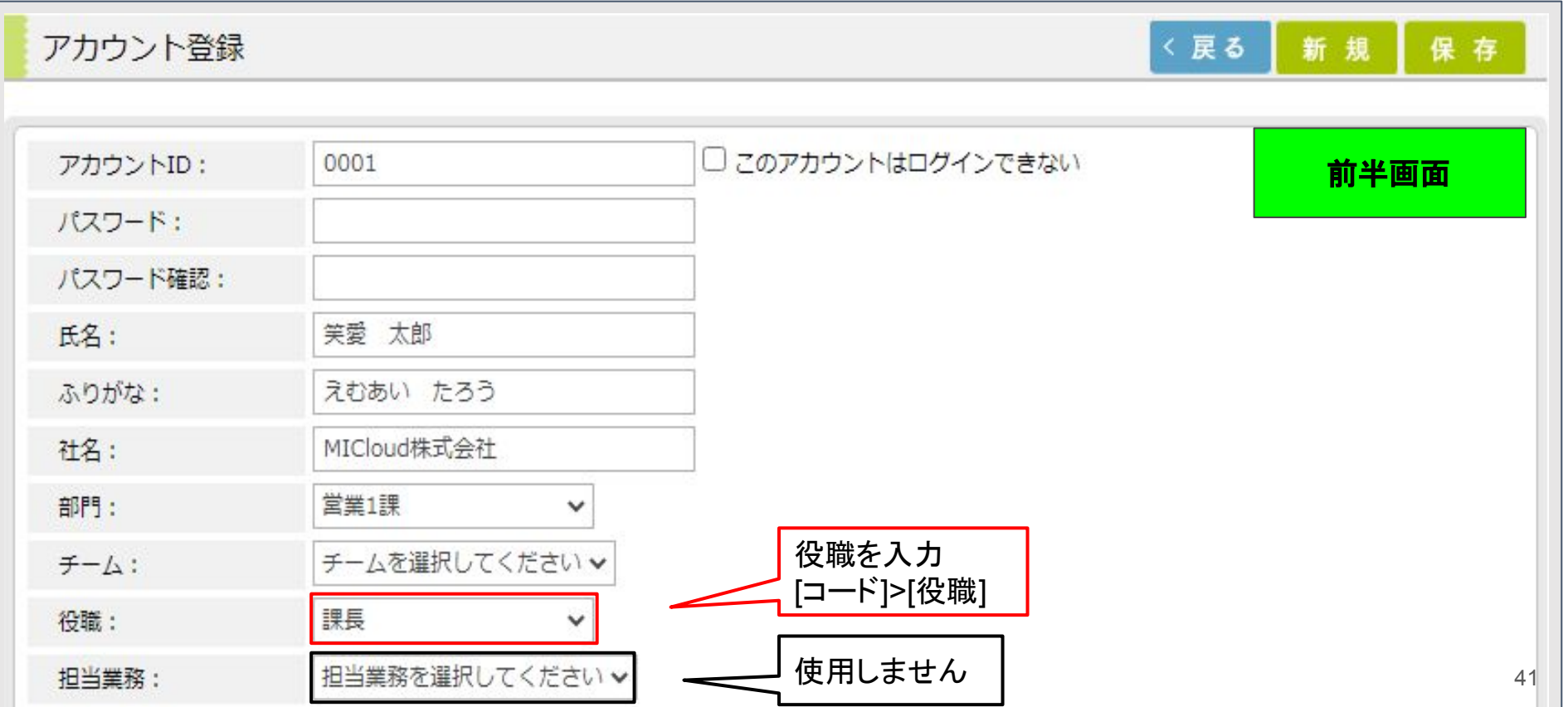

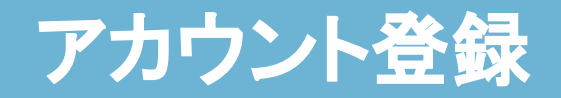

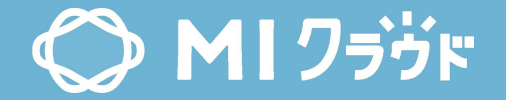

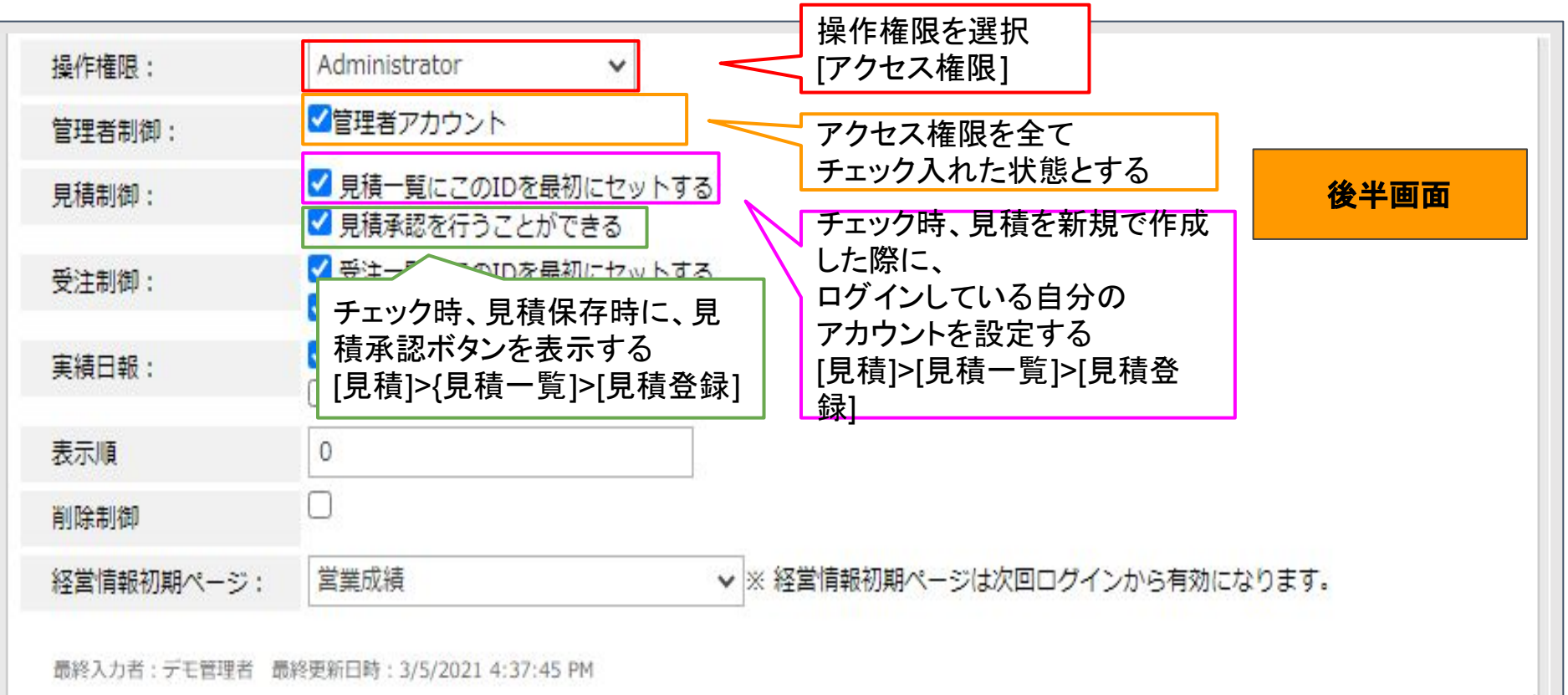

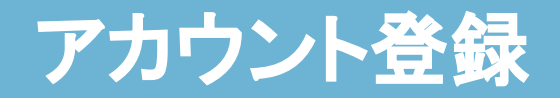

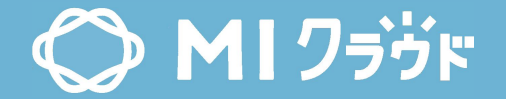

43

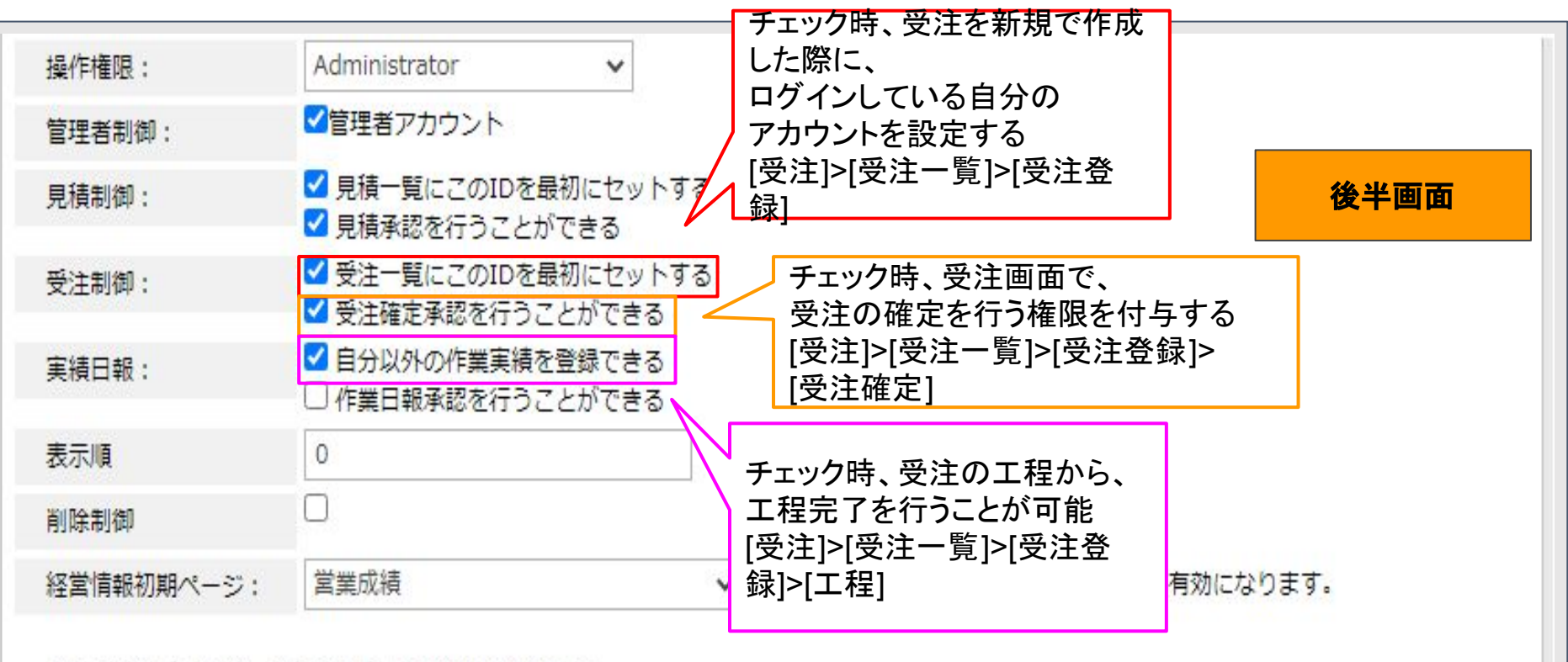

最終入力者: デモ管理者 最終更新日時: 3/5/2021 4:37:45 PM

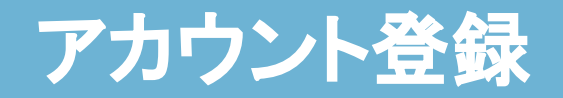

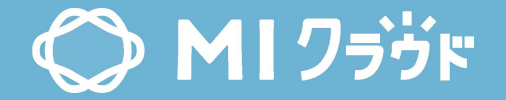

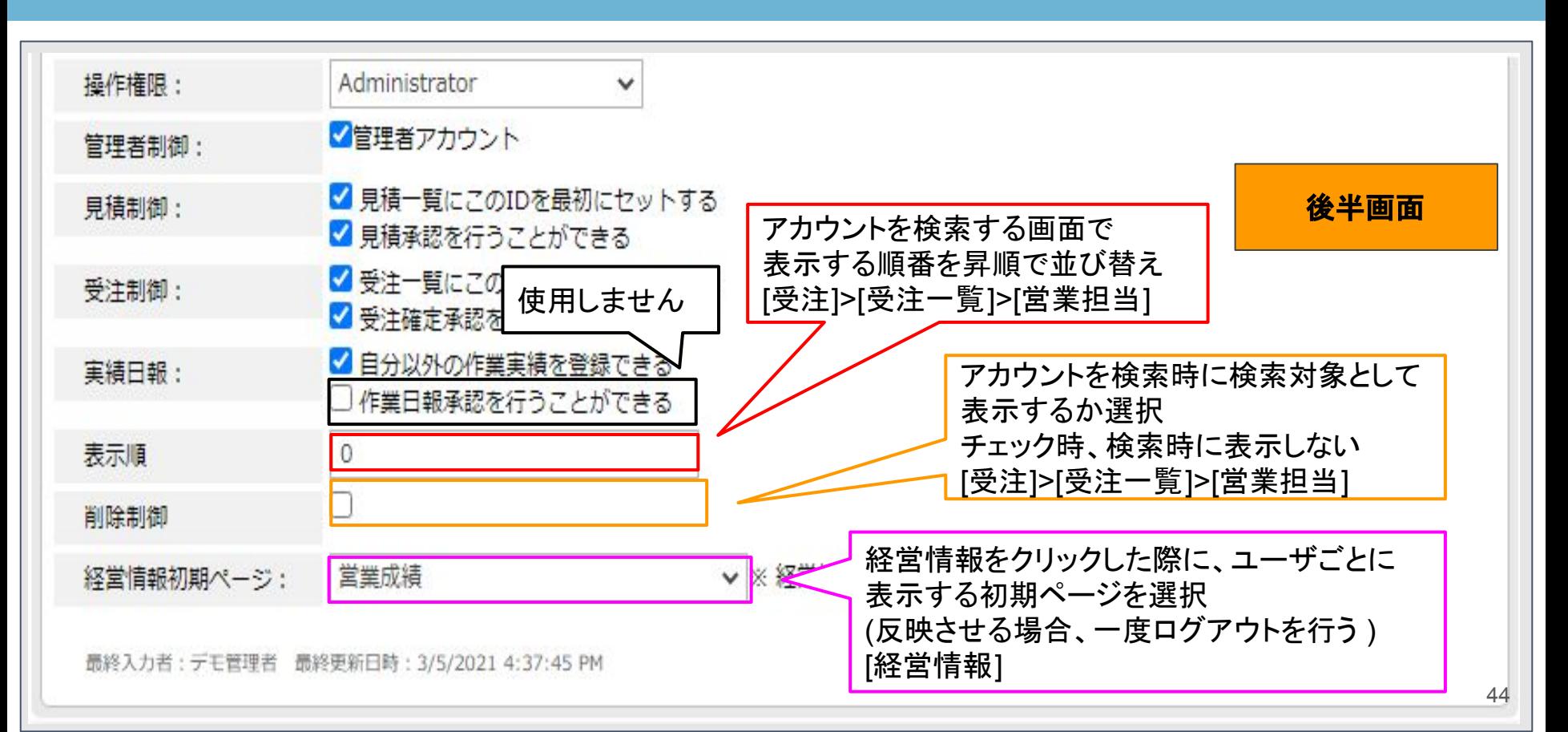

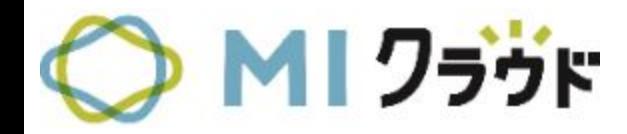

# 個別月次予算

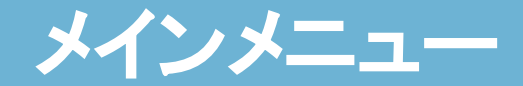

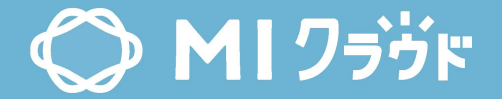

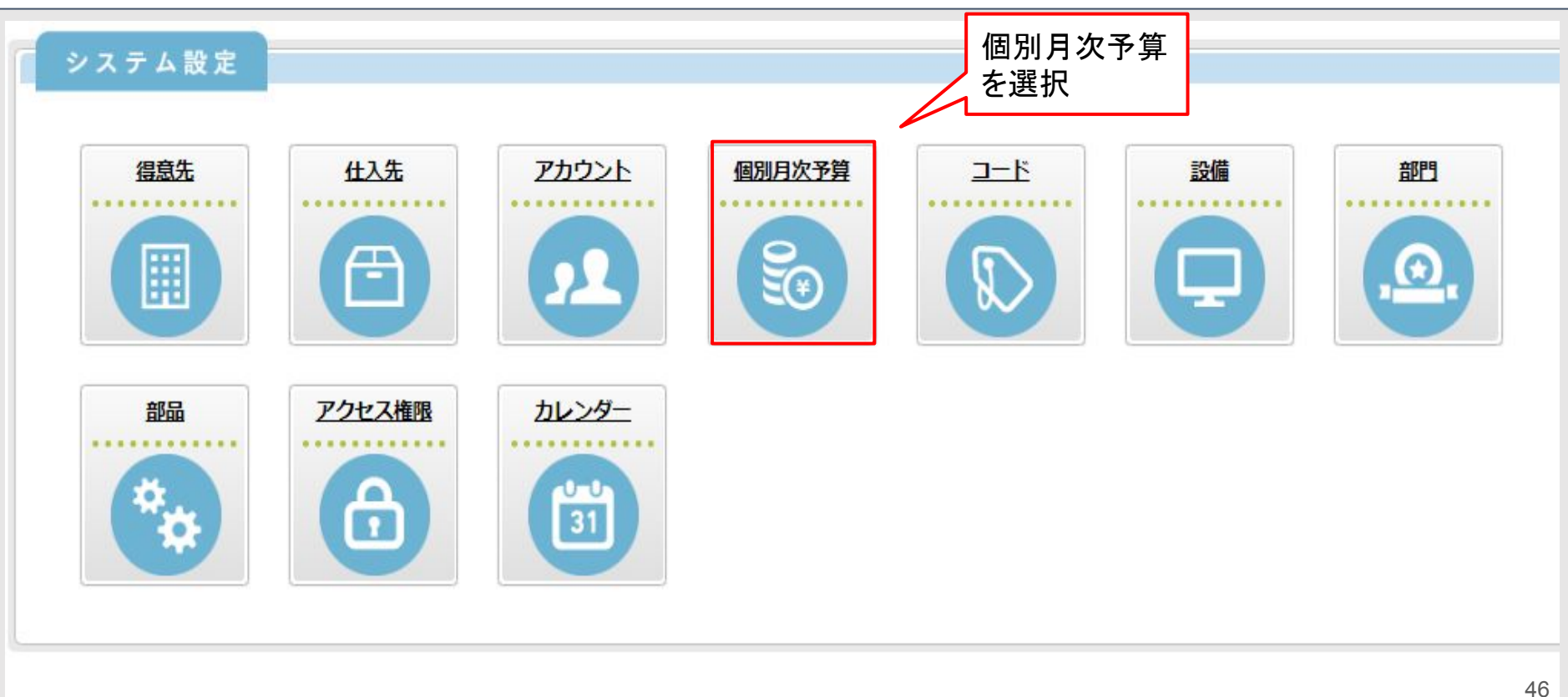

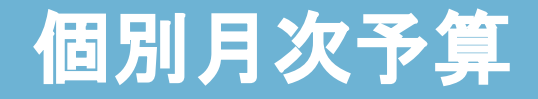

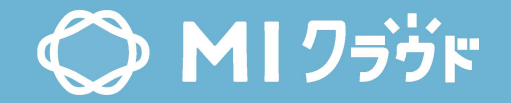

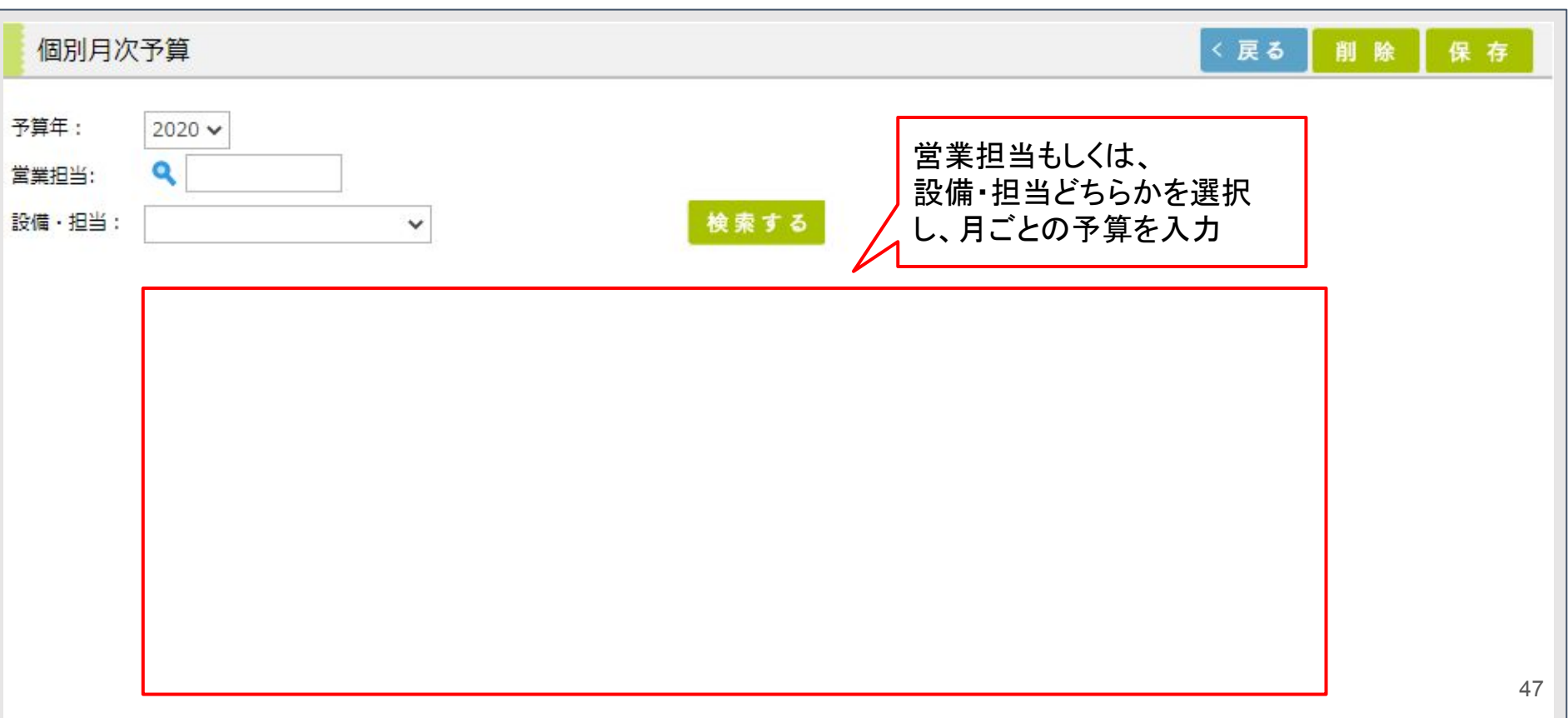

# 個別月次予算**(**営業担当**)**

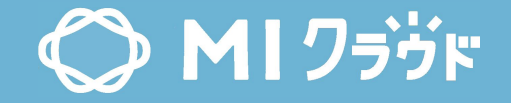

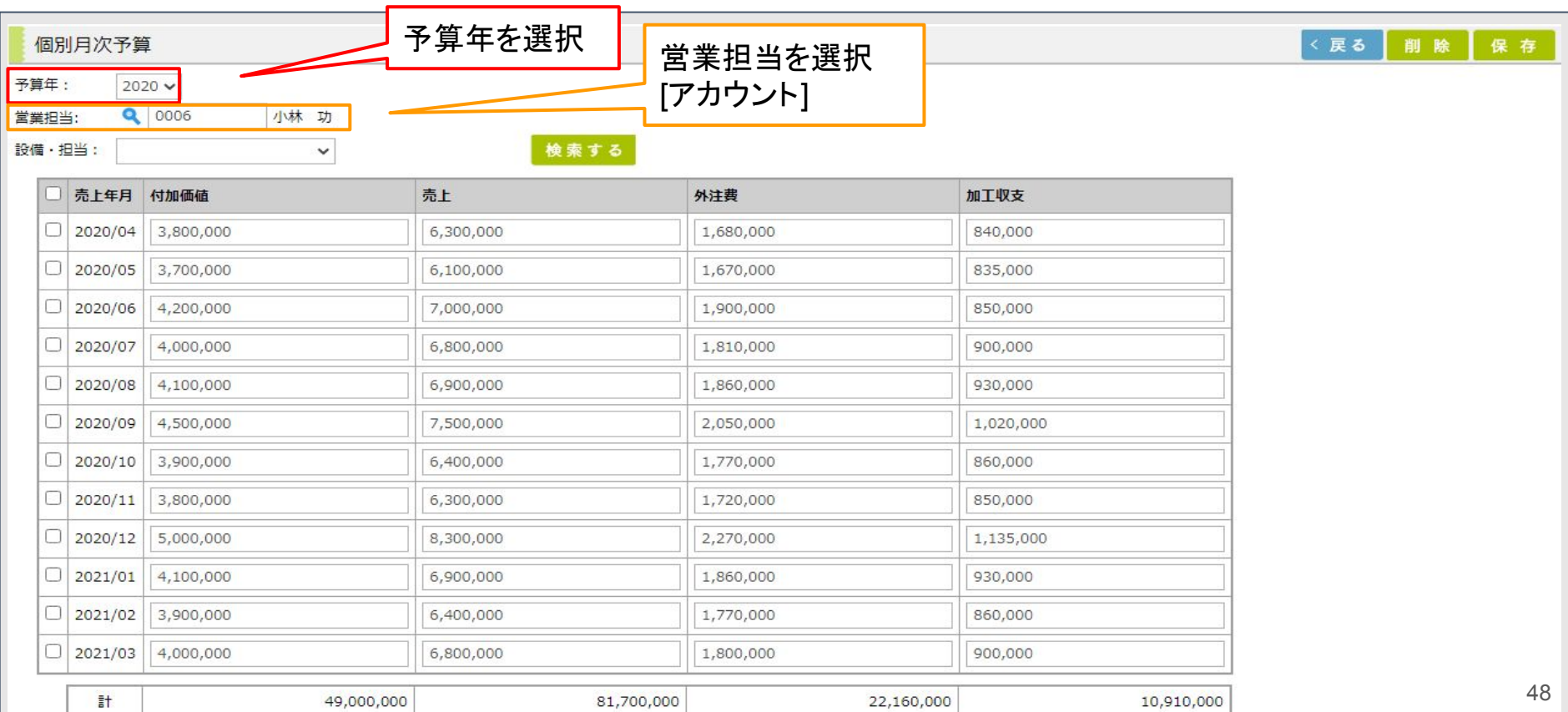

## 個別月次予算**(**営業担当**)**

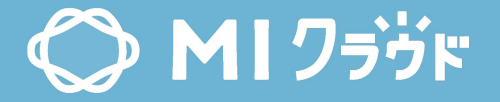

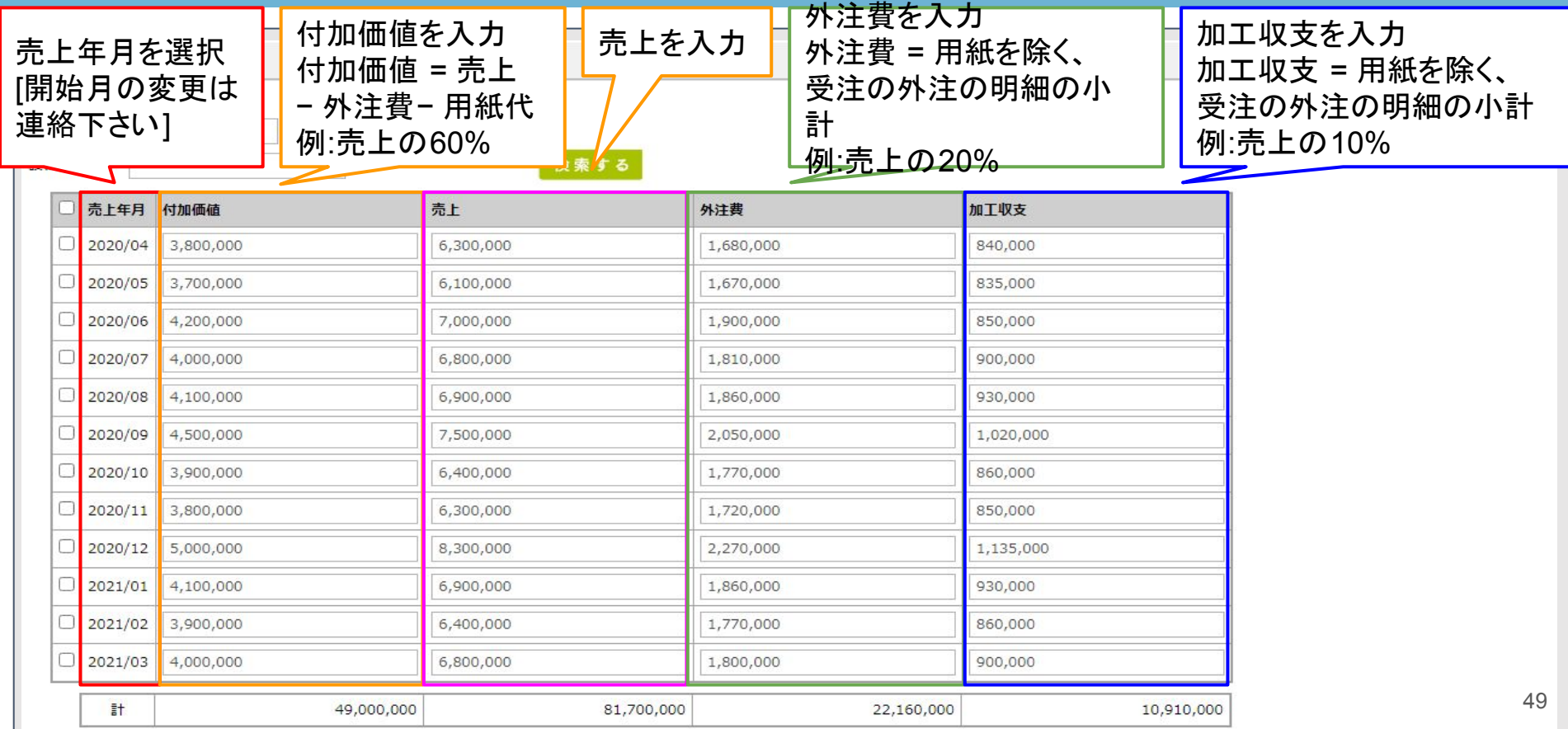

## 個別月次予算**(**設備・担当**)**

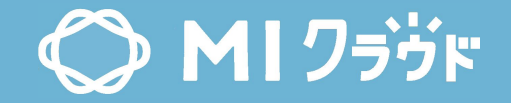

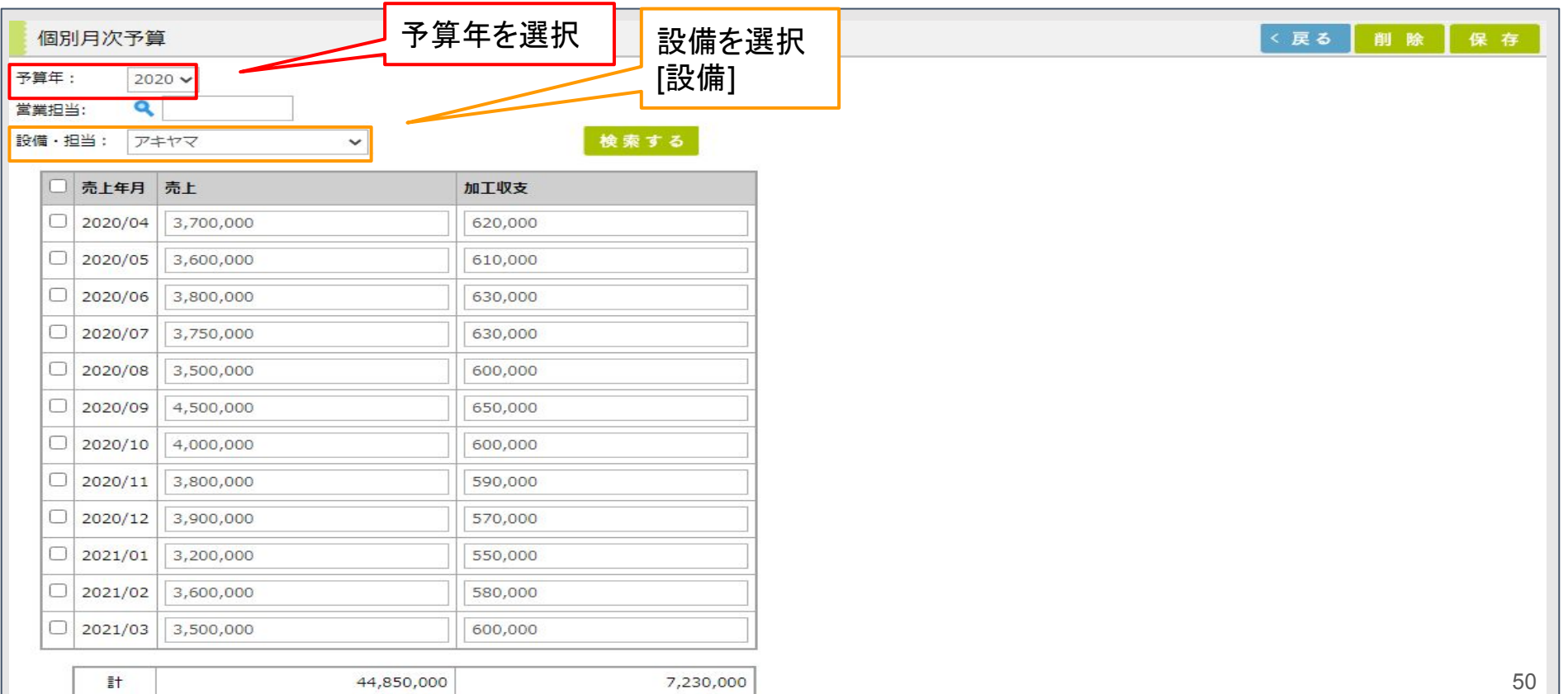

## 個別月次予算**(**設備・担当**)**

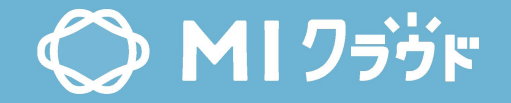

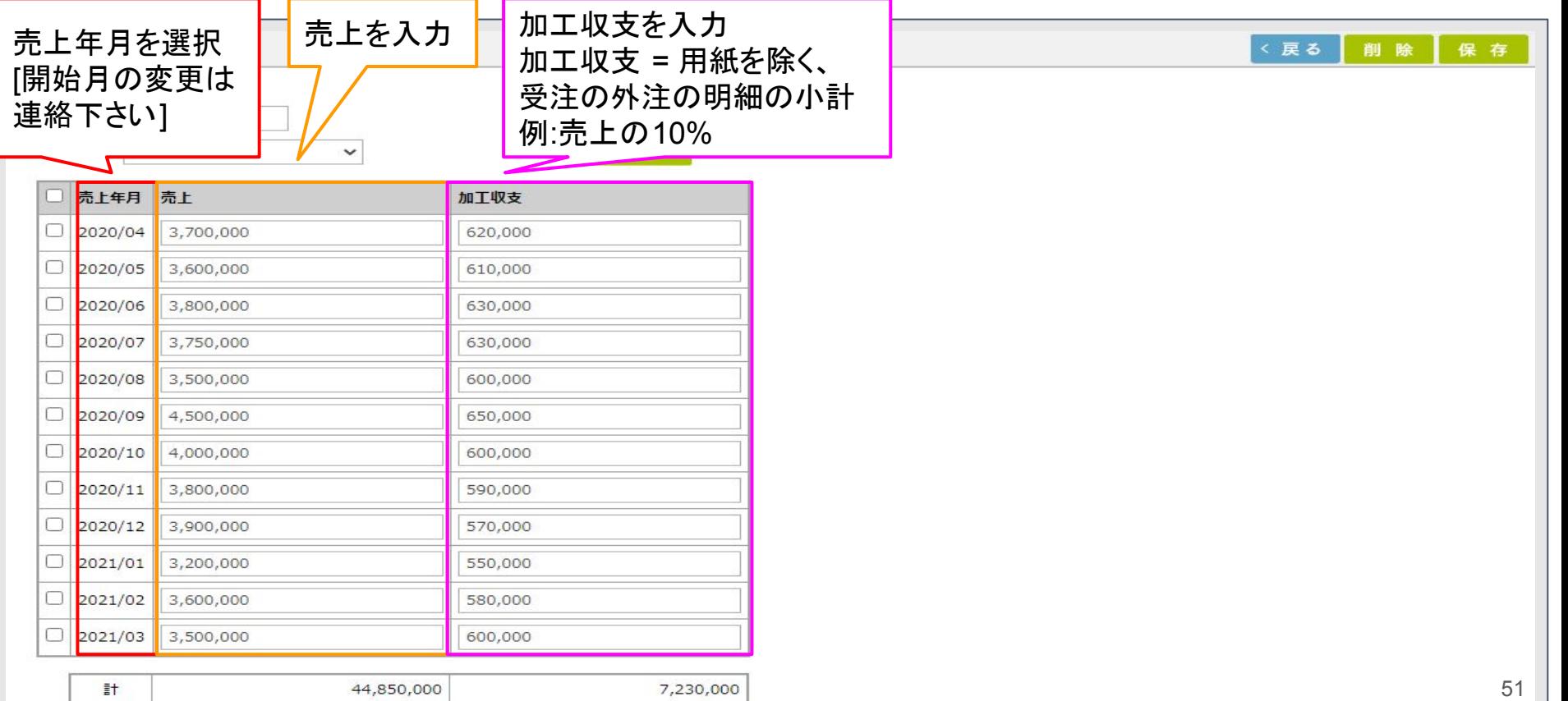

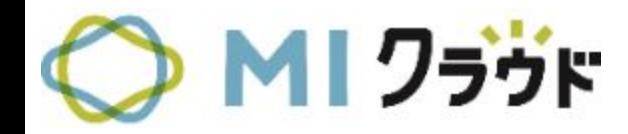

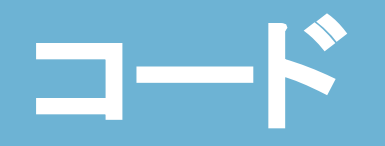

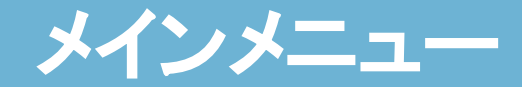

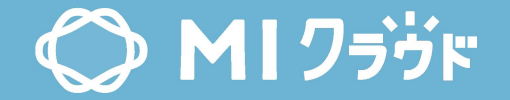

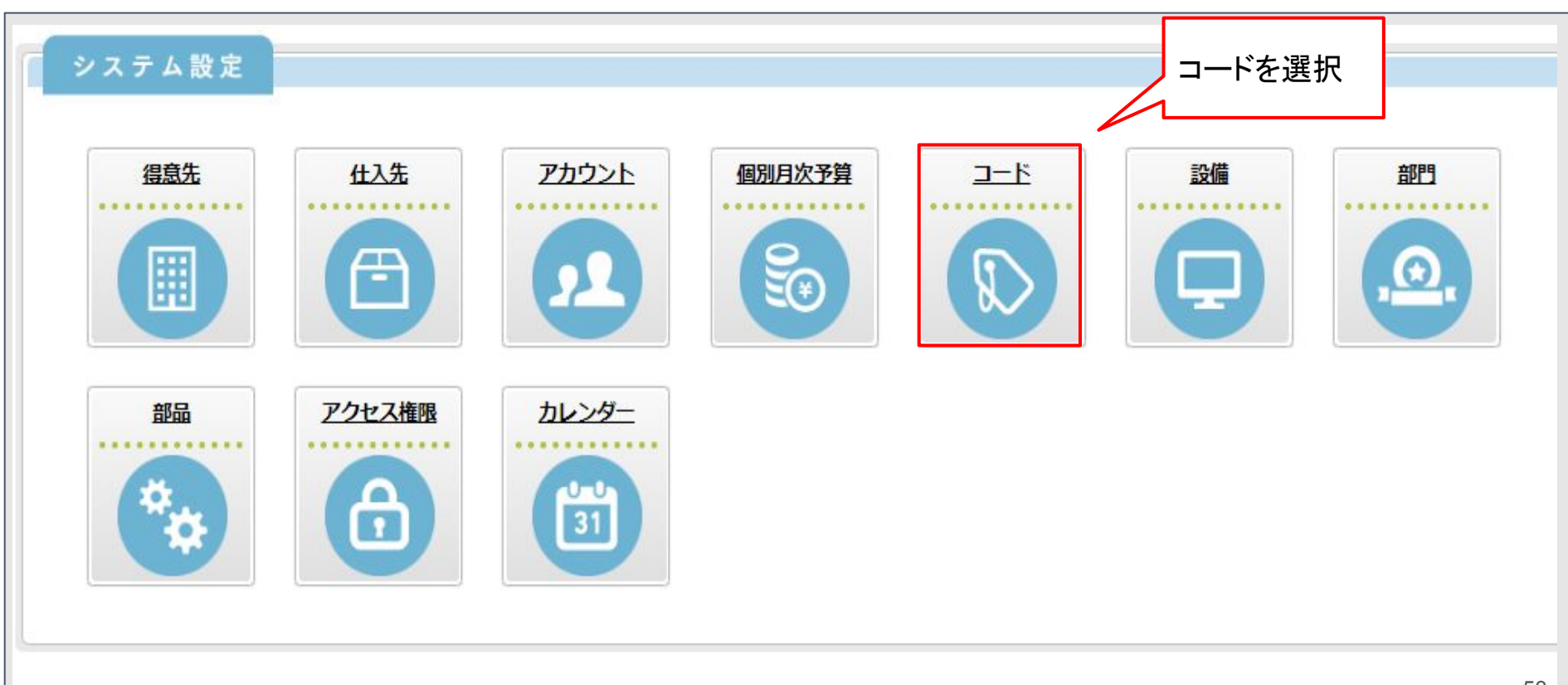

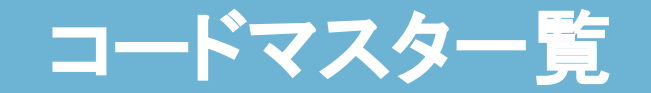

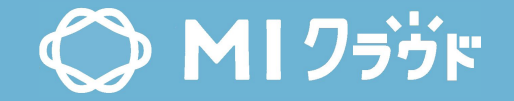

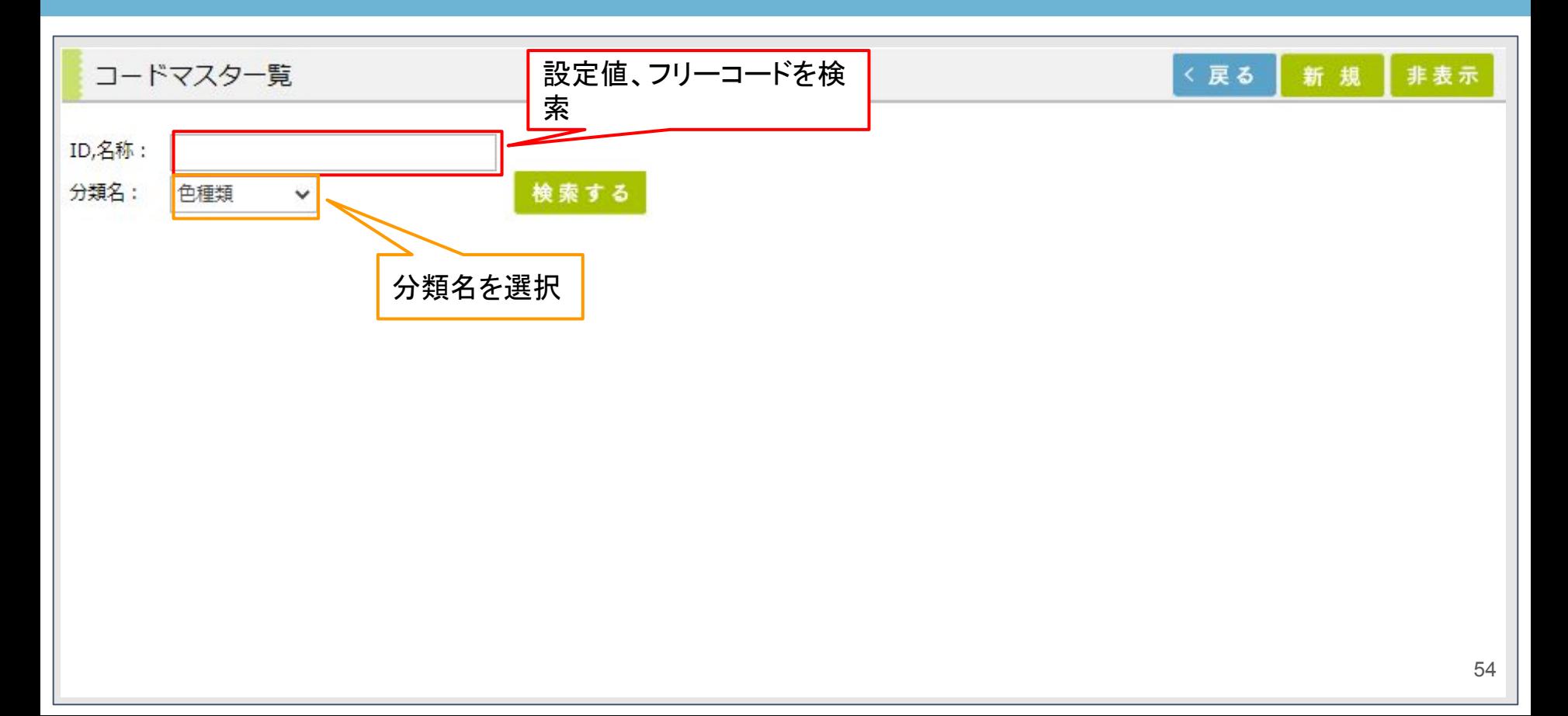

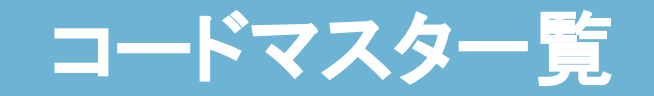

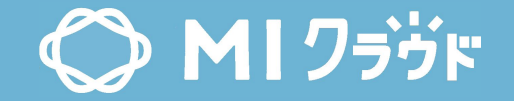

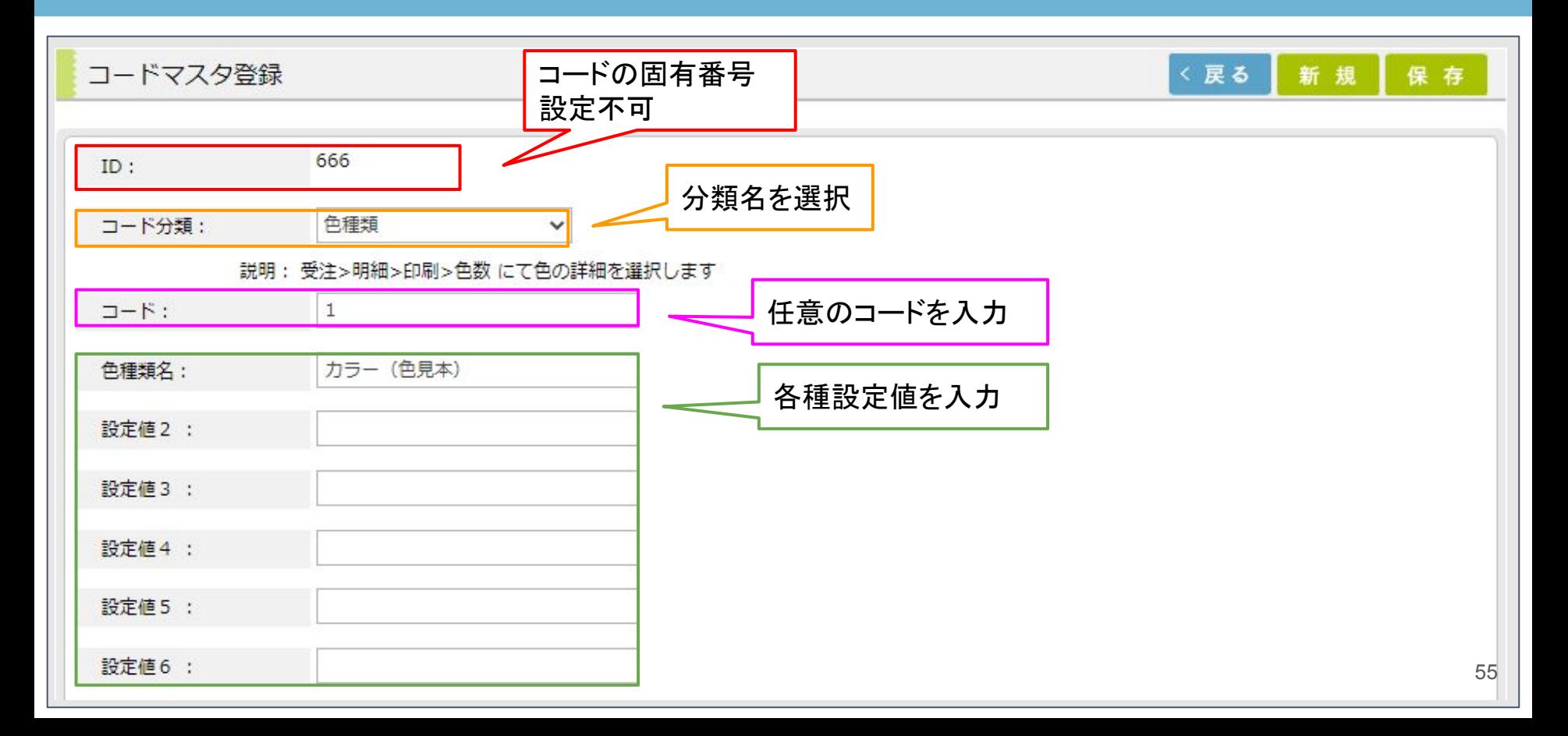

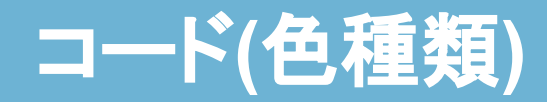

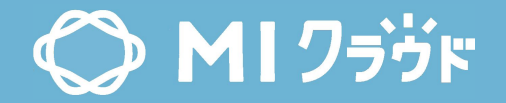

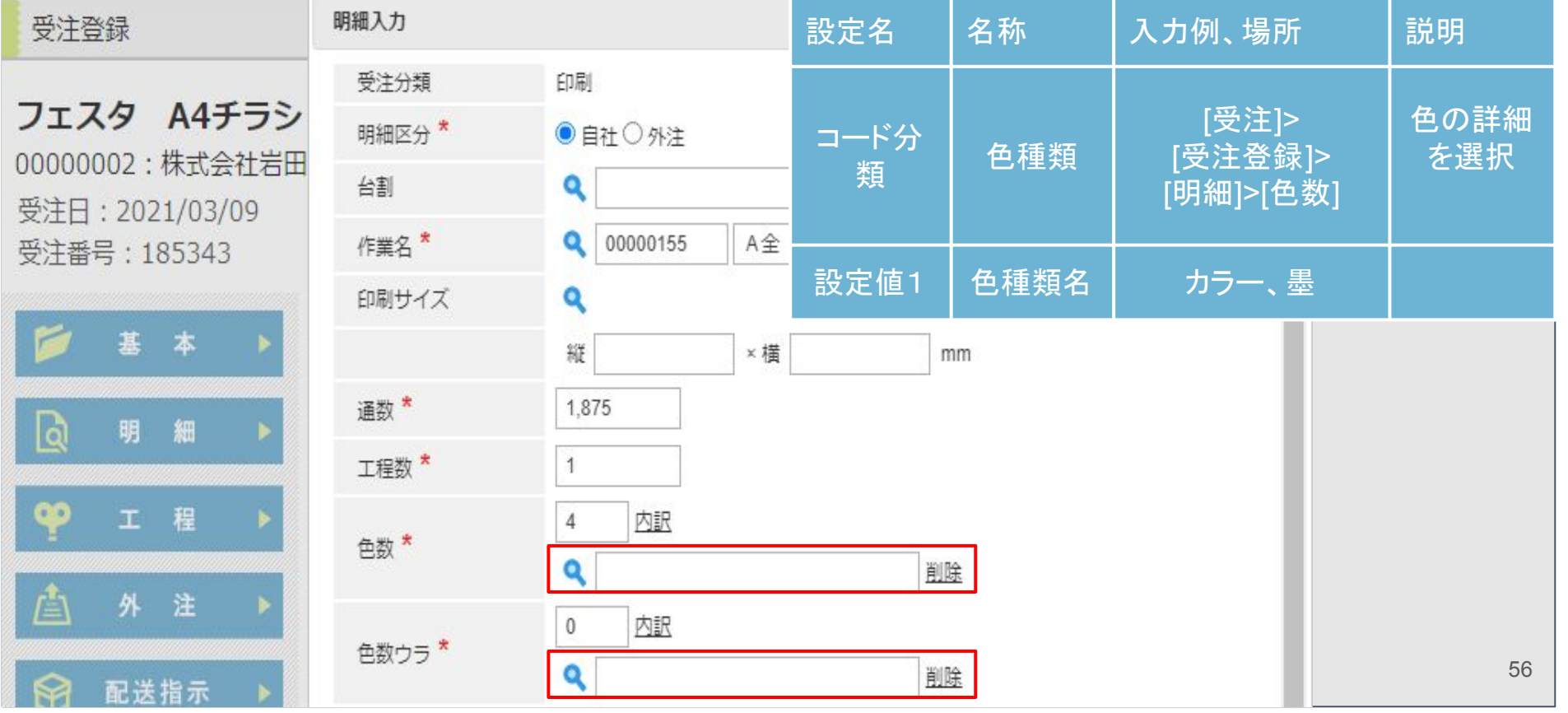

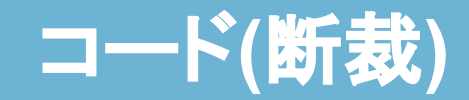

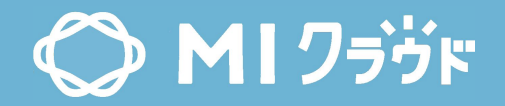

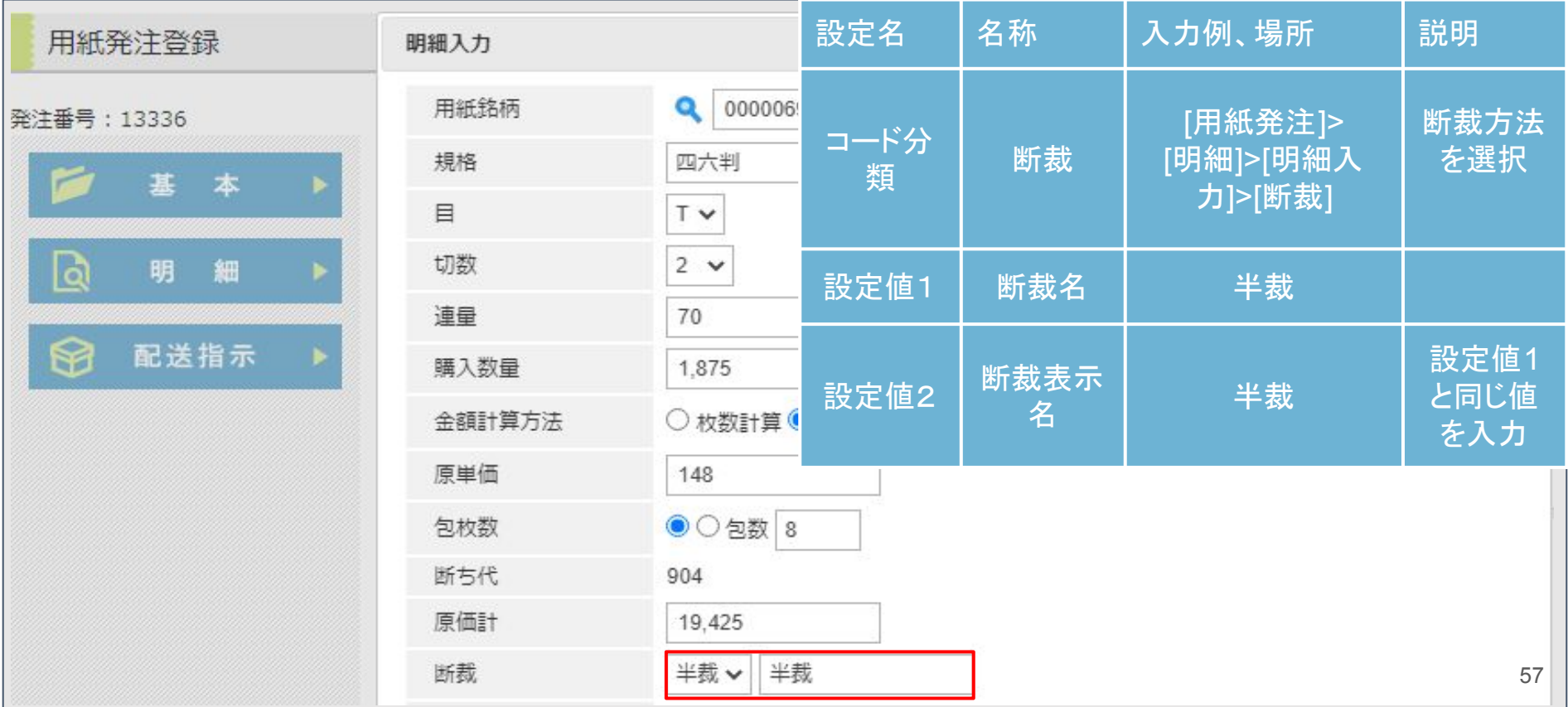

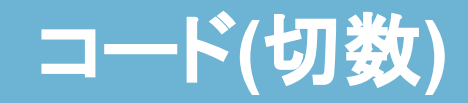

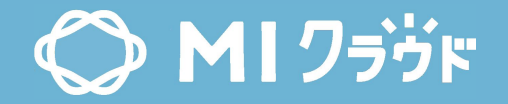

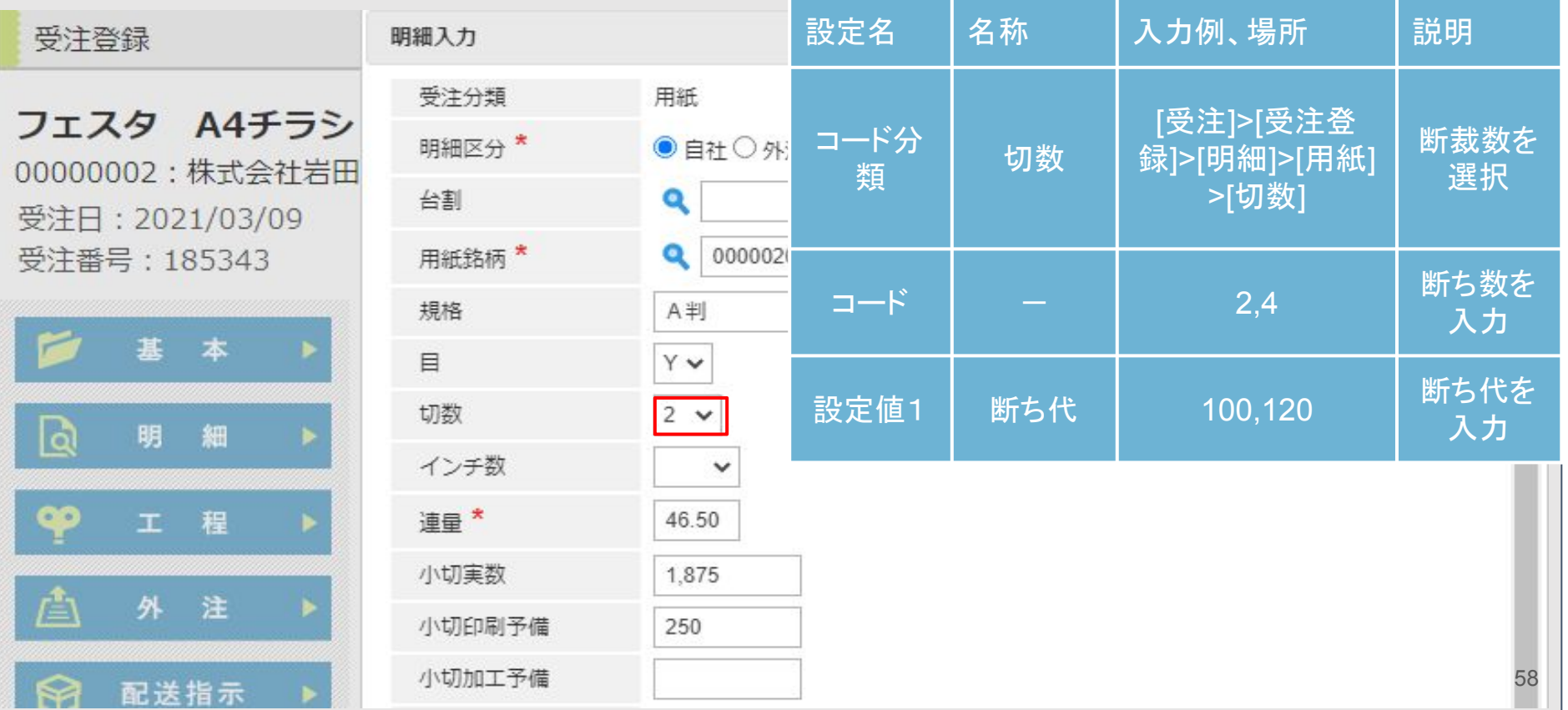

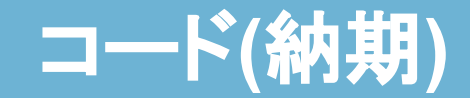

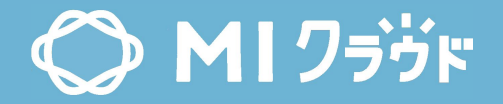

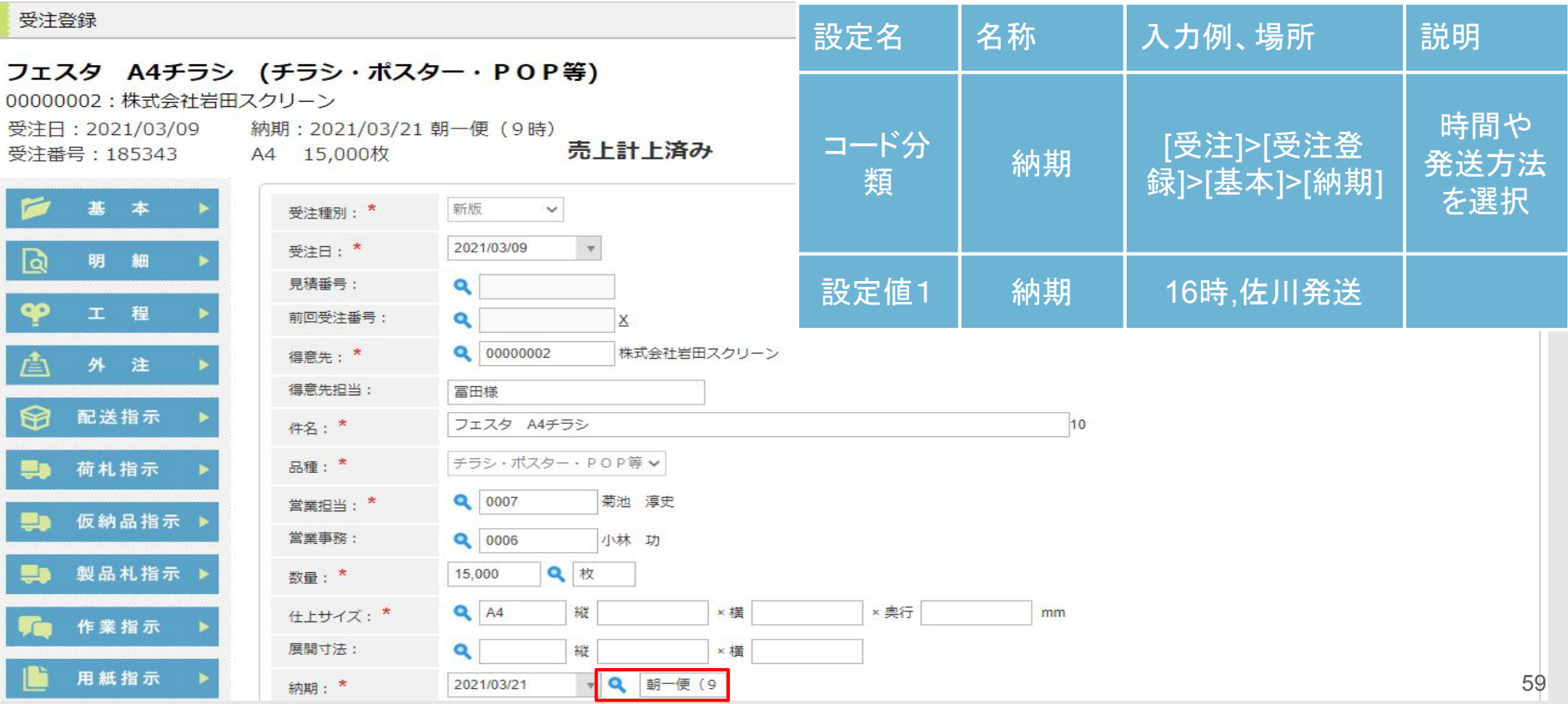

# コード**(**納品分類**)**

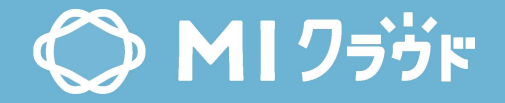

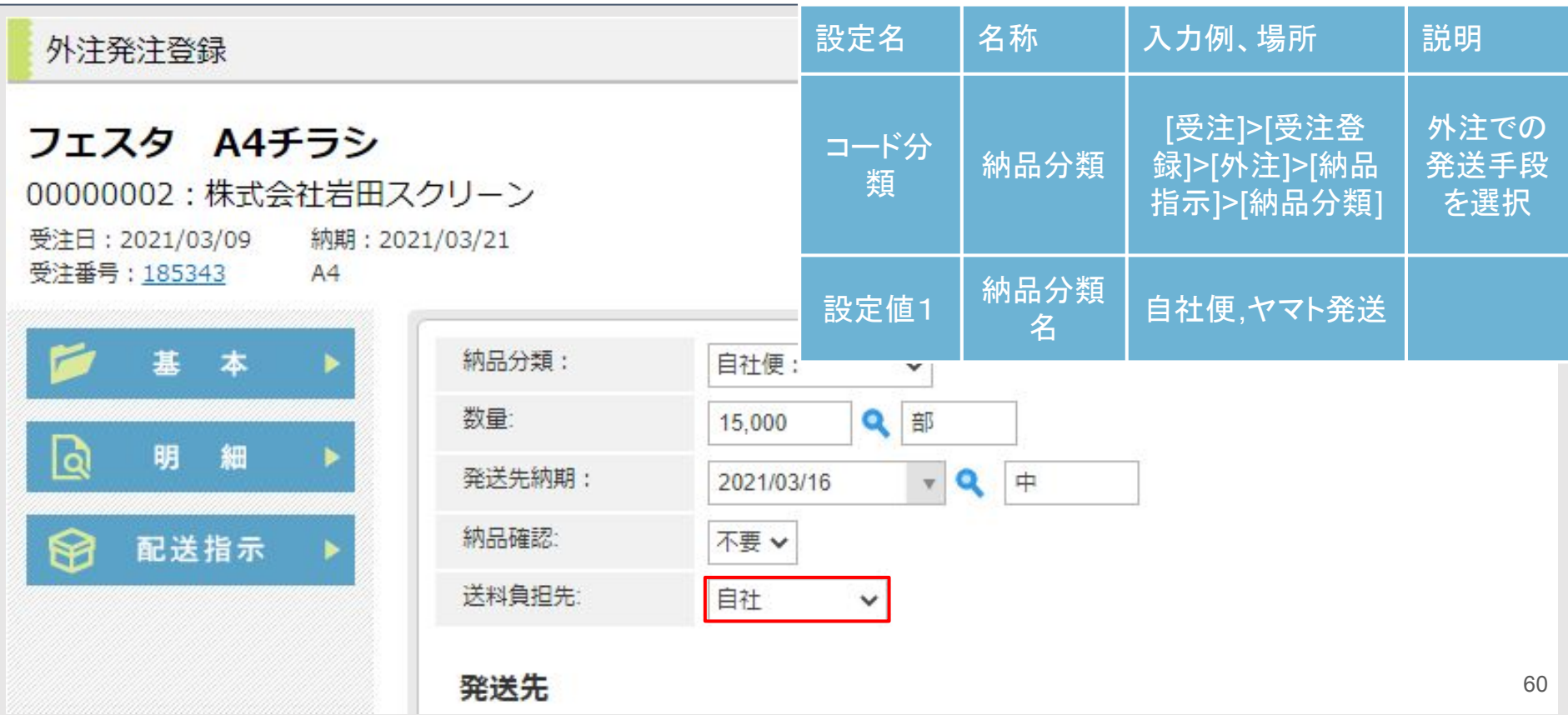

# コード**(**納入希望場所**)**

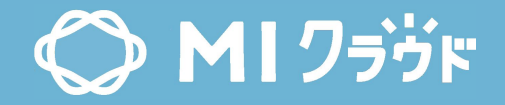

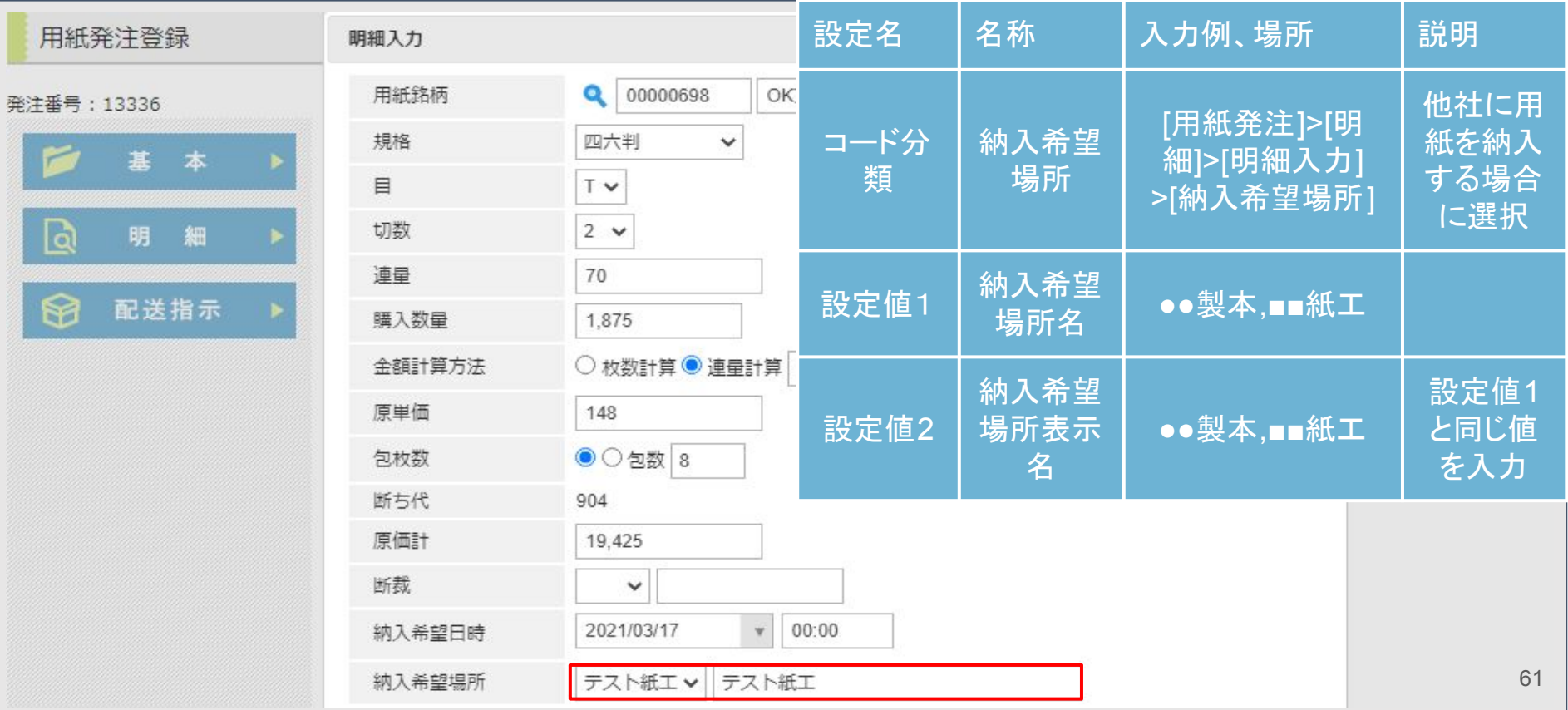

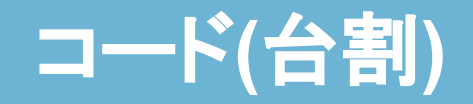

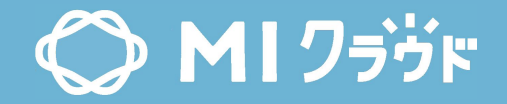

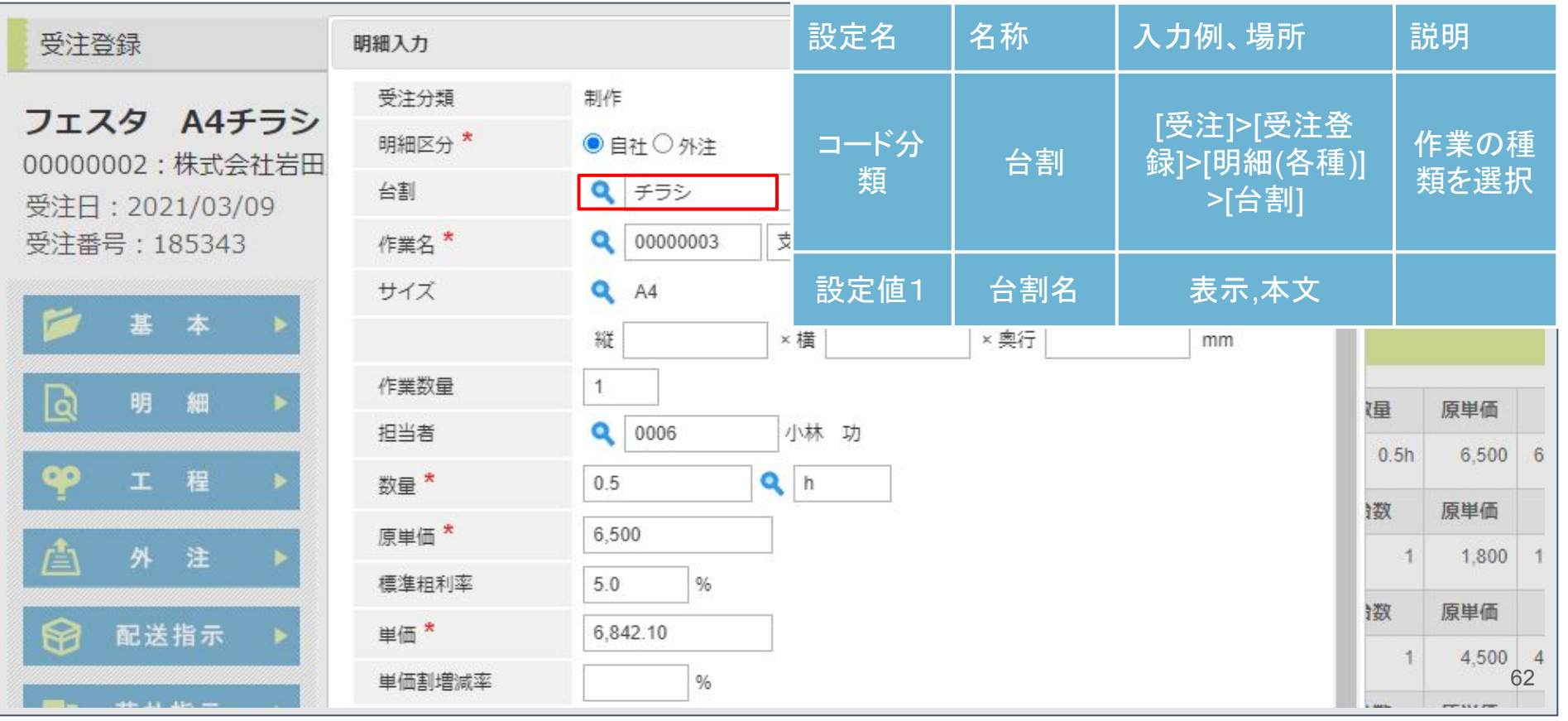

## コード**(**設備種別**)**

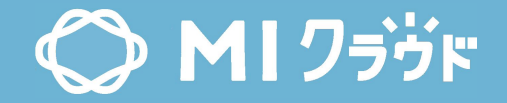

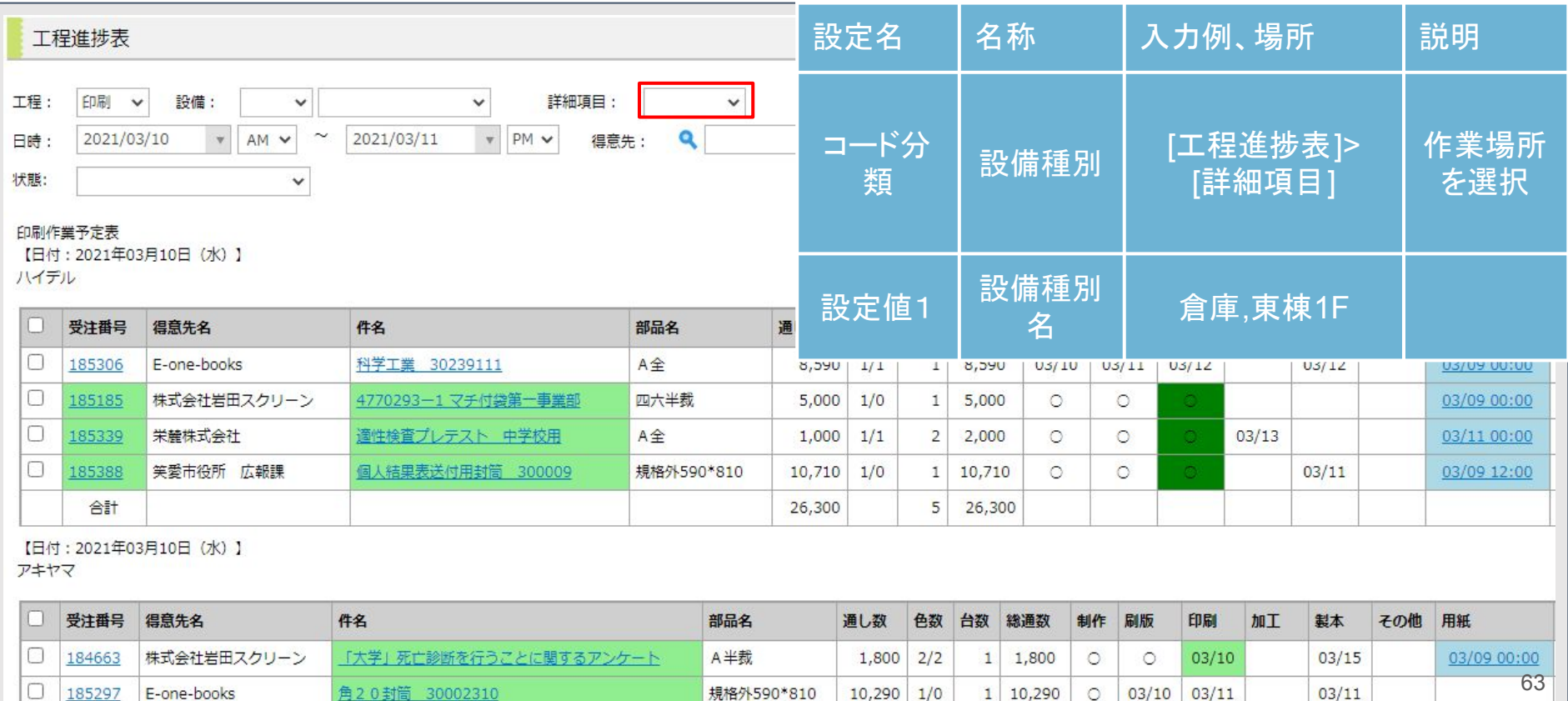

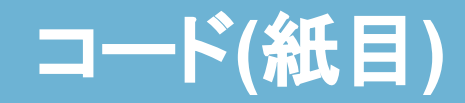

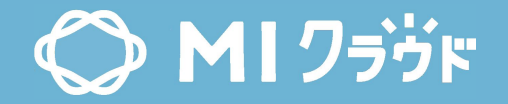

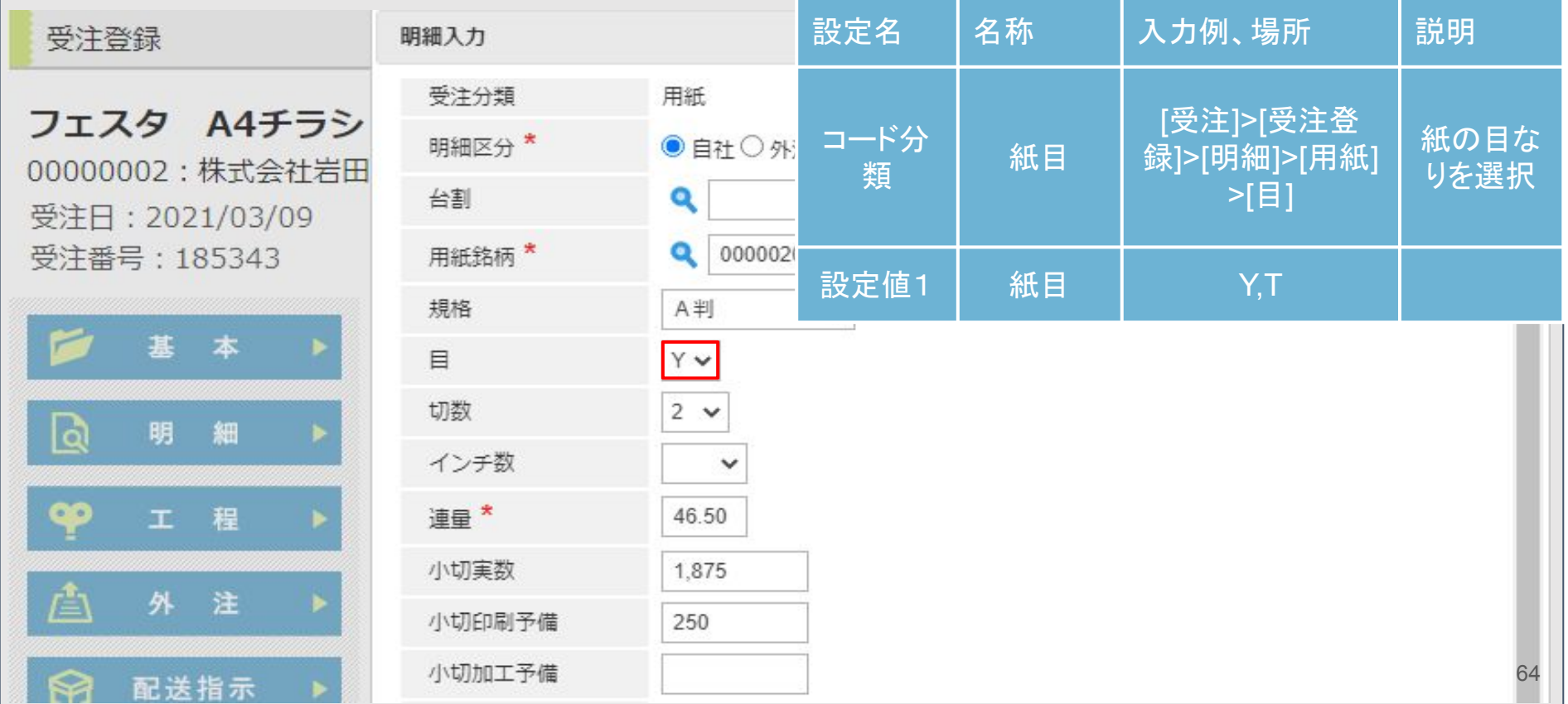

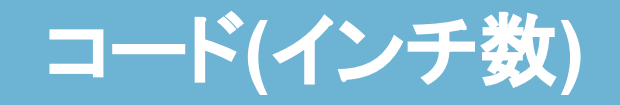

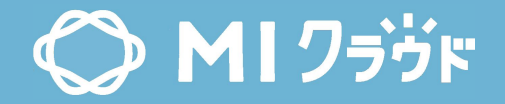

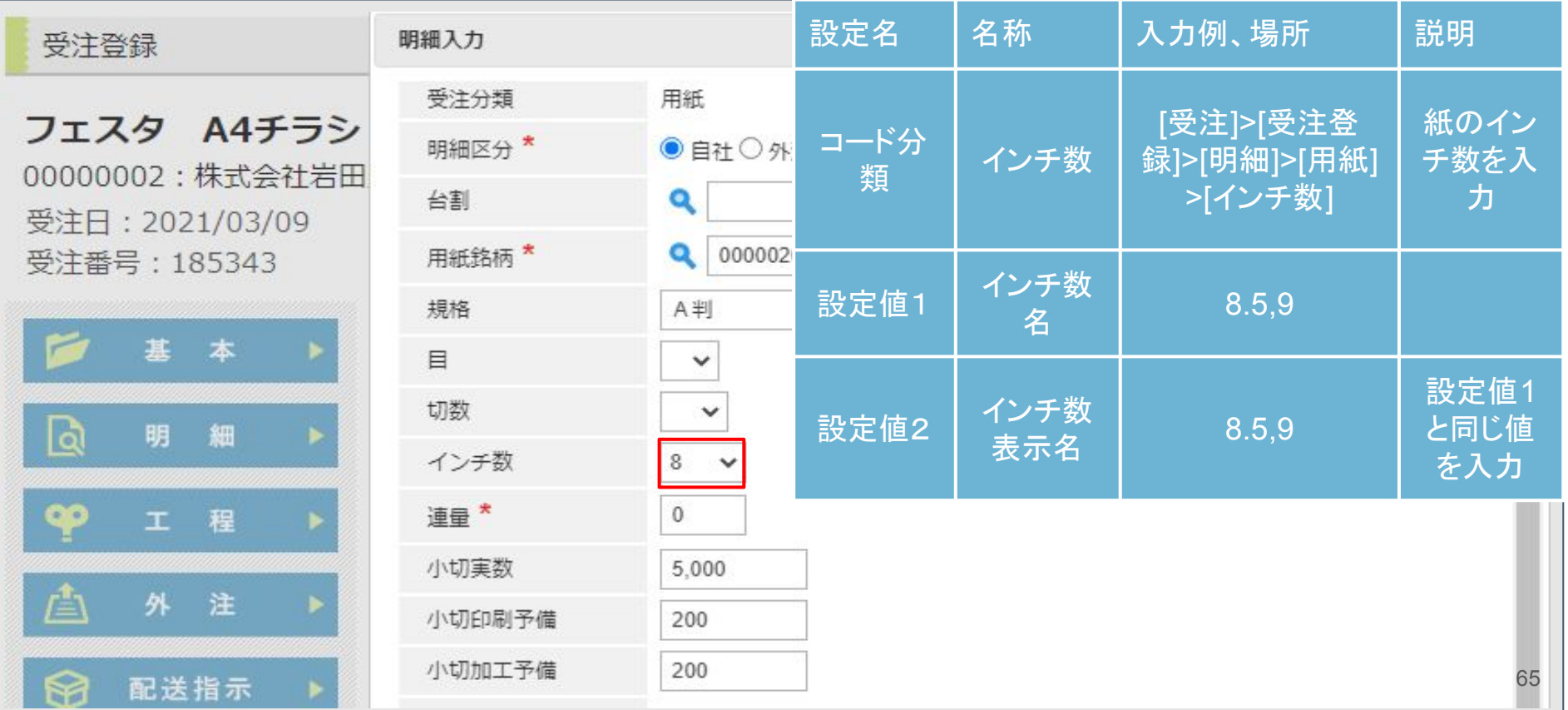

## コード**(**注文品種**)**

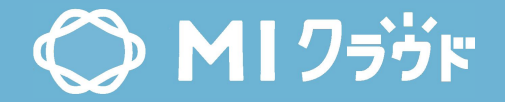

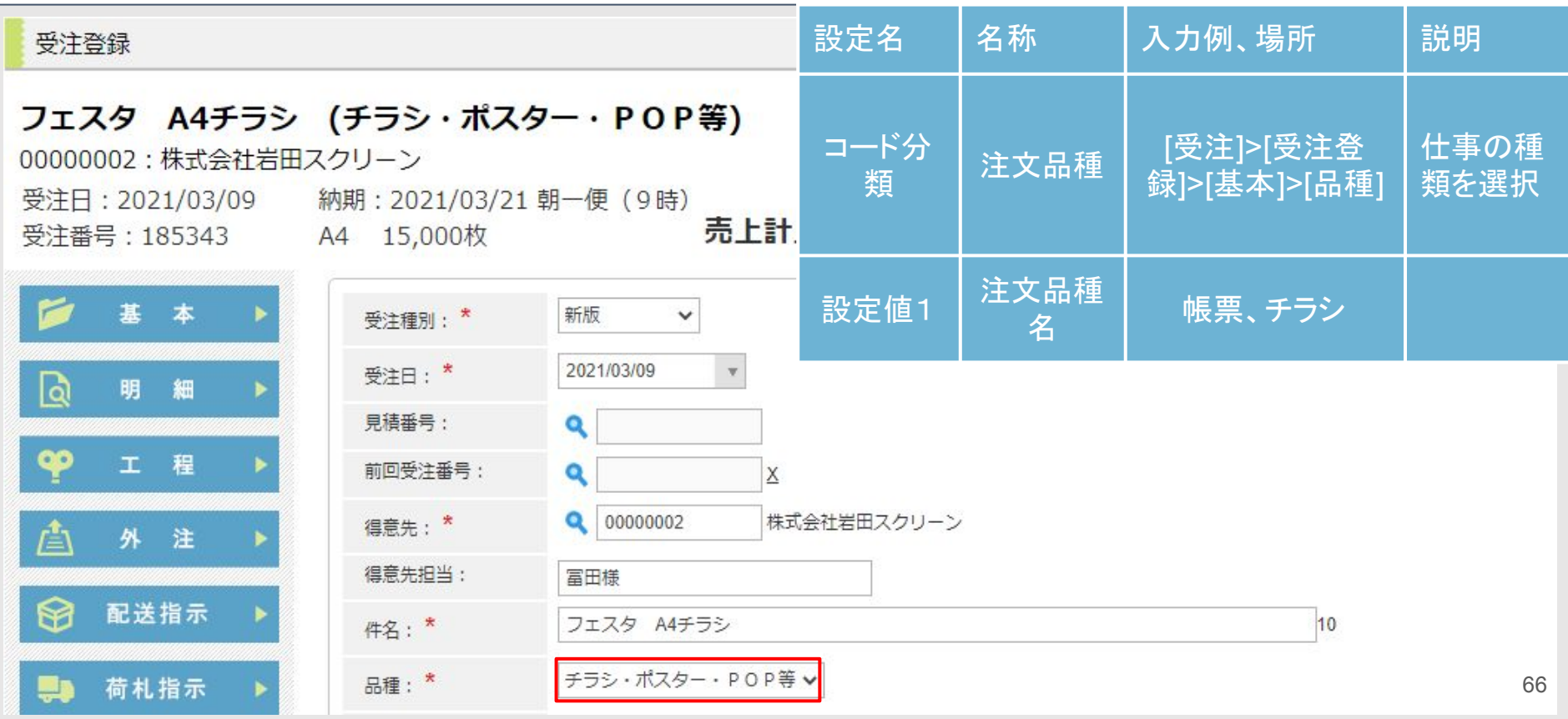

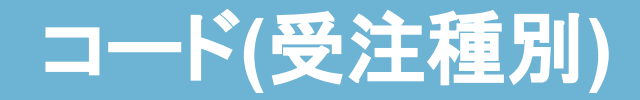

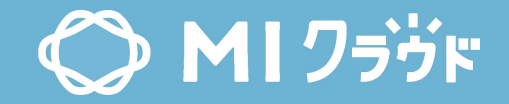

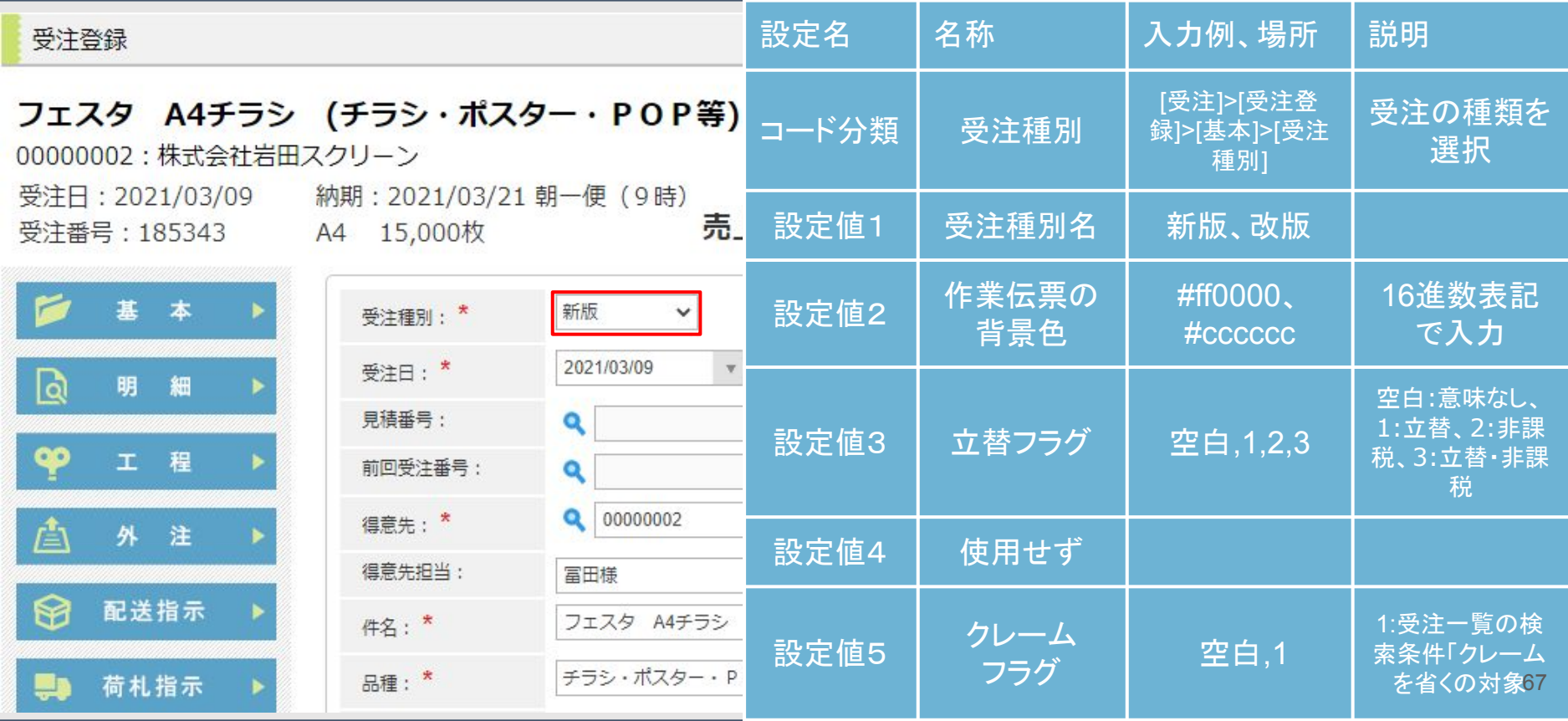

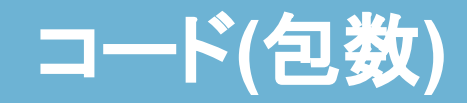

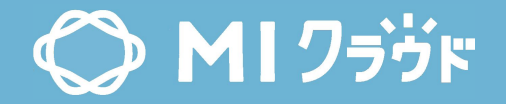

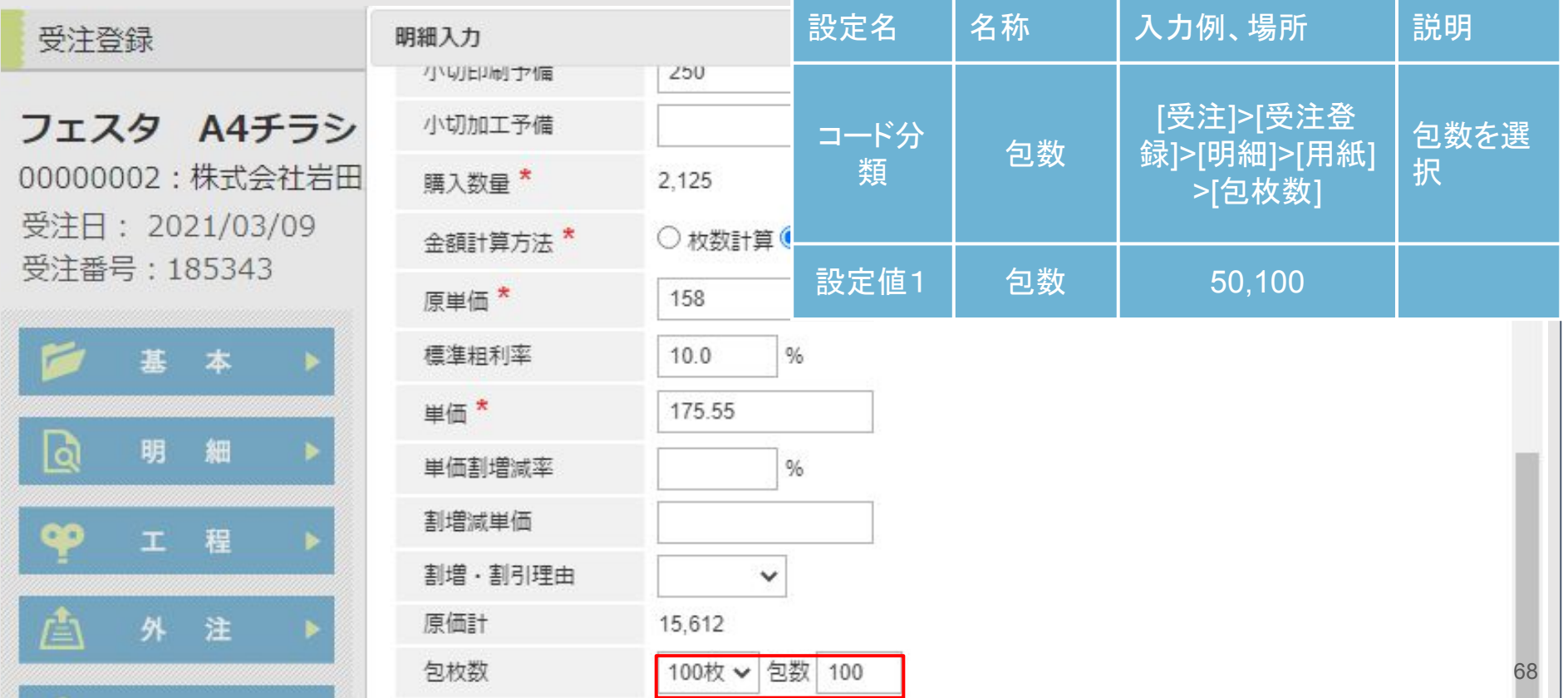

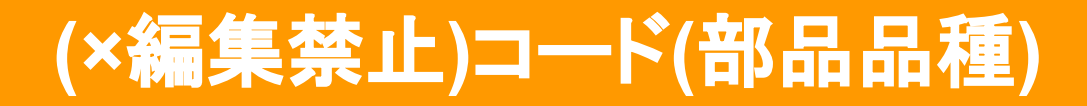

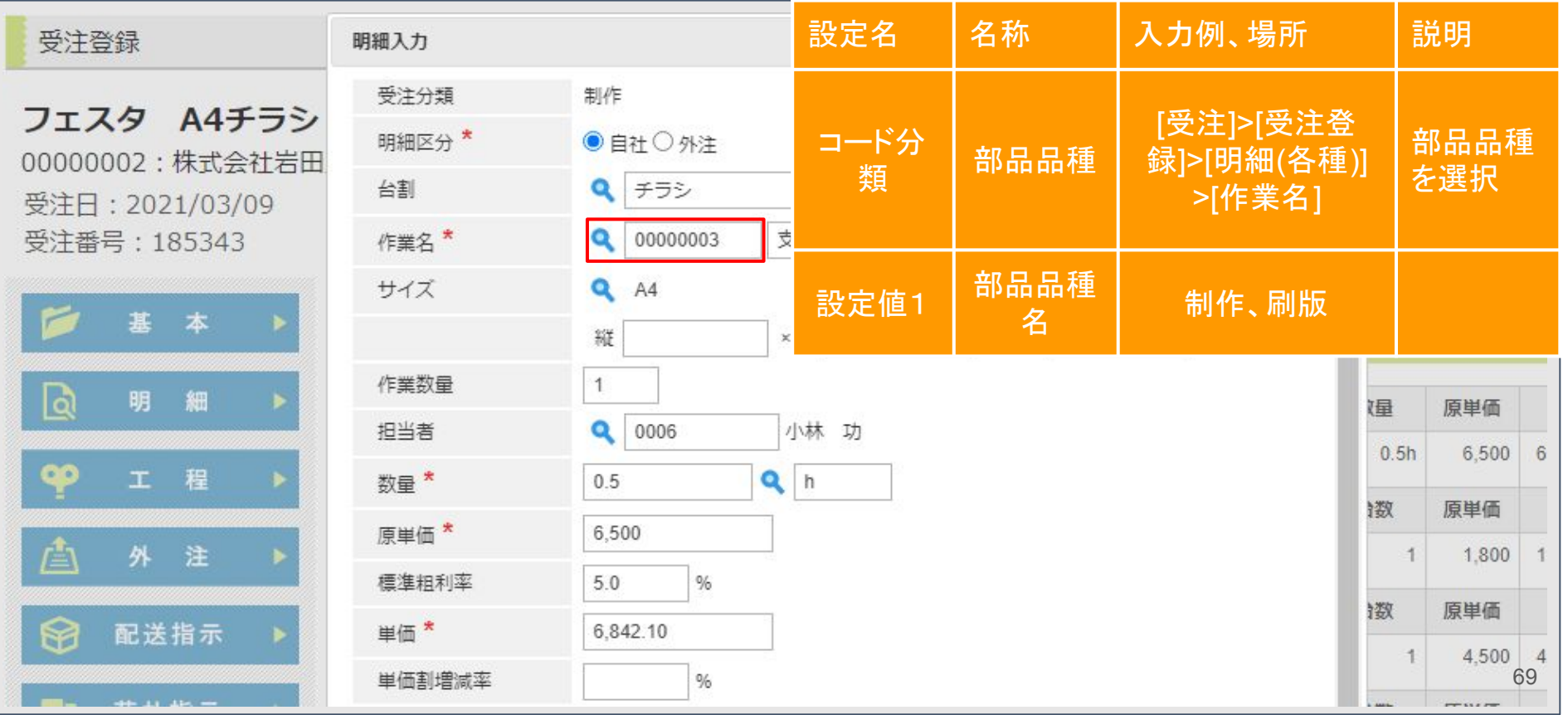

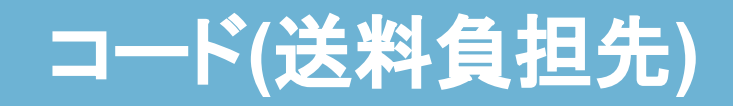

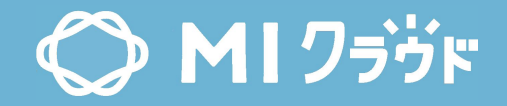

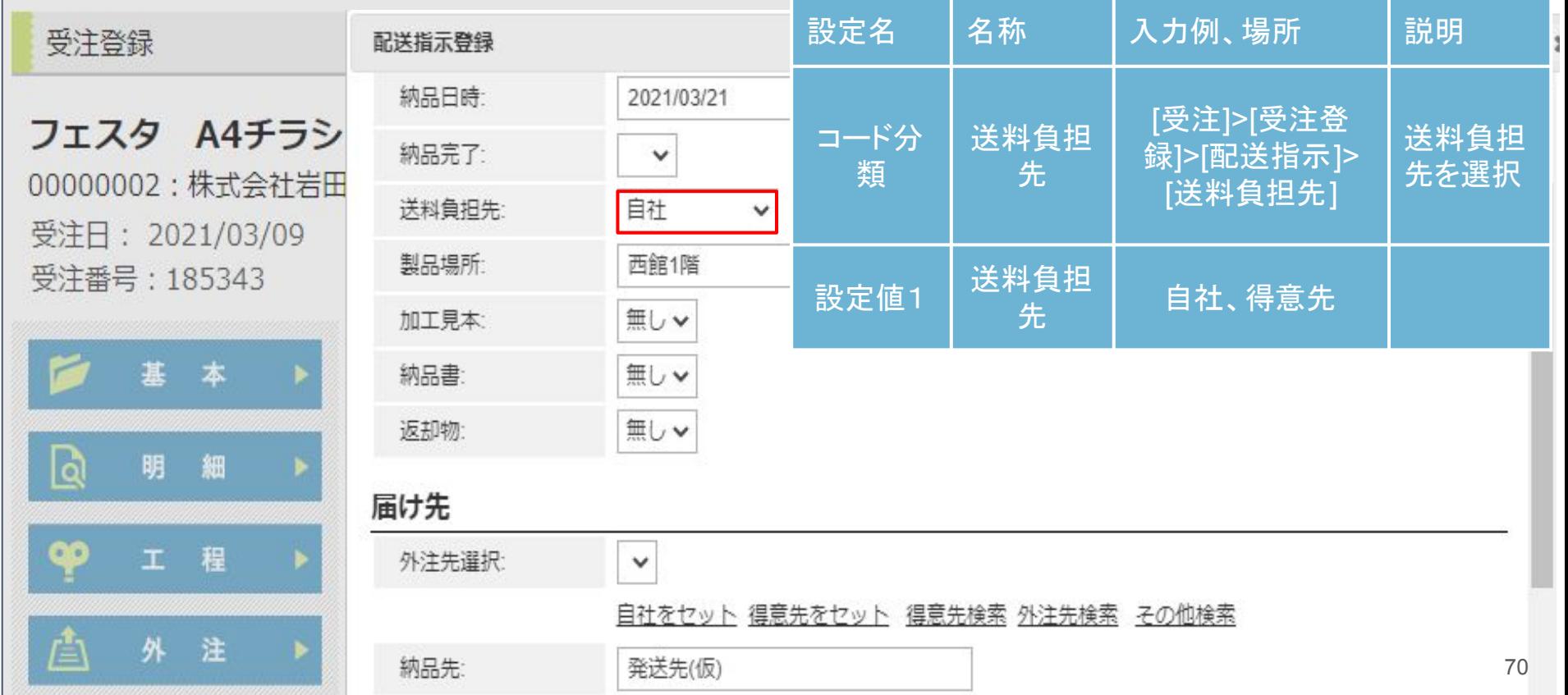

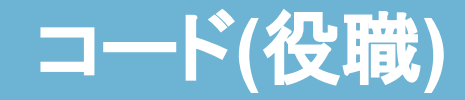

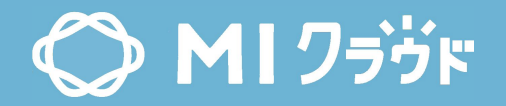

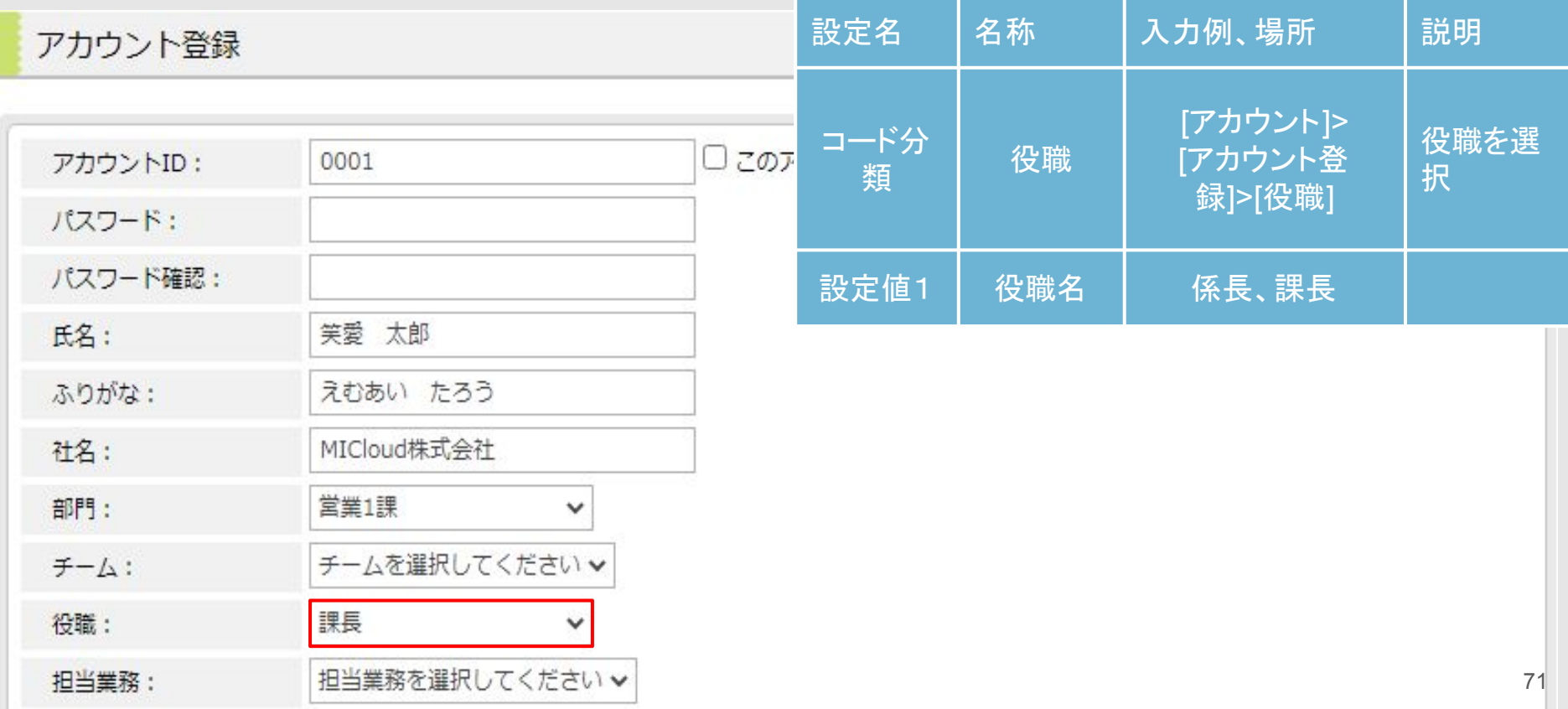

# コード**(**都道府県**)**

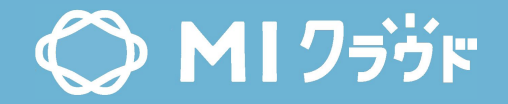

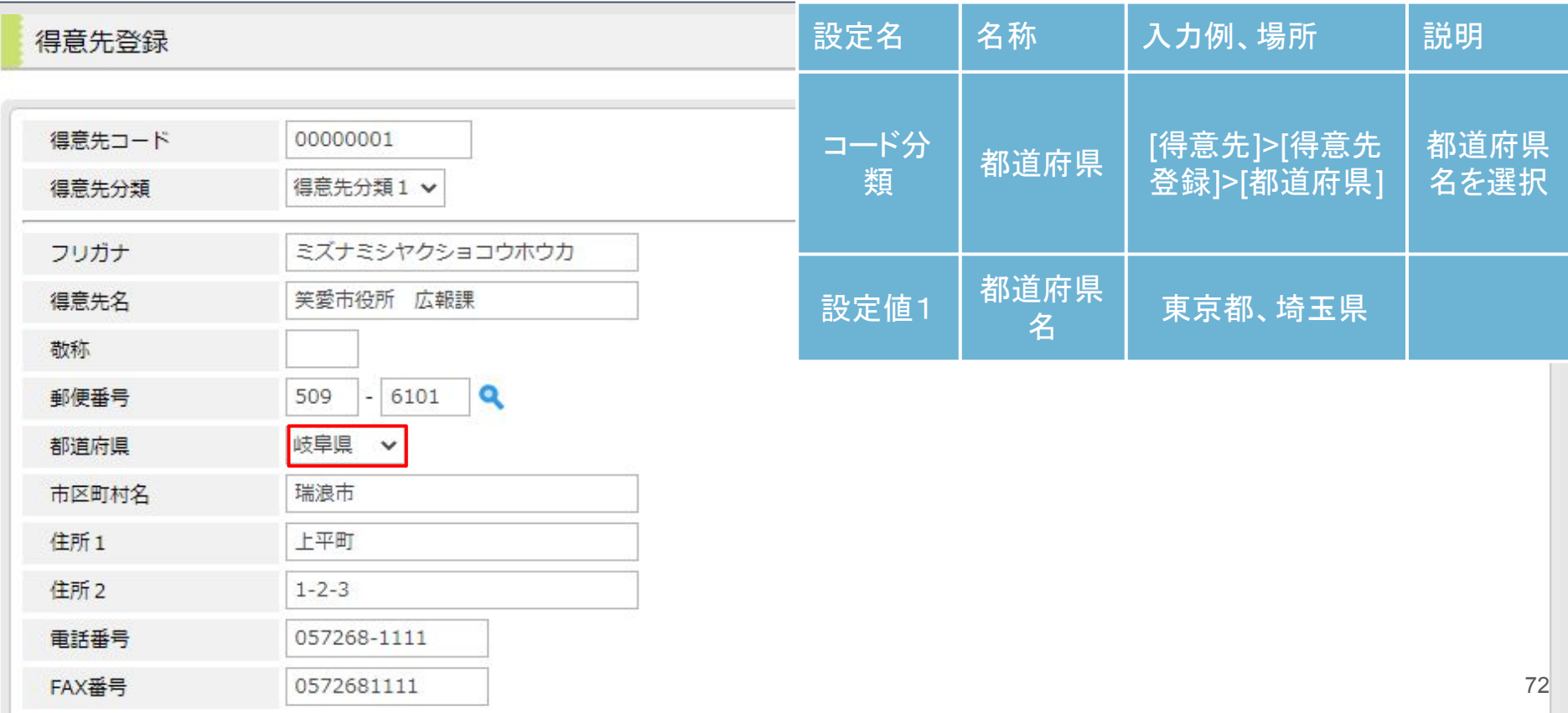
## コード**(**割増理由**)**

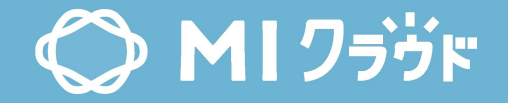

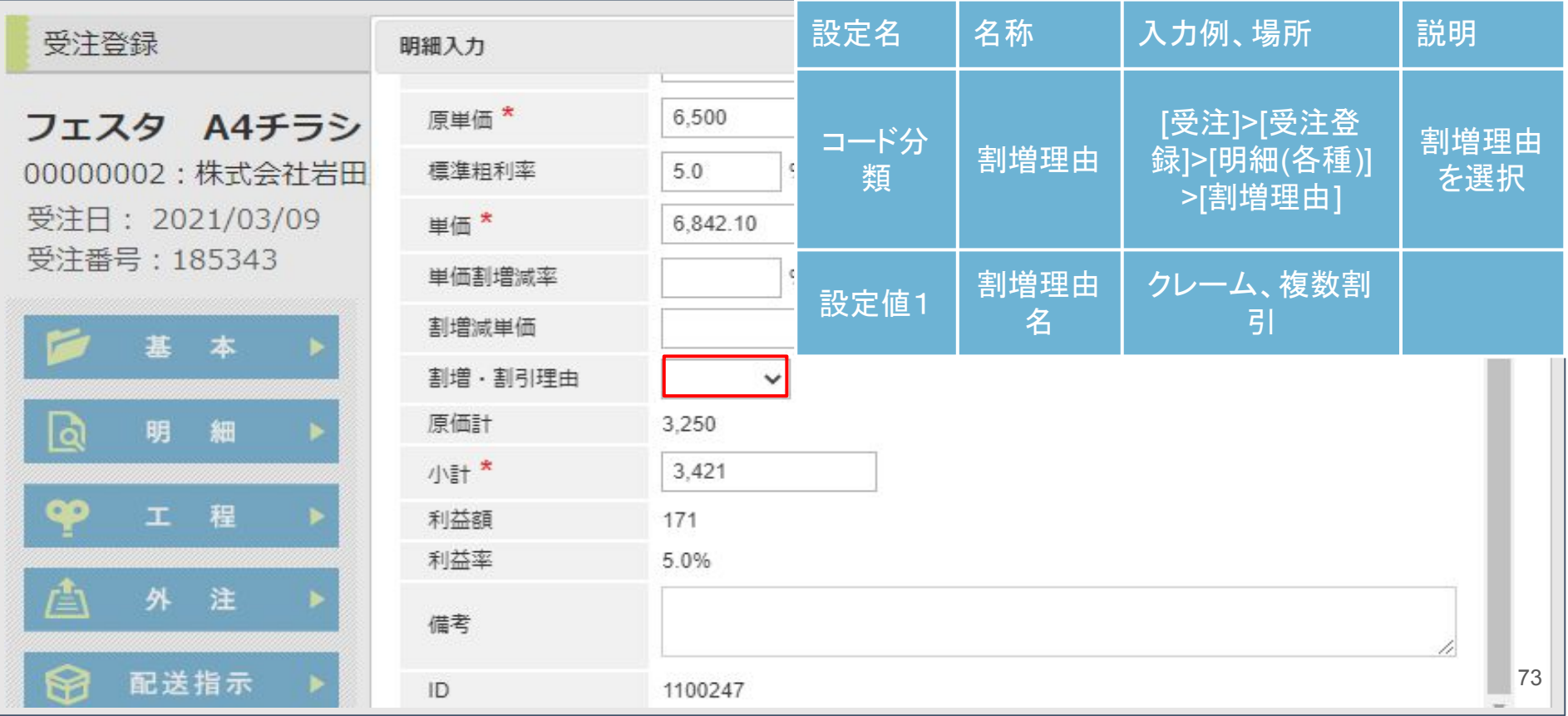

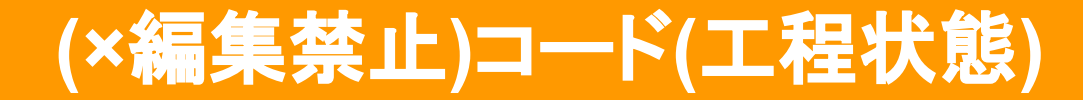

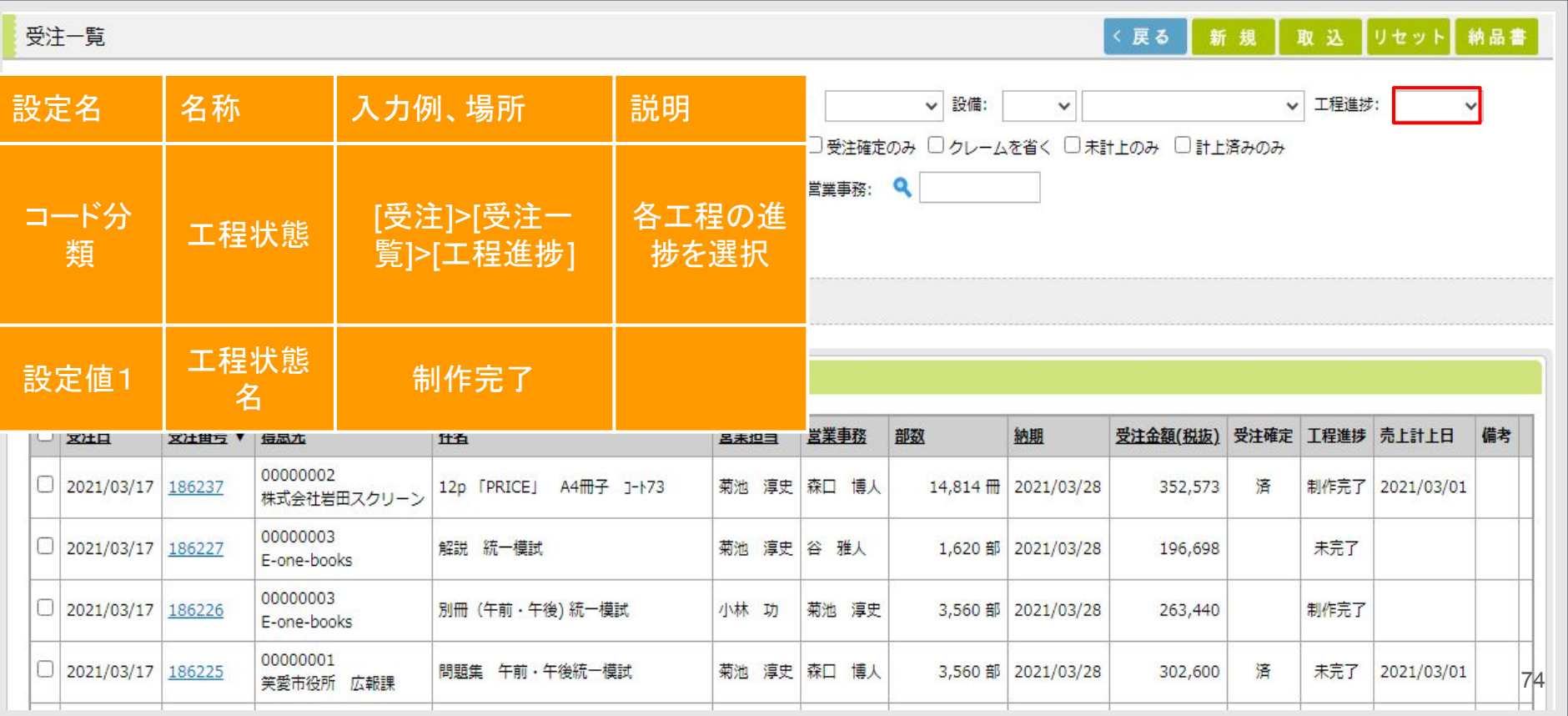

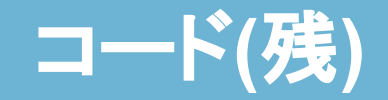

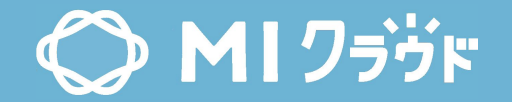

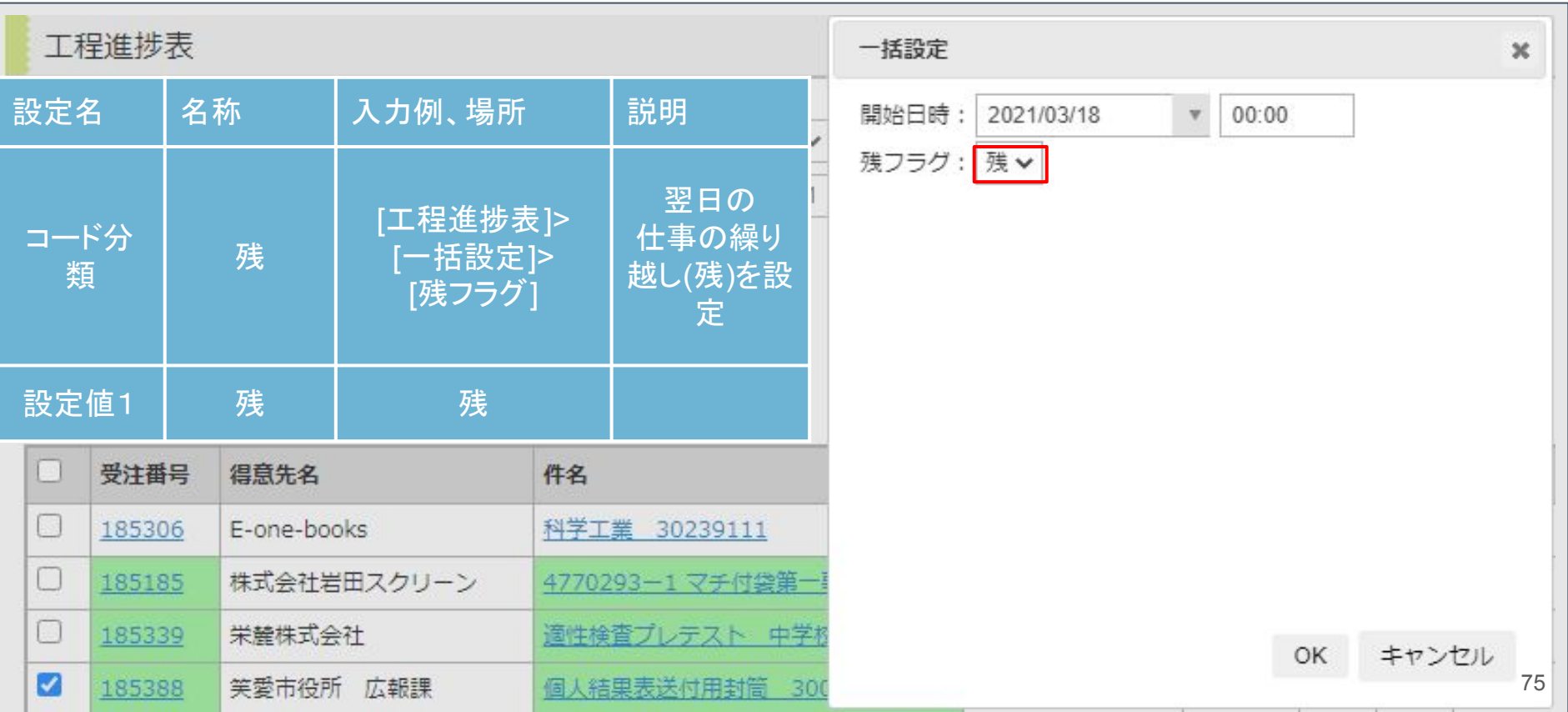

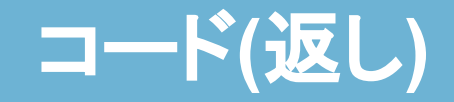

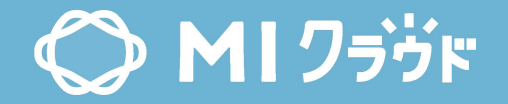

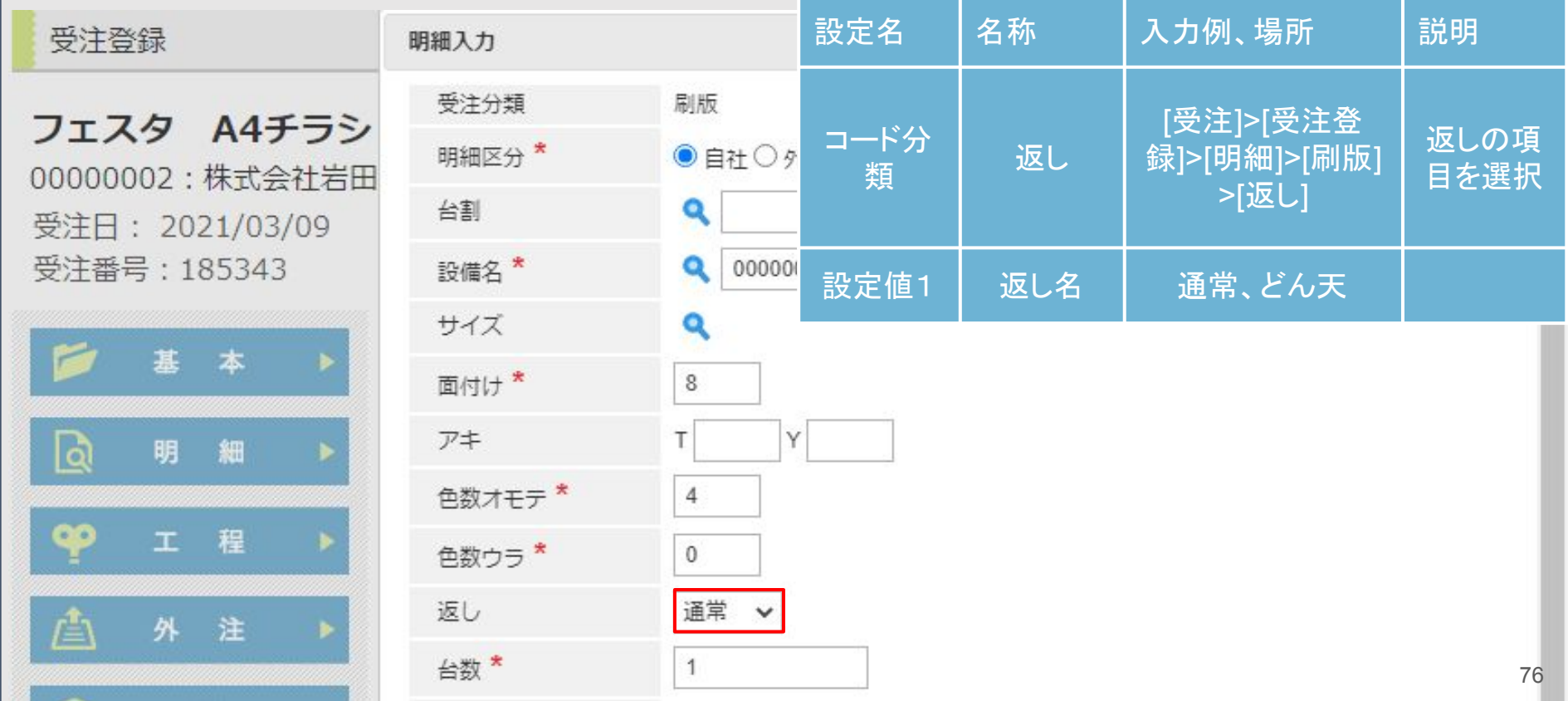

# コード**(**部門グループ**)**

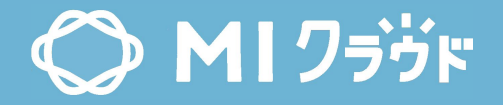

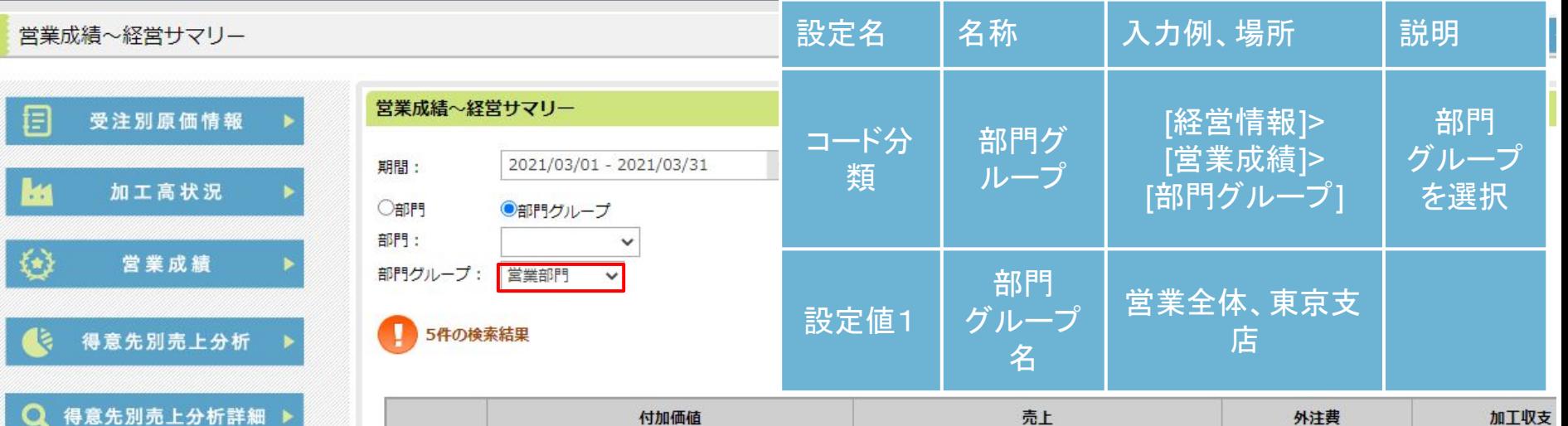

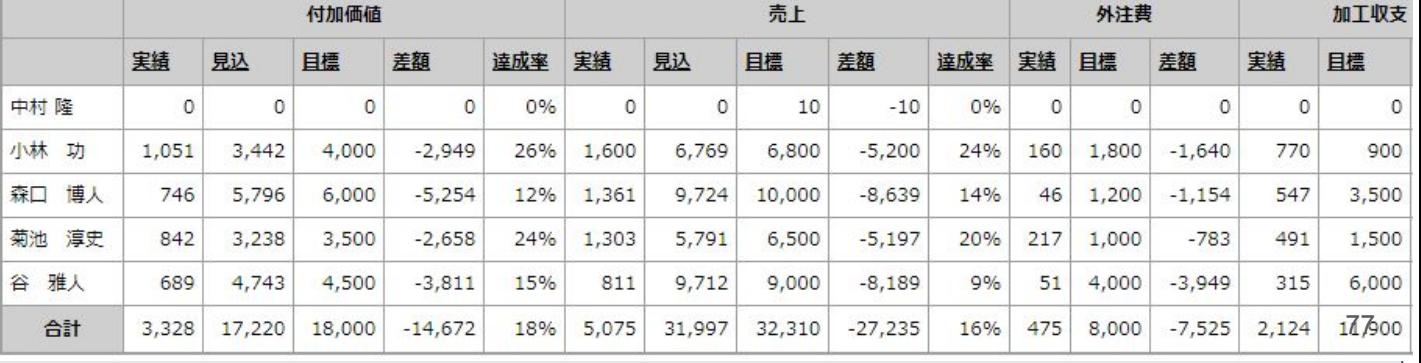

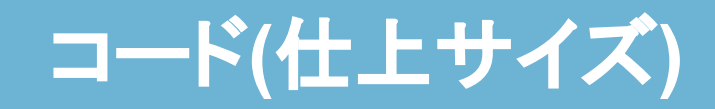

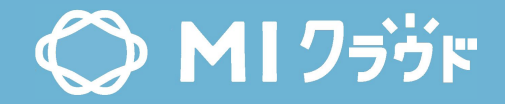

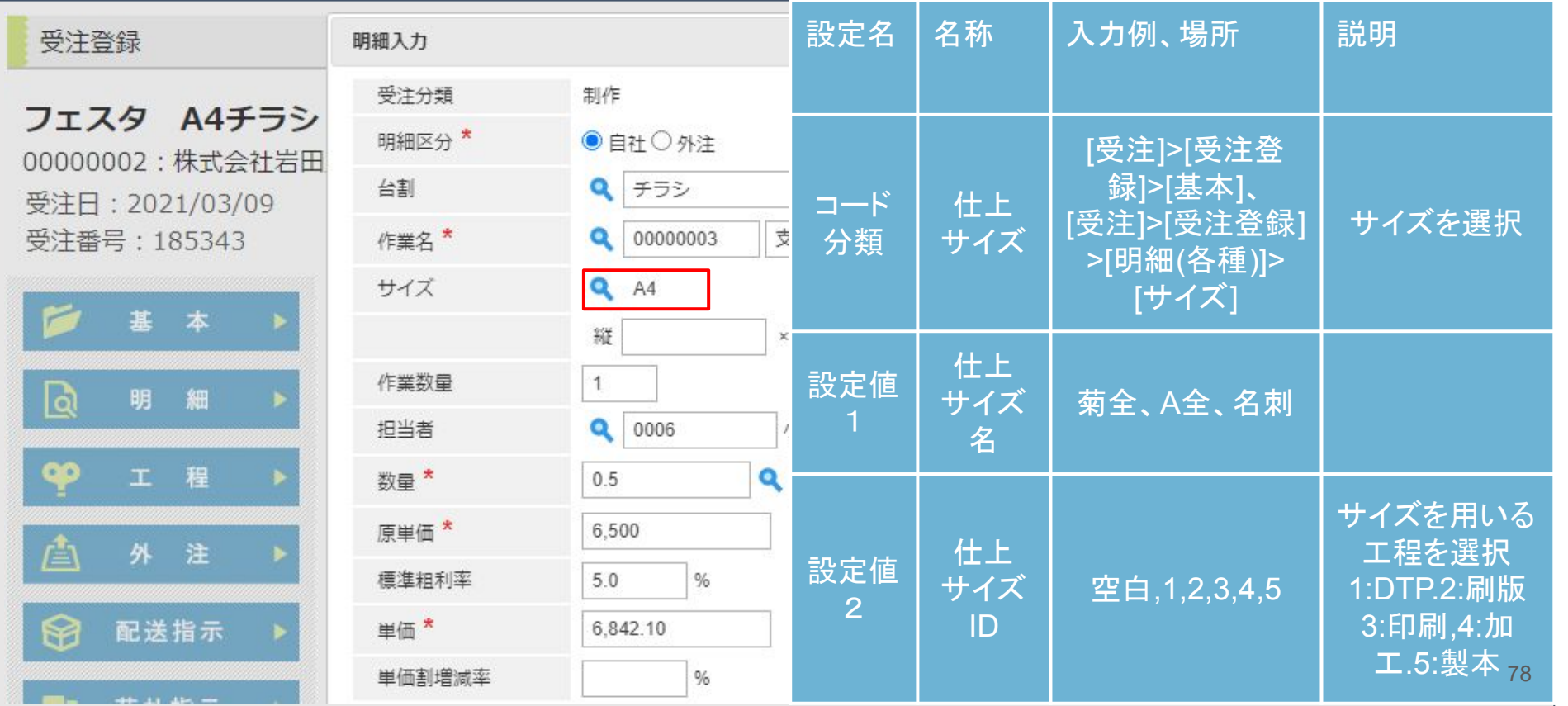

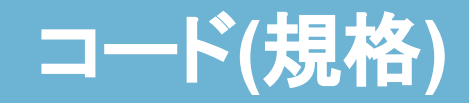

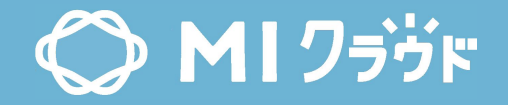

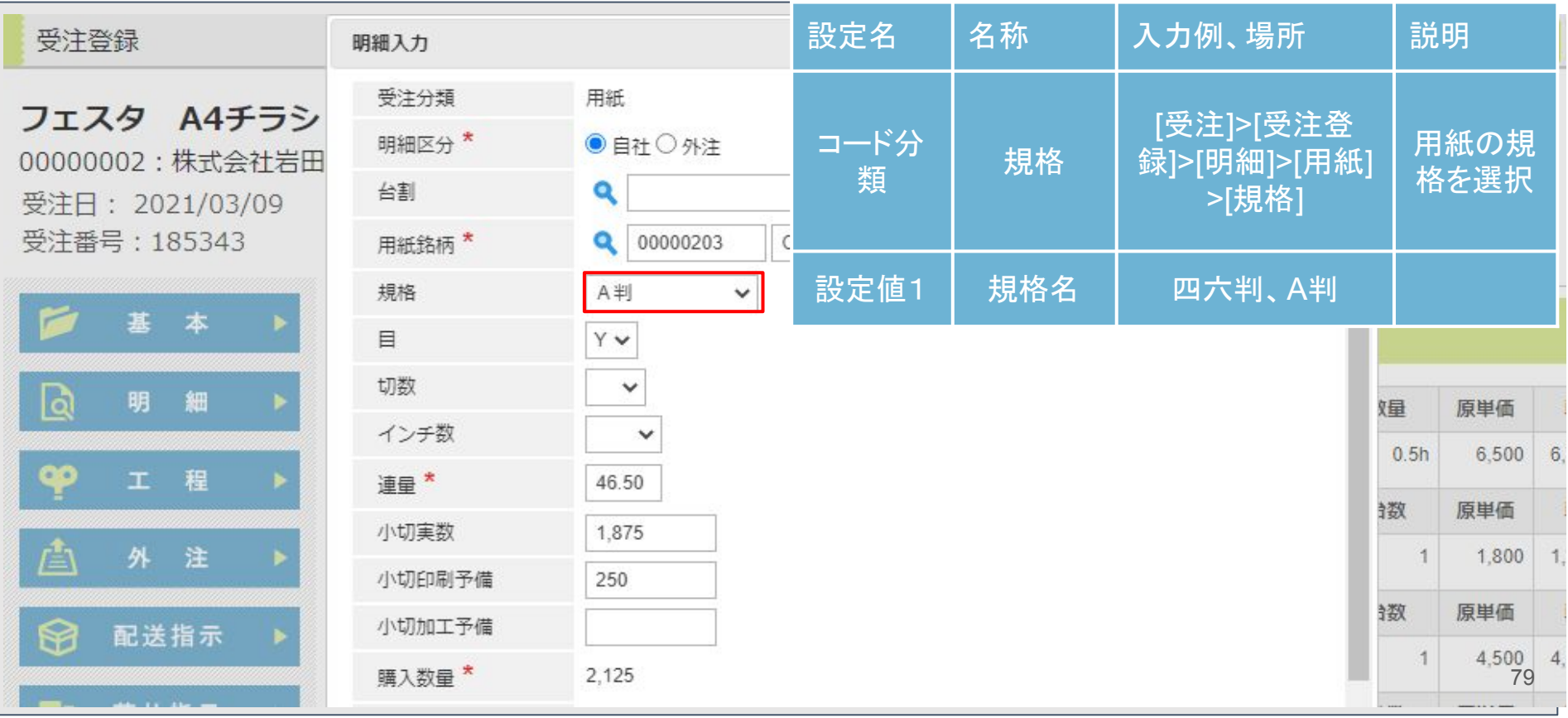

# **(×**一部編集禁止**)**コード**(**システム設定**)**

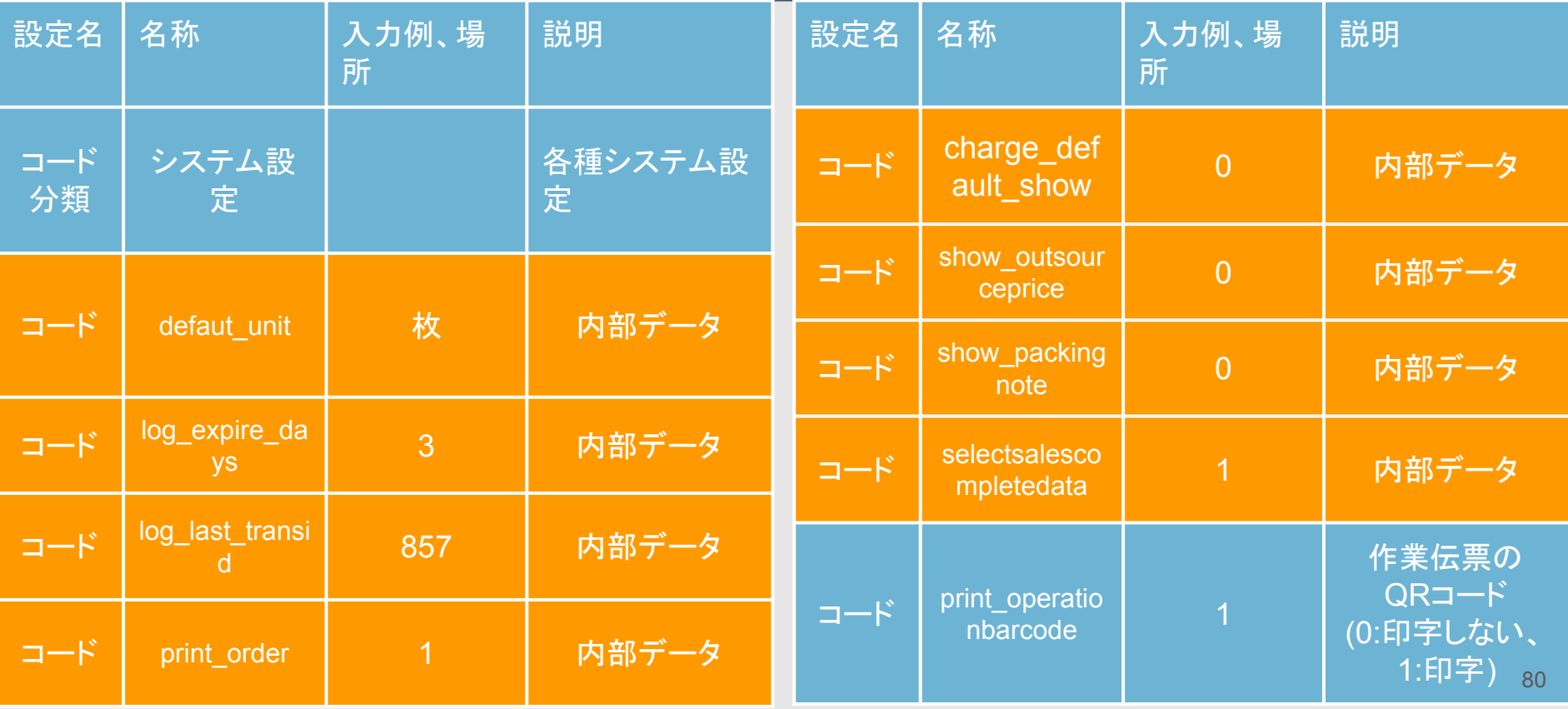

### **(×**一部編集禁止**)**コード**(**システム設定**)**

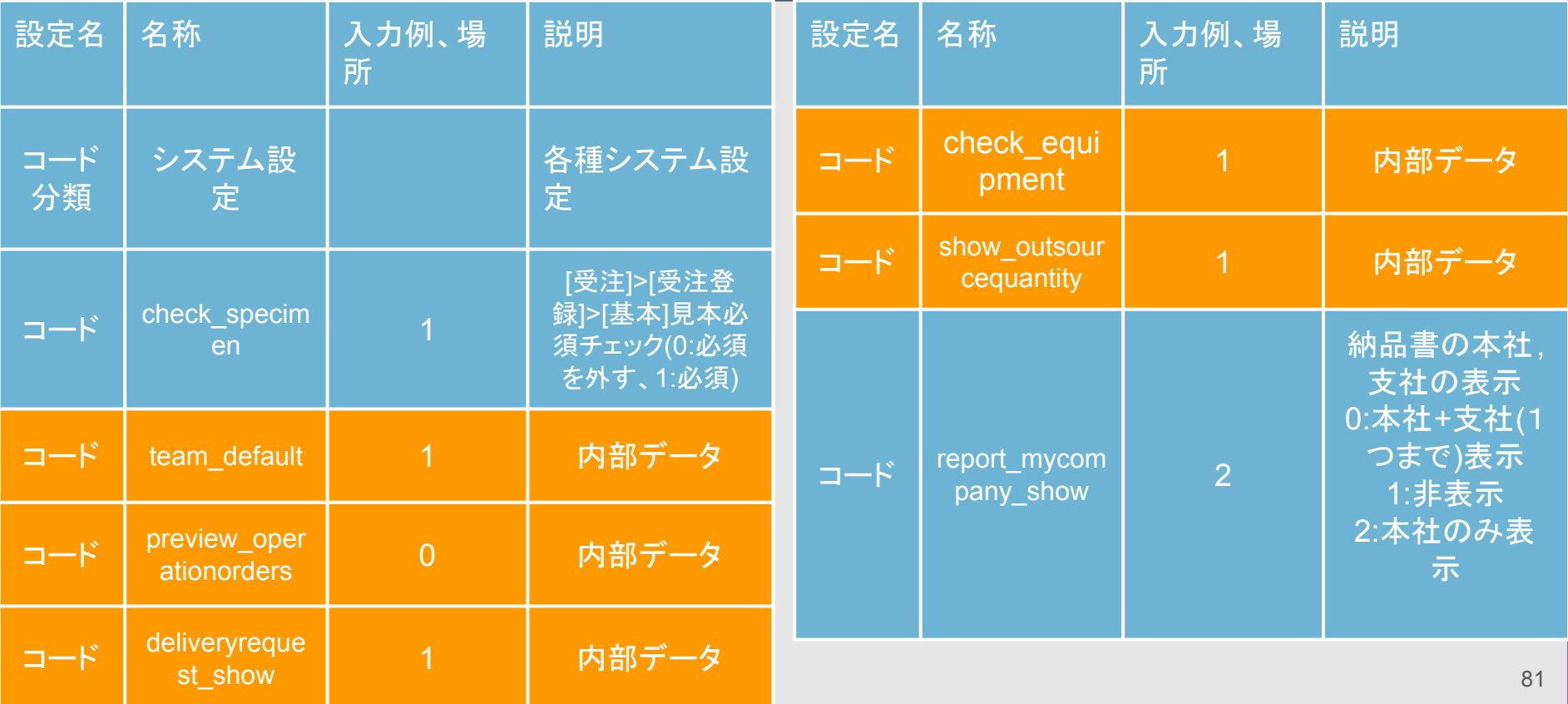

## **(×**一部編集禁止**)**コード**(**システム設定**)**

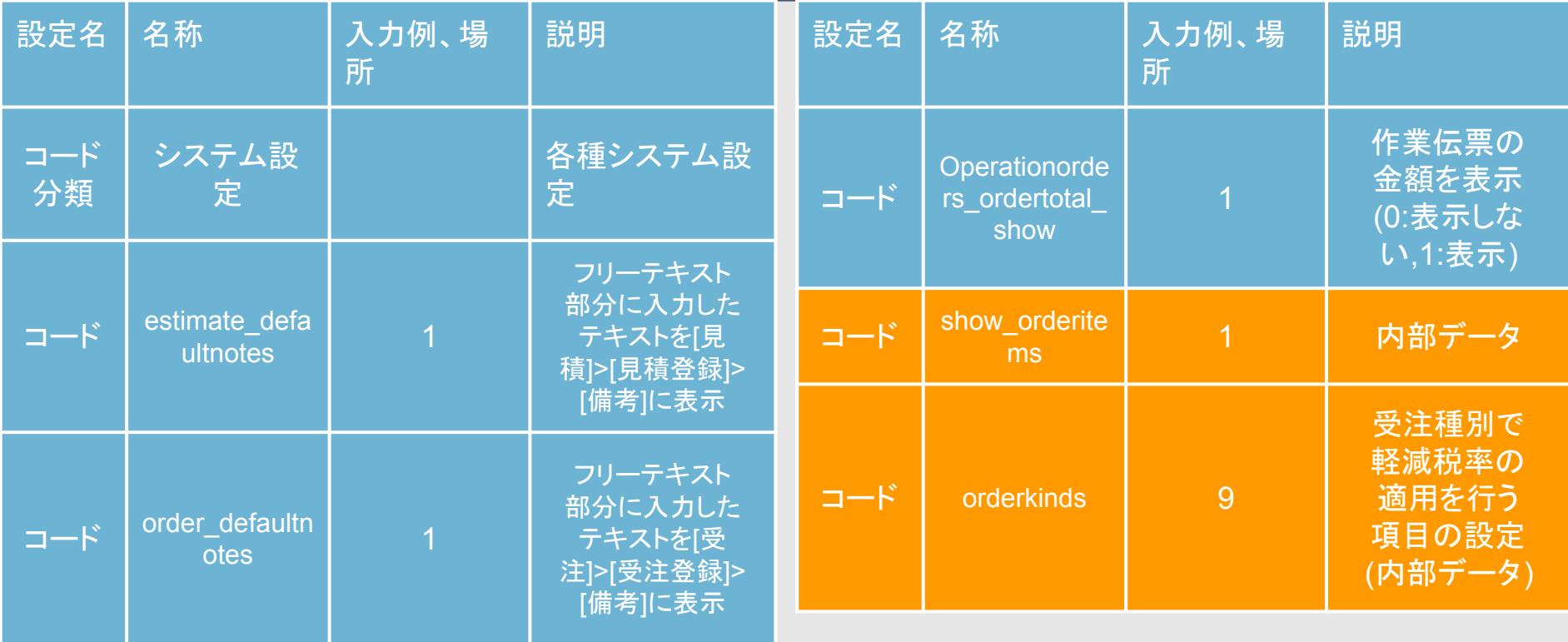

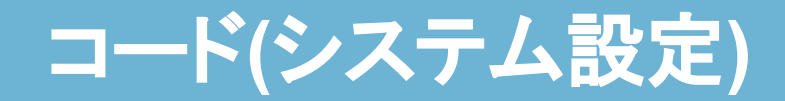

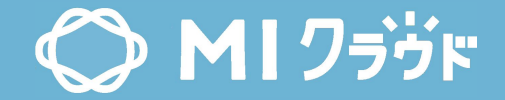

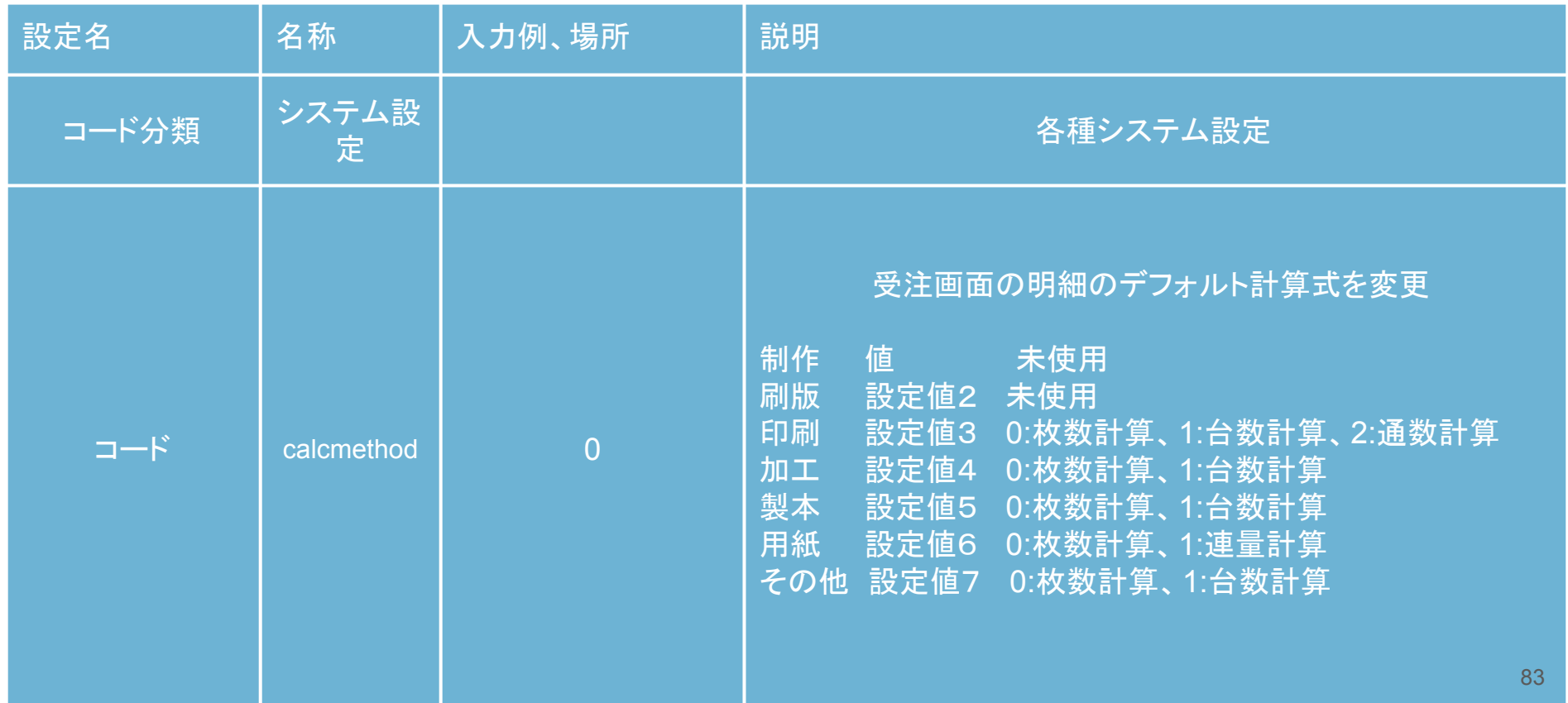

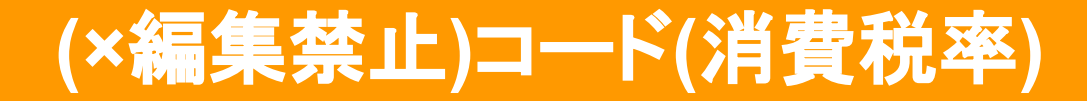

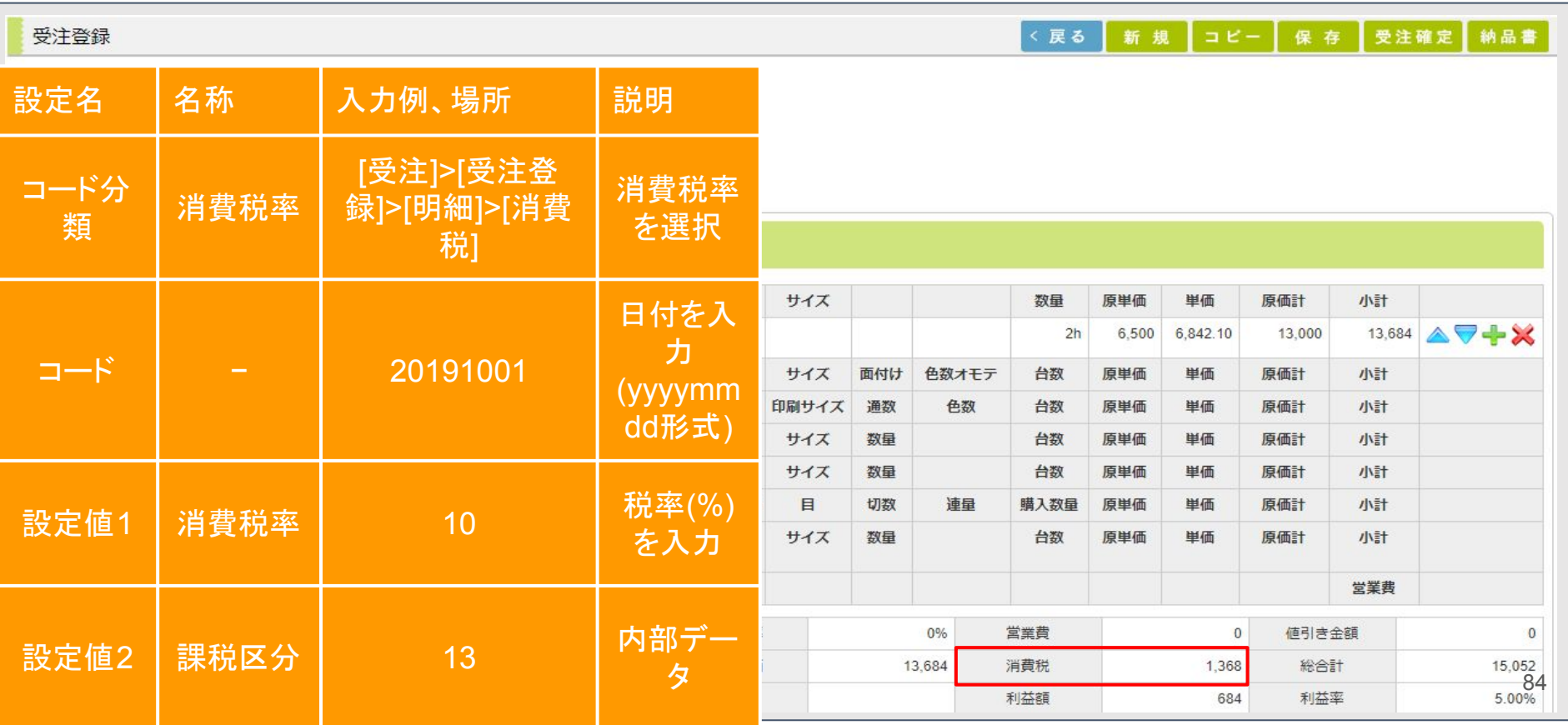

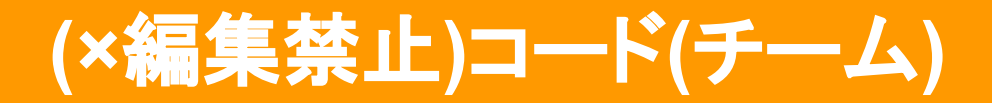

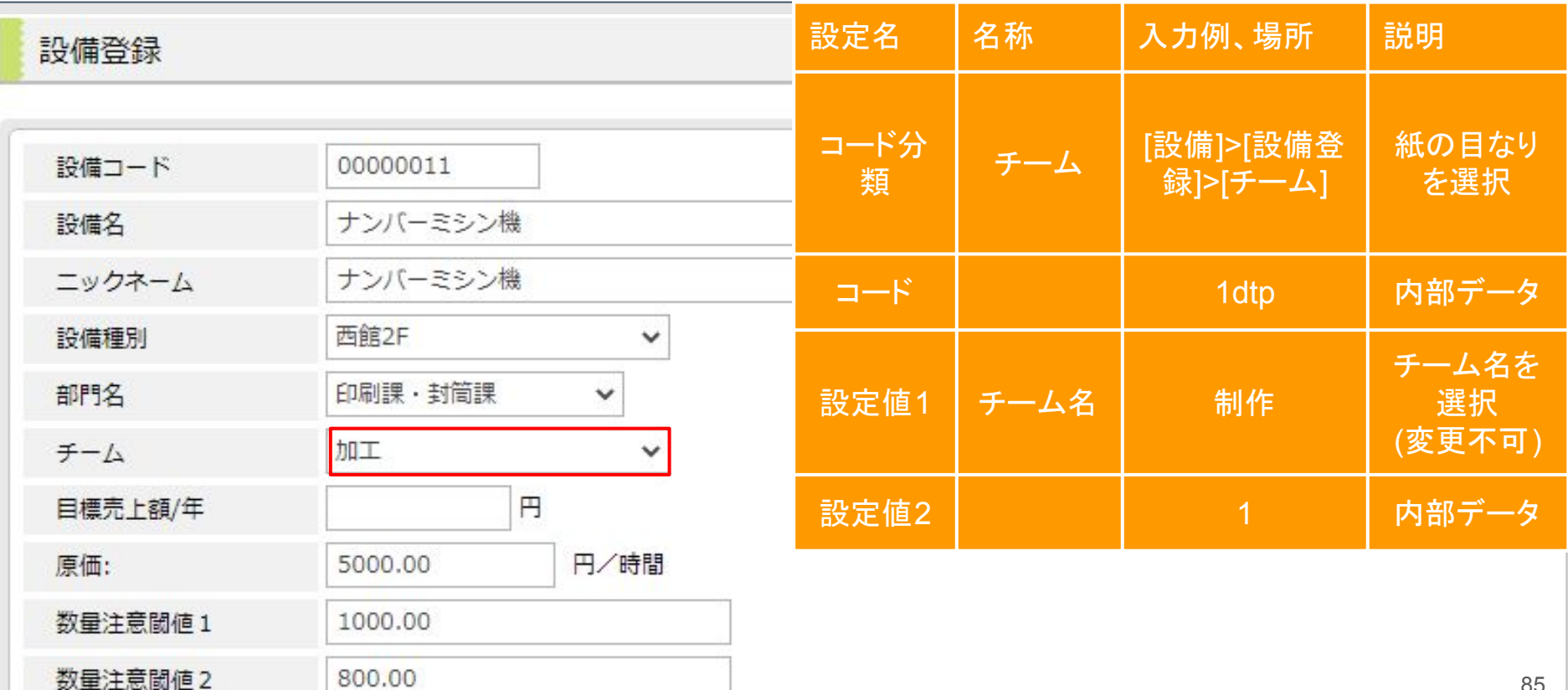

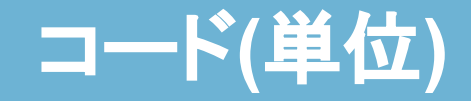

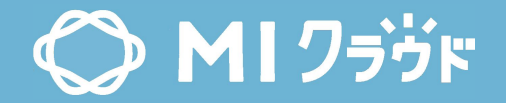

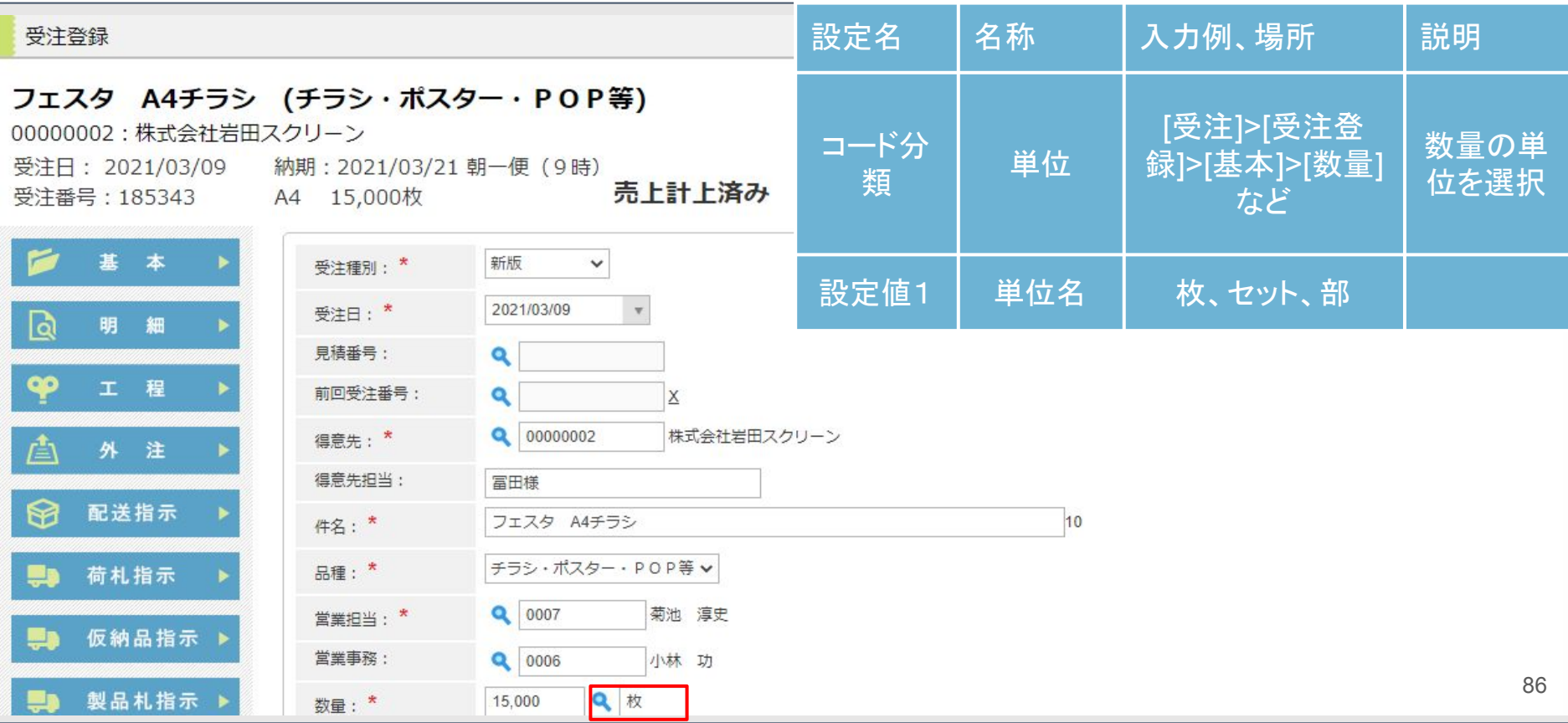

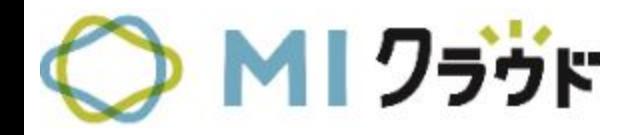

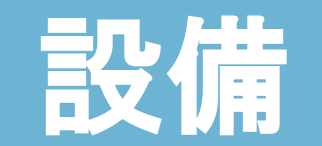

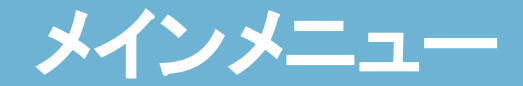

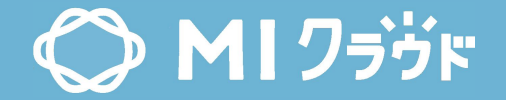

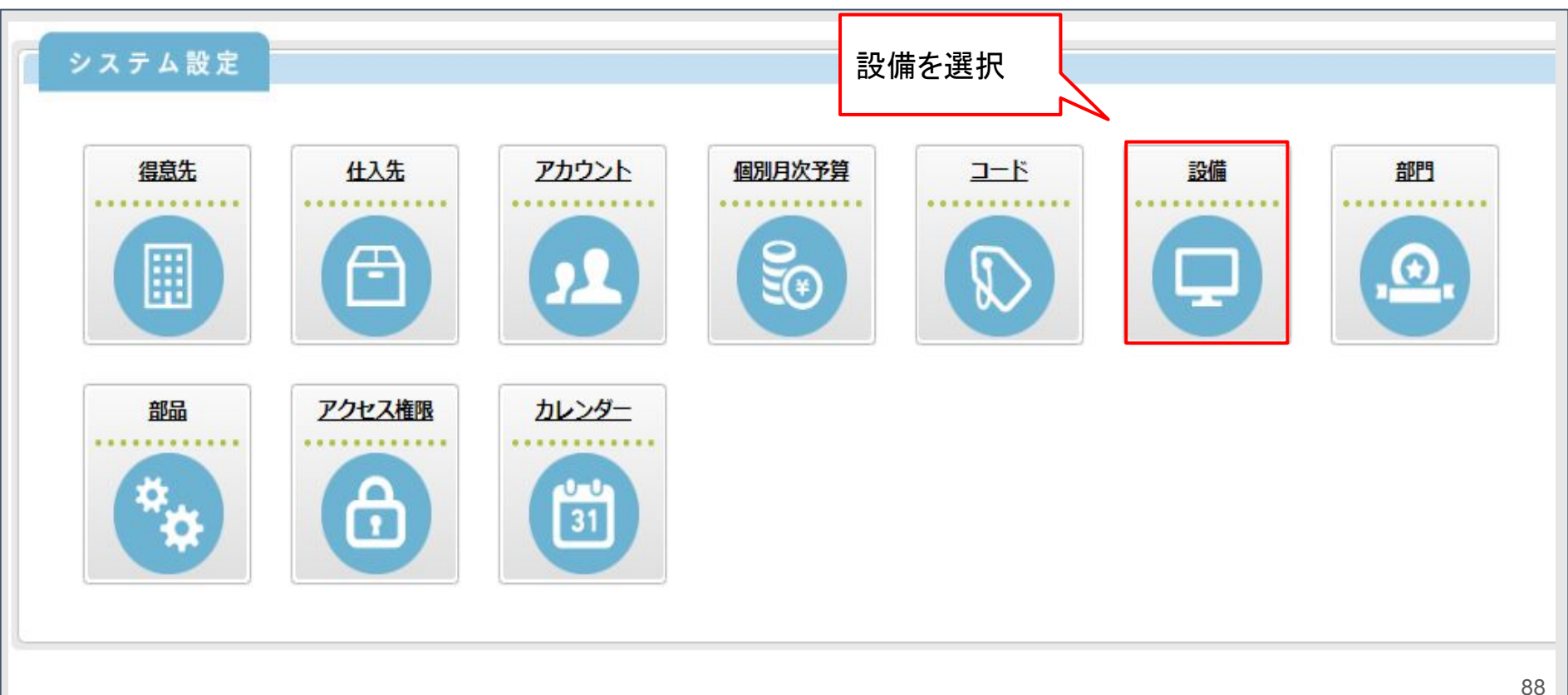

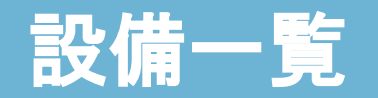

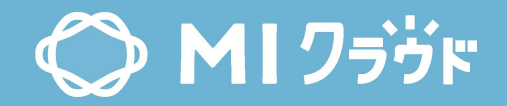

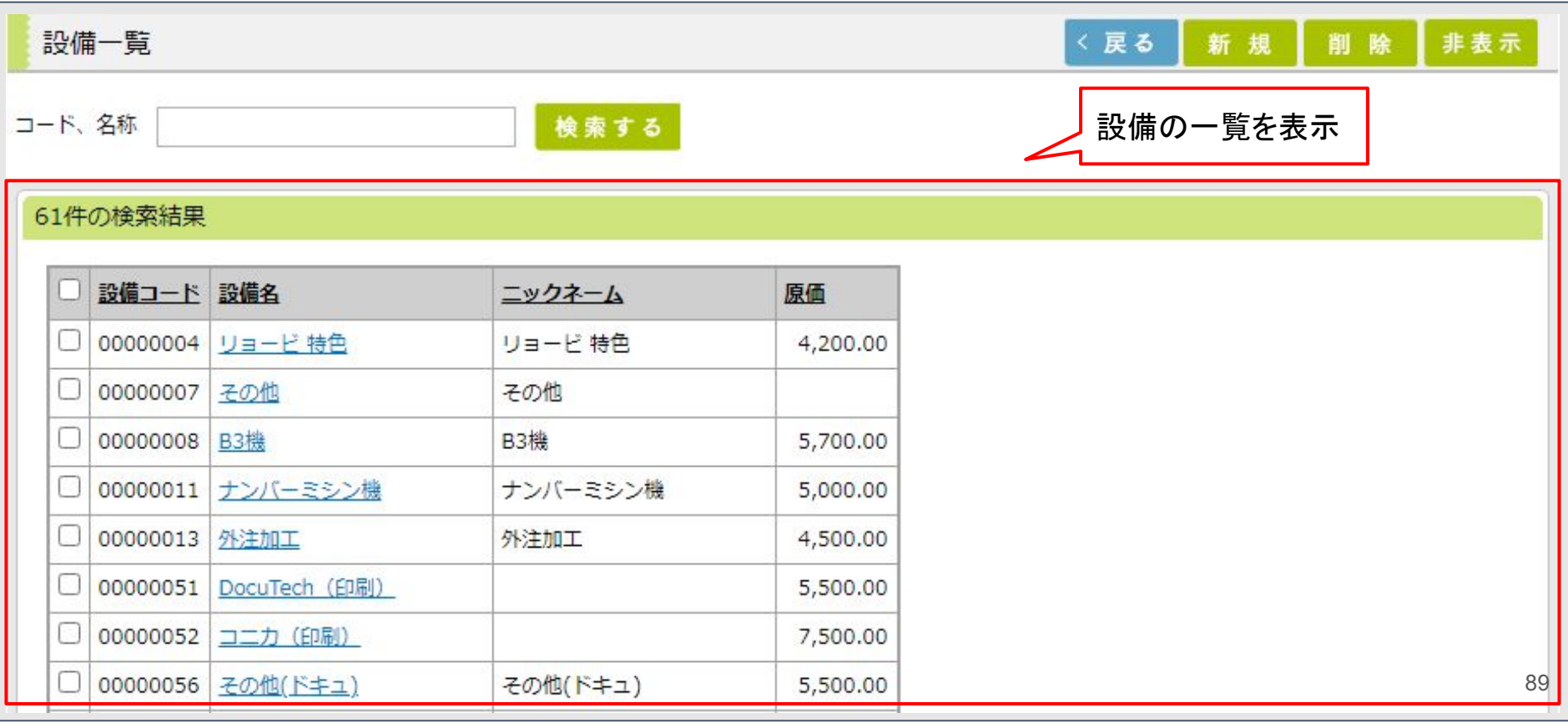

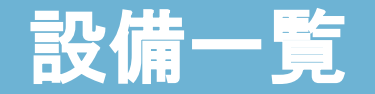

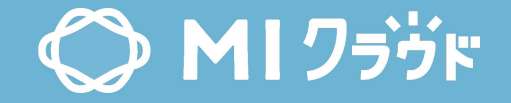

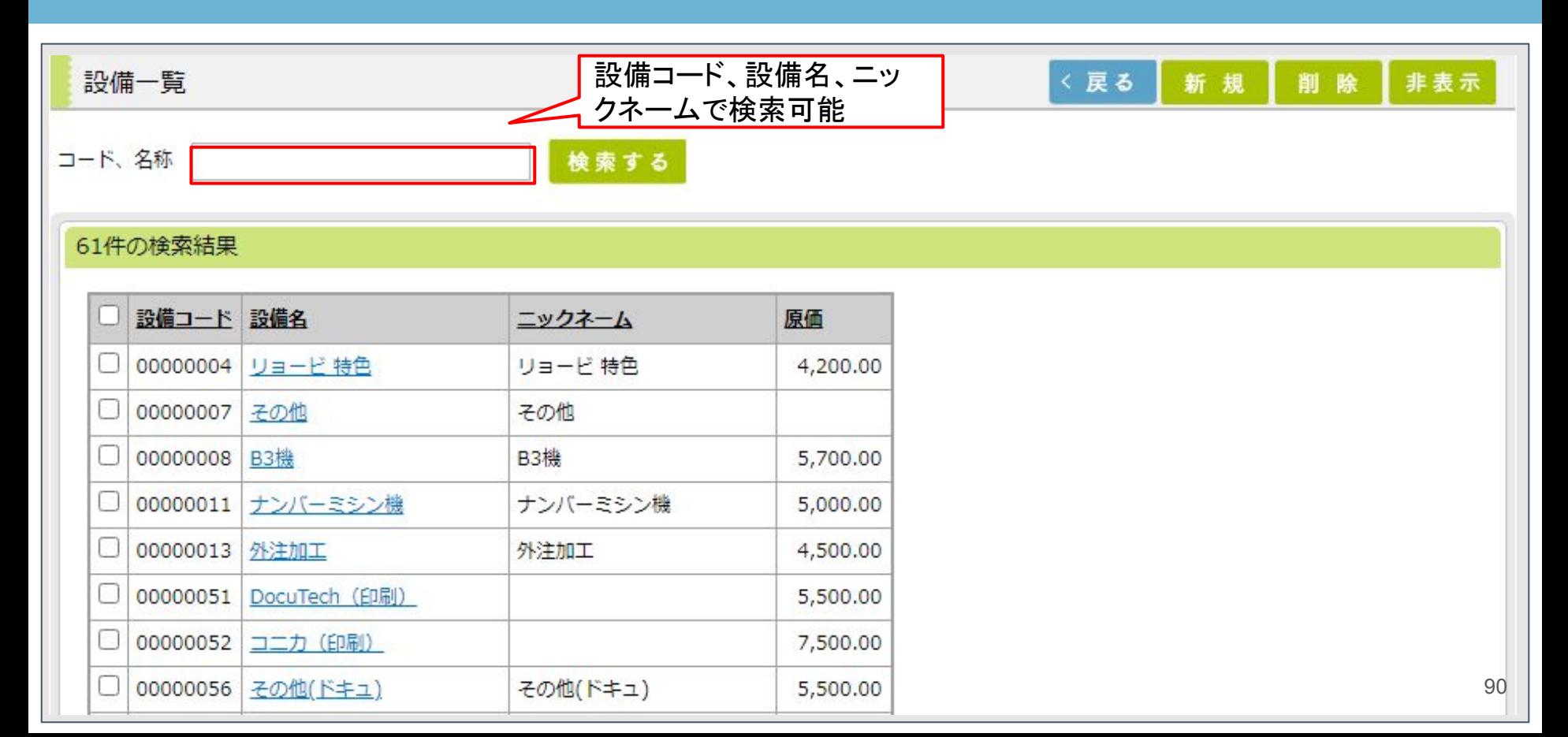

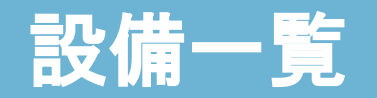

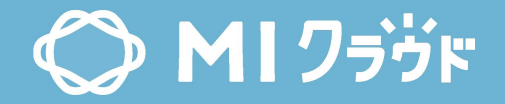

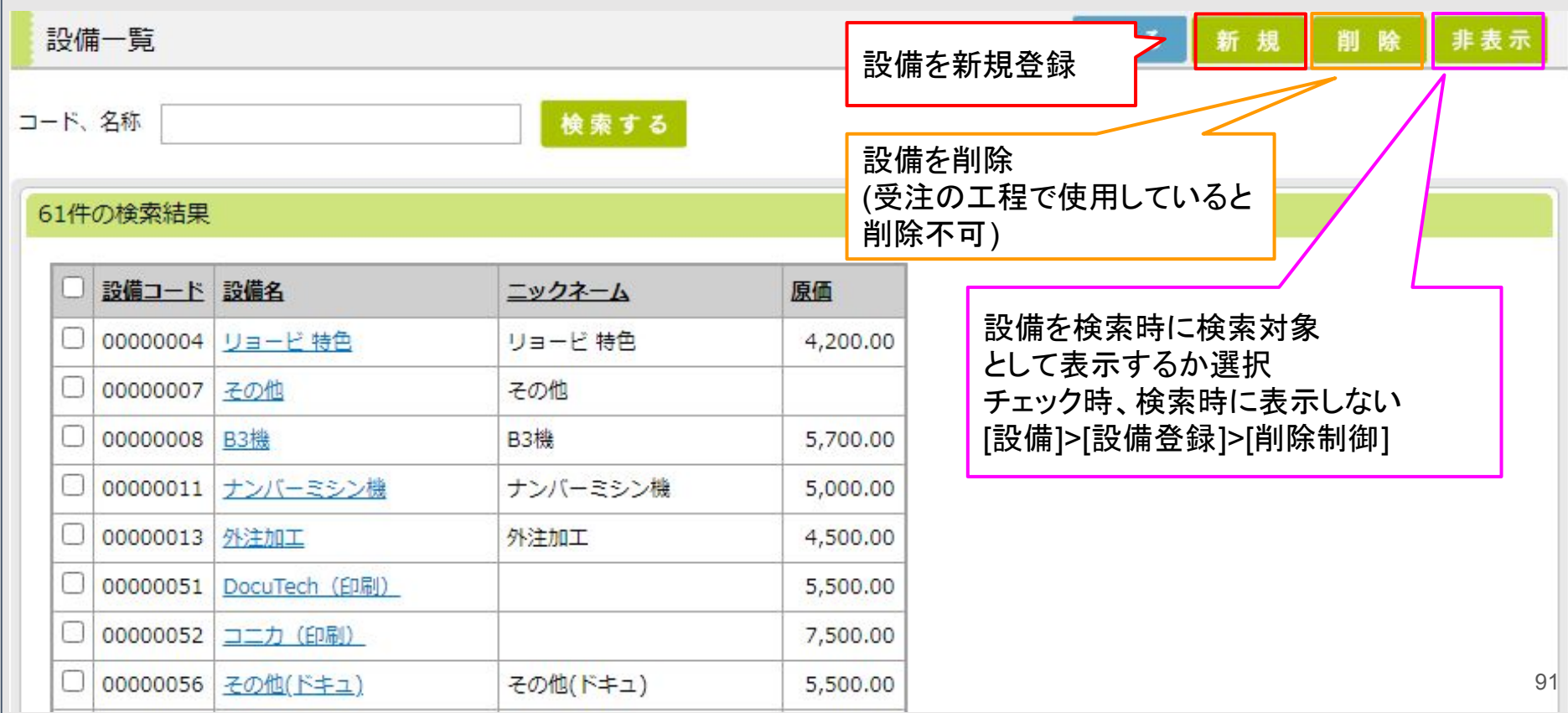

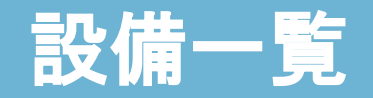

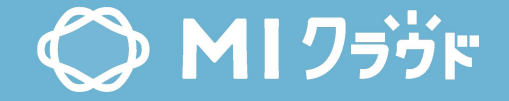

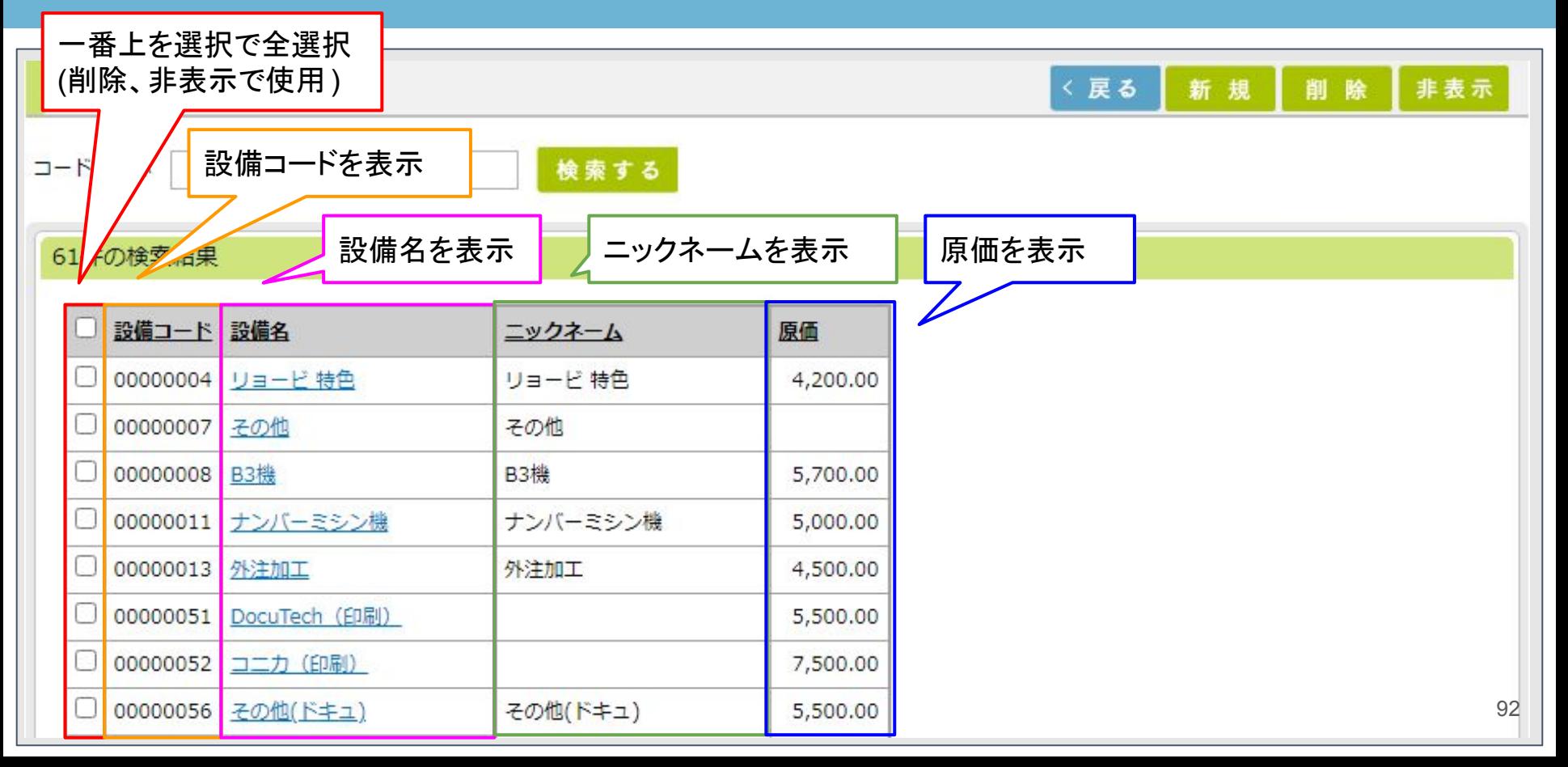

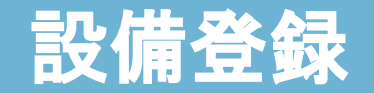

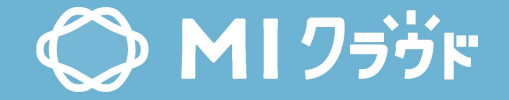

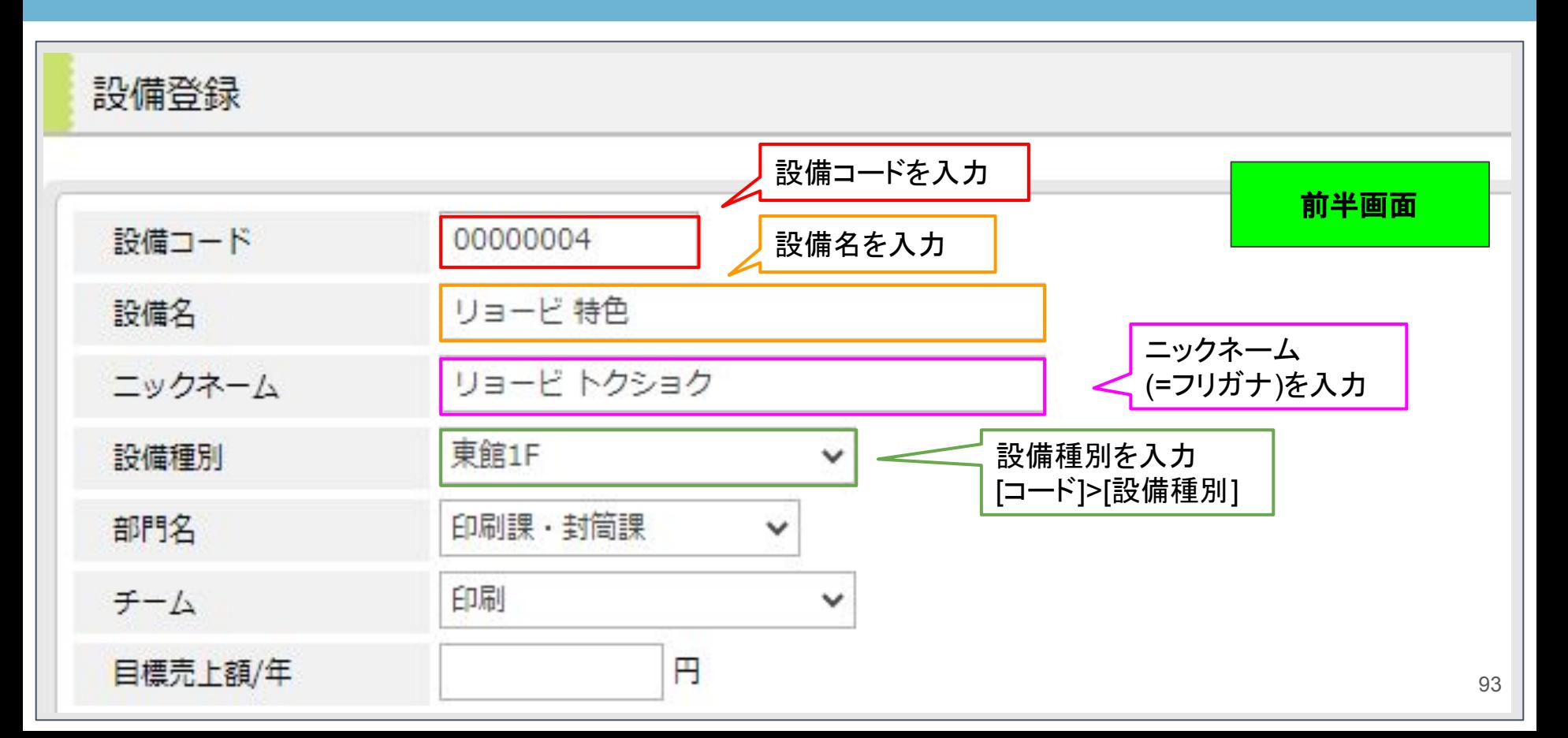

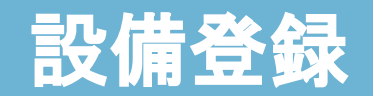

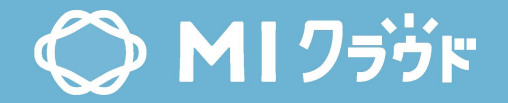

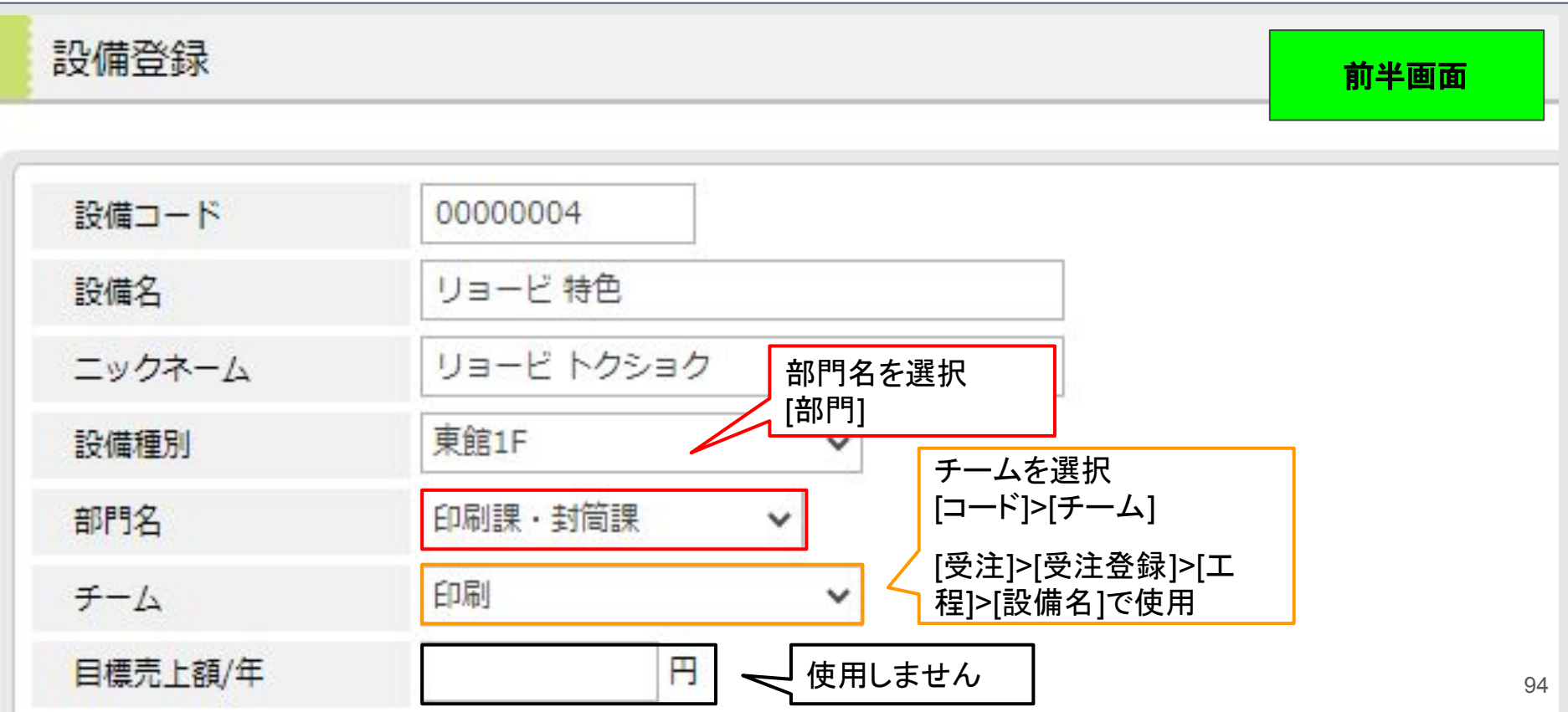

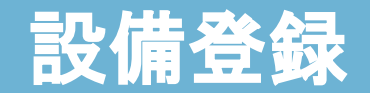

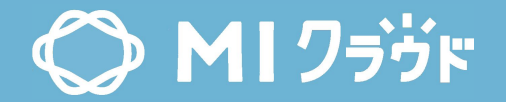

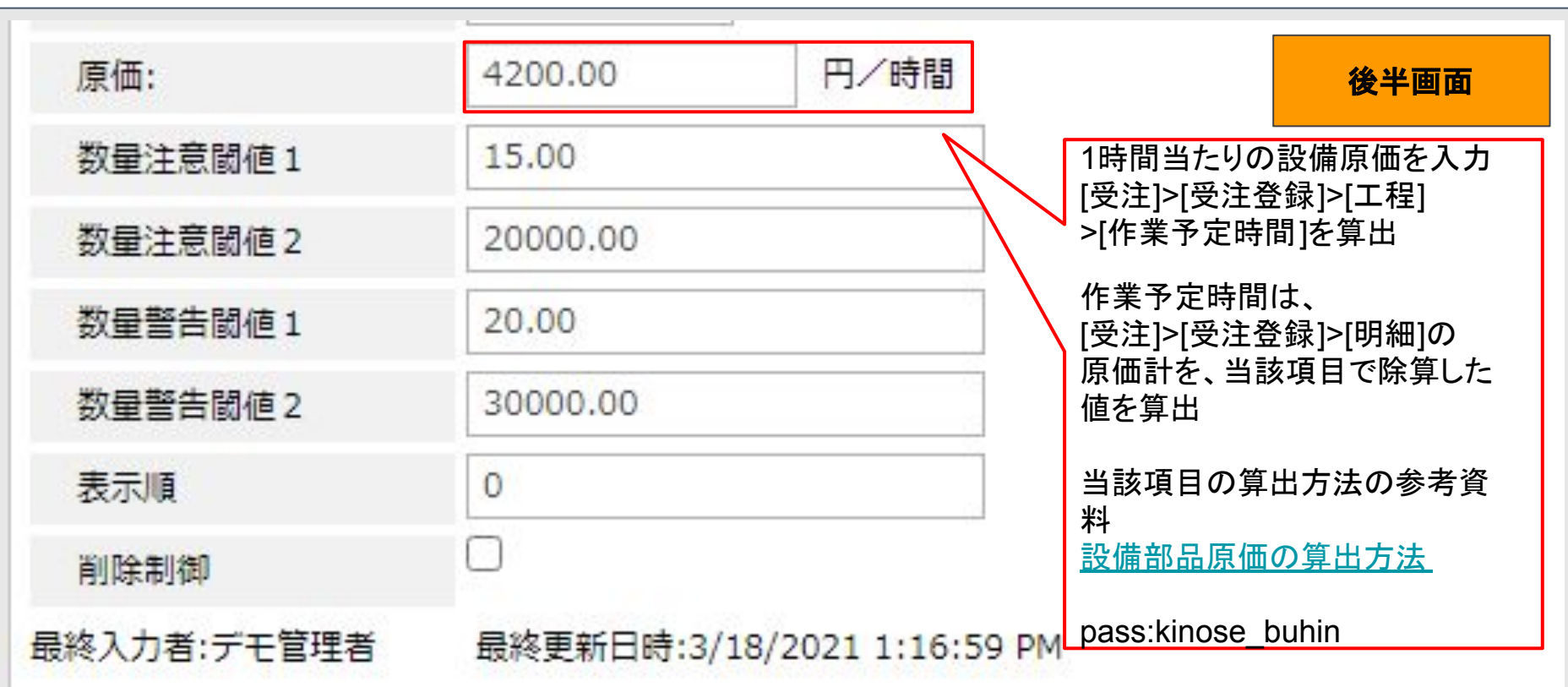

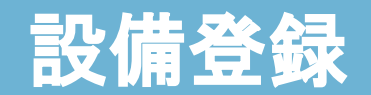

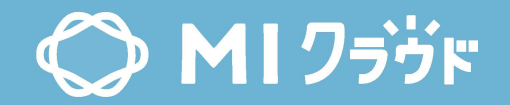

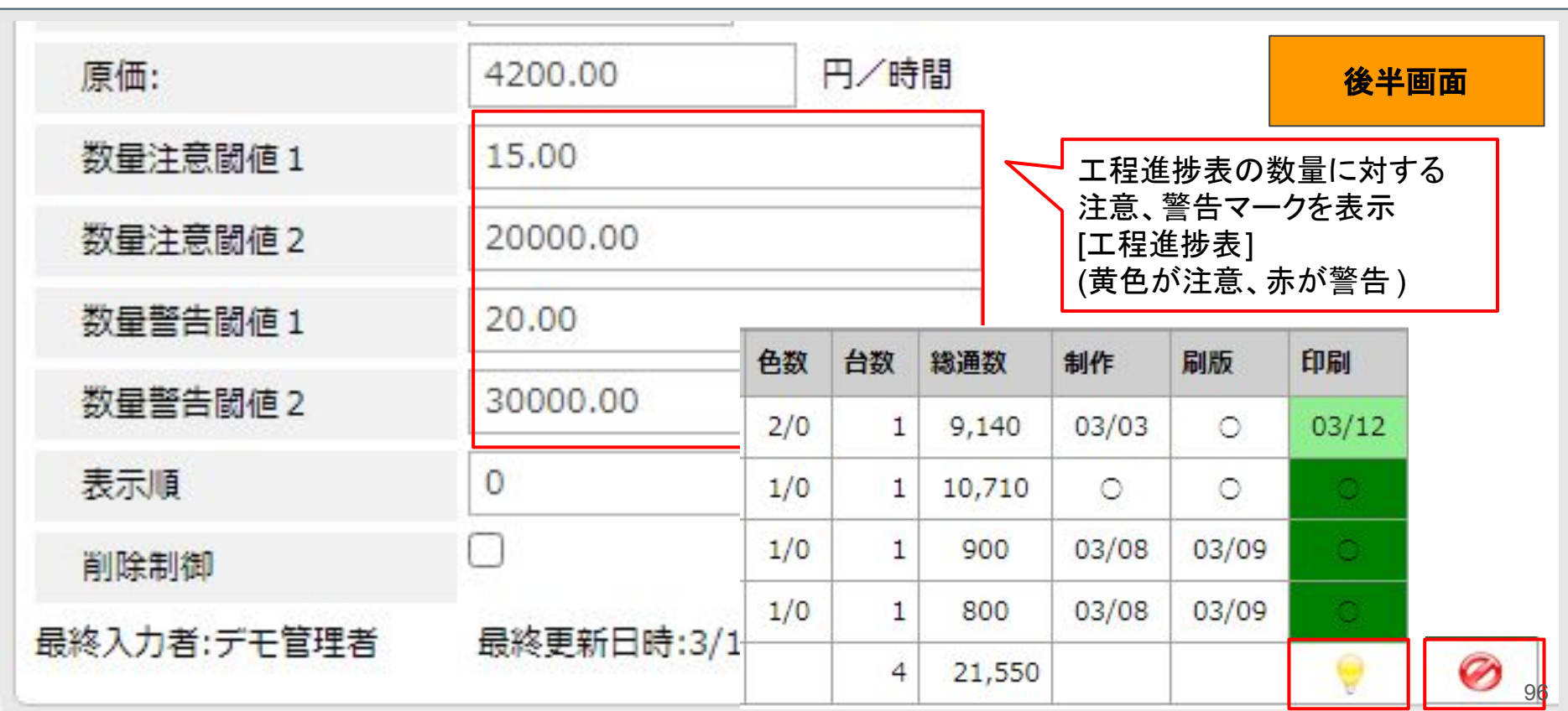

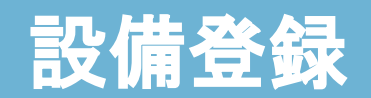

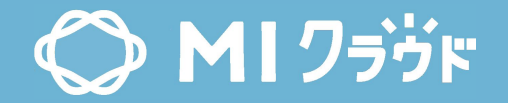

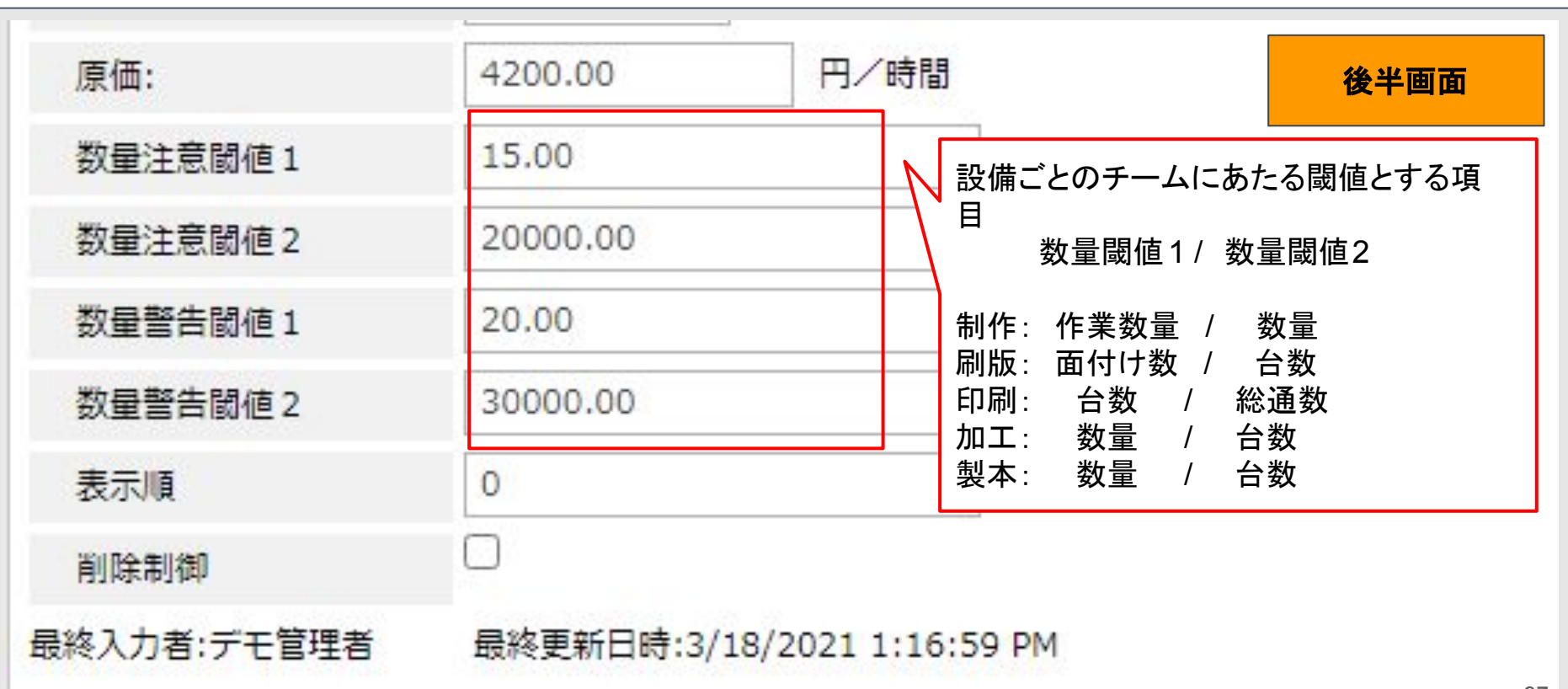

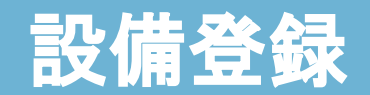

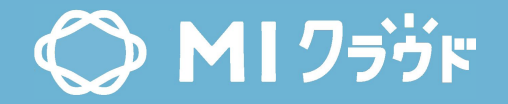

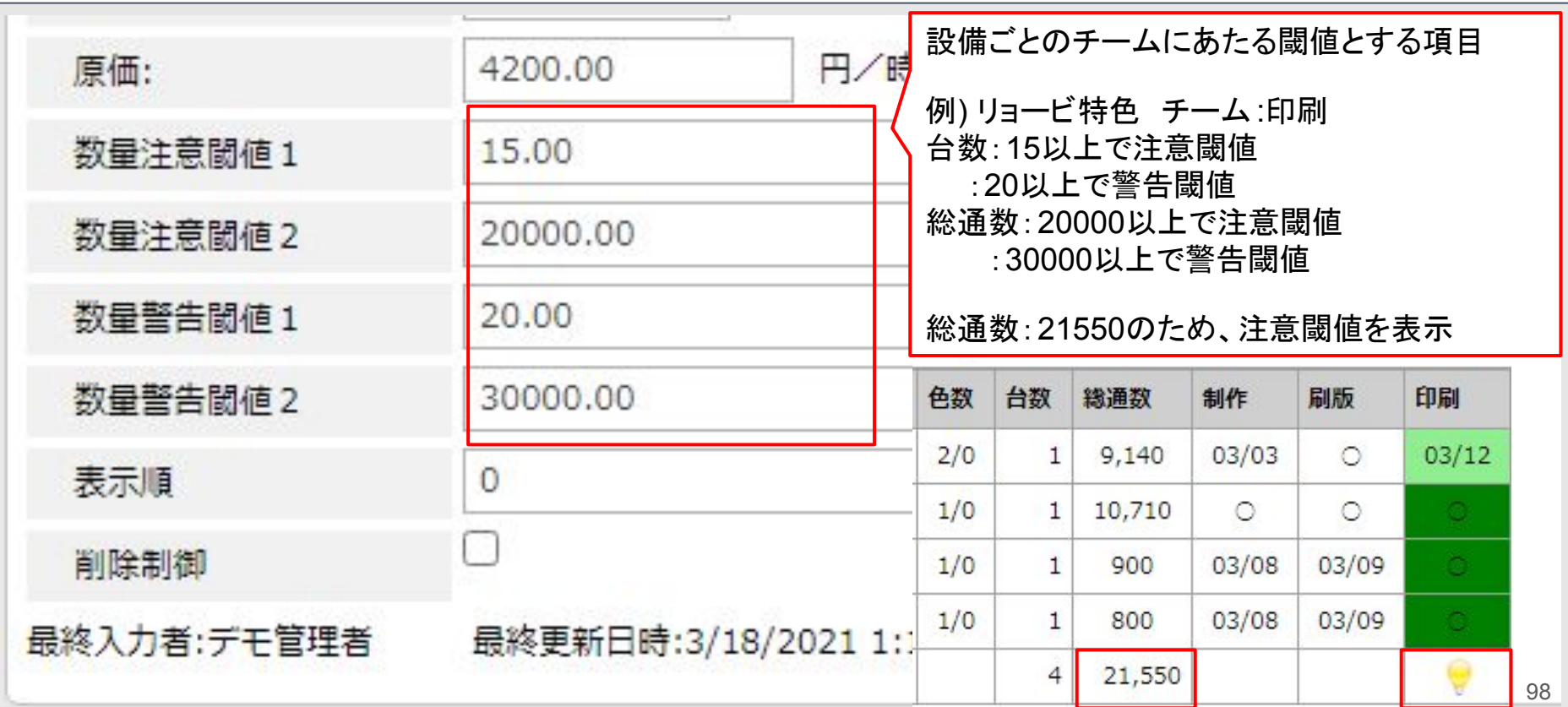

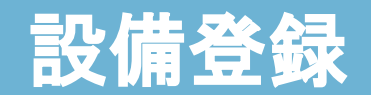

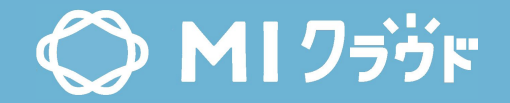

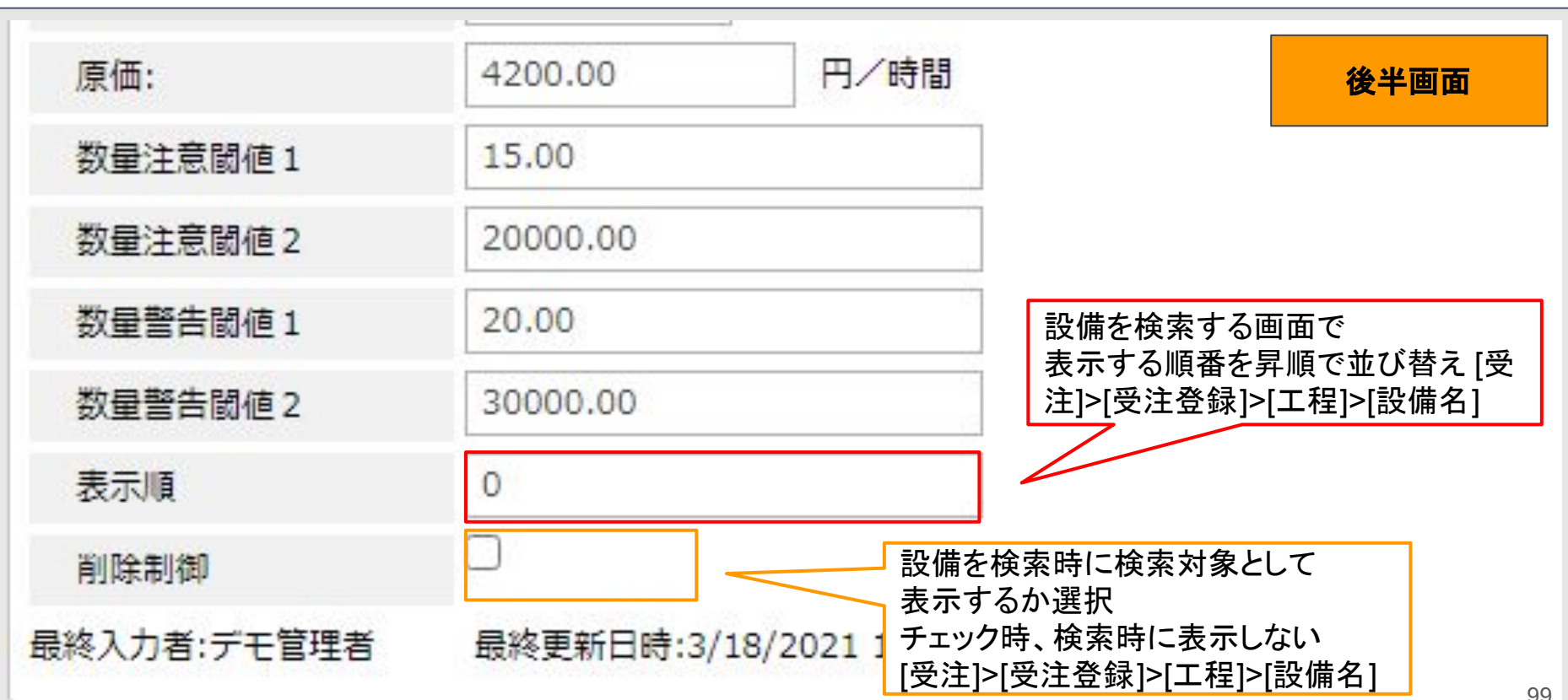

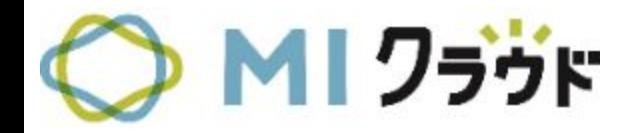

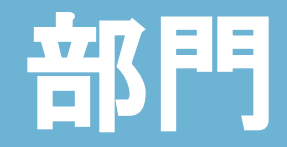

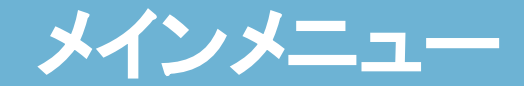

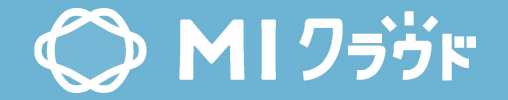

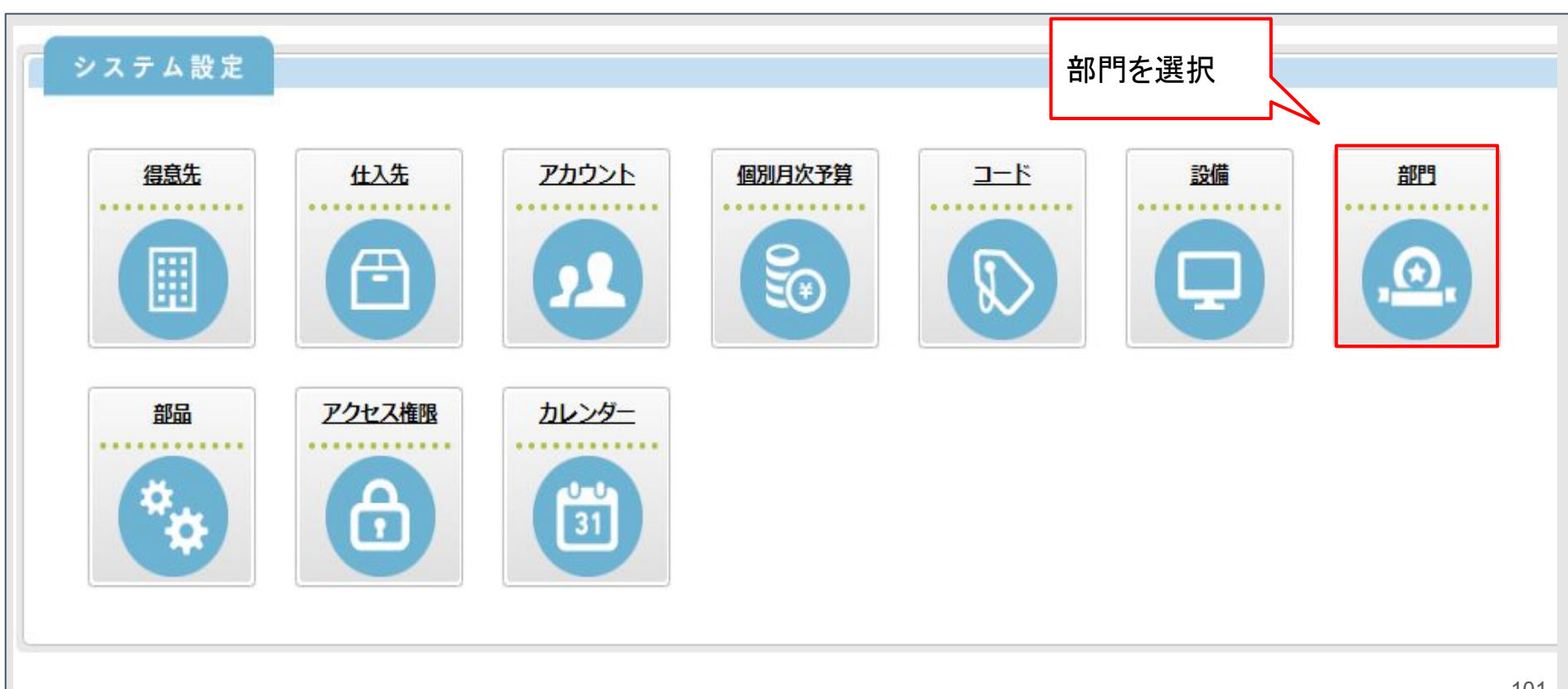

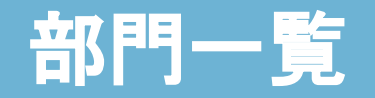

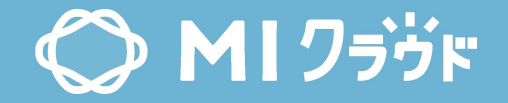

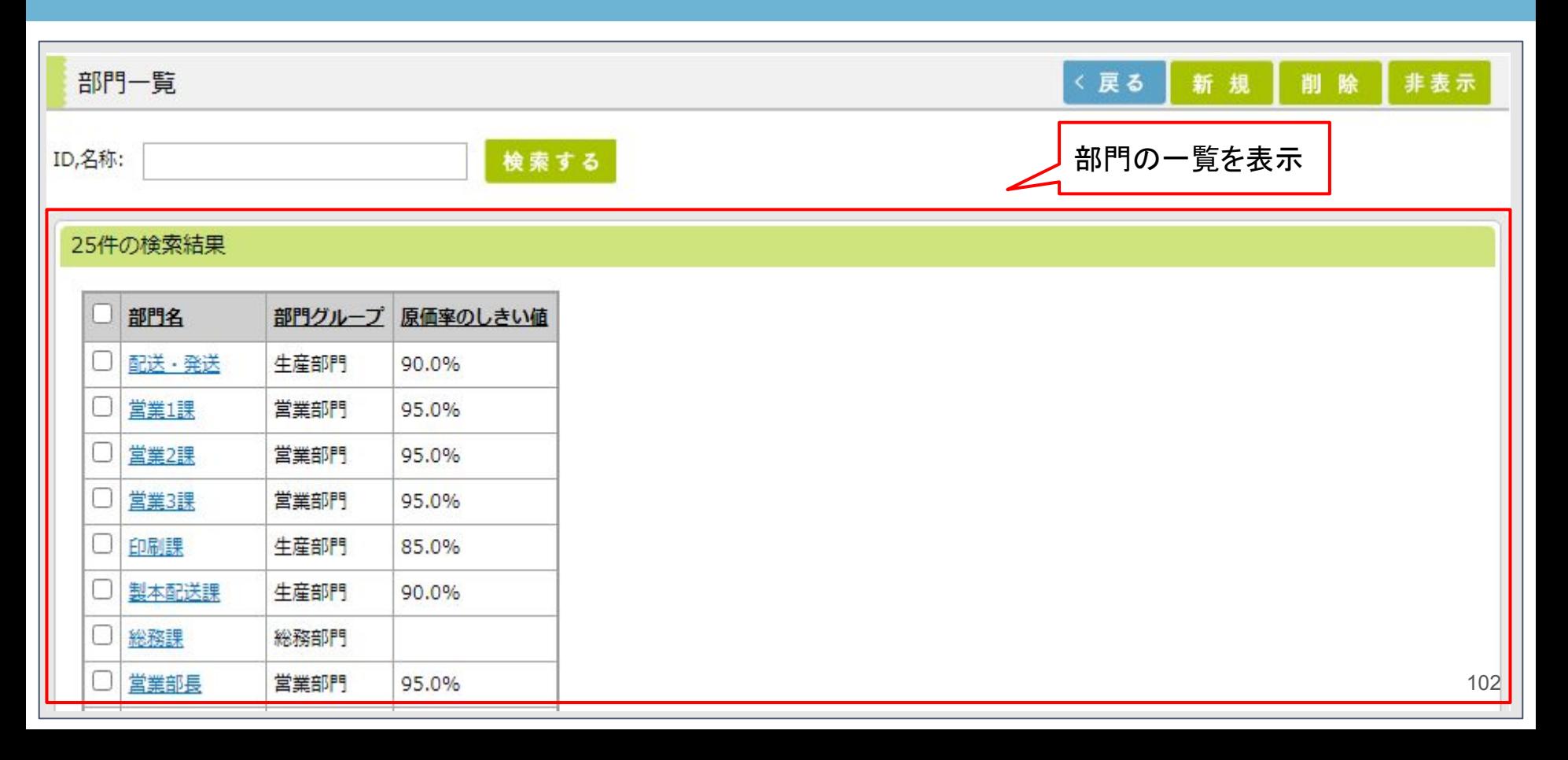

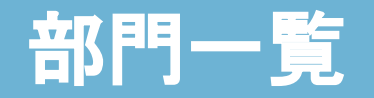

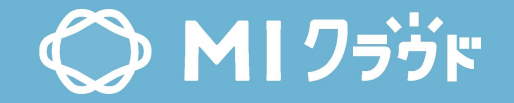

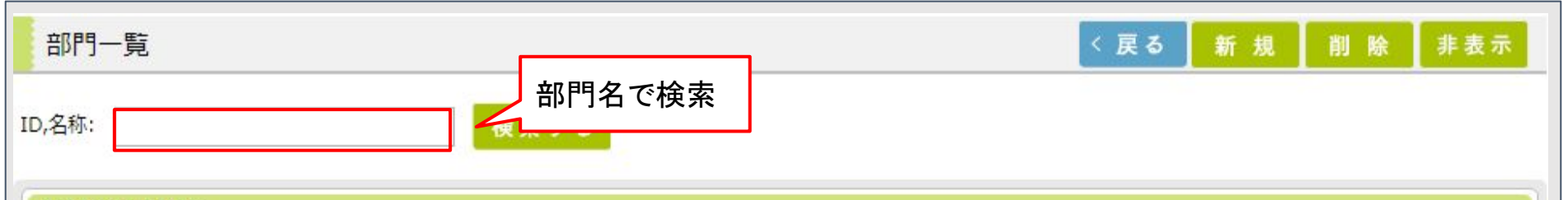

#### 25件の検索結果

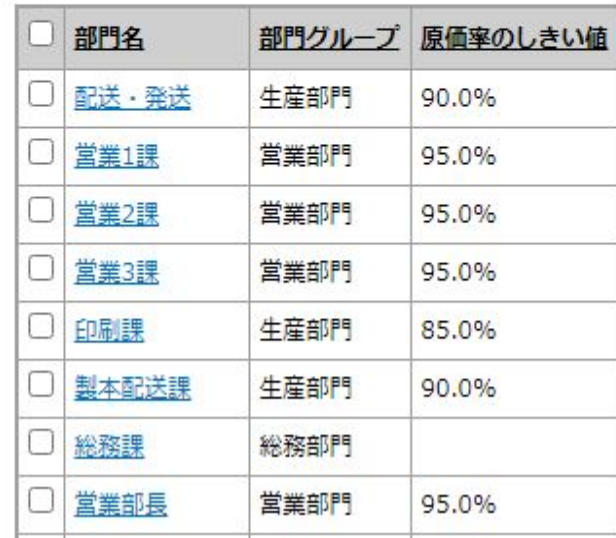

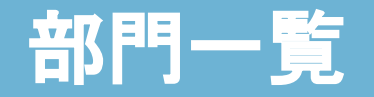

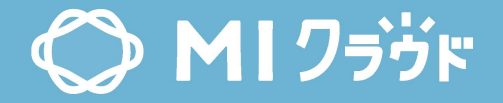

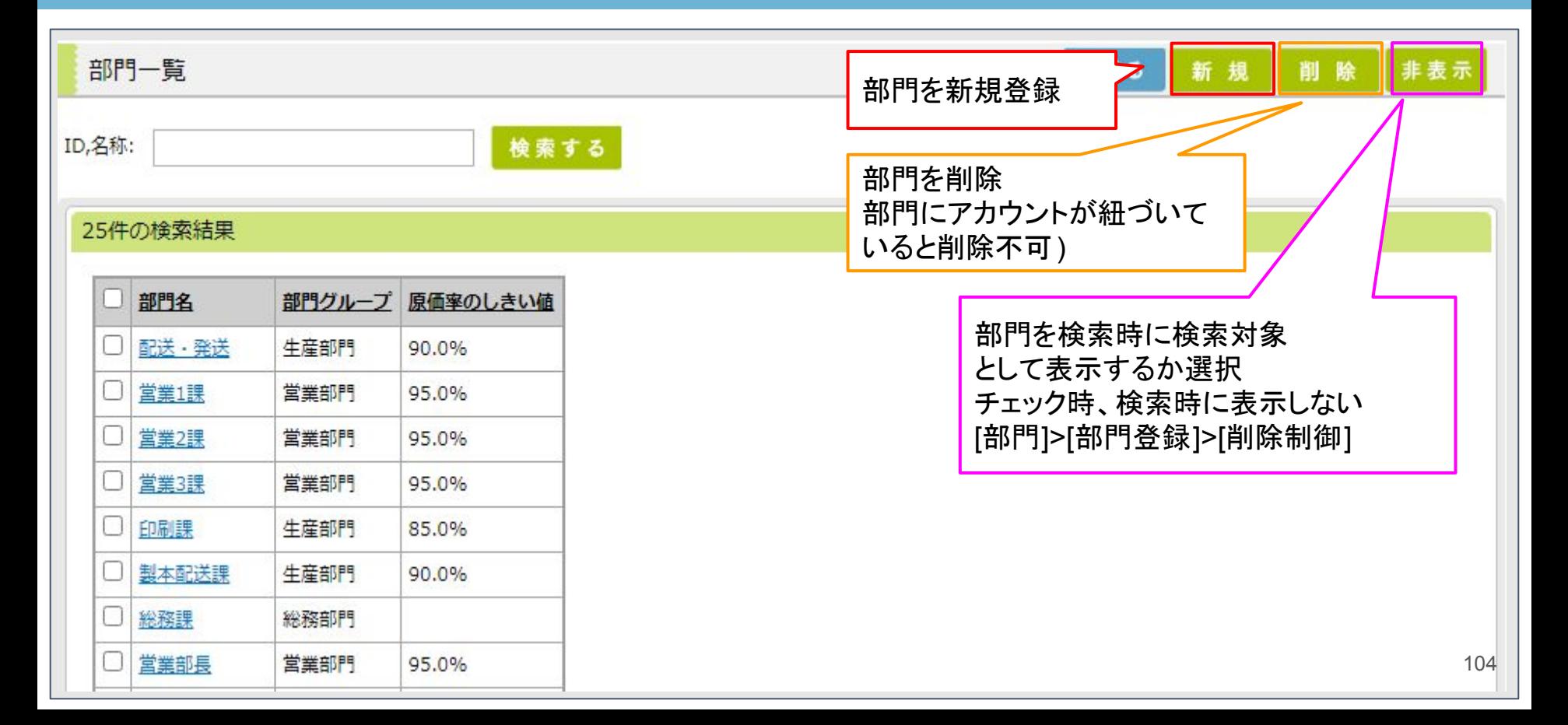

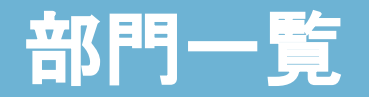

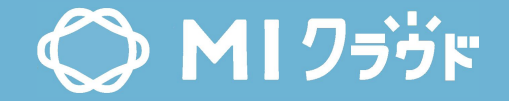

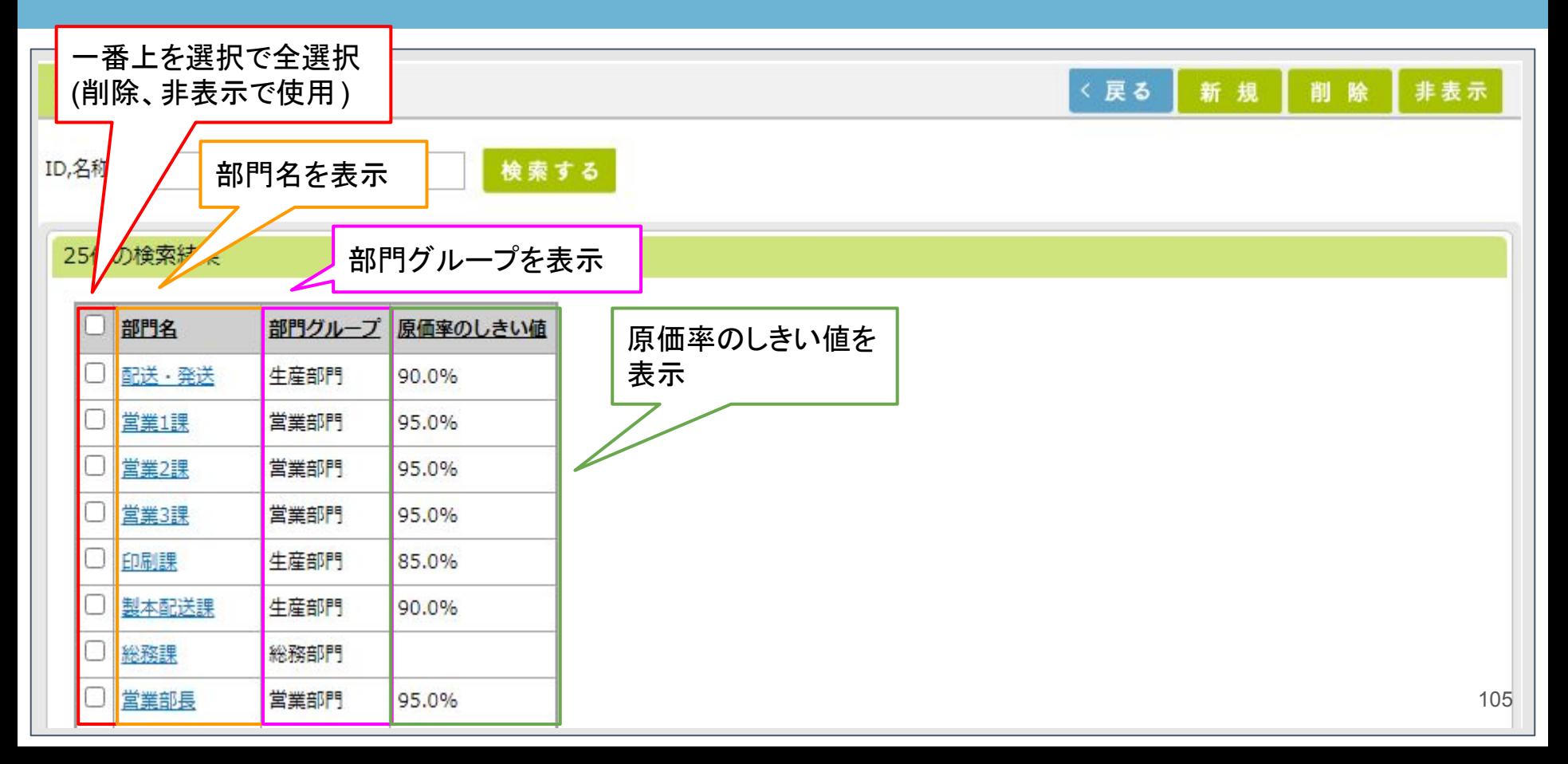

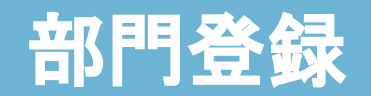

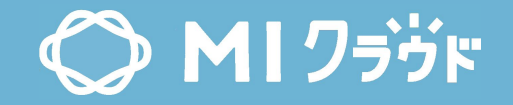

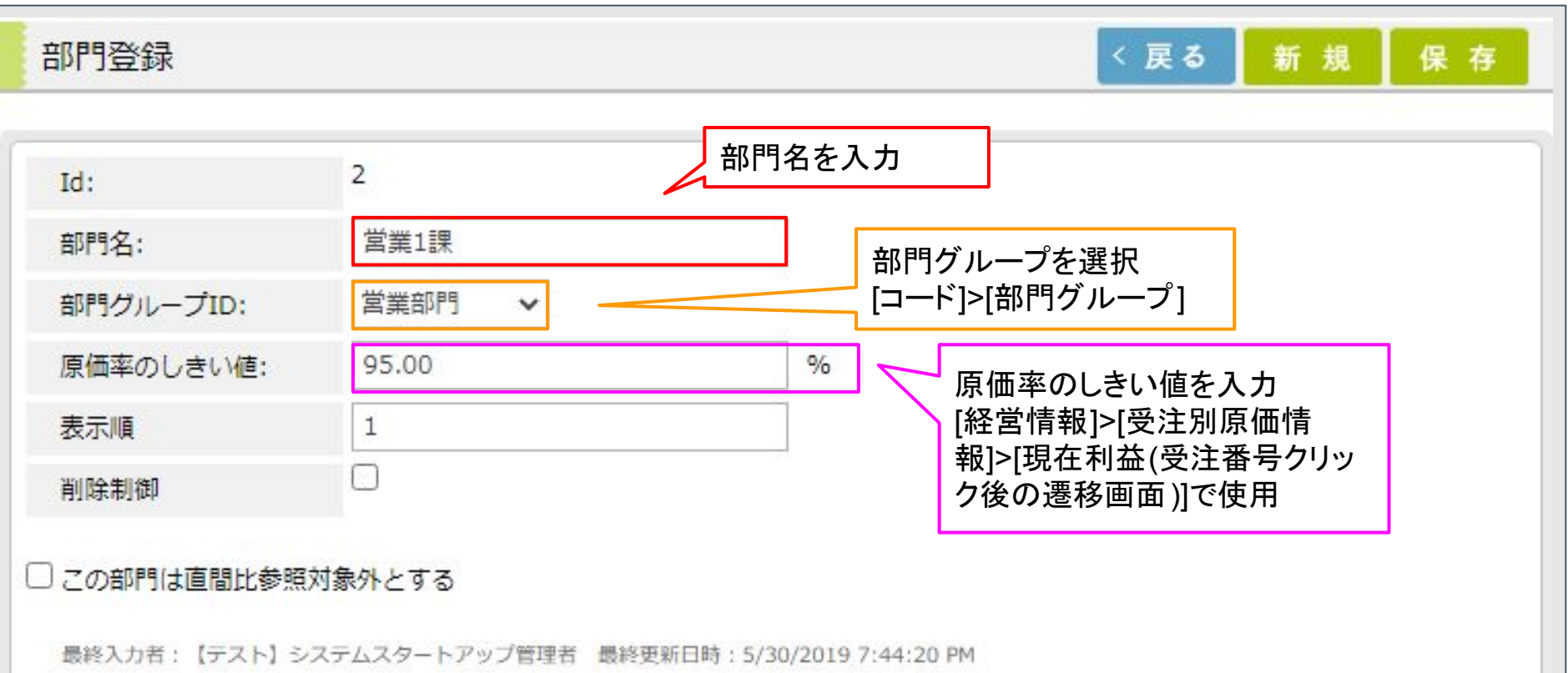

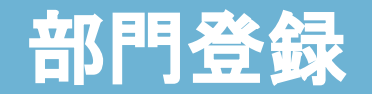

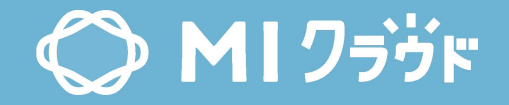

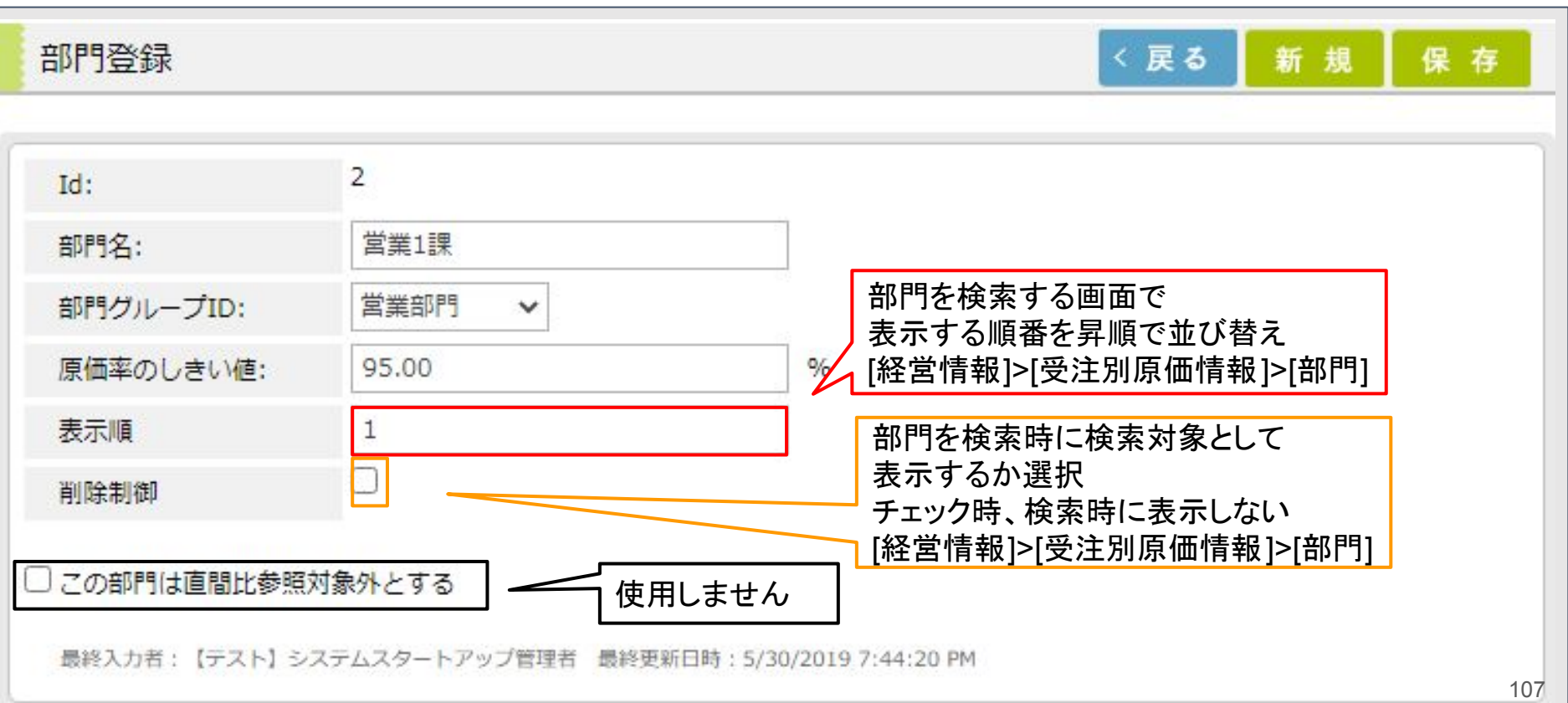

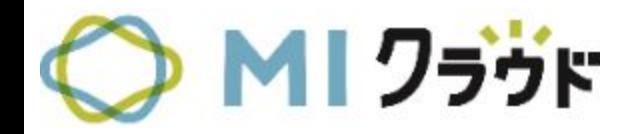

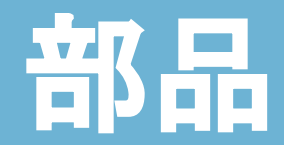
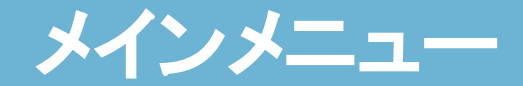

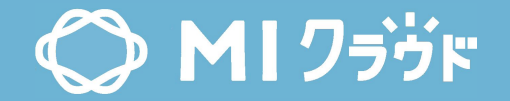

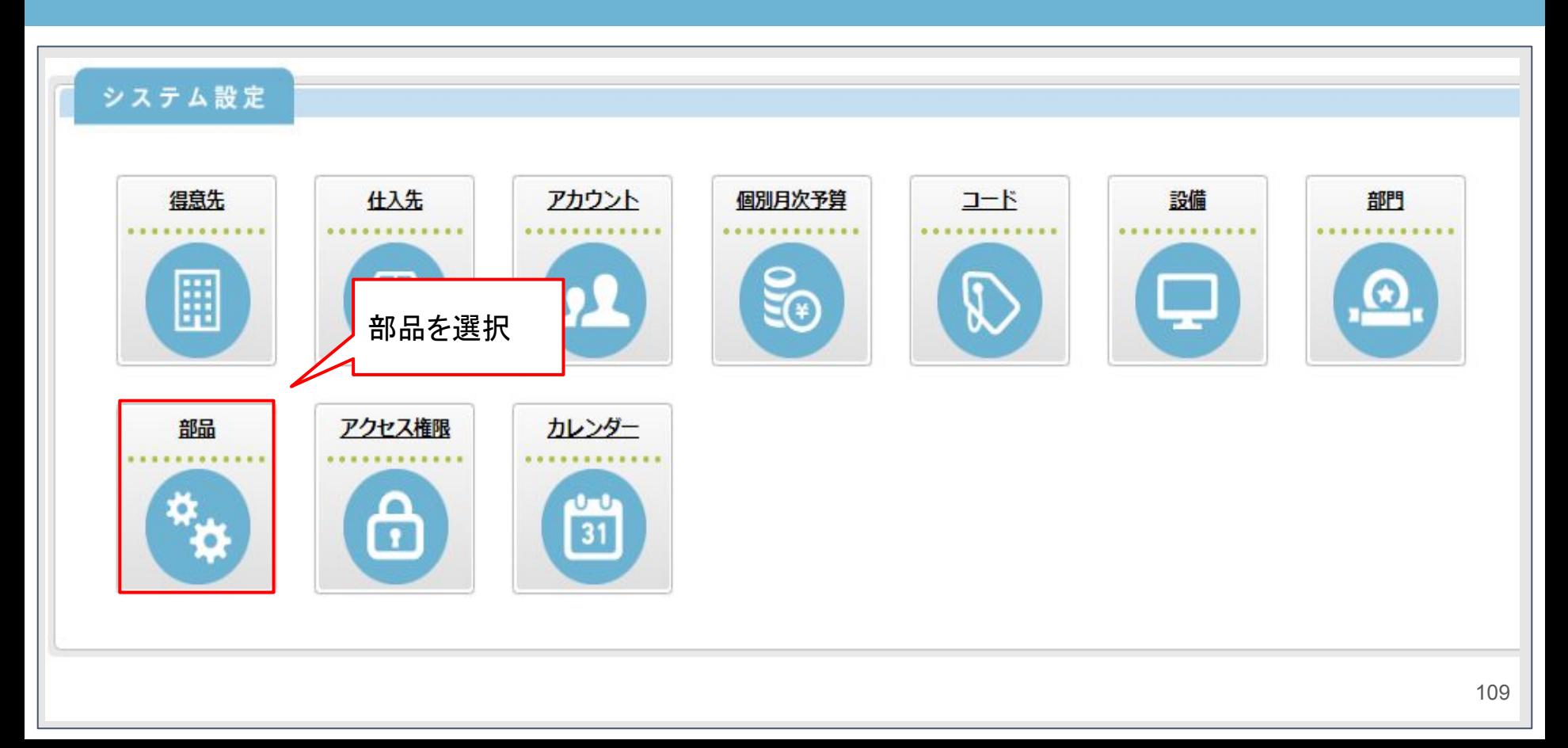

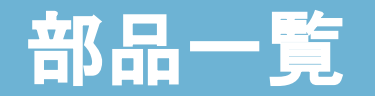

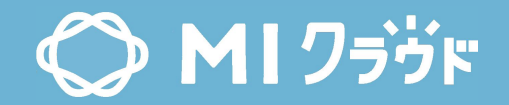

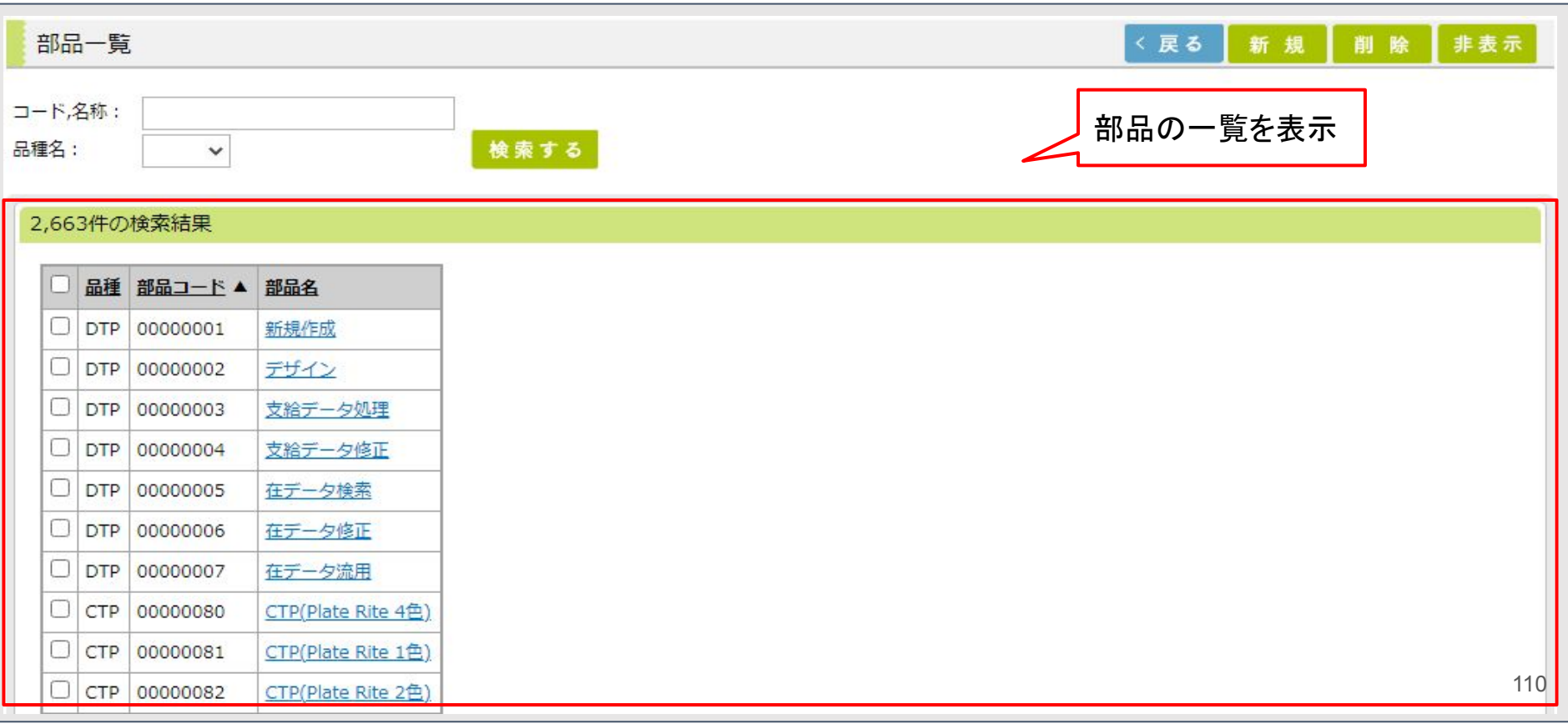

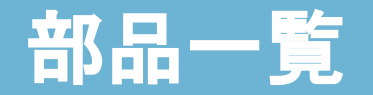

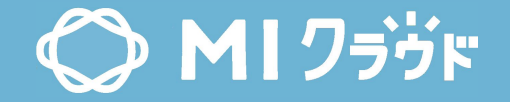

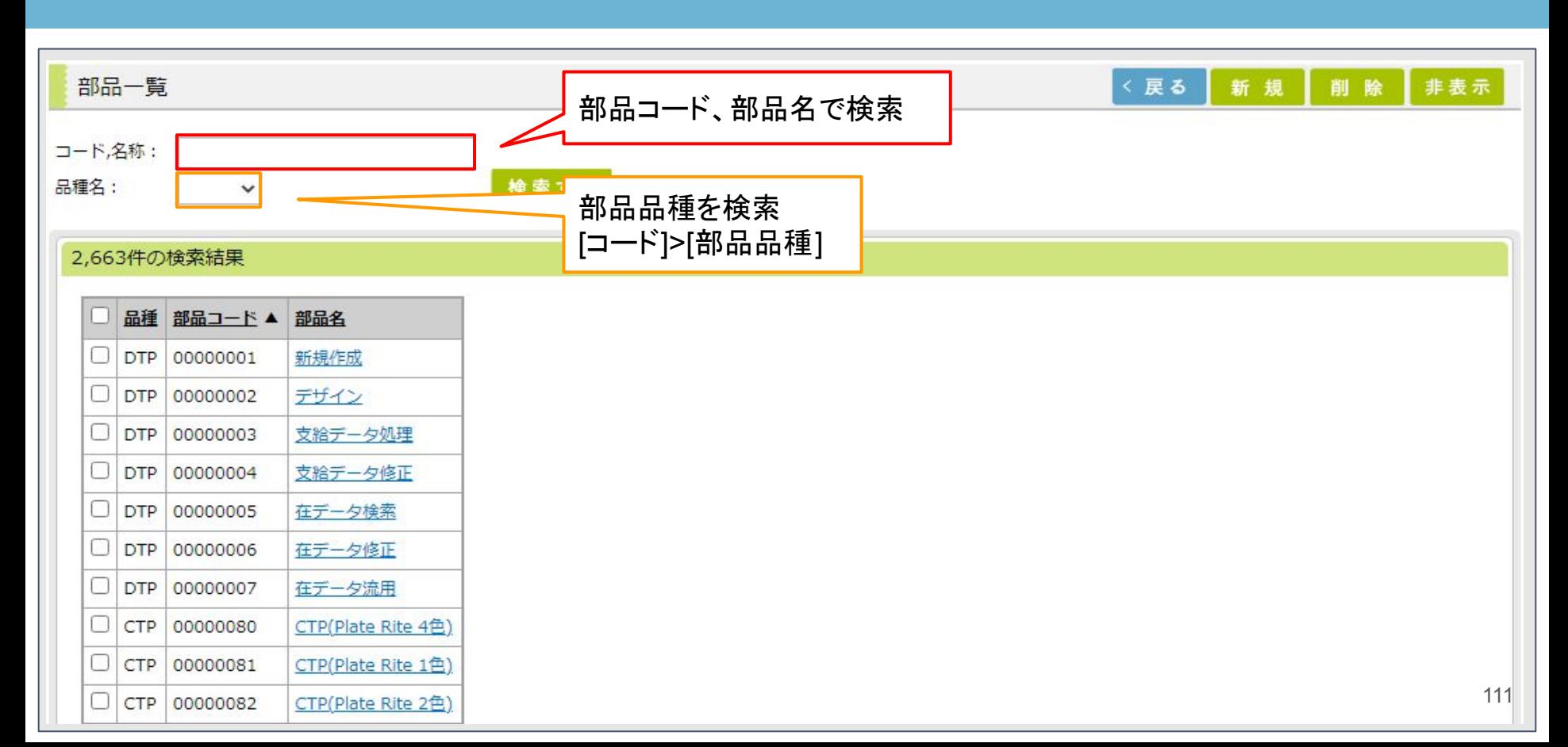

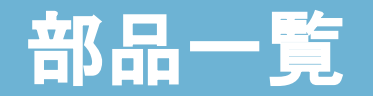

C MI ワラヴド

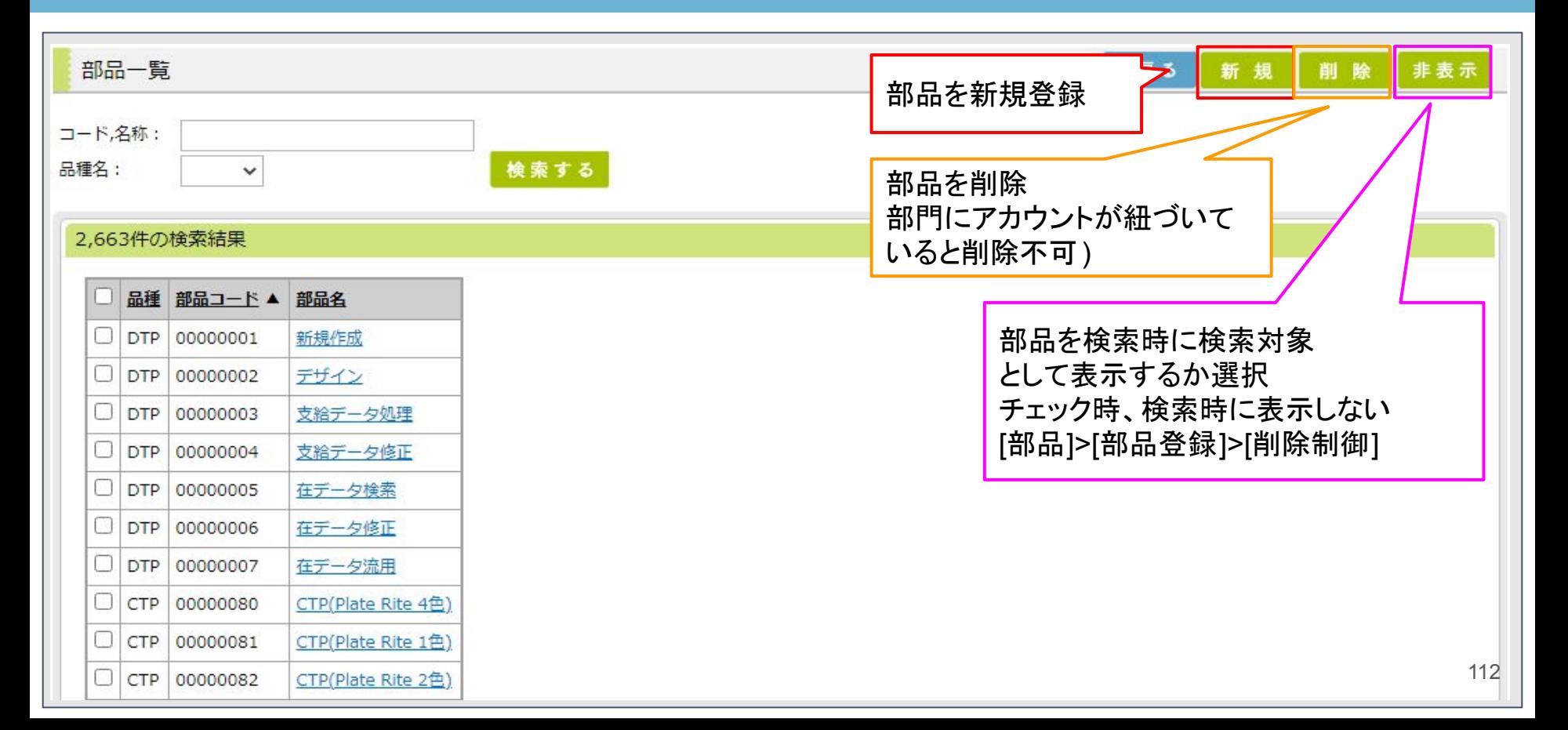

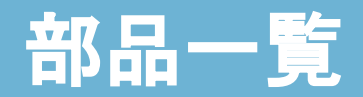

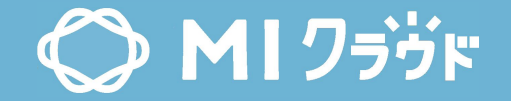

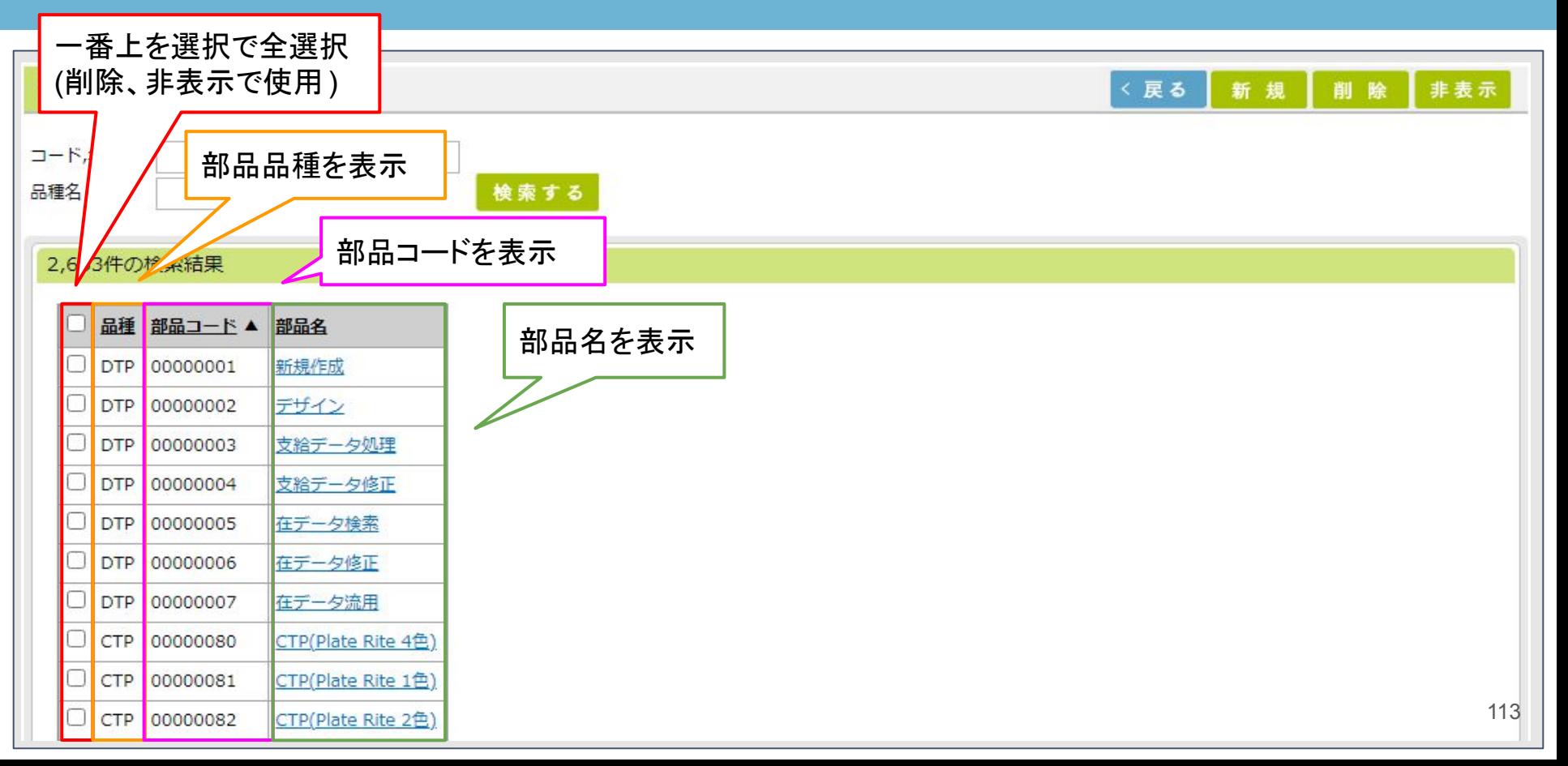

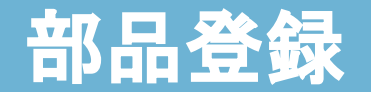

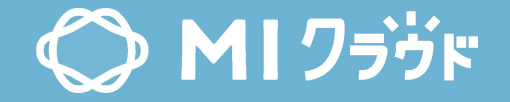

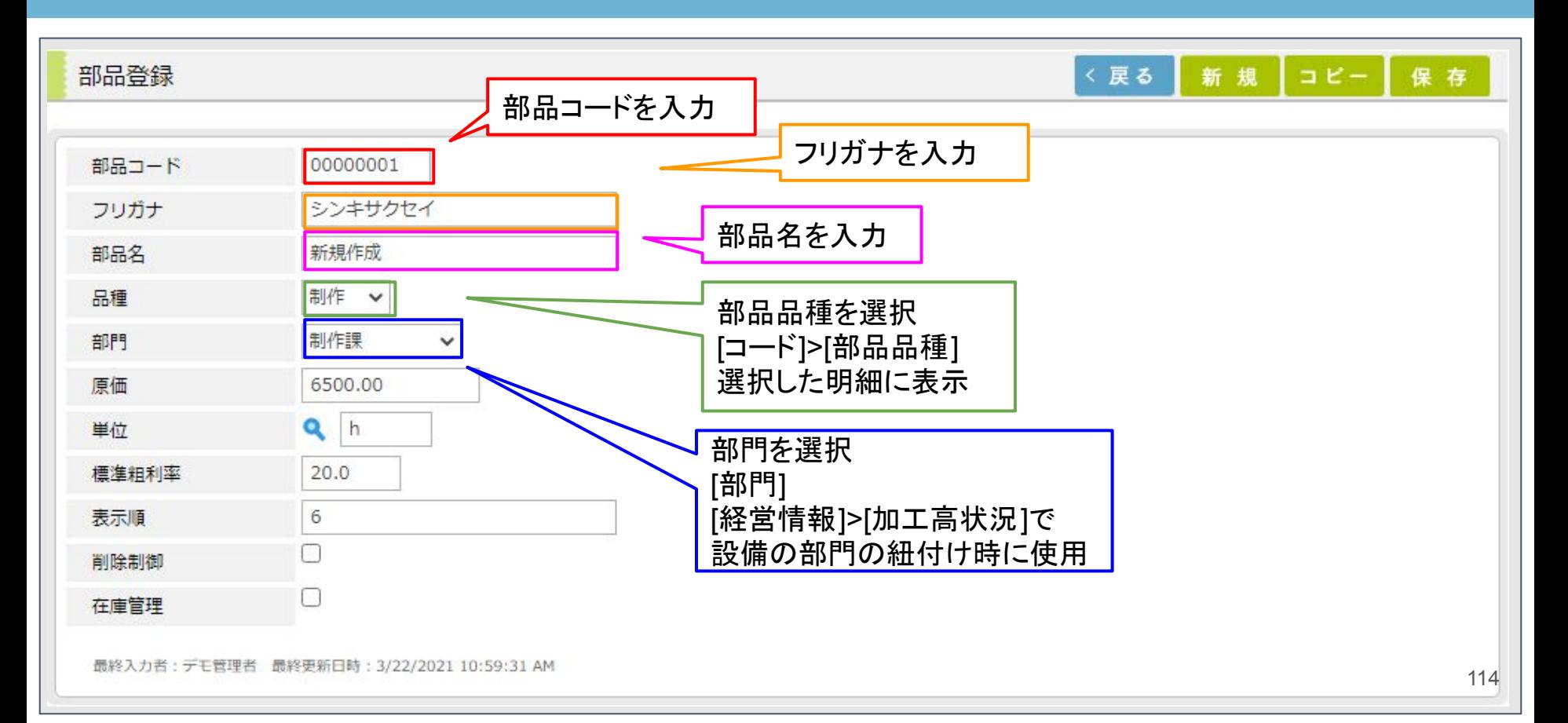

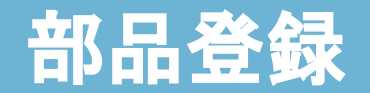

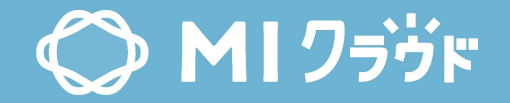

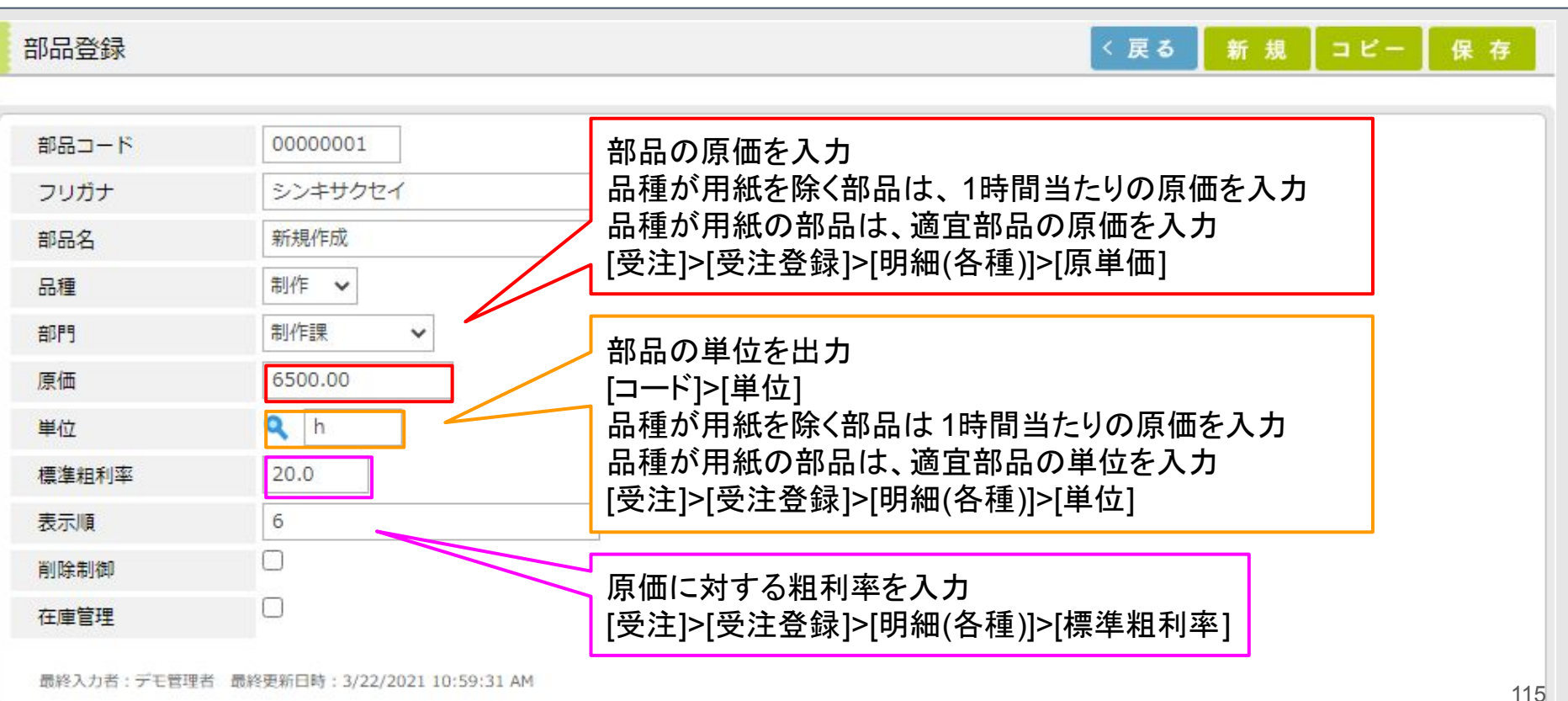

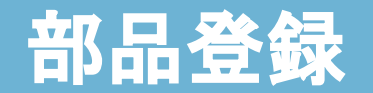

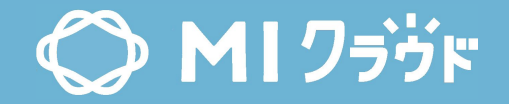

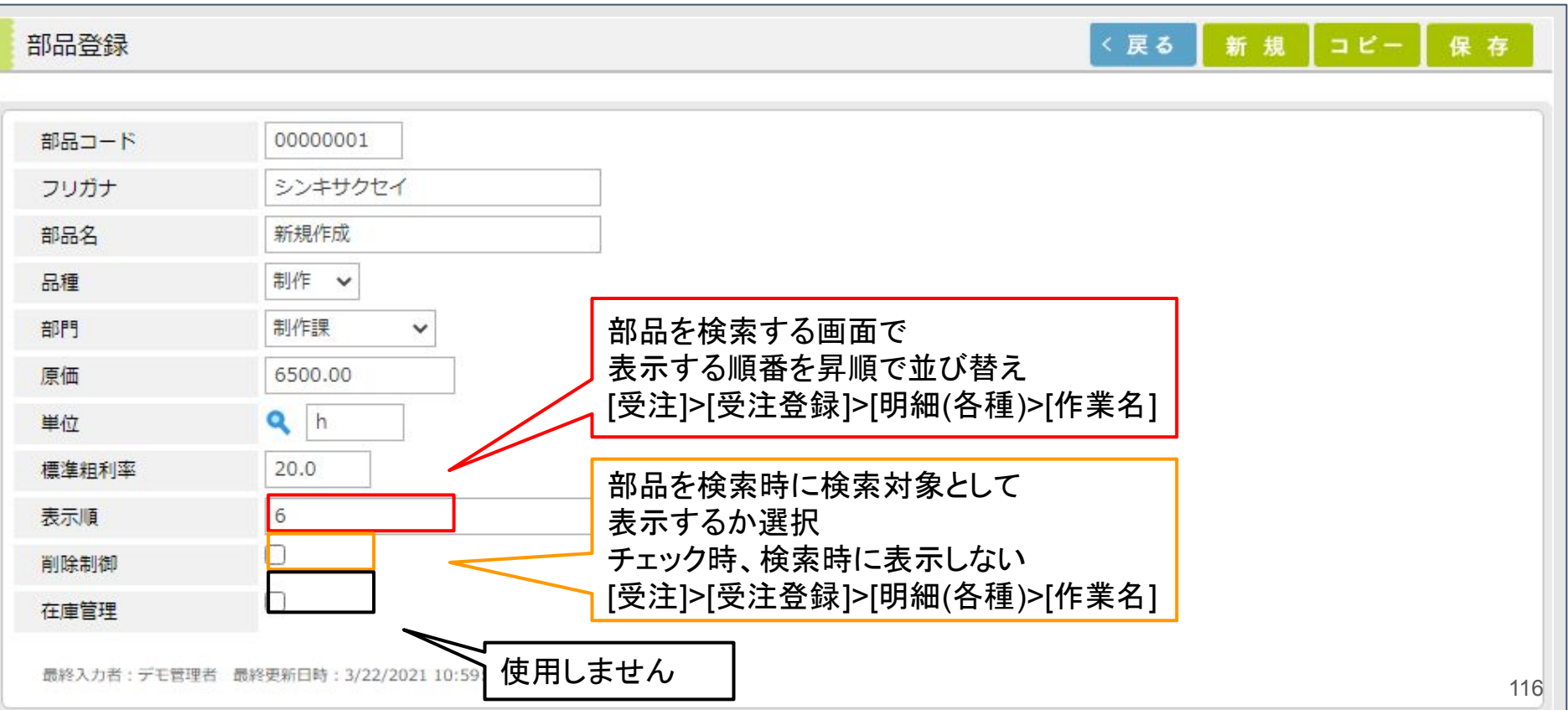

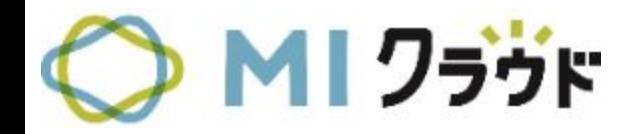

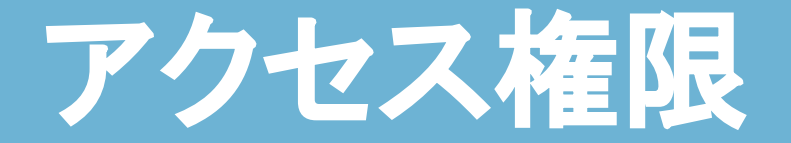

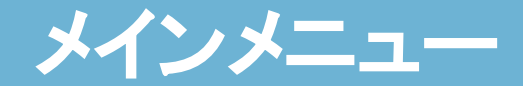

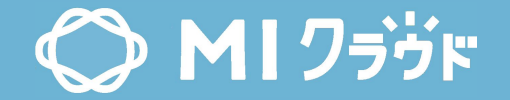

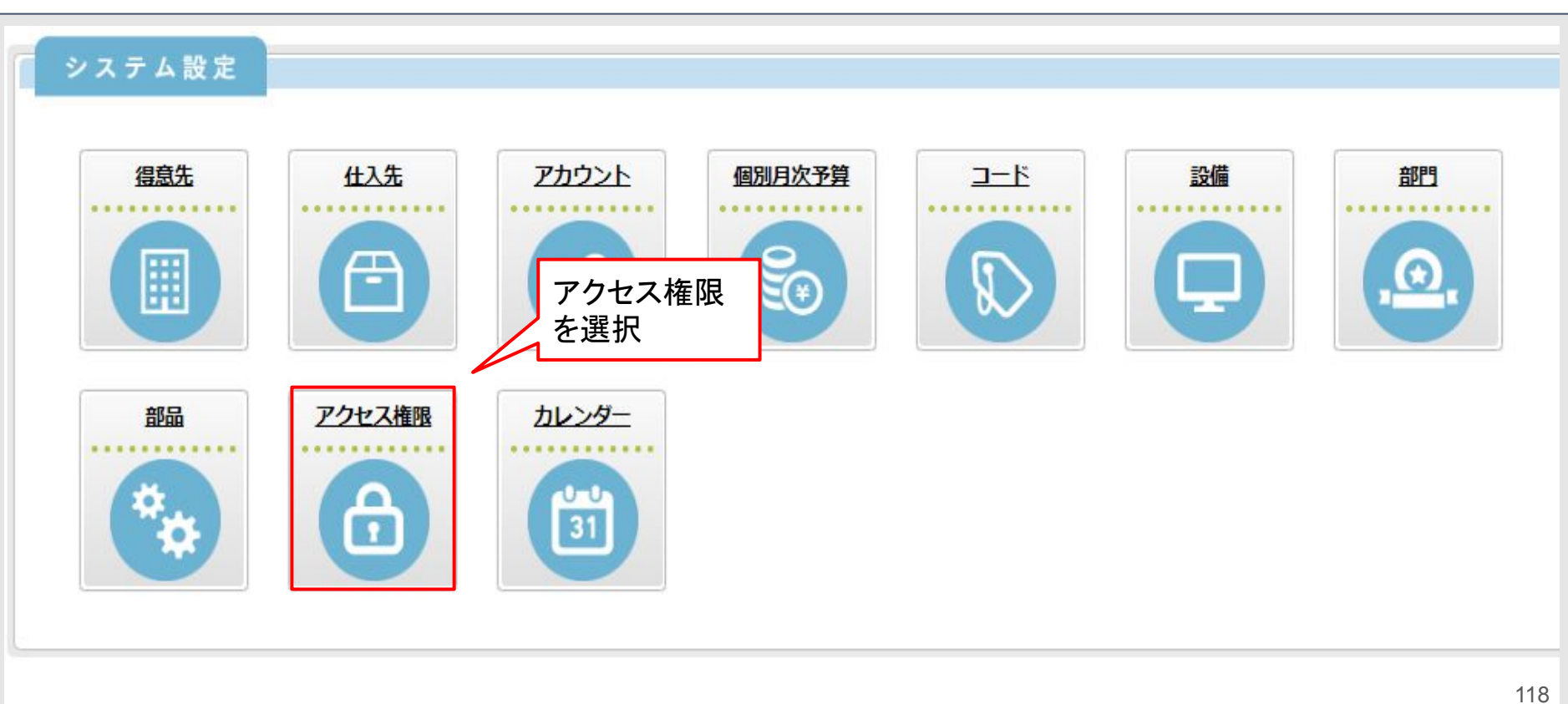

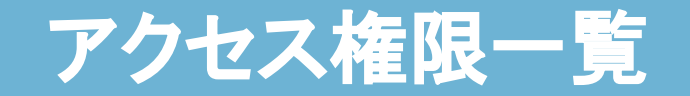

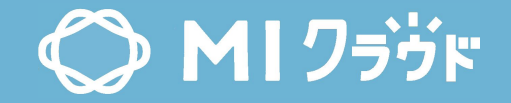

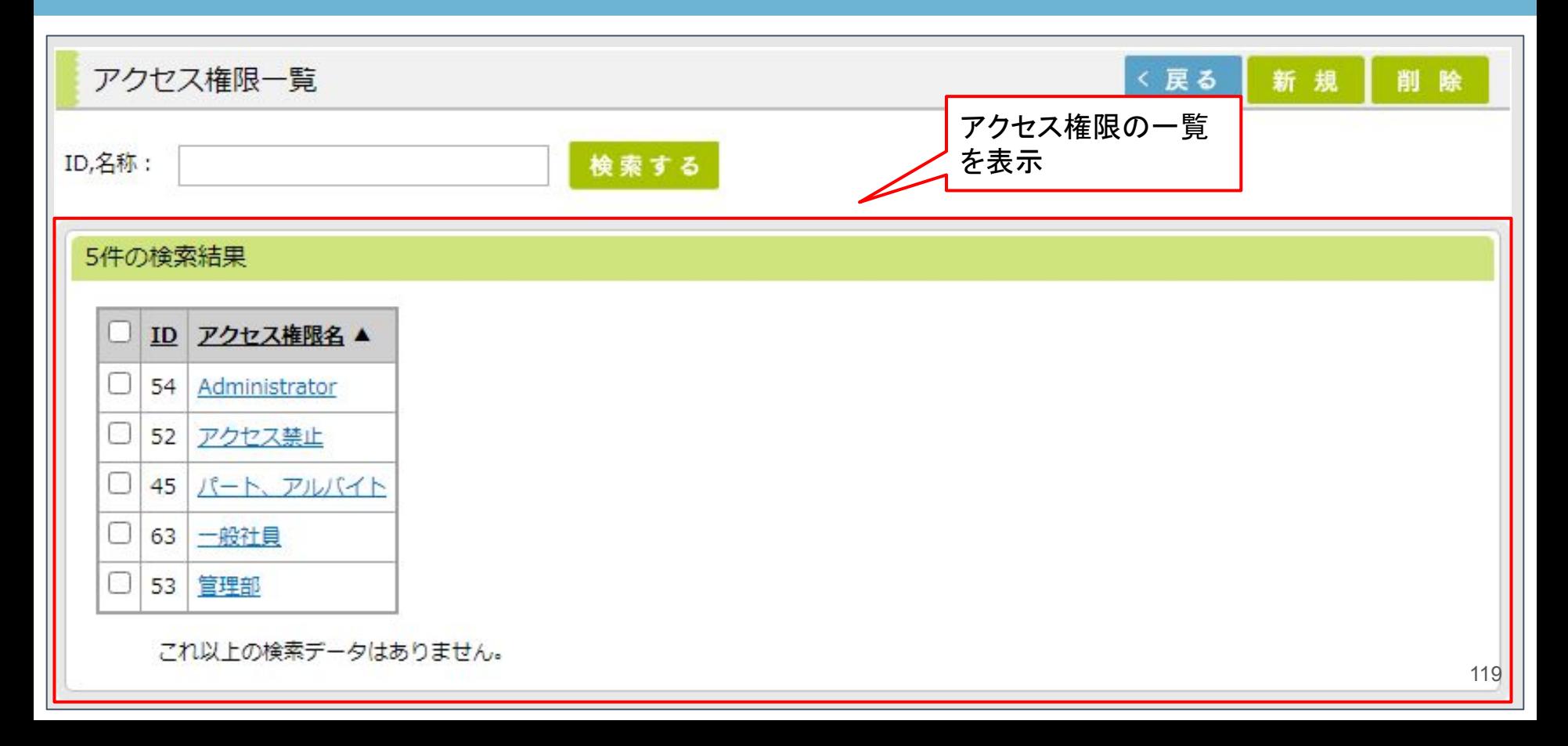

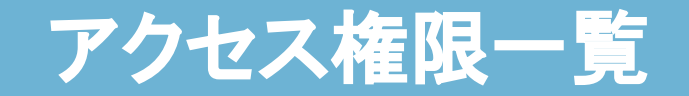

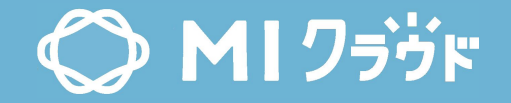

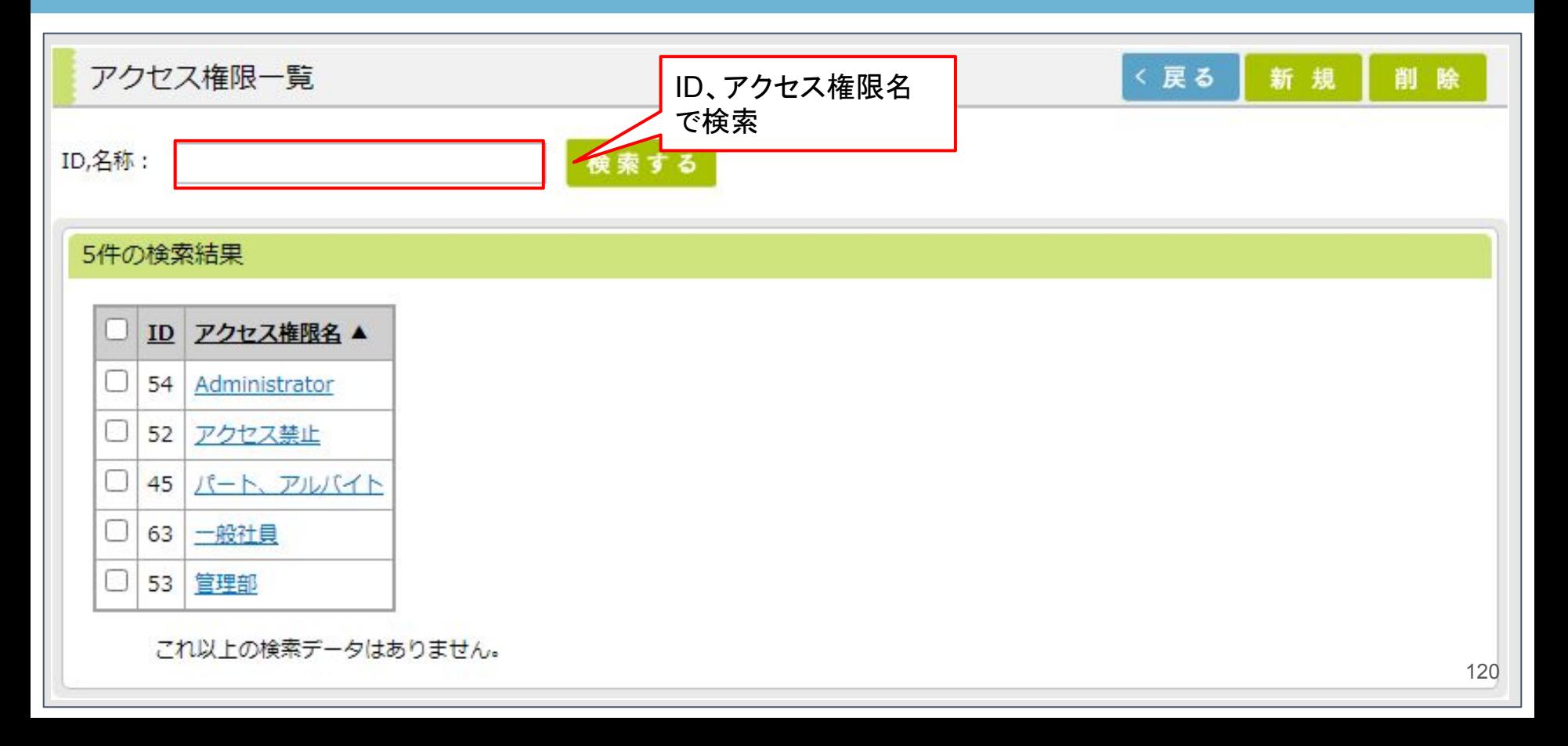

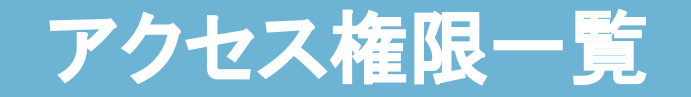

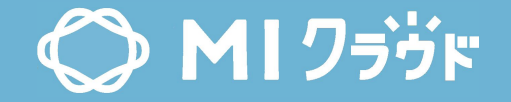

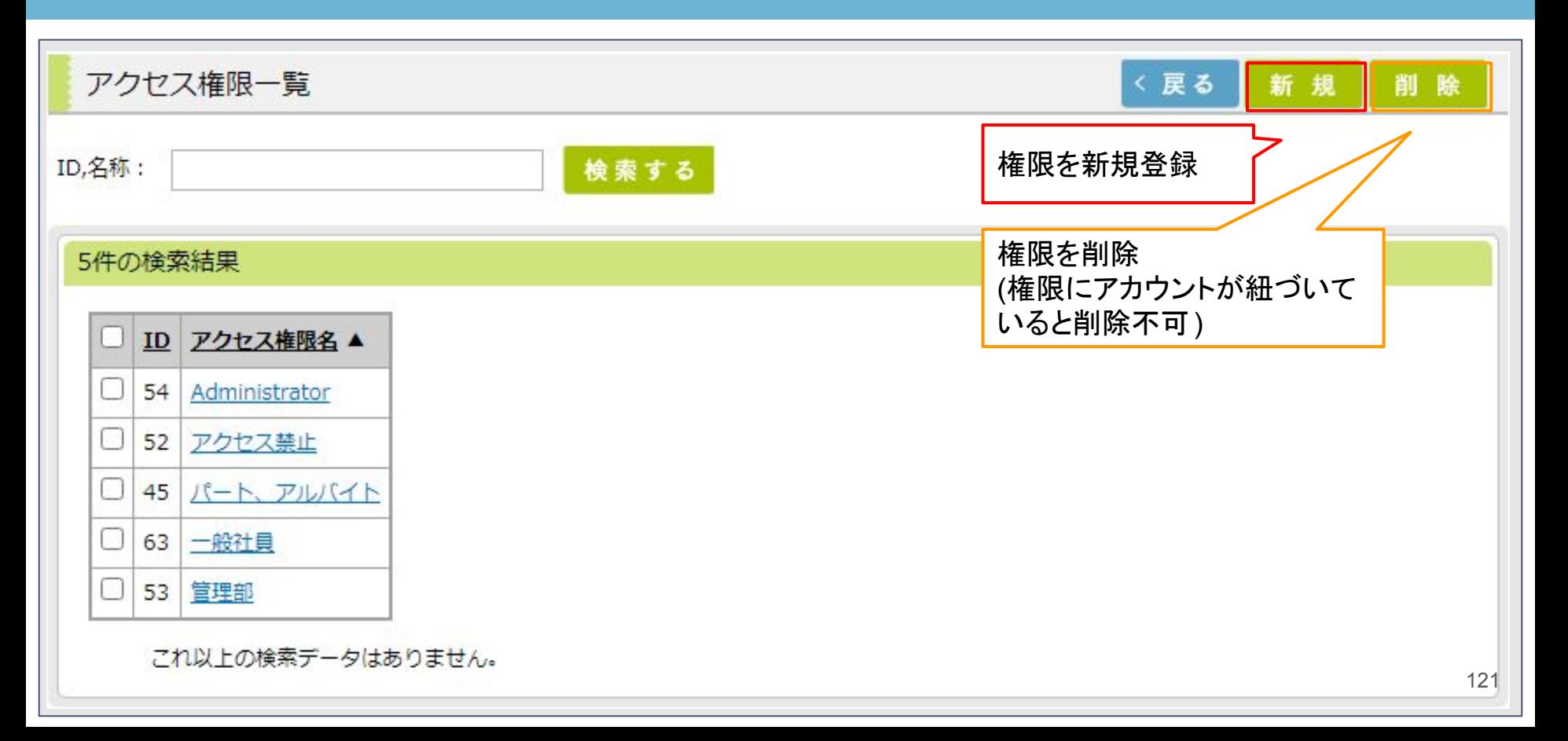

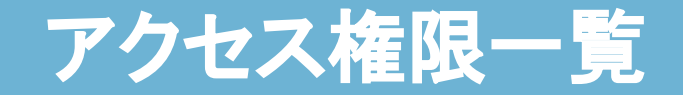

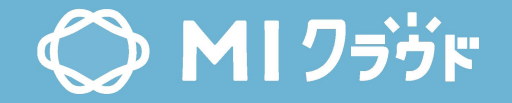

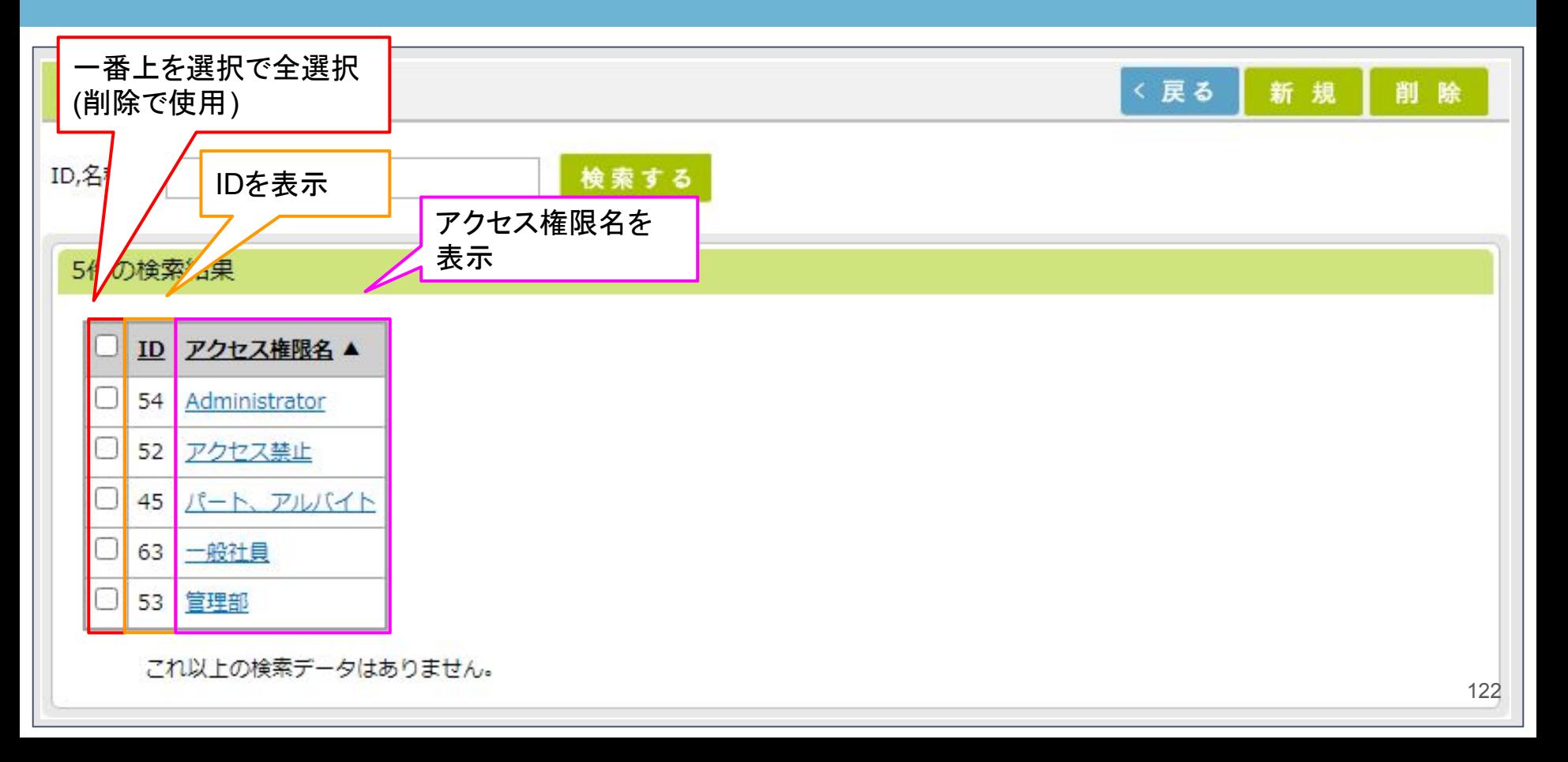

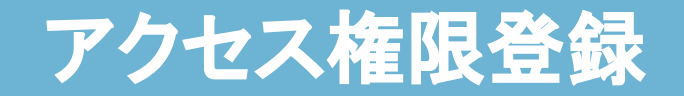

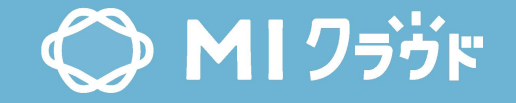

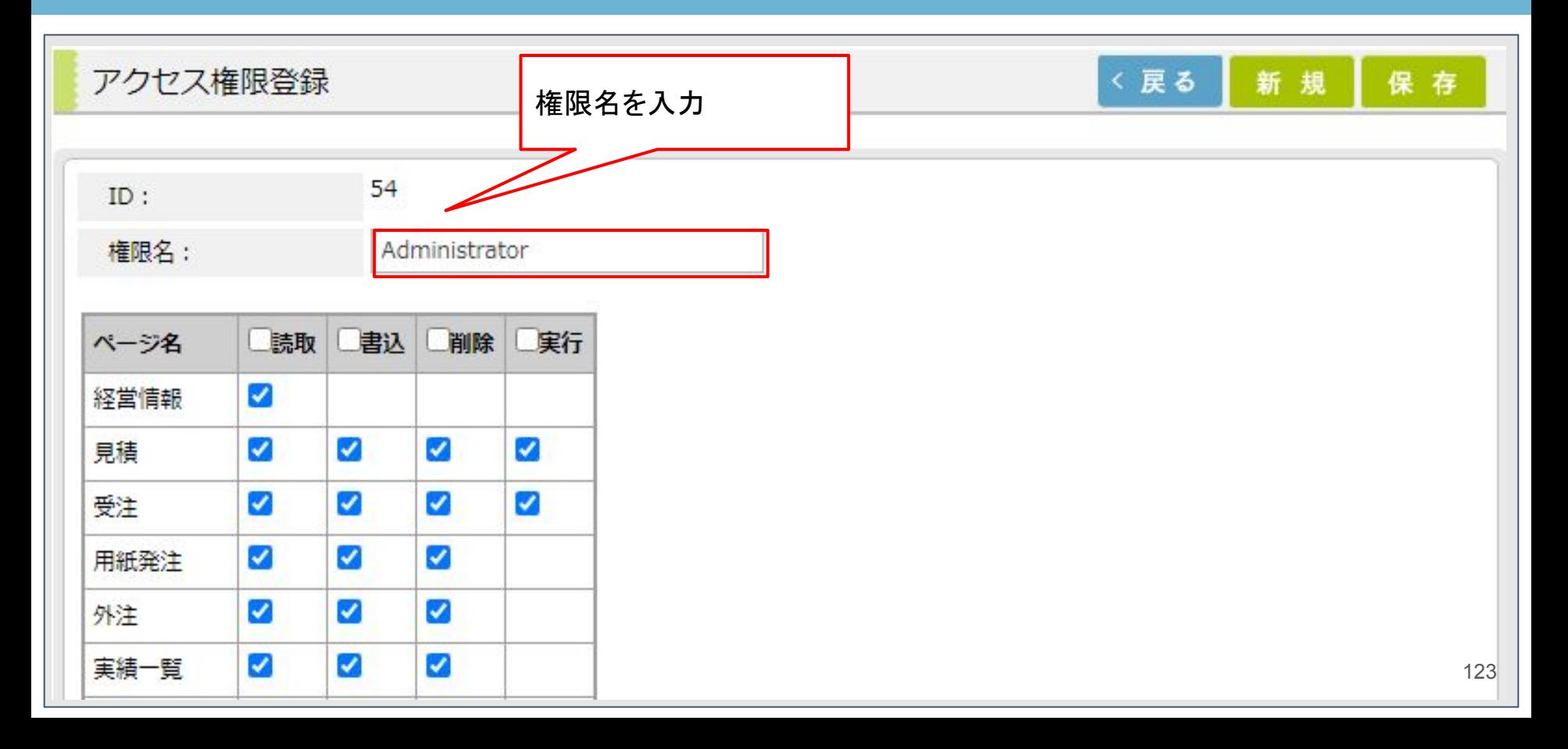

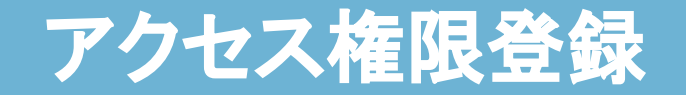

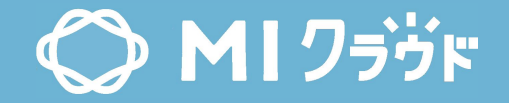

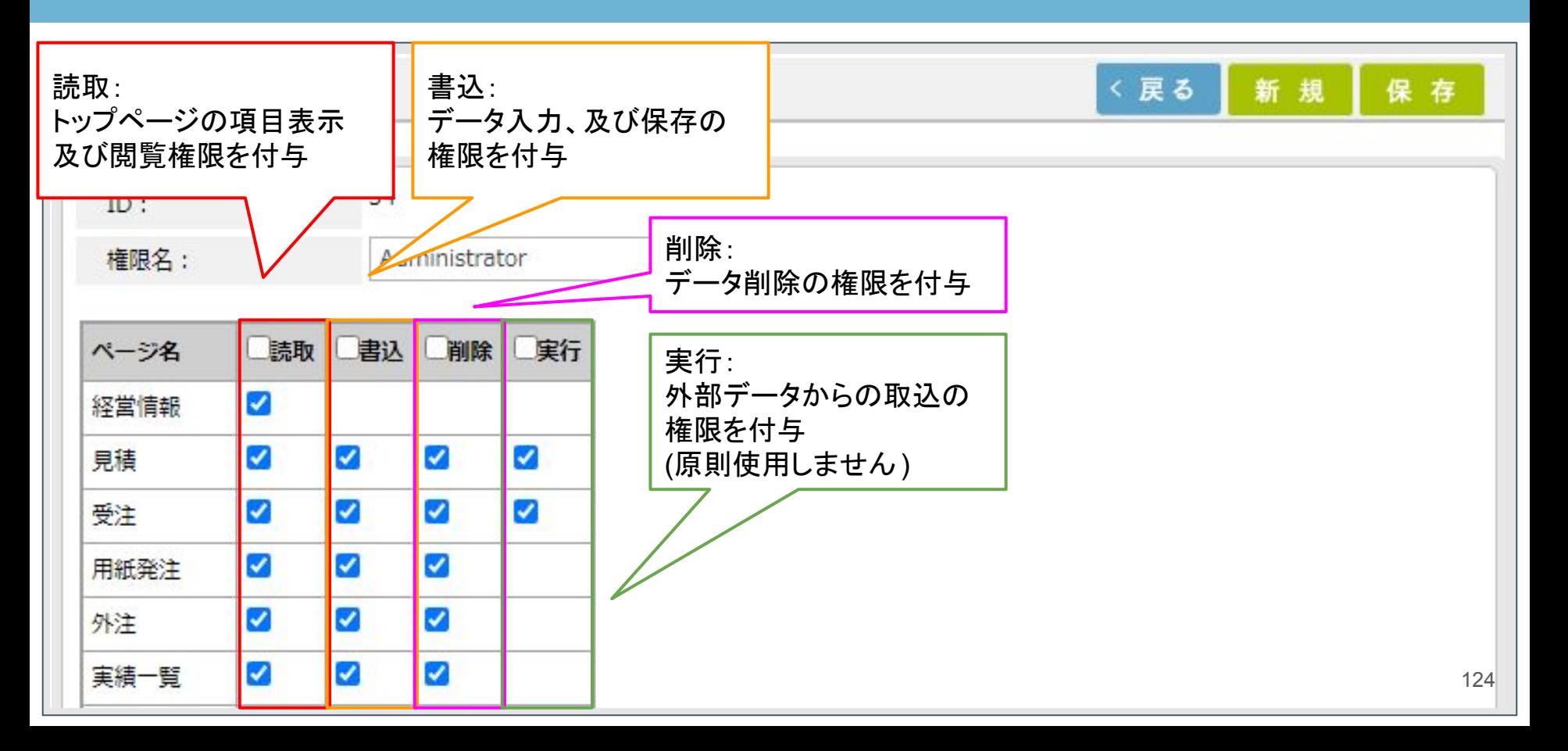

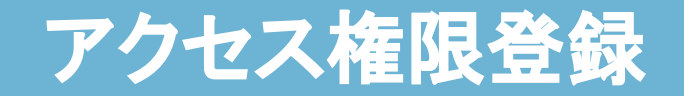

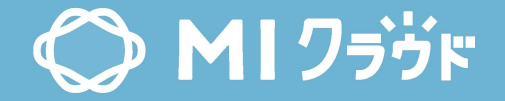

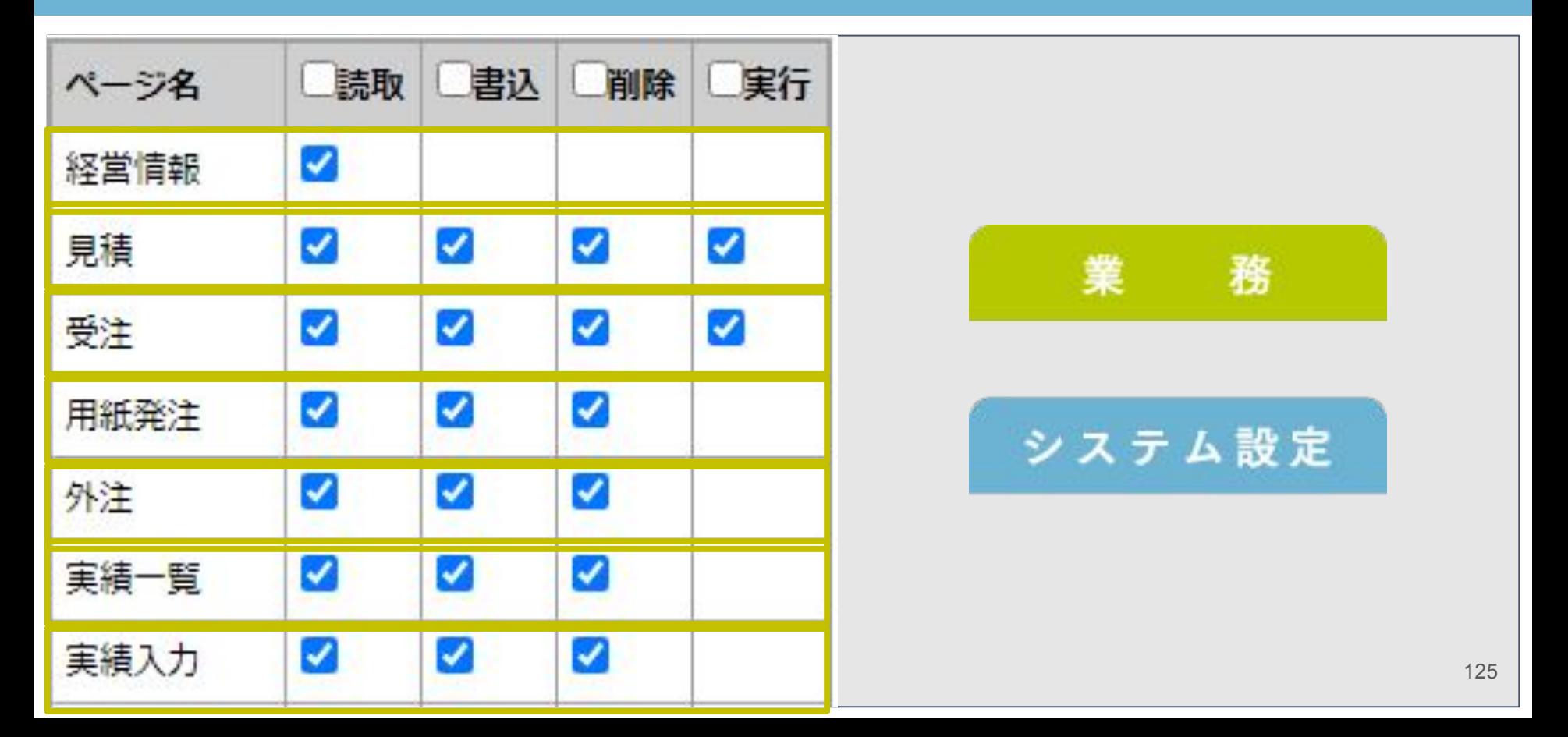

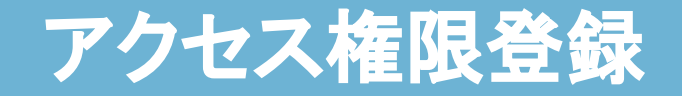

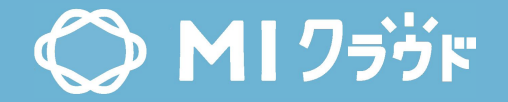

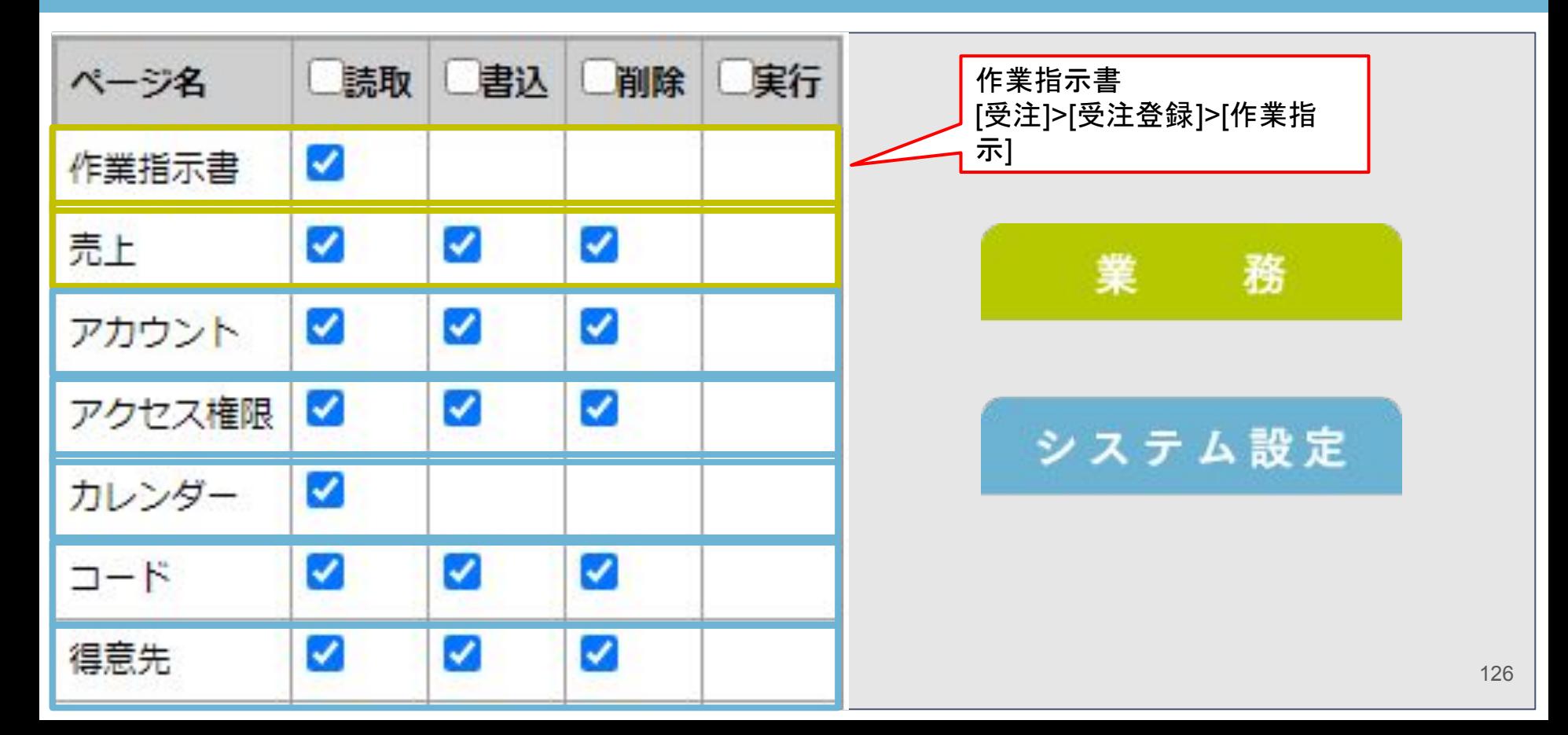

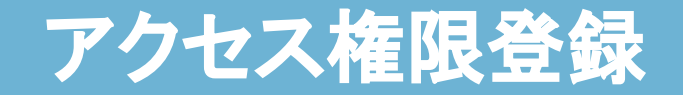

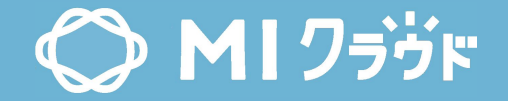

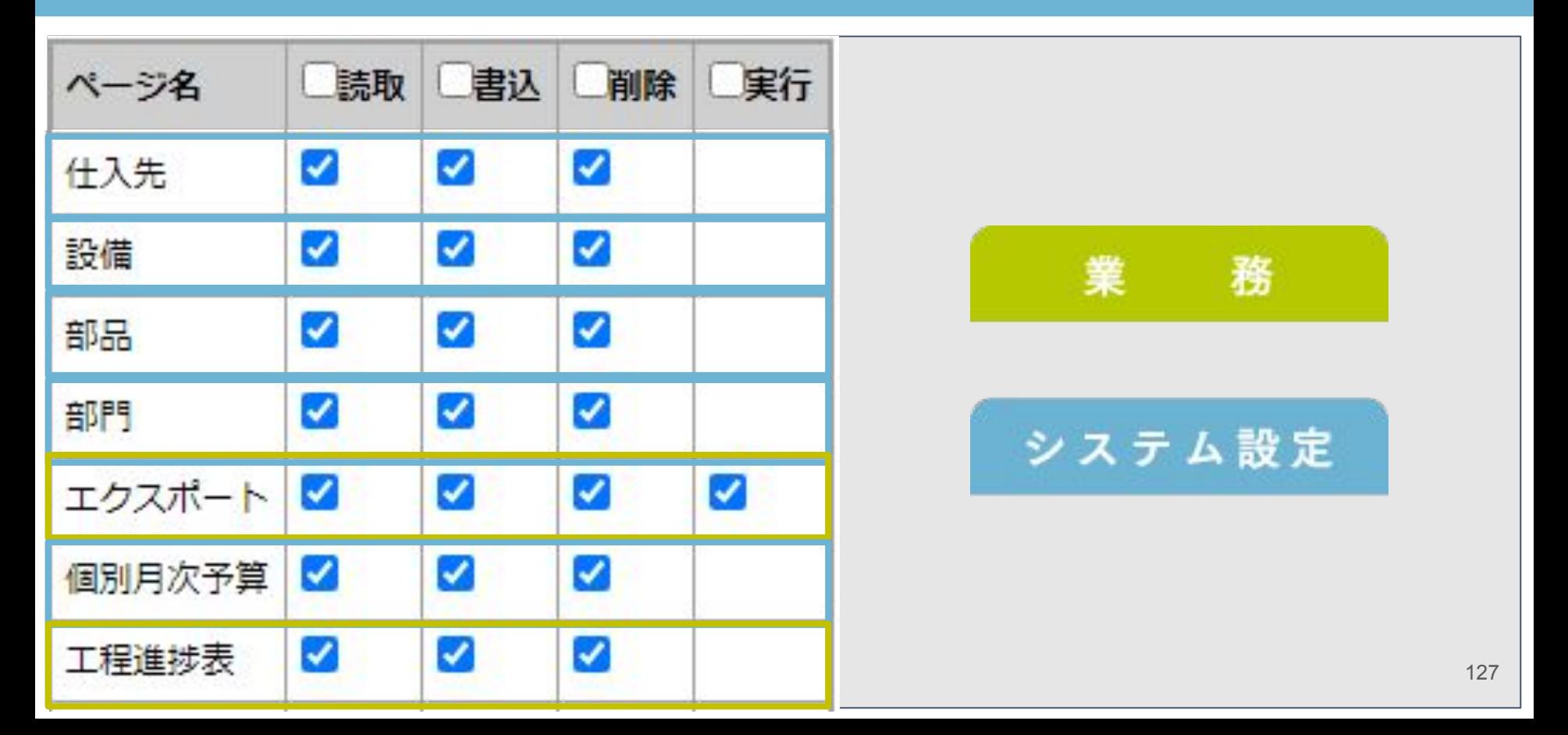

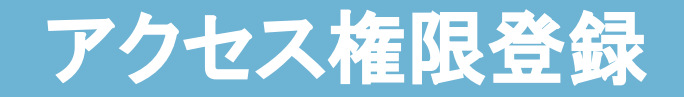

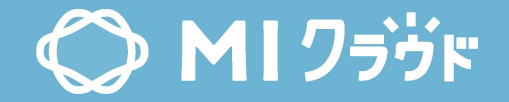

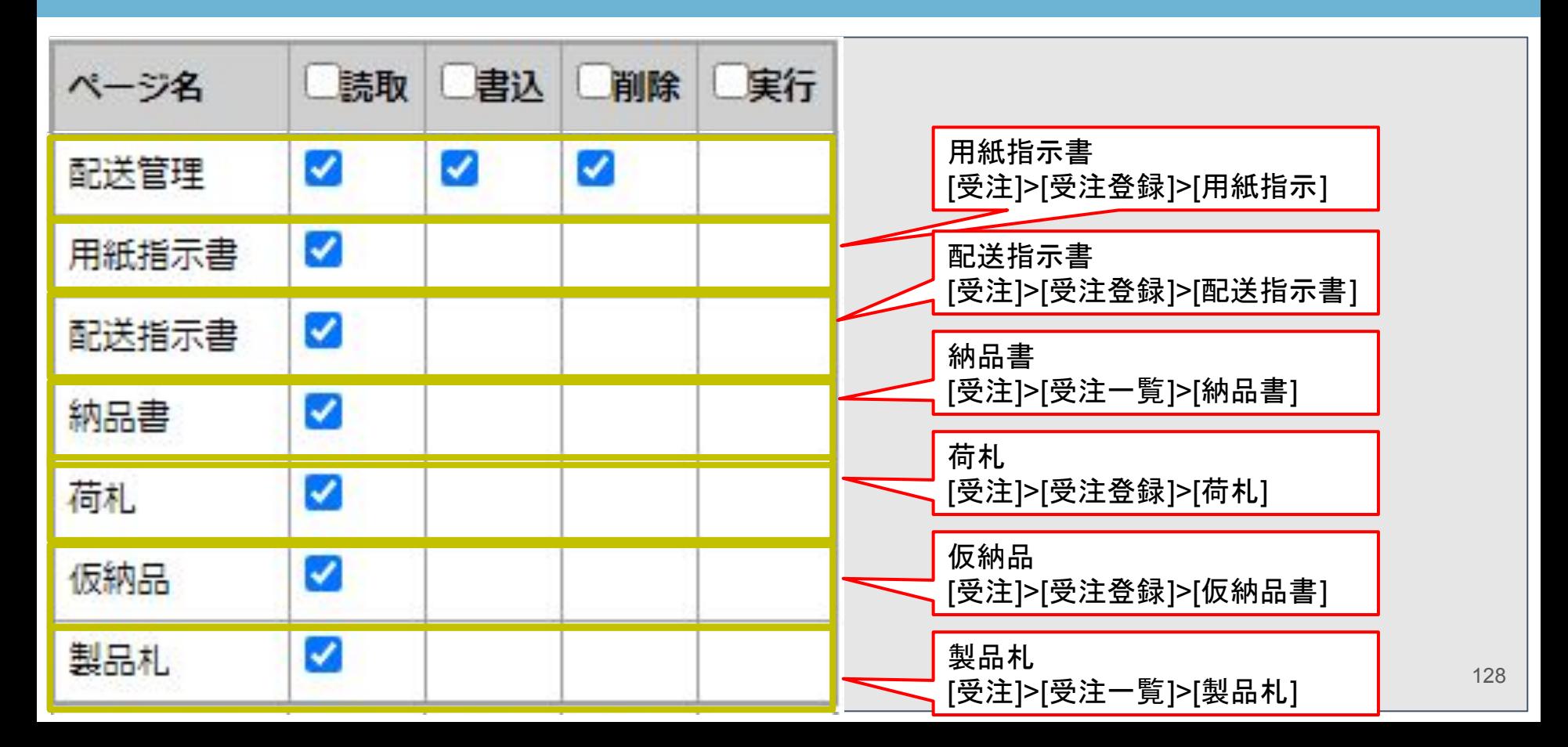

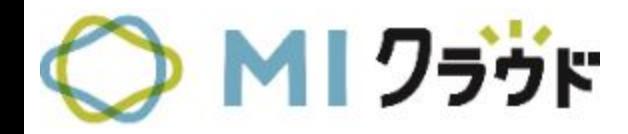

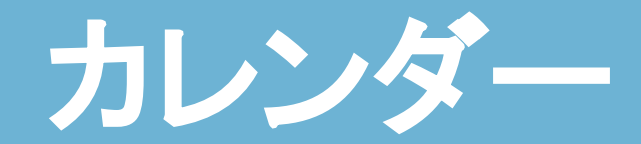

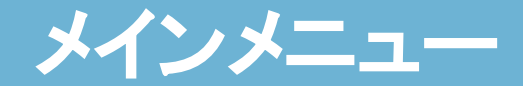

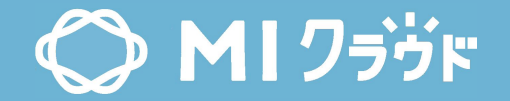

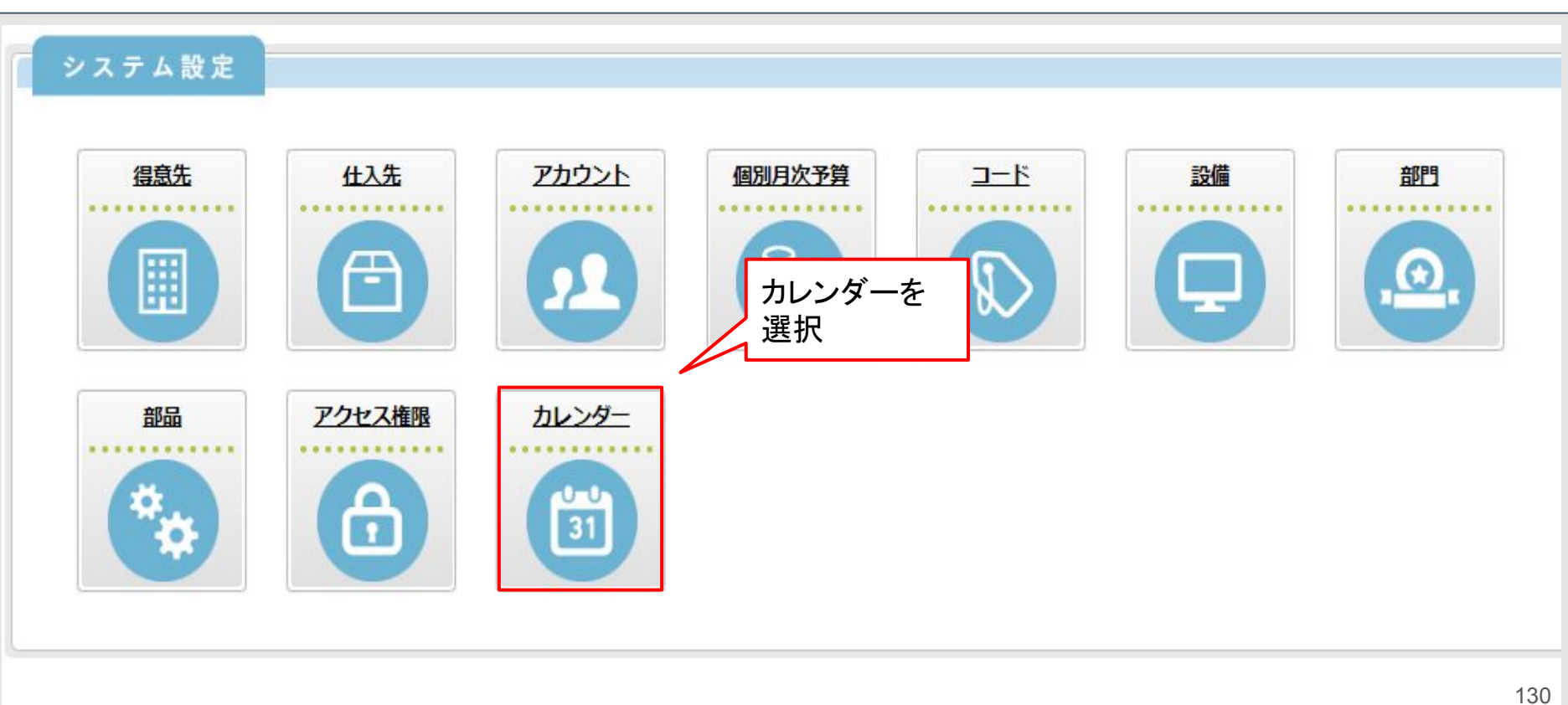

カレンダー登録

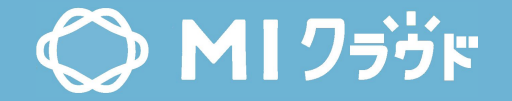

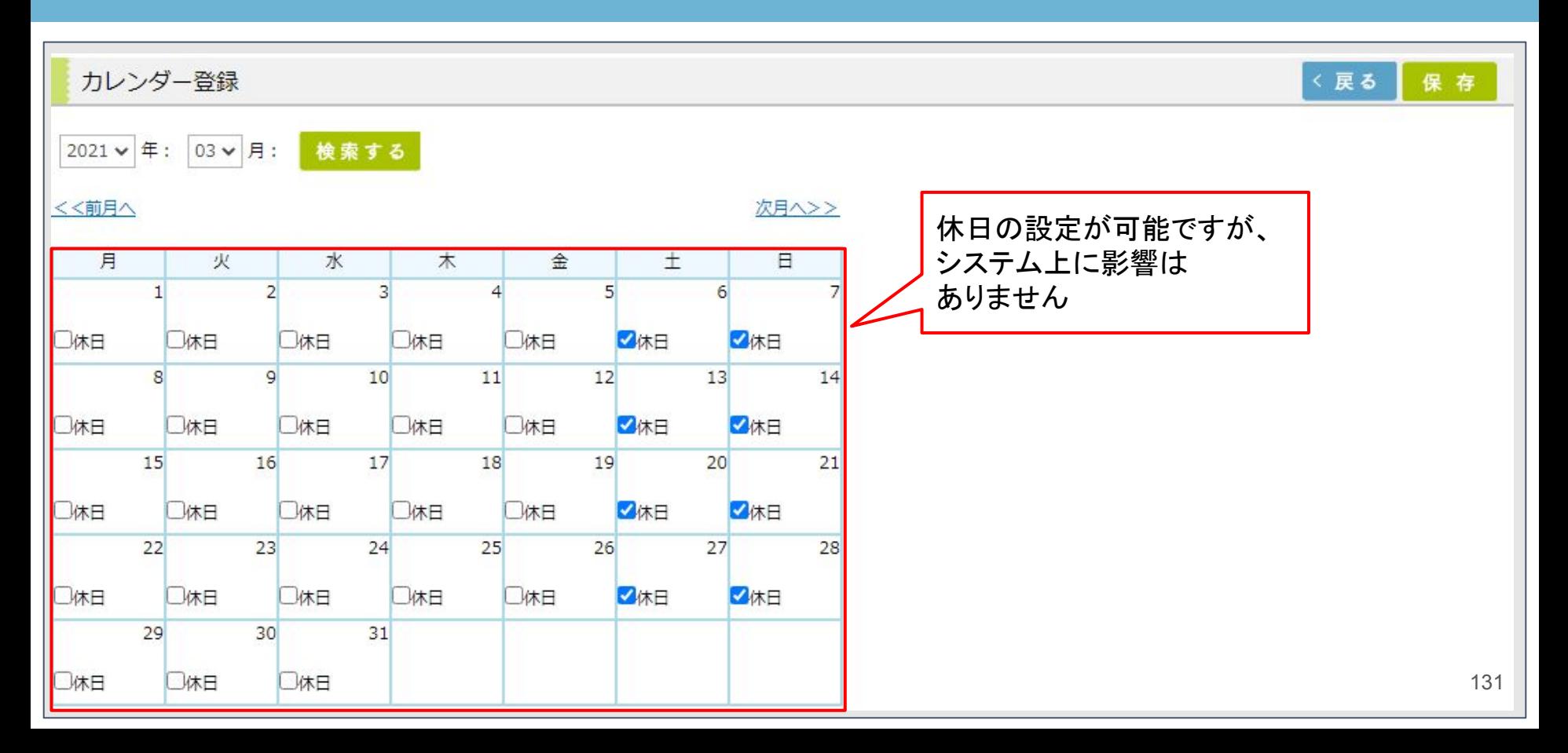